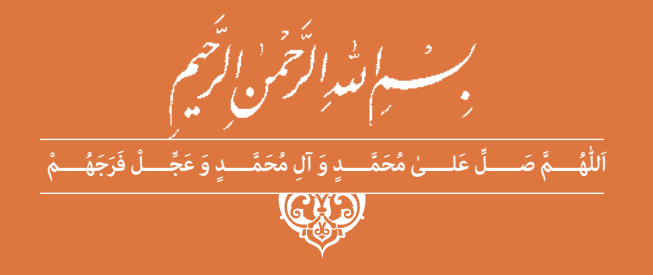

**دانش فنی پایه**

**رشتة شبکه و نرمافزار رایانه گروه برق و رایانه شاخة فنی و حرفهای پایۀ دهم دورۀ دوم متوسطه**

### $\boxed{\phantom{a}}$

#### **وزارت آموزش و پرورش سازمان پژوهش و برنامهريزي آموزشي**

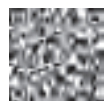

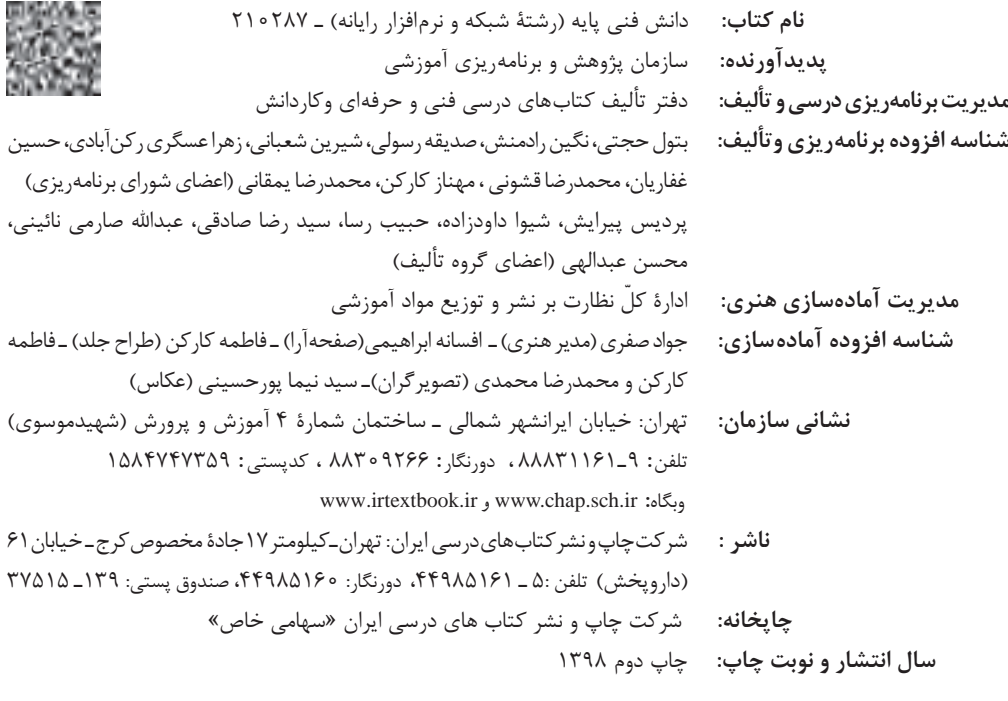

کلیه حقوق مادی و معنوی این کتاب متعلق به سازمان پژوهش و برنامهریزی آموزشی وزارت آموزش و پرورش است و هرگونه استفاده از کتاب و اجزای آن بهصورت چاپی و الکترونیکی و ارائه در پایگاههای مجازی، نمایش، اقتباس، تلخیص، تبدیل، ترجمه، عکسبرداری، نقاشی، تهیه فیلم و تکثیر به هر شکل و نوع بدون کسب مجوز از این سازمان ممنوع است و متخلفان تحت پیگرد قانونی قرار میگیرند.

**شابک -0 -3061 05 - 964 - 978 3061-0 - 05 - 964 - 978 ISBN**

ما باید زحمت بکشیم تا در همۀ جناحها خودکفا باشیم. امکان ندارد که استقالل بهدست بیاید، قبل از اینکه استقالل اقتصادی داشته باشیم. اگر ما بنا باشد که در اقتصاد احتیاج داشته باشیم، در چیزهای دیگر هم وابسته خواهیم شد و همینطور اگر در فرهنگ، ما وابستگی داشته باشیم، در اساس مسائل وابستگی پیدا میکنیم. **ُ امام خمینی )ق ِّد َس ِ سُّرُه(**

**3**

#### **فهرست**

<u>a a s</u>

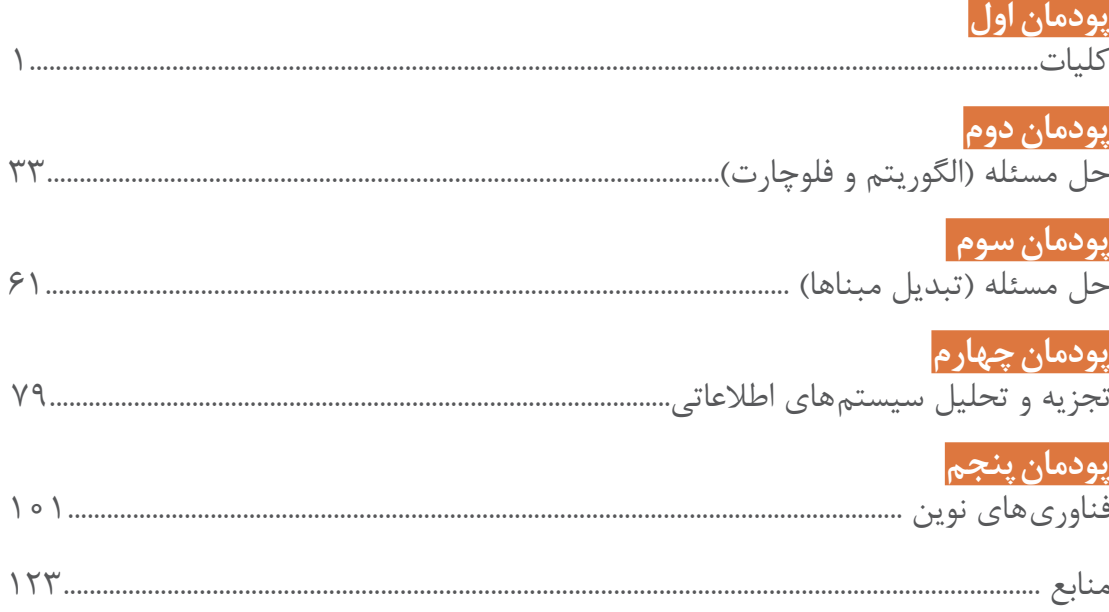

### **فهرست فیلمها**

**پودمان اول** فیلم تاریخچه رایانه پویانمایی دولت الکترونیک ن<br>فیلم فناوریهای ابزار سیار

> **پودمان سوم**  پویانمایی شمارش

**پودمان چهارم** پویانمایی شیوه مصاحبه

### **پودمان پنجم**

فیلم ربات نارگیلچین فیلم الهام از آناتومی بدن کانگورو فیلم ربات امدادگر پویانمایی رایانش ابری پویانمایی ارگونومی

با توجه به آموزههای اسالمی، کار و اشتغال از ارزش تربیتی برخوردار است و انسان از طریق کار، نفسسرکش را رام کرده و شخصیت وجودی خویش را صیقل داده، هویت خویش را تثبیت کرده و زمینۀ ارتقای وجودی خویش را مهیا و امکان کسب روزی حالل و پاسخگویی به نیازهای جامعه را فراهم میآورد. آموزش فناوری، کار و مهارتآموزی، باعث پیشرفت فردی، افزایش بهرهوری، مشارکت در زندگی اجتماعی و اقتصادی، کاهش فقر، افزایش درآمد و توسعهیافتگی خواهد شد. برای رسیدن به این مهم، برنامهریزی درسی حوزۀ دنیای کار و دنیای آموزش بر مبنای نیازسنجی شغلی صورت گرفته است. درسهای رشتههای تحصیلی شاخۀ فنی و حرفهای شامل دروس آموزش عمومی، دروس شایستگیهای غیرفنی و شایستگیهای فنی مورد نیاز بازار کار است. دروس دانش فنی از دروس شایستگیهای فنی است که برای هر رشته در دو مرحله طراحی شده است. درس دانش فنی پایه با هدف شناخت مفاهیم و کسب دانش فنی پایه در گروه و رشتۀ تحصیلی است که هنرجویان در پایۀ دهم و در آغاز ورود به رشتۀ تحصیلی خود میبایست آن را آموزش ببینند و شایستگیهای الزم را در ارتباط با دروس عملی و ادامۀ تحصیل در رشتۀ خود کسب نمایند. درس دانشفنی تخصصی که در پایۀ دوازدهم طراحی شده است، شایستگیهایی را شامل میشود که موجب ارتقای دانش تخصصی حرفهای شده و زمینه را برای ادامۀ تحصیل و توسعۀ حرفهای هنرجویان در مقطع کاردانی پیوسته نیز فراهم میکند. الزم به یادآوری است که کتاب دانش فنیپایه تئوری تفکیک شده دروس عملی کارگاههای 8 ساعته نیست بلکه

در راستای شایستگیها و مشاغل تعریف شده برای هر رشته تدوین شده است. در ضمن، آموزش این کتاب نیاز به پیشنیاز خاصی ندارد و براساس آموزشهای قبلی تا پایۀ نهم به رشته تحریر درآمده است. محتوای آموزشی کتاب دانشفنیپایه، آموزشهای کارگاهی را عمق میبخشد و نیازهای هنرجویان را در راستای محتوای دانشنظری تأمین می کند.

تدریس کتاب در کالس درس بهصورت تعاملی و با محوریت هنرآموز و هنرجوی فعال صورت میگیرد.

 **دفتر تألیف کتابهای درسی فنی و حرفهای و کاردانش**

#### **سخنی با هنرجویان عزیز**

درس دانشفنی پایه با هدف شناخت مفاهیم، کسب دانشفنی پایه در گروه برق و رایانه و رشتۀ تحصیلی شبکه و نرمافزار رایانه برای شما هنرجویان عزیز طراحی و کتاب آن تألیف شده است. در تدوین درس دانشفنیپایه، موضوعاتی مانند تاریخچۀ رشته، محتوا جهت ایجاد انگیزش، مشاغل و هدف رشتۀ تحصیلی، نقش رشتۀ شما در توسعۀ کشور، مثالهایی از نوآوری، خالقیت و الهام از طبیعت ، اصول، مفاهیم، قوانین، نظریه، فناوری، عالئم، تعاریف کمیتها، واحدها و یکاها، فرمولهای فنی، تعریف دستگاهها و وسایل کار، مصادیقی از ارتباط مؤثر فنی و مستندسازی، زبان فنی، ایمنی و بهداشت فردی و جمعی، پیشگیری از حوادث احتمالی شغلی و نمونههایی از مهارت حل مسئله در بستر گروه تحصیلی و برای رشتۀ تحصیلی در نظر گرفته شده است. میتوانید در هنگام ارزشیابی این درس، از کتاب همراه هنرجوی خود استفاده نمایید. توصیه میشود در یادگیری این درس به دلیل کاربرد زیاد آن در درسهای دیگر رشته، کوشش الزم را داشته باشید.

**دفتر تألیف کتابهای درسی فنی وحرفهای و کاردانش**

# **پودمان اول**

**كليات**

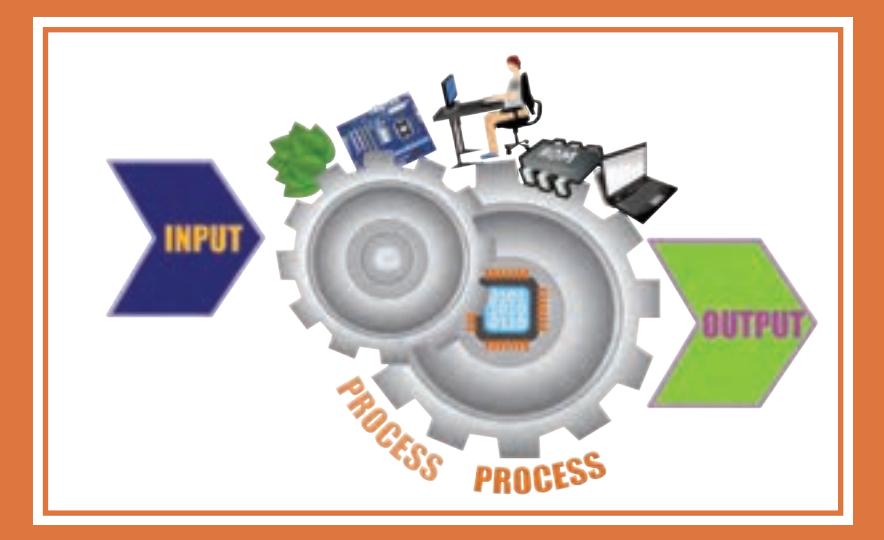

قرن حاضر به شدت زیرسایۀ فناوری اطالعات و ارتباطات و یافتههای نوظهور آن است. افزایش روزافزون اطالعات، نیاز به دستهبندی مناسب و بازیابی سریع و دقیق آن را اجتنابناپذیر کرده است. مشاغل و کسب و کارهای مختلفی در حوزۀ فناوری اطالعات و ارتباطات پدید آمده و اقتصاد جهانی را تحت تأثیر قرار داده است. در این پودمان به برخی از وجوه این حوزه خواهیم پرداخت. شایستگیهایی که در این پودمان کسب میکنید: ـ تحلیل ضرورت وجود رایانه ـ تحلیل مقدماتی اجزای یک رایانه

#### **كليات**

امروزه رایانه در بیشتر جنبههای زندگی مانند آموزش، کار وکسب، سرگرمي، سفر و... نقش بسزايي دارد.امروزه برای انسانها سرعت و کیفیت انجام کارها اولویت دارد و سبب شده است که استفاده از رایانهها اجتنابناپذیر باشد.

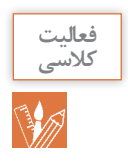

در جدول زير بنويسيد که در طول روز از رايانه چه استفادههایی میکنید.

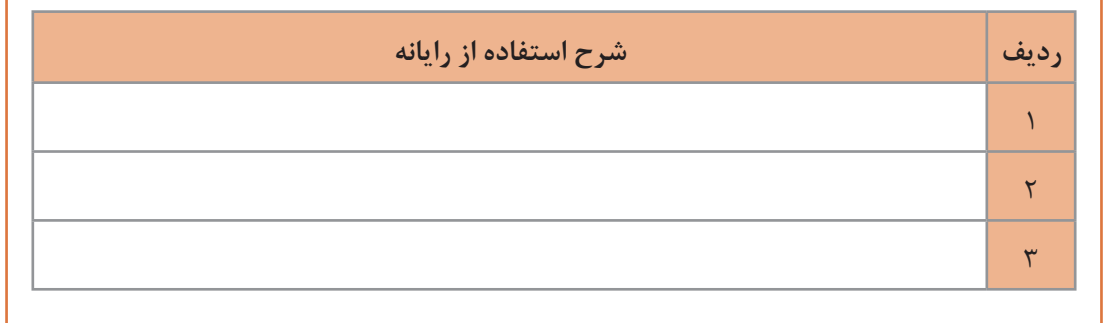

#### **تعریف رایانه**

**دانا یک مجله قدیمی را ورق میزد. نوشتههای زیر توجهش را جلب کرد. او کنجکاو شد و متن زیر را به پدرش که مهندس الکترونيک است نشان داد. پدرش توضيح داد که قبل از ورود رایانه به ایران آن را بهعنوان مغز الکترونیکی میشناختند.**

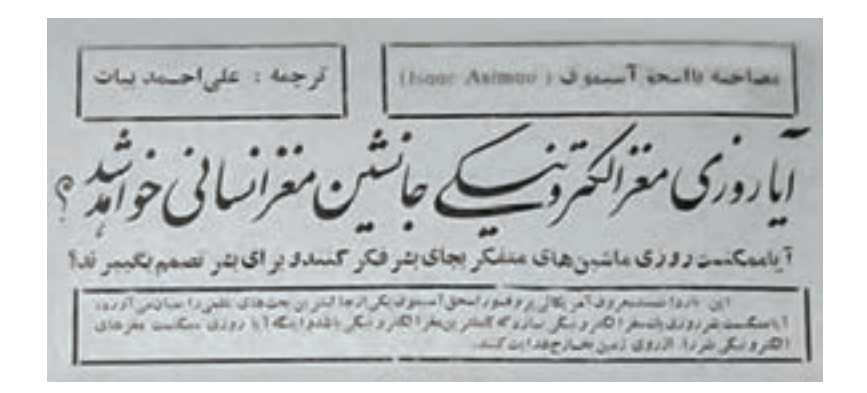

نام کامپیوتر در ایران از سال 1341 استفاده میشد که از واژه التین Compute به معنی محاسبهکردن گرفته شده است. در دو دهه اخیر واژه رایانه جایگزین واژه کامپیوتر شده است. رايانه دستگاهی است که بر اساس مجموعه دستوراتی به نام برنامه کار میکند. برنامه دادهها را دریافت، ذخیره و دستکاری کرده، به اطالعات قابل بهرهبرداري شامل اعداد، متن، تصویر، صدا، فیلم یا سیگنالهای الکترونیکی تبديل میکند.

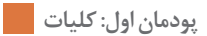

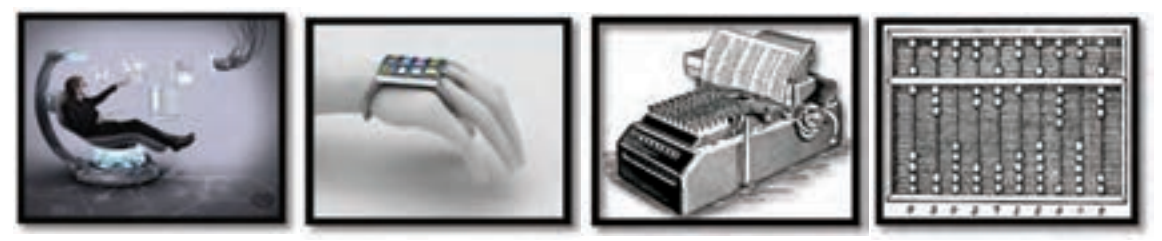

**شکل 1ـ رایانههای قدیم و جدید**

بهطور کلی به هر نوع وسیله محاسباتی رایانهگفته میشود. چرتکه یکی از سادهترین و اولین رایانههاست.

**تاریخچه رایانه** 

انسانهاي اوليه از انگشتان خود براي شمارش استفاده میکردند؛ نیاز انسان به شمارش، موجب شکلگیری محاسبه شد و به تدریج نقش آن اهمیت پیدا کرد. اولین وسیلهای که بشر در این زمینه از آن کمک گرفت چوبخط بود. در گذر زمان ابزارهای مشابهی از جمله چرتکه برای انجام محاسبات بهکار گرفته شد. فقط۶۰ سال فاصله زمانی بین دو تصویر شکل2 وجود دارد، 6۰ سال بعد صنعت رايانه چگونه خواهد بود؟

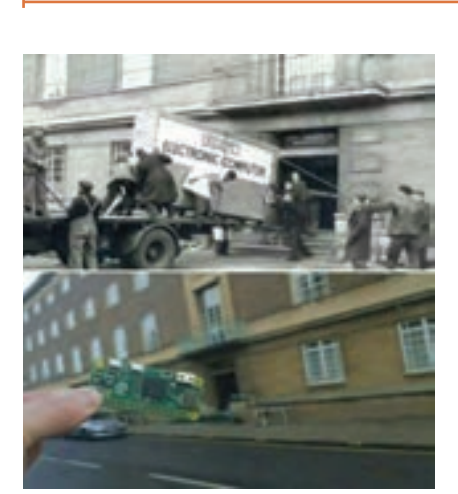

**شکل 2ـ رایانه در گذر زمان**

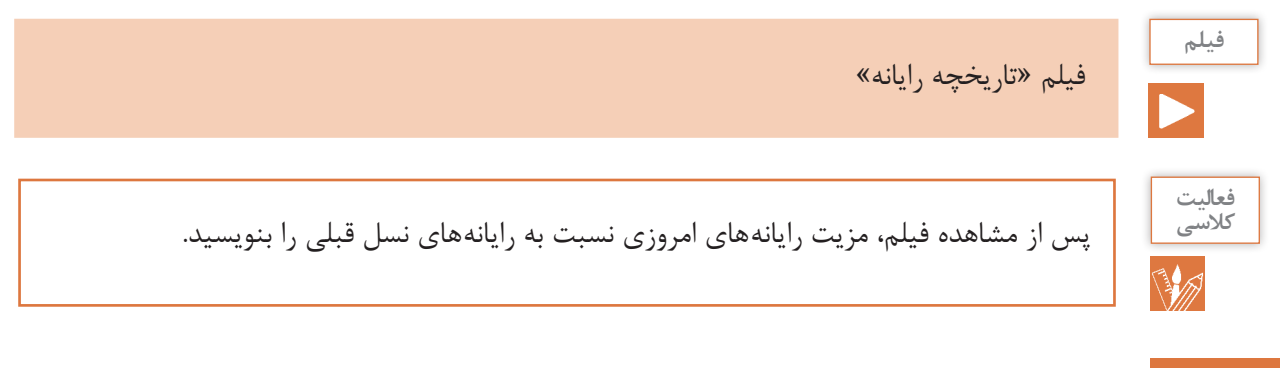

**کاربردهاي رايانه**

**دانا عضو انجمن تحقيق و پژوهش مدرسه است. گروه آنها میخواهد ايدهاي برای ارائه در استارت آپ دانشآموزي طرح کند. با توجه به اينکه رشته آنها شبکه و نرمافزار رایانه است، مسئول پژوهش مدرسه از آنها خواست در رابطه با فناوريهاي نوين و کاربردهاي رايانه تحقيق کنند.** 

**کاربرد رایانه در حمل و نقل**  امروزه ارتباط با فواصل دور از طریق وسايلي مانند تلفن و اينترنت و به كارگيري سيستمهاي ماهوارهاي بسيار آسان شده است ولی لزوم ارتباطهاي مستقيم از بين نرفته است. پيشرفت در تمامي سيستمهاي حملونقل اعم از جادهاي، راهآهن، دريايي، هوايي و ديگر وسايل حمل و نقل بر پایه استفاده مناسب از رایانه بوده است (شکل ۳).

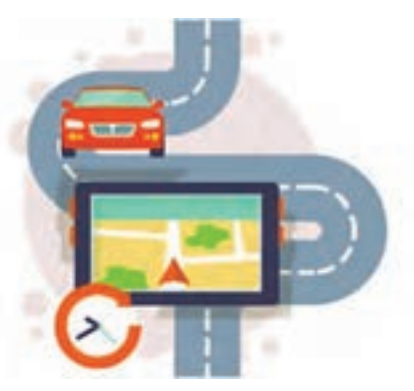

**شکل 3ـ کاربرد رایانه در حمل و نقل جادهای**

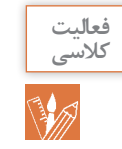

دانا و اعضای تيم تحقيقاتي میخواهند برای کسب اطالعات تخصصي با يکي از اساتيد دانشگاه جلسهاي داشته باشند. يکي از اعضای تيم پيشنهاد میدهد که با استفاده از یک نرمافزار تلفن همراه، تاکسي بگيرند. به نظر شما اين پيشنهاد چه فايدهاي دارد؟ آيا در شهر شما تاکسي اينترنتي فعال است؟

#### **کاربرد رایانه در آموزش**

**استاد دانشگاه چند لوح فشرده و نشانی چند تارنمای آموزشي را به اين تيم پژوهشي داد تا مطالب آن را ببينند. دانا پيشنهاد داد که با توجه به هزینههای زمانی و مالی مالقات حضوری برای جلسات بعدی از طريق ویدیو کنفرانس و یا شبکههاي اجتماعي با استاد در تماس باشند.**

> یکی از کاربردهای مهم رایانه بهکارگیری آن در آموزش است. در كشور ما نیز از روشهای مختلف آموزش الکترونیکی )Learning**-**E)، در مدارس، دانشگاهها، مراکز علمي و... استفاده می شود (شکل ۴). در تولید برنامههای آموزشی استفاده از محتواهای چندرسانهای (Multi Media) شامل متن، صدا، تصوير، فيلم و پويانمايي امر آموزش را بهبود می بخشد.

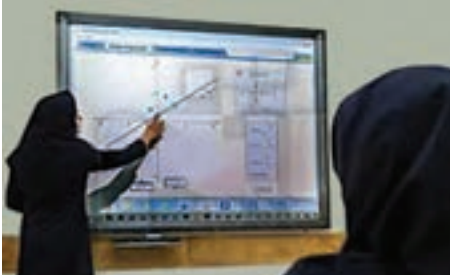

**شکل 4ـ به کارگیری رایانه در آموزش**

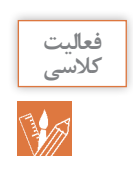

در مدرسه يا منزل از رایانه جهت آموزش الکترونيکي چه استفادههايی میکنید؟

#### **کاربرد رایانه در شهر الکترونیک**

**کارت ملی هوشمند از جمله مدارک الزم برای ثبتنام در استارتآپ است. در نتیجه دانا برای دریافت آن به سامانه ثبت نام کارت ملی هوشمند مراجعه و مراحل ثبت نام را بهصورت الکترونیکی دنبال کرد.** این کار چه مزایایی نسبت به ثبت نام حضوری دارد؟

شهر الکترونیک شهری است که شهروندان میتوانند خدمات شهری مورد نیاز خودرا بهصورت برخط (online) از سرویسهای دولتی و سازمانهای بخش خصوصی دریافت کنند. به این ترتیب دیگر نیازی به حرکت فیزیکی شهروندان برای دسترسی به خدمات دولت و نهادهای خصوصی نیست.

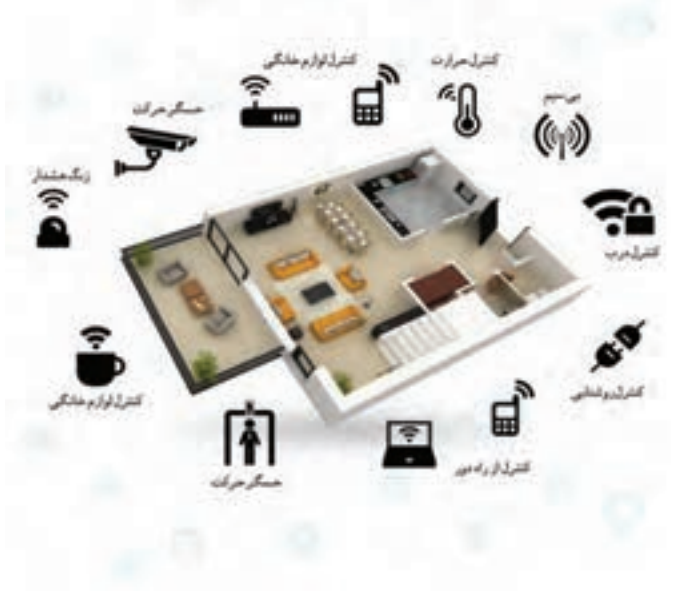

**شکل 5ـ خانه هوشمند**

**پژوهش**

در مورد خانههای هوشمند (شکل ۵) و ارتباط آن با شهر الکترونیک تحقیق کنید و نتیجه را در کلاس ارائه دهید.

#### **کاربرد رایانه در پزشکی**

**در يکي از لوحهاي فشرده، تصاوير زير براي دانا جالب بود. تصاوير را براي دوستانش نيز فرستاد.** 

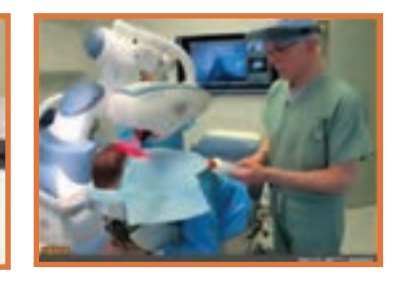

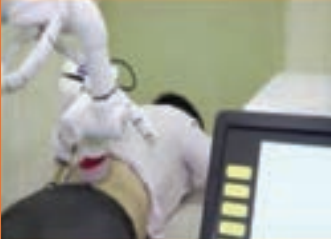

**تشعشعات براي انسان ضرر دارد.**

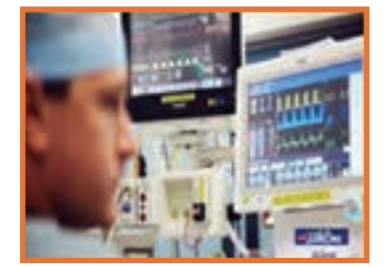

**الف( جراحي از راه دور به کمک رايانه ب( استفاده از رايانه در مواقعي که ج( نمايش عالئم حياتي بيمار به وسیلة رایانه**

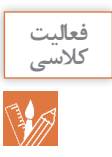

#### در زندگي روزمره از رايانه چه استفادههایی میشود؟ جدول را تکمیل کنید.

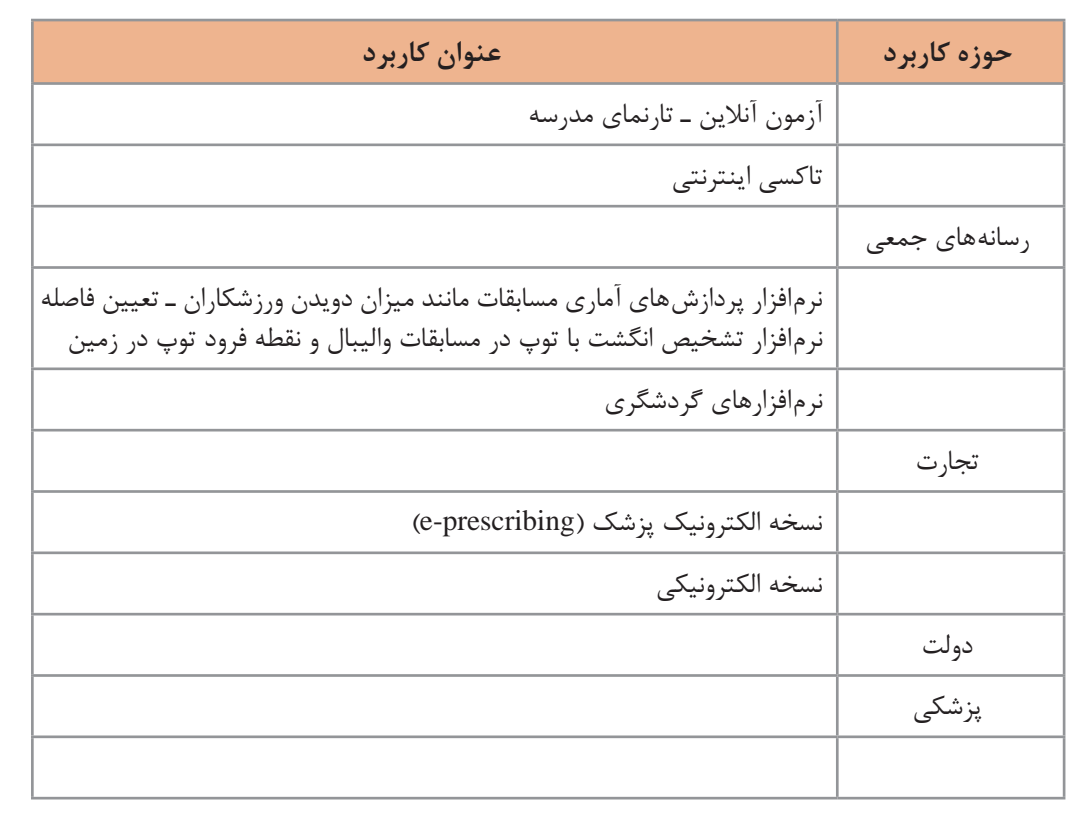

#### **اثرات رایانه بر محیط زیست**

**»حرکت به سمت صنعتیشدن باید هوشمندانه باشد وگرنه ممکن است به محیطزیست آسیب برساند.« اين جملهاي بود که يکي از معلمان به دانا و گروهش گفت و آنها را به فکر فرو برد تا در اين باره اطالعات بيشتري کسب کنند.**

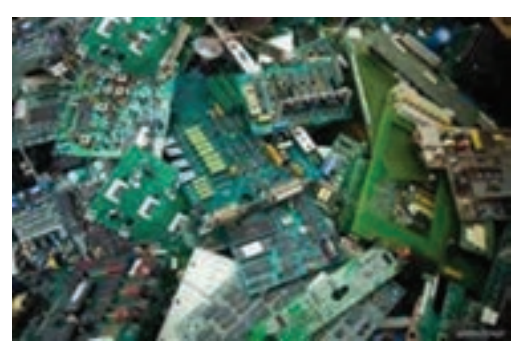

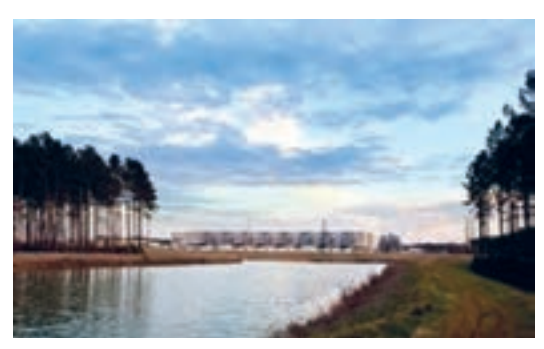

**شکل 7ـ زبالههاي الکترونيکي شکل 8ـ center Dataهای گوگل روي یخهای قطبی فنالند**

زبالههای الکترونیکی )Wasteـ E)، به دستگاهها یا قطعات الکترونیکی غیرقابل استفاده، اطالق میشود. برخی از آنها شامل مواد خطرناک مانند سرب و جیوه هستند )شکل 7( و برای سالمت انسان و محیط زیست مضرند. این زبالهها بیشتر غیرقابل تجزیه بوده و در محیطزیست باقی میمانند. امروزه با گسترش استفاده از گوشی های هوشمند، رایانه و تبلتها توجه به این آلایندههای زیستمحیطی افزایش یافته است.

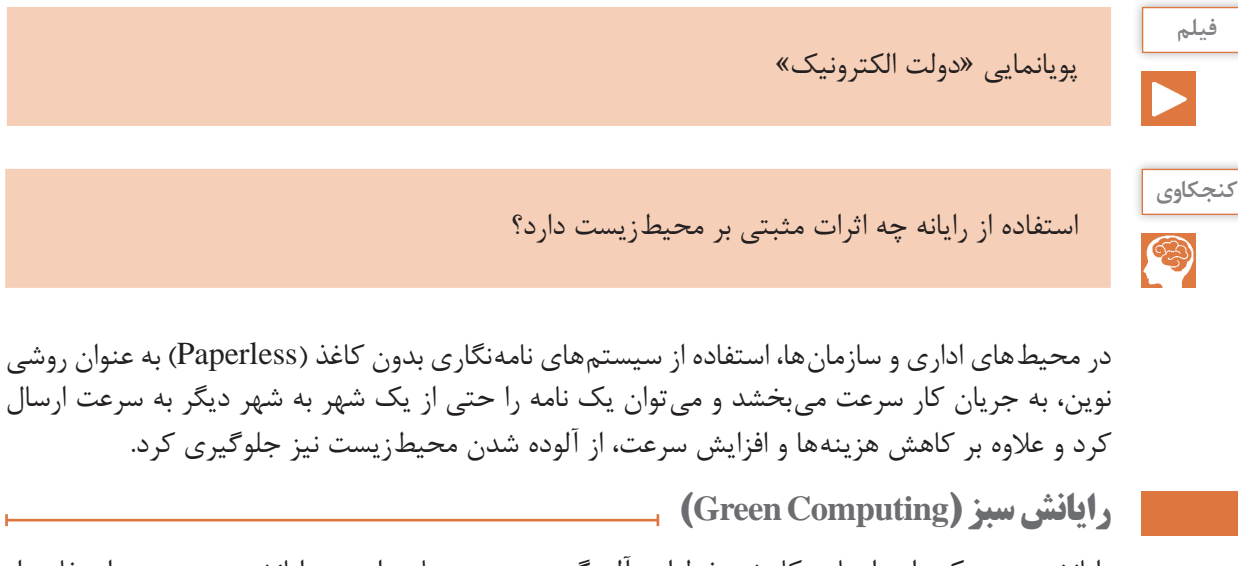

رايانش سبز يکي از راههاي کاهش خطرات آلودگی زیستی صنایع است. رایانش سبز یعنی استفاده از رایانه و منابع آن بهصورت سازگار با محیطزیست. به این معنی که هم در چرخه تولید، همزمان استفاده و هم در برخورد با زبالههای الکترونیکی تولید شده کمترین آلودگی زیستمحیطی ایجاد شود. برای مثال دانشمندان قادر به ساخت ترانزیستوری از نانو الیاف سلولز شدهاند که عالوه بر قیمت ارزان و قابل

> حمل بودن، به راحتی در طبیعت تجزیه شده و با محیطزیست سازگار است. نکته جالب اینکه با رها کردن ترانزیستور در محیط طبیعی، قارچها آن را تجزیه کرده و به کودهای امن و قابل استفاده تبدیل

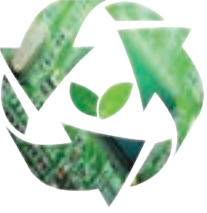

**شکل 9ـ رایانش سبز**

در کشور ما نیز چند شرکت در زمینه بازیافت زبالههای الکترونیکی فعالیت می کنند. نخستین کارخانه بازیافت الکترونیک کشور در مشهد زبالههای الکترونیکی مانند تلفن همراه و رایانههای مستعمل را به پسماندی شامل طلا، مس، قلع و سرب تبدیل می کند و برای مصارف صنعتی به چرخه تولید باز می گرداند.

**پژوهش**

در رابطه با چند شرکت که محصوالت قابل بازيافت توليد و عرضه میکنند، تحقيق کنيد.

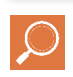

مے کنند.

#### **اجزای رایانه**

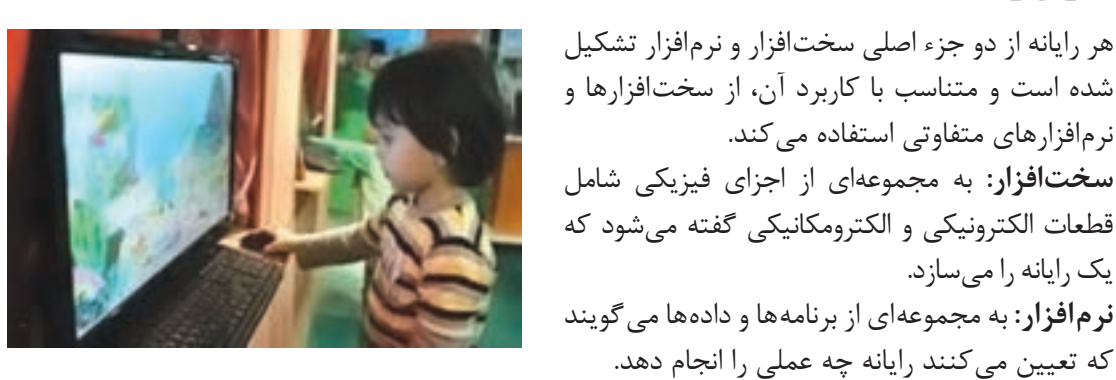

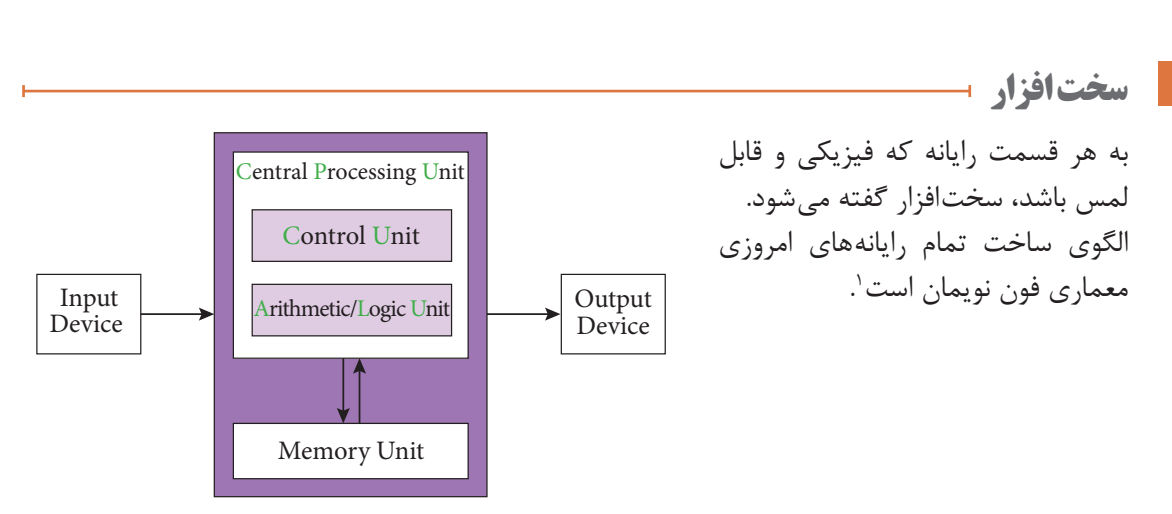

**شکل 10ـ معماری فون نویمان برای سختافزار رایانه** 

سختافزار رایانه شامل چهار واحد اصلی است: پردازش مرکزی ـ ورودی ـ خروجی ـ حافظه

#### **1ـ واحد پردازش مرکزی )Unit Processing Central)**

ما انسانها تقریباً همیشه در ذهن خود در حال پردازش هستیم. عمل پردازش بهوسیله مغز انجام میشود. رایانه روی دادههای ورودی پردازش انجام میدهد و آنها را به واحد خروجی ارسال کرده و واحد خروجی، آن را نمایش میدهد. مغز رایانه واحد پردازشگر مرکزی )CPU )نام دارد.

1ـ این معماری برای اولین بار در سال ۱۹۴۵ در گزارشی به قلم ریاضیدان مجارستانی، جان فون نویمان توضیح داده شد.

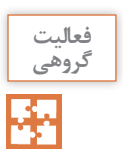

هر یک از دستگاههای زیر يک نوع رايانه هستند. به کمک همگروهي خود جدول را کامل کنيد. **نام دستگاه شرح پردازش )فعاليت(** ساعت مچی هوشمند

> بخشهای اصلی واحد پردازش مرکزی عبارت اند از: **واحد محاسبه و منطق )ALU):** وظیفه تجزیه و تحلیل و اجرای دستورات را در CPU بر عهده دارد و عملیات ریاضی مانند جمع، تفریق و عملیات منطقی مانند اعمال مقایسهای را انجام می دهد. **واحد کنترل:** بر عملکرد واحدهای رایانه نظارت میکند و عمل هماهنگی و هدایت واحدهای رایانه و کنترل جریان انتقال دادهها بین واحدهای رایانه را بر عهده دارد. **ثبات )Register):** حافظه موقتی که دادههای در حال پردازش )CPU )در آن قرار میگیرد. واحد

تلفن همراه

عینک گوگل

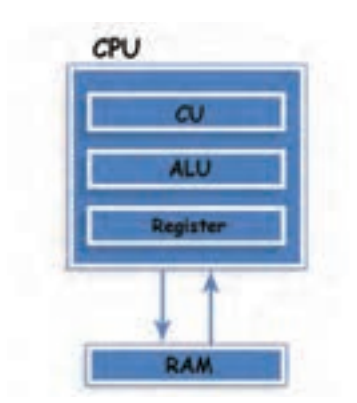

**شکل 11ـ بخشهای اصلی واحد پردازش مرکزی**

محاسبه و منطق و کنترل با آن در ارتباط هستند.

**يادداشت**

يکي از شاخصهای تعيين سرعت رایانه، سرعت CPU است. 夜

کنند )پردازش چند هستهاي(.

در معماری فون نویمان، CPU بهصورت همزمان يک کار را پردازش میکند )پردازش تک هستهاي(. اين معماري بهتدریج گسترش پیدا کرد و تولیدکنندگان پردازنده به فکر ساخت CPUهایی افتادند که داراي چند قسمت پردازشي باشند تا هر کدام بتوانند نقش یک CPU مستقل را ایفا کرده و یک کار را پردازش

**دانا قصد دارد گزارشي صوتي از تحقيقاتشان را ضبط کرده و براي استاد راهنما بفرستد. او با چه دستگاههايي میتواند اين کار را انجام دهد؟ اگر بخواهد پرونده صوتي را گوش کند، به چه امکاناتی نیاز دارد؟**

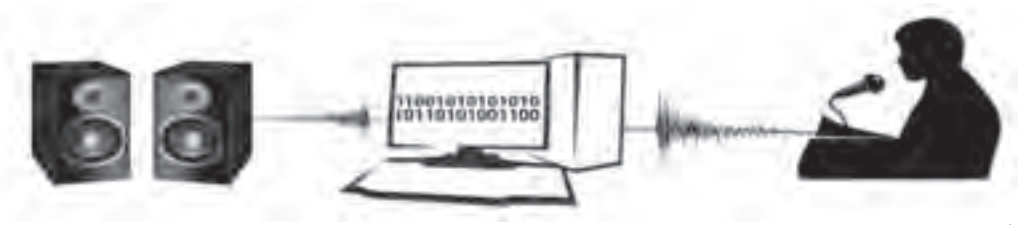

**2ـ واحد ورودی**

واحد ورودي به آن دسته از سختافزار رایانه گفته میشود که وظیفۀ انتقال داده را از سوی کاربر یا حسگر به رایانه دارند.

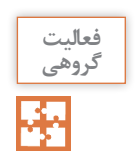

با همگروهي خود نوع دادههايي را که هر يک از دستگاههاي شکل 12 دريافت میکنند مشخص کنيد.

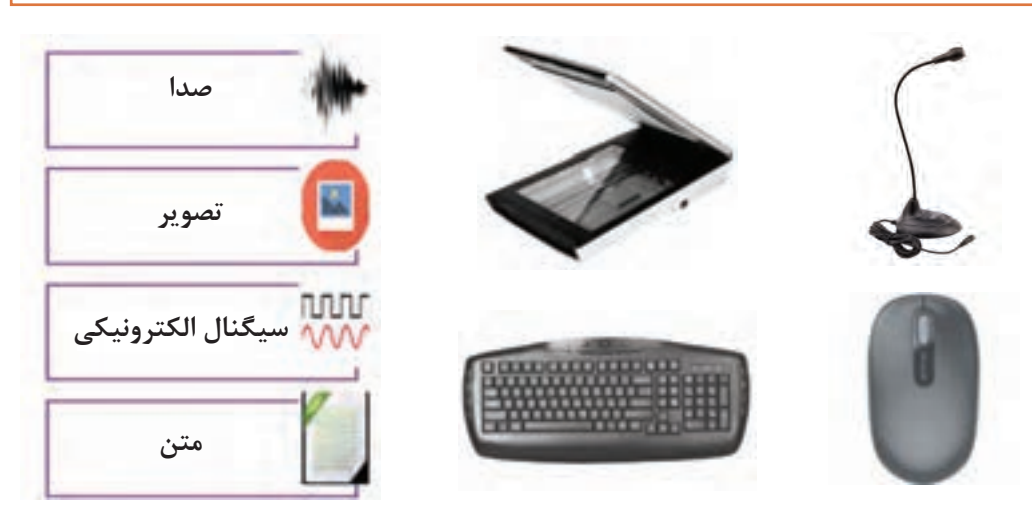

**شکل 12ـ دستگاههای ورودی**

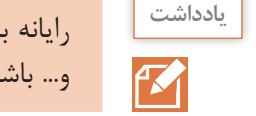

رایانه برای دریافت دادهها از واحد ورودي استفاده میکند. دادهها میتوانند از نوع صدا، متن، تصوير و... باشند.

#### **3ـ واحد خروجی**

واحد خروجي به آن دسته از سختافزار رایانه گفته میشود که وظیفۀ انتقال اطالعات را از رايانه به کاربر یا هر دستگاه ديگري دارند.

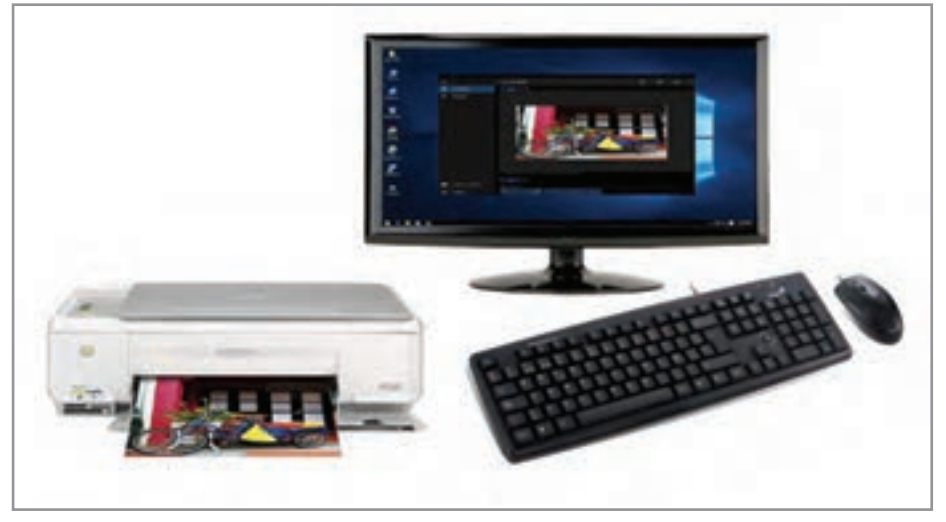

**شکل 13ـ چاپ خروجی رایانه روی کاغذ**

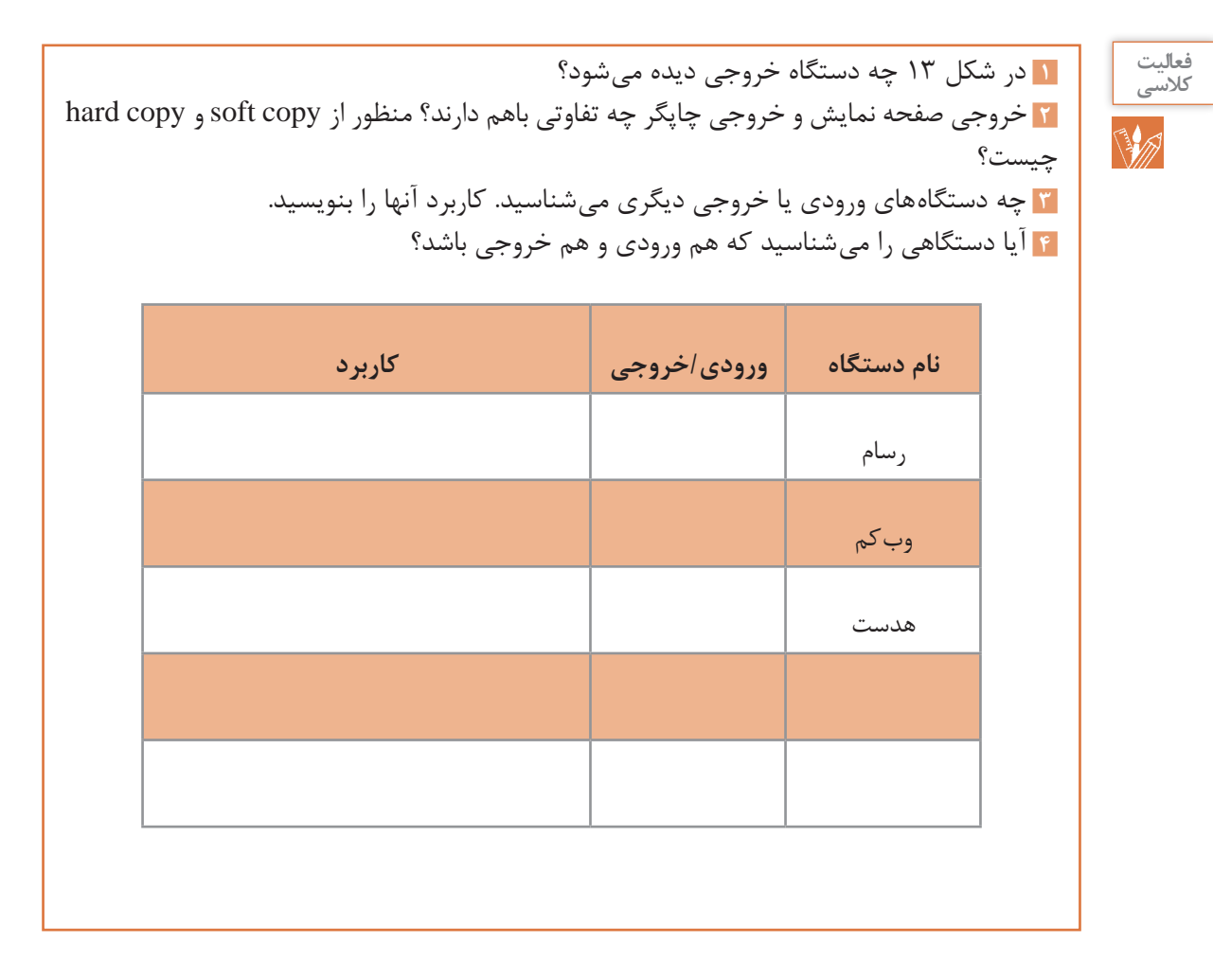

#### **درگاه )port)**

**دانا براي راهاندازي رايانه جديدی که دوستش خريداري کرده بود به منزل او رفت. کوشا تعدادي کابل و سيمهاي مختلف روي میز قرار داده بود. دانا برای اتصال کابلها کوشا را اينطور راهنمايي کرد: »به شکل کابلها نگاه کن و آنها را پشت کيس و به درگاه متناظرش متصل کن.«**

**کنجکاوي** S

**١** کابلهاي متصل به کيس رايانه خود را بررسي کرده و انواع درگاهها را شناسايي کنيد و نام دستگاههايي که به درگاههاي شکل 14 متصل میشوند را بنويسيد. **2** درگاههای یک رایانه قابل حمل را با یک رایانه رومیزی مقایسه کنید.

رایانه دارای مجموعهای از درگاهها )ports )برای اتصال رسانههای جداشدنی و دستگاههای خارجی به رایانه است.

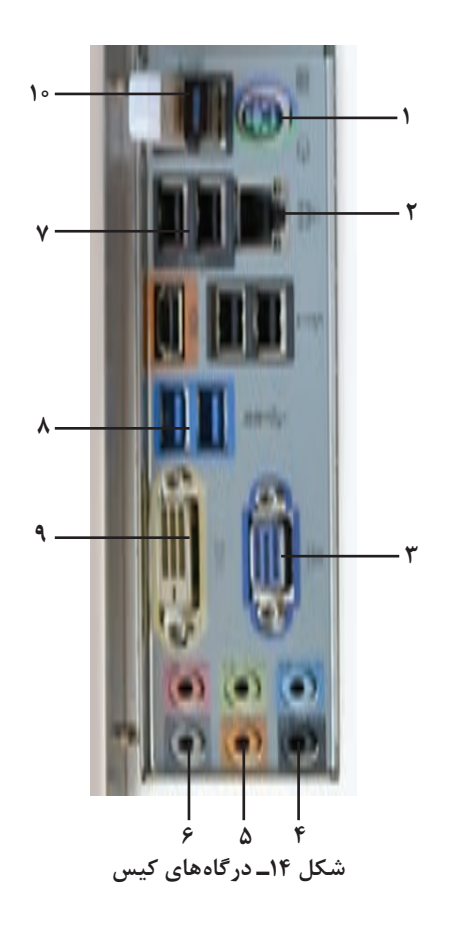

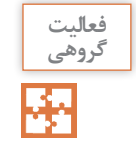

**١** انواع درگاههاي ويدئو پروژکتور کالس خود را به کمک همگروهی خود شناسايي کرده و با تکمیل جدول کاربرد آنها را با هم مقايسه کنيد. **2** کدام درگاه براي اتصال رايانه کارگاه به ويدئو پروژکتور مناسبتر است؟ چرا؟

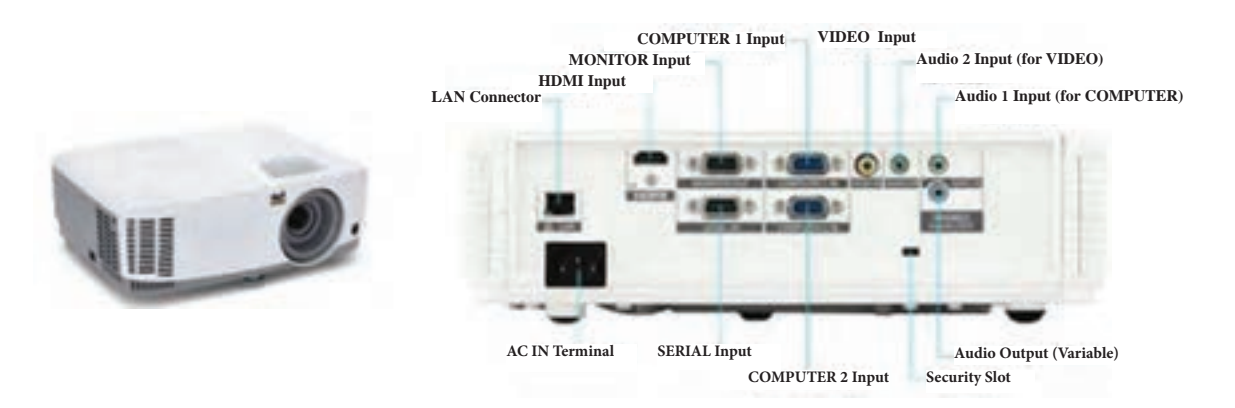

**شکل 15ـ درگاههای ویدئو پروژکتور**

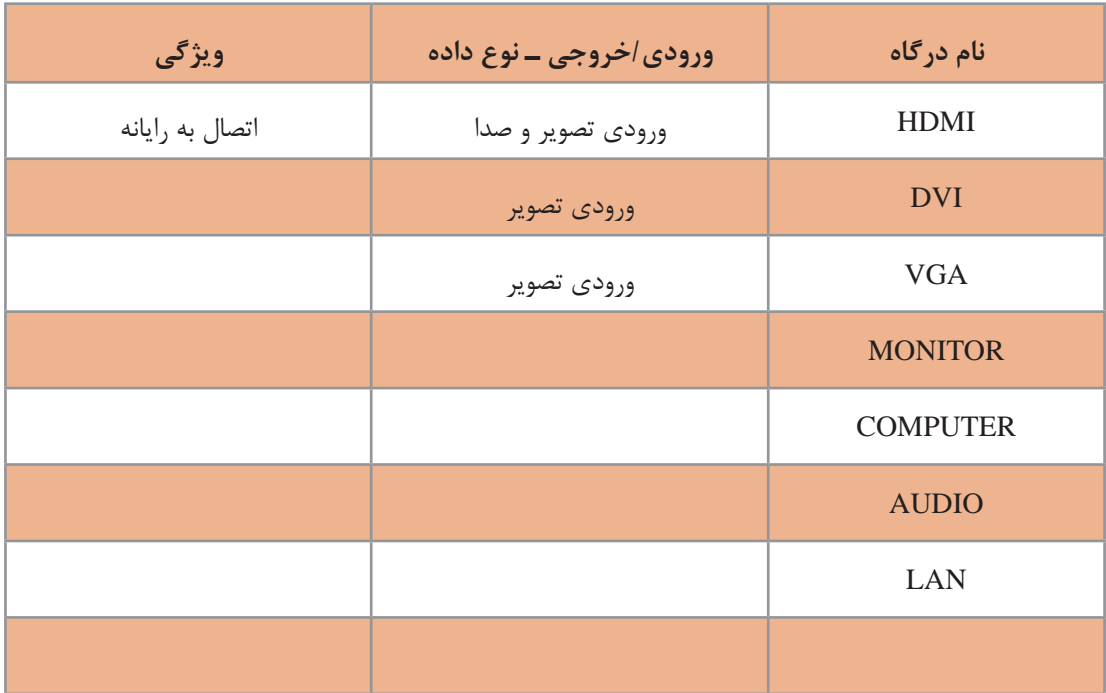

**به همراه ماوس کوشا، یک قطعه کوچک است که او از دانا در مورد آن سؤال**  می **کند.** 

**دانگل** )Dongle )یک قطعه سختافزاریاست که به رایانه متصل میشود تا بعضی نرمافزارهای خاص بتوانند با ضریب امنیت باالتر اجرا شوند)شکل16(. نوعی از آنها با اتصال به درگاه USB میتوانند دستگاههای مختلف مانند ماوس و صفحهکلید و... را بهصورت بیسیم به رایانه متصل کنند.

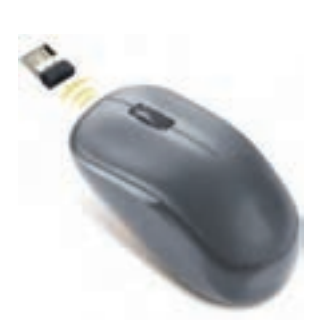

**شکل 16ـ دانگل ماوس**

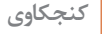

O

کاربردهای دیگر دانگل را در جدول زير بنويسيد.

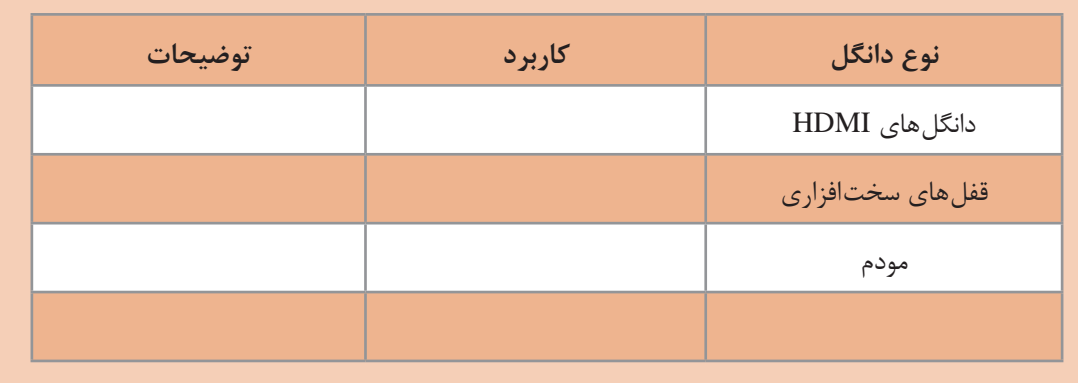

**دانا و کوشا پس از راهاندازی رایانه متوجه شدند که ماوس و صفحهکليد کار میکند ولی نمیتوانند از چاپگر استفاده کنند. چرا؟**

برخي از دستگاههای جانبی رایانه، قابليت اتصال و اجرا )play & plug )دارند؛ بدين معني که سختافزار پس از اولین اتصال به رایانه بهصورت خودکار و بدون انجام تنظیمات توسط کاربر شناسایی میشود. بیشتر سیستم عاملهای جدید با فناوری play & plug سازگاری دارند و میتوانند سختافزار جدید را شناسایی و در صورت نیاز بهصورت خودکار نصب کنند. سختافزارهايی از جمله ماوس، صفحهکليد و دیسکهای سخت SATA اين قابليت را دارند.

برخي سختافزارها برای اینکه بتوانند وظایف خود را درست انجام دهند نیاز به یکسری دستورات و استانداردهای قابل فهم برای رایانه دارند که بهصورت یک پرونده نصبی روی سیستم نصب میشوند و به آن راهانداز )driver )میگويند.

وقتی حافظه فلش خود را به رایانه متصل میکنید، آیا میتوانید بالفاصله از آن استفاده کنید؟ چرا؟

نقریباً تمامی وسایلی که دارای حافظه فلش هستند، برای ارتباط با رایانه از رابط اتصال گرم (Hot plugging) استفاده می کنند. اتصال گرم به این معناست که کاربر می تواند وسیله دارای حافظه فلش را هنگام روشن بودن رایانه به آن متصل کند و نیاز نیست رايانه را خاموش کرده یا راهاندازی مجدد کند. یکی از معمولترین درگاههای اتصال گرم، درگاه USB است.

وضعیت شناسایی سختافزارهای زیر را به کمک همگروهی خود مشخص کنید و دلیل آن را بنویسید.

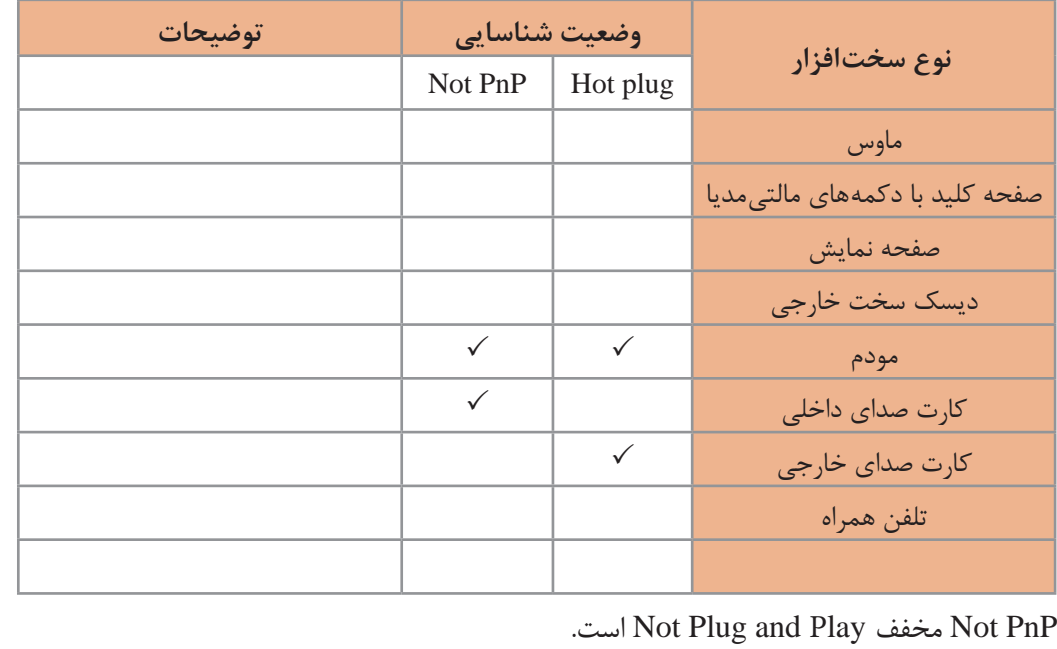

**کنجکاوي**

**فعالیت گروهی**

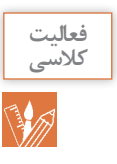

#### برای انجام هر یک از عملیات زیر از کدام سختافزار ورودی یا خروجی کمک میگیرید؟

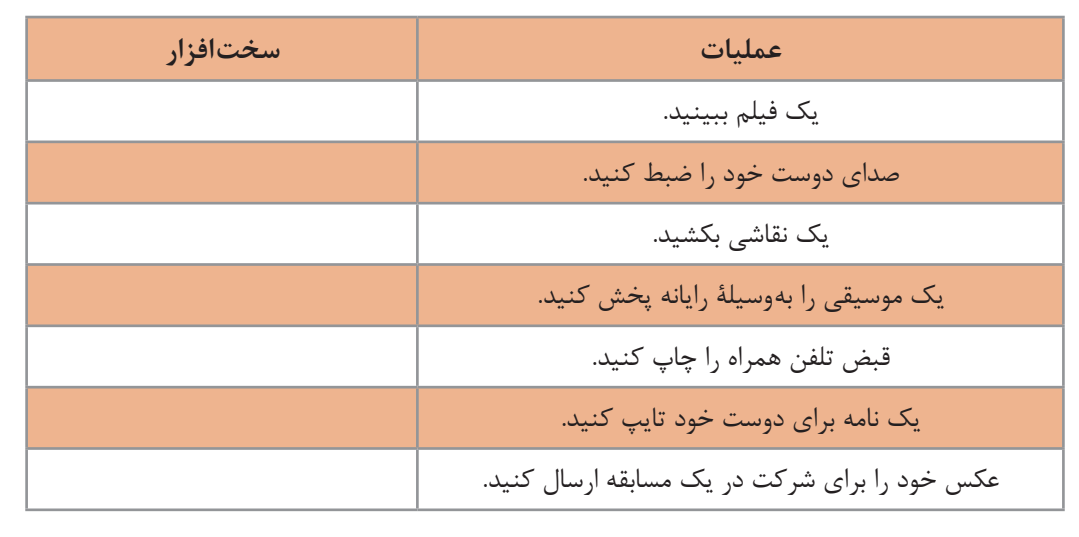

#### **4ـ واحد حافظه**

به این تصویر نگاه کنید. اولین نکتهای که به ذهن شما میرسد چیست؟ جریانی که اتفاق میافتد مربوط به مرور حافظه است. در حافظه ما این تصویر به نام حافظ نقش بسته است. در واقع تصویر آرامگاه، بهوسیله چشم دریافت و به مغز ارسال میشود. مغز شما این جریان دریافت داده را پردازش میکند و برای بیان واژه آرامگاه حافظ شیرین سخن، از حافظه کمک میگیرد و آن را بیان میکند. رایانه هم مانند انسان حافظه دارد. همانطور که ما به حافظه اکتفا نمی کنیم و اطلاعات ضروری مثل شماره تلفن، نشانی و موارد مشابه را با کمک ابزارهای گوناگون مانند کاغذ، نوار ضبطصوت و... بهصورت دائمی نگهداری میکنیم؛ رایانه هم میتواند برای ثبت و نگهداری اطالعات از انواع حافظه استفاده کند.

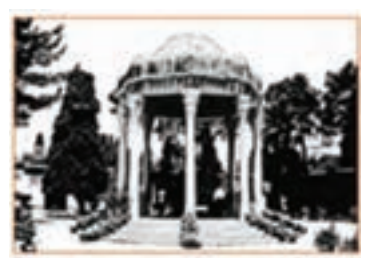

**شکل 17ـ داده ورودی از چشم دریافت میشود. بعد از پردازش انجام شده توسط مغز، خروجی چه خواهد بود؟**

**دانا در حال استفاده از تبلت است که شارژ آن تمام میشود. هنگامی که مجدد تبلت را شارژ و روشن میکند متوجه میشود برنامهای که در حال استفاده از آن بوده، بسته شده است. علت را از پدر خود میپرسد پدر پاسخ**  می**دهد که**:

**رایانه دو نوع حافظه دارد: حافظه اصلی و حافظه کمکی** 

**حافظه اصلی:** حافظهای است که در صورت عدم وجود آن به هیچ عنوان نمیتوان از رایانه استفاده کرد. اگر رایانه حافظه اصلی نداشته باشد شما هیچ تصویری را پس از روشن کردن رایانه، روی صفحة نمایش نخواهید دید.

#### **انواع حافظه اصلی**

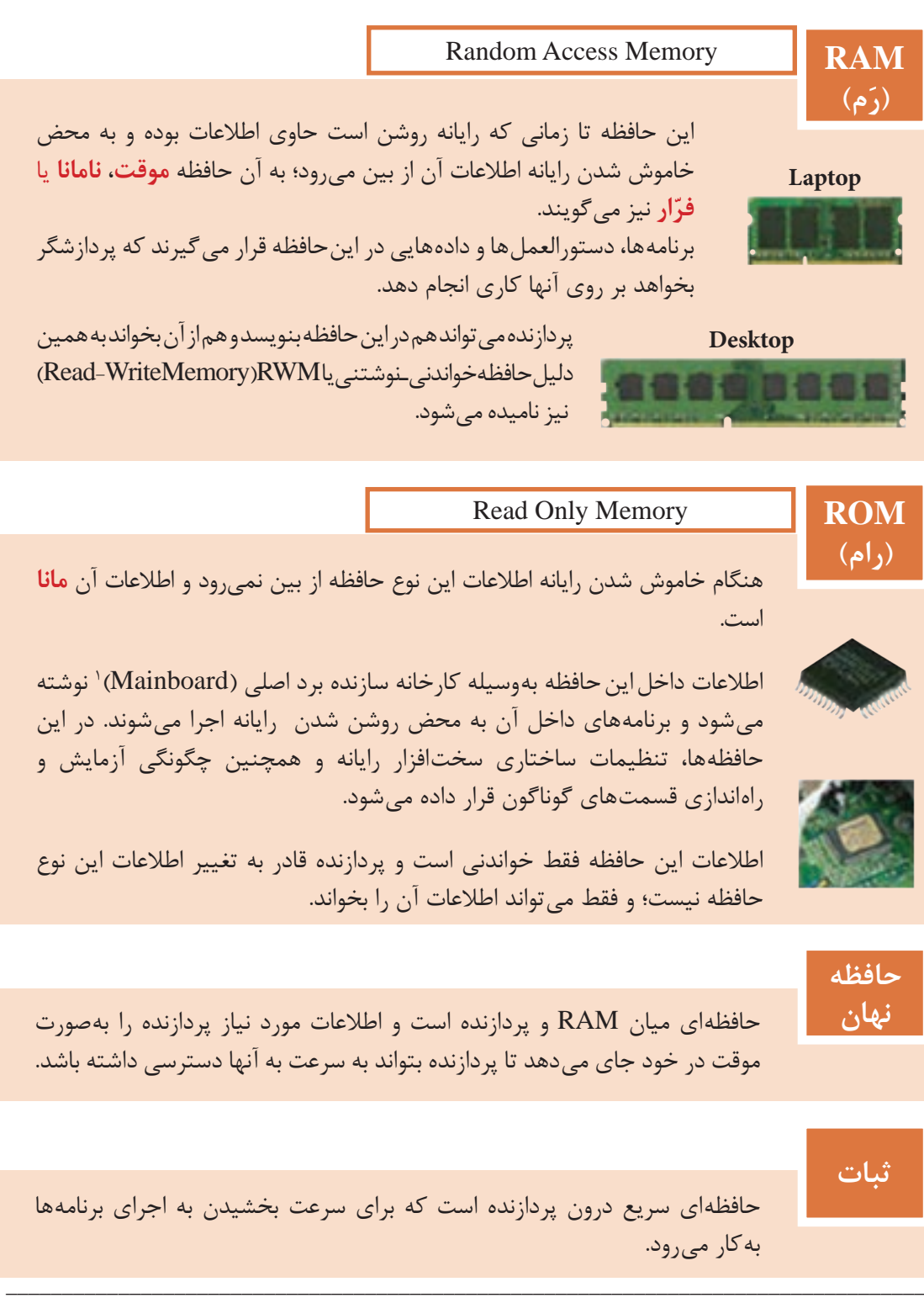

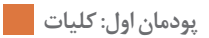

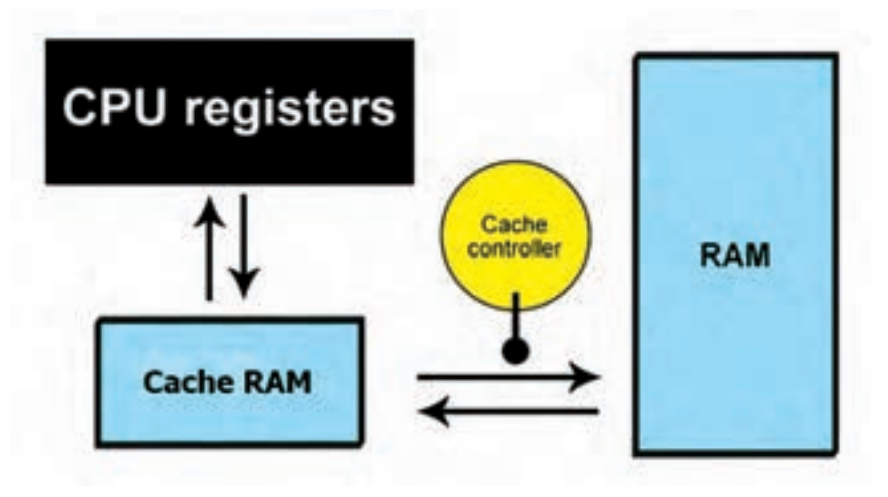

**شکل 18ـ ارتباط حافظه نهان و ثبات با RAM**

**حافظه جانبی**

در انواع مختلف حافظه اصلی جایی برای ذخیره دائمی اطلاعات کاربر وجود ندارد؛ بنابراین به حافظه دیگری برای نگهداری اطالعات کاربر یا ذخیره دائمی اطالعات و همچنین نصب نرمافزارهای دلخواه، نیاز است که به آن حافظه جانبی میگویند.

امروزهازانواع حافظههای جانبي مانند Ray-Blu , DVD ,CD ,SSD ,SDCard,FlashDisk و... استفاده میشود.

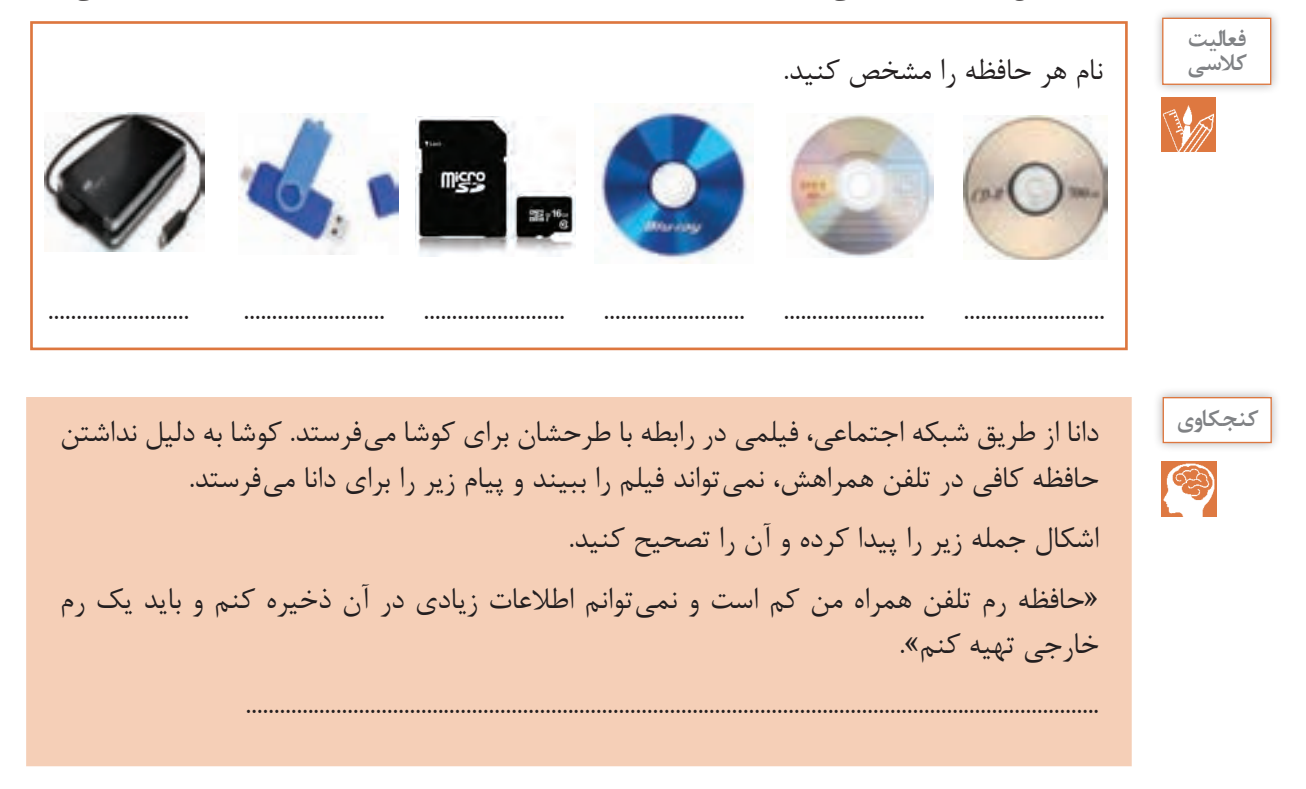

#### **اندازهگیری حافظه**

**دانا میخواهد محتوای لوح فشرده را در فلش خود کپی کند. در حين انجام این عمل با خطای شکل 19 روبهرو میشود و آن را به پدرش نشان میدهد. دانا متوجه میشود که حافظه فلش، گنجایش مورد نیاز این عمل را ندارد ولی نمیداند چقدر از اطالعات موجود در فلش خود را باید پاک کند تا عمل انجام شود.** 

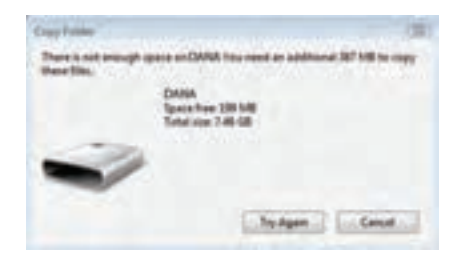

**شکل 19ـ پیام عدم وجود فضای کافی در حافظه**

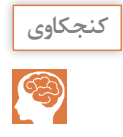

چگونه میتوانید در یافتن مقدار مورد نیاز حافظه برای کپی کردن به دانا کمک کنید؟

ً حافظههای الکترونیکی از سلولهایی تشکیل شده است که محتوای آنها معادل صفر یا یک است. اصطالحا به هر سلول حافظه **بیت** میگویند. بیت کوچکترین جزء حافظه است. برای ذخیره کردن حروف و اعداد از واحدي به نام **بایت** استفاده میشود که هر بایت از 8 بیت مجاور هم بهدست میآید.

ً مثال حرف A در حافظه رایانه در 8 بیت کنار هم و بهصورت زیر ذخیره میشود:

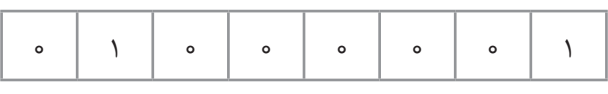

جدول زیر واحدهای بزرگ تر از بایت را نشان می دهد.

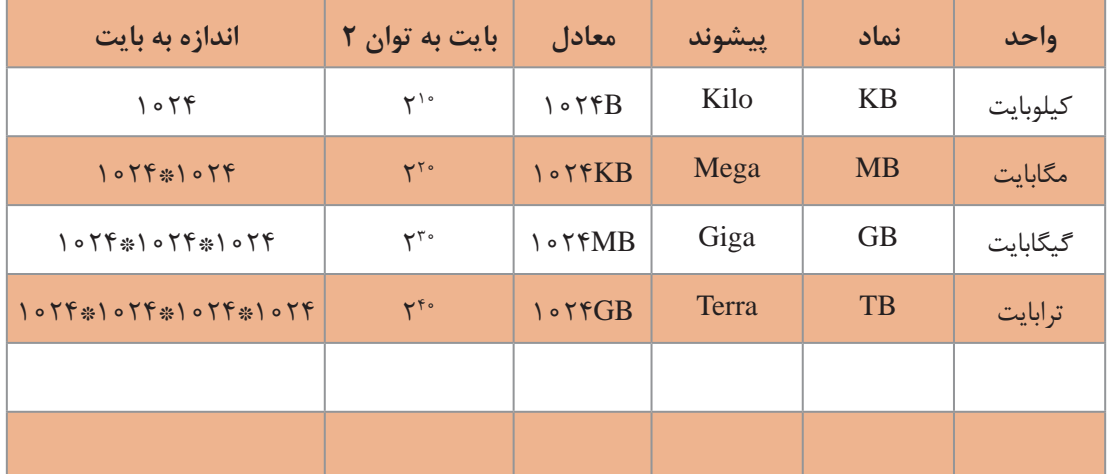

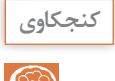

واحدهای بزرگتر حافظه را از کتاب همراه هنرجو استخراج کنید و در جدول بنویسید.

برای تبدیل هر واحد به واحد بزرگ تر، آن عدد را بر ۱۰۲۴ یا ۲<sup>۰۰</sup> تقسیم می کنیم و برای تبدیل هر واحد به واحد کوچک تر آن عدد را در ۱۰۲۴ یا ۲<sup>۱۰ </sup>ضرب میکنیم. برای مثال در تبديل 4 ترابایت به کیلوبایت، عدد 4 را سه بار در 1024 ضرب میکنیم. چون کیلوبایت سه  $FTB = F_x105F_x105F_x105F = F_x15$ واحد کوچکتر از ترابایت است؛ بنابراین

> **فعالیت منزل** 侖

مشخصات حافظههای هر کدام از دستگاههای زیر را که در اختیار دارید در جدول زیر وارد کنید.

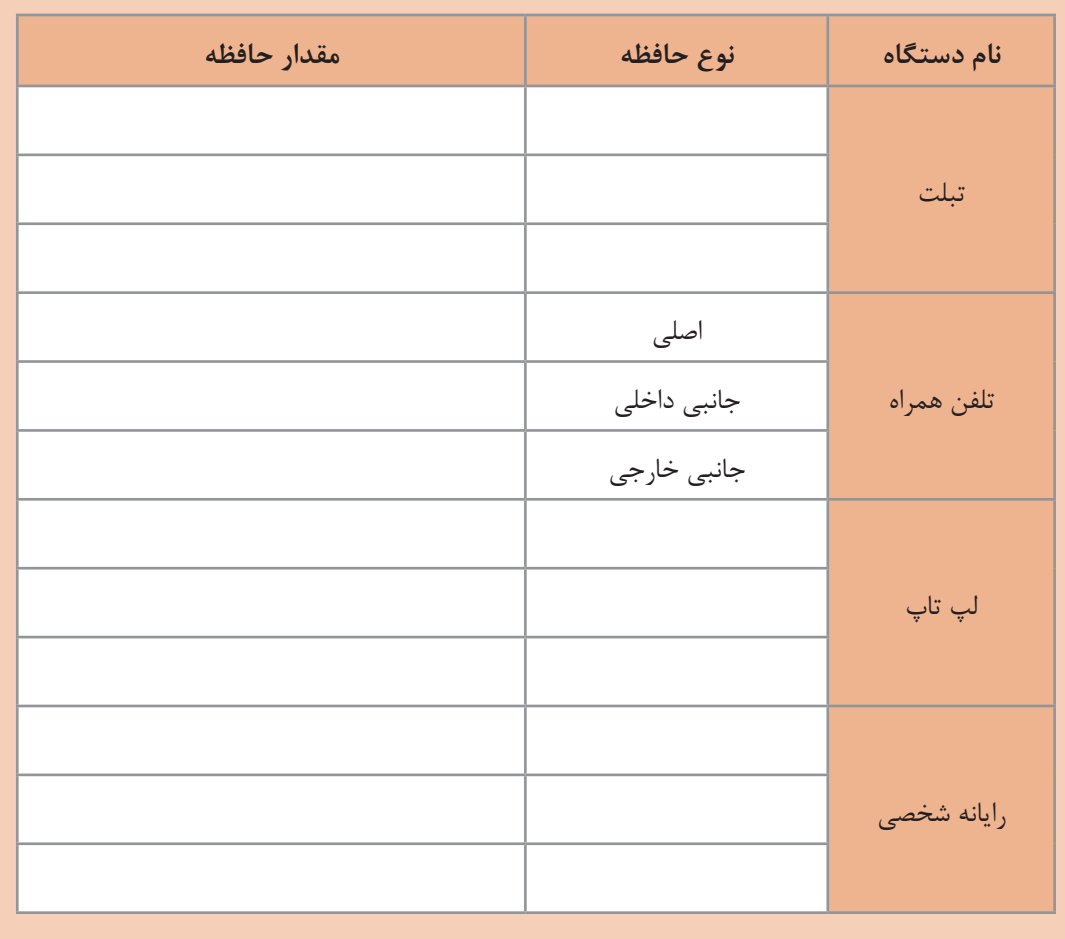

**مقايسه انواع حافظه** 

**زماني که دانا فیلمهای لوح فشرده را میديد به اين نکته پي برد که اگر فيلم را روي دیسک سخت رايانه کپي کند سریعتر اجرا میشود. اين اتفاق را با پدرش در میان گذاشت. پدر دانا توضيح داد که سرعت و ویژگیهای حافظههای مختلف با هم متفاوت هستند.**

حافظه اصلی رایانه از جنس نیمه رسانا (الکترونیکی) است و در نتیجه، سرعت دسترسی به اطلاعات موجود در آنها در مقایسه با انواع حافظه جانبی مانند دیسک سخت، لوح فشرده و فلش باالتر است، اما حافظههایی مانند ثبات و حافظه نهان که به پردازنده نزدیکتر هستند، گرانتر بوده و از ظرفیت کمتری برخوردارند و از سرعت دسترسی باالتری بهره میبرند.

در شکل 20 با توجه به جهت فلشها که کم به زياد را نمايش میدهد، فلش سرعت و ظرفيت را مشخص کنيد. **فعالیت کالسی**

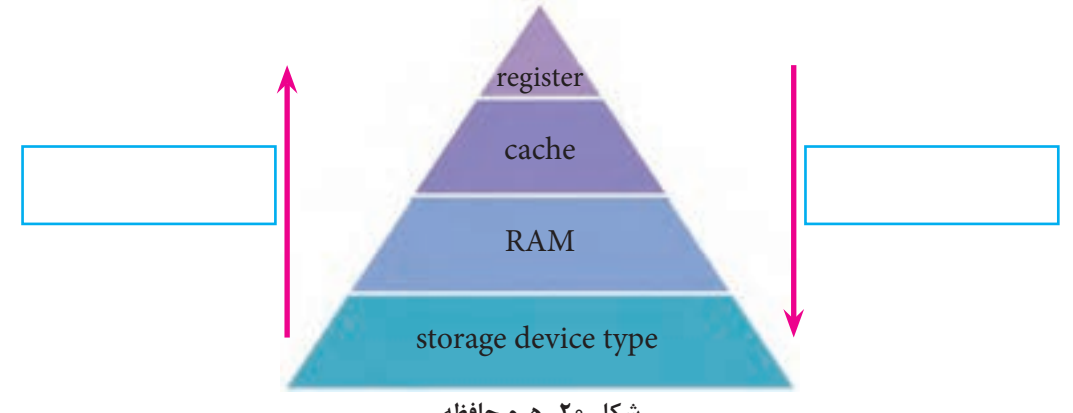

**شکل 20ـ هرم حافظه**

**دستهبندی رایانهها**

از لحاظ قدرت پردازش، بزرگی و سرعت، رایانهها به چهار دسته تقسیم میشوند؛ که به ترتیب، اندازه، سرعت، قیمت و تعداد پردازندهها و تعداد کاربرانی که میتوانند هم زمان از رایانه استفاده کنند کاهش مییابد.

 **ابر رایانه )computer Super):** ابر رایانهها، رایانههای بسیار بزرگی هستند که حافظه و قدرت پردازش فوقالعاده زیادی دارند و در امور فضایی، دفاعی، هواشناسی و پروژههای بسیار بزرگ علمی و تحقیقاتی استفاده میشوند. اولین ابر رایانه ایران در سال 1380 بهوسیلۀ محققان مرکز تحقیقات پردازشهای فوق سریع دانشگاه صنعتی امیرکبیر به بهرهبرداری رسید.

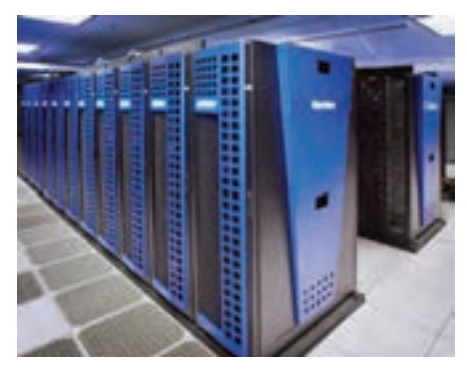

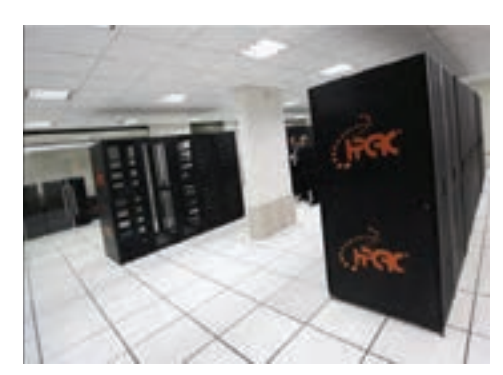

**شکل 21ـ یک ابر رایانه سریع شکل 22ـ آخرین ابررایانه ساخت ایران که جزء 500 ابررایانه برتر دنیا قرار گرفته است.**

**رایانههای بزرگ )computer Mainframe):** در مراکز تجاری بزرگ، دانشگاهها و برخی مراکز دولتی که حجم محاسباتی بسیار زیادی دارند استفاده میشوند. این رایانهها مانند ابر رایانهها میتوانند به رایانههای دیگر سرویس دهند.

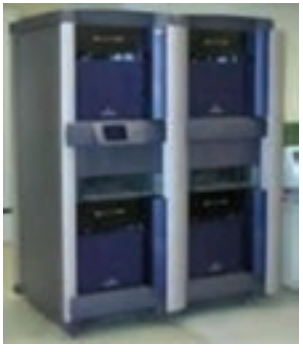

**شکل 23ـ رایانه بزرگ جدید**

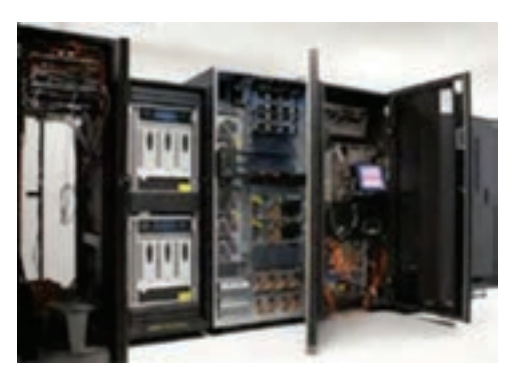

**شکل 24ـ رایانه بزرگ قدیمی**

**رایانه کوچک )Minicomputer):** در مراکز تجاری، دانشگاهی و برخی مراکز دولتی که حجم محاسباتی متوسط دارند استفاده میشوند. نام جدید این دسته از رایانهها، رایانههای میانه )Midrange )است.

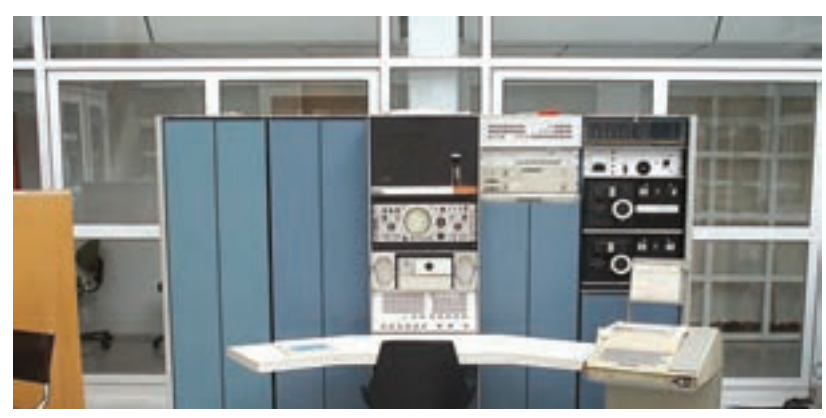

**شکل 25ـ رایانه کوچک**

**ریز رایانه )Microcomputer):** رایانههایی که فقط یک یا دو پردازنده دارند و به دو صورت قابلحمل )portable )و غیرقابلحمل هستند.

**انواع ریز رایانه**

ریز رایانهها از لحاظ ظاهر، اندازه و قدرت پردازشی به چند دسته تقسیم میشوند. بعضی از انواع آن را در ادامه بررسی میکنیم: **رایانههای رومیزی )Desktop):** برای کار در یک محل ثابت و بر روی میز طراحیشده و ازبرق شهری استفاده میکنند. به آنها PC)PersonalComputer( هم گفته میشود.

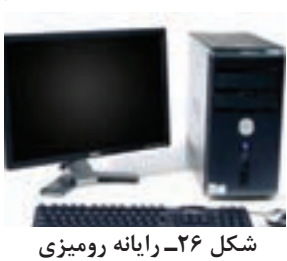

**تين کالينت )client Thin):** تولیدکنندگان برای اینکه بتوانند محصوالت کوچکتری عرضه کنند، برخی از سختافزارهای یک رایانۀ معمولی مانند خنک کننده پردازنده، دیسک گردان لوح فشرده و... را تغییر داده یا حذف کردند. مصرف برق پایین، اندازه کوچک، قيمت ارزانتر از جمله مزایای تین کالینت است.

**رایانههای کیفی )Laptop):** از لحاظ امکانات و نوع کار مثل رایانههای رومیزی هستند؛ ولی با باطری هم کار می کنند. این رایانهها قابل حمل هستند. رایانههای کیفی بهطور کلی دارای همان اجزایی هستند که در یک رایانه رومیزی وجود دارد با این تفاوت که تا حد ممکن از وزن و اندازه آنها کاسته شده است. رایانههای کیفی دارای یک صفحهکلید سرخود هستند و به جای ماوس از یک صفحه لمسی استفاده میکنند اما می توان صفحه کلید و ماوس جداگانه نیز به آنها وصل کرد.

**تلفنهای هوشمند )Smartphone):** با استفاده از گوشیهای هوشمند عالوه بر برقراری تماس تلفنی امکان دسترسی به اینترنت، سازماندهی اطالعات تماس، ارسال نامههای الکترونیکی و پیامهای متنی و بازی، و گرفتن عکس نیز وجود دارد.

**تبلت یا لوح رایانه )PC Tablet):** لوح رایانه ترکیبی از یک لپتاپ و یک تلفن همراه است. تبلت از یک تلفن همراه، بزرگتر است و به جای صفحهکلید از یک صفحه نمایش لمسی بهره میگیرد.

 **رایانههای پوشيدني )computers Wearable):** رایانههایی هستند که افراد آن را میپوشند و بدون کمک از دست به راحتی از آن استفاده می کنند. اين رایانهها کاربردهاي مختلفي دارند. ساعت هوشمند، کلاه هوشمند نمونههایی از اين رایانهها هستند.

**رایانههای نهفته** یا **توکار** )**Embedded**)

رایانههای نهفته، امروزه برای کنترل بسیاری از دستگاهها به کار میروند. مشخصه کلیدی این رایانهها، طراحی اختصاصی برای انجام یک کار مشخص است و مهندسین طراح میتوانند محصول را برای کاهش اندازه و قیمت، بهینه کنند.

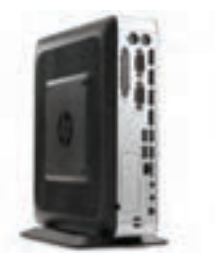

 **شکل 27ـ client Thin**

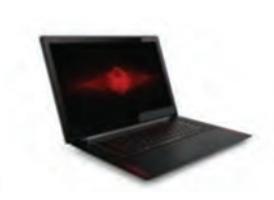

 **شکل 28ـ رایانه کیفی** 

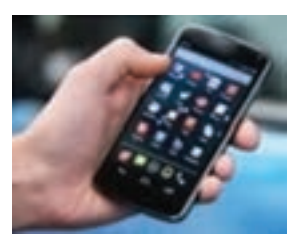

 **شکل 29ـ تلفن هوشمند**

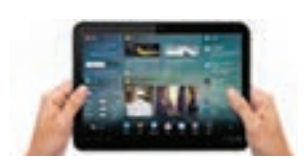

**شکل 30ـ تبلت**

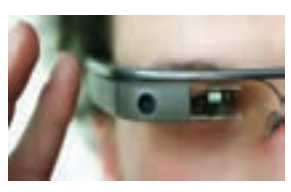

**شکل 31ـ عینک گوگل**

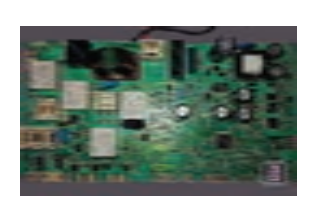

**شکل 32ـ برد ماشين لباسشویی**

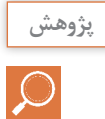

در رابطه با ارزانترین رایانه جهان Pi Raspberry و کاربردهای آن تحقیق کنید.

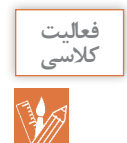

برای هر يک از کاربردهای زير چه رايانههايي را پيشنهاد میدهید.

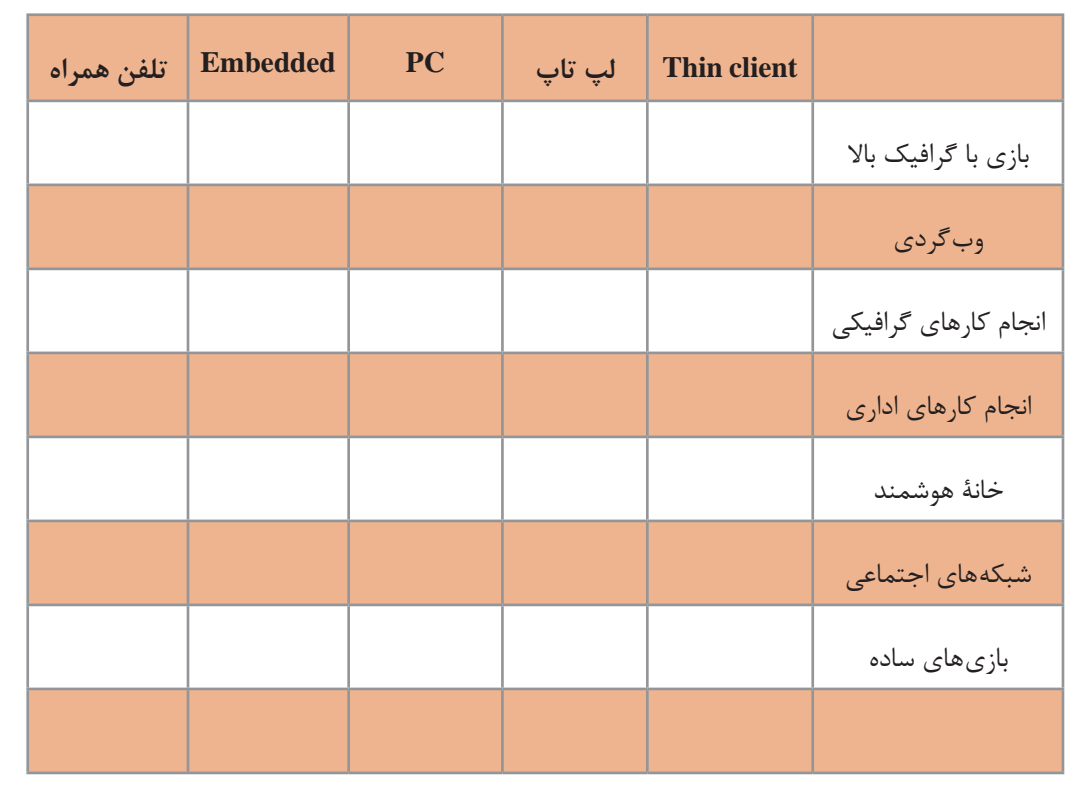

امروزه استفاده همهگیر از ابزارهای سیار (Mobile Device) مانند لپتاپ، تبلت، تلفنهای همراه و... سبب شده که فناوریهاي جديدتر و همراه با اين ابزارها جهت ارتباط با محيط بيرون پديد آيند. استفاده از ارتباطات بیسیم و راديويي، سامانه شناسايي با استفاده از فرکانس راديويي، بارکد و کدهاي دوبعدي و... فناوریهايي هستند که طي آن تجهيزات سختافزاری يا نرمافزاري قادر به خواندن، دريافت، تشخيص يا نگهداري دادهها بهطور خودکار هستند.

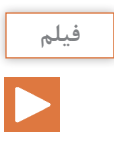

## فعالیت<br>کلاسی V

فیلم « فناوریهای ابزارهای سیار»

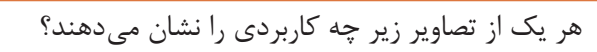

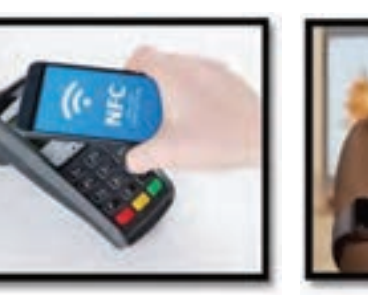

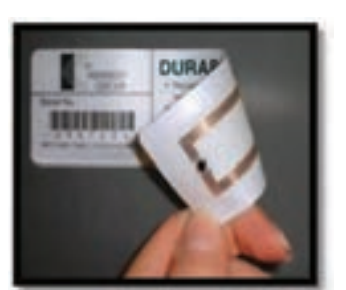

 $\begin{minipage}{0.5\textwidth} \begin{tabular}{|c|c|c|} \hline \textbf{1} & \textbf{1} &$ 

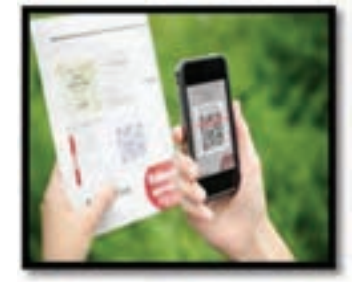

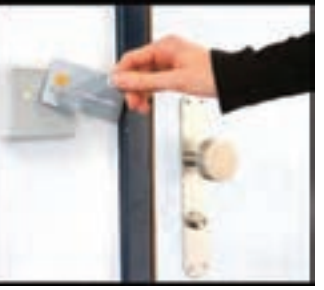

 $\begin{minipage}{0.9\linewidth} \begin{tabular}{l} \hline \textbf{1} & \textbf{2} & \textbf{3} & \textbf{4} & \textbf{5} & \textbf{6} & \textbf{6} & \textbf{7} & \textbf{8} & \textbf{9} & \textbf{10} & \textbf{10} & \textbf{10} & \textbf{10} & \textbf{10} & \textbf{10} & \textbf{10} & \textbf{10} & \textbf{10} & \textbf{10} & \textbf{10} & \textbf{10} & \textbf{10} & \textbf{10} & \textbf{10} & \textbf{10$ 

 $\begin{minipage}{0.9\linewidth} \begin{tabular}{l} \hline \textbf{1} & \textbf{2} & \textbf{3} & \textbf{4} & \textbf{5} & \textbf{6} & \textbf{6} & \textbf{7} & \textbf{8} & \textbf{9} & \textbf{10} & \textbf{10} & \textbf{10} & \textbf{10} & \textbf{10} & \textbf{10} & \textbf{10} & \textbf{10} & \textbf{10} & \textbf{10} & \textbf{10} & \textbf{10} & \textbf{10} & \textbf{10} & \textbf{10} & \textbf{10$ 

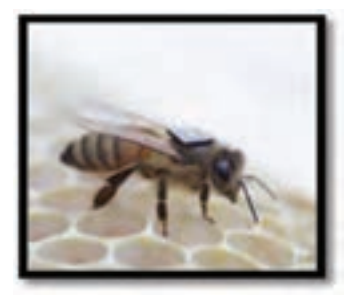

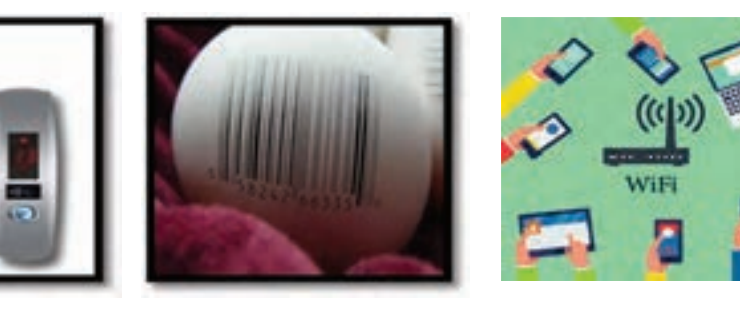

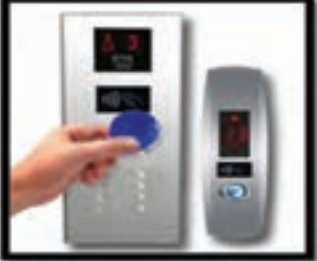

#### **نرمافزار**

**دانا کليپي از مراحل آمادهسازي طرحشان تهیه کرد. آن را براي رابط پژوهشي مدرسه فرستاد تا نظرش را جویا شود. ولي رابط پژوهشي پيام داد که نتوانسته است کليپ را اجرا کند. چرا؟** برای دیدن فیلم عالوه بر تجهیزات سختافزاری مانند صفحه نمایش و بلندگو، به برنامهای نیاز است تا فیلم را پخش کند. به این برنامه نرمافزار گفته میشود. کاربر از طریق نرمافزار با رایانه ارتباط برقرار میکند. برای انجام هر کاری در رایانه، برنامه یا نرمافزار مخصوص به آن نیاز است.

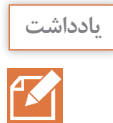

نرمافزار مجموعهای از دادهها و برنامهها است که کنترل و هماهنگی فعالیتهای سختافزاری رایانه و پردازش را بر عهده دارد.

نرمافزارها به دو دسته تقسیم میشوند:

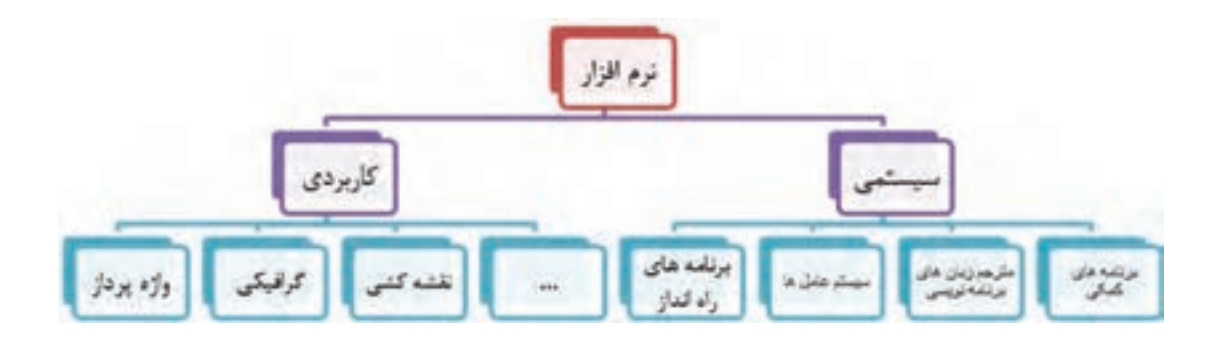

#### **نرمافزار کاربردي**

زمان پخش فیلم، کشیدن نقشه و یا رسم یک تصویر از نرمافزارهاي خاص استفاده میکنیم که برای انجام وظایف خاص، بر اساس نیاز کاربران، طراحی و تولید شدهاند و به آنها نرمافزار کاربردی میگویند.

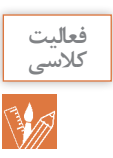

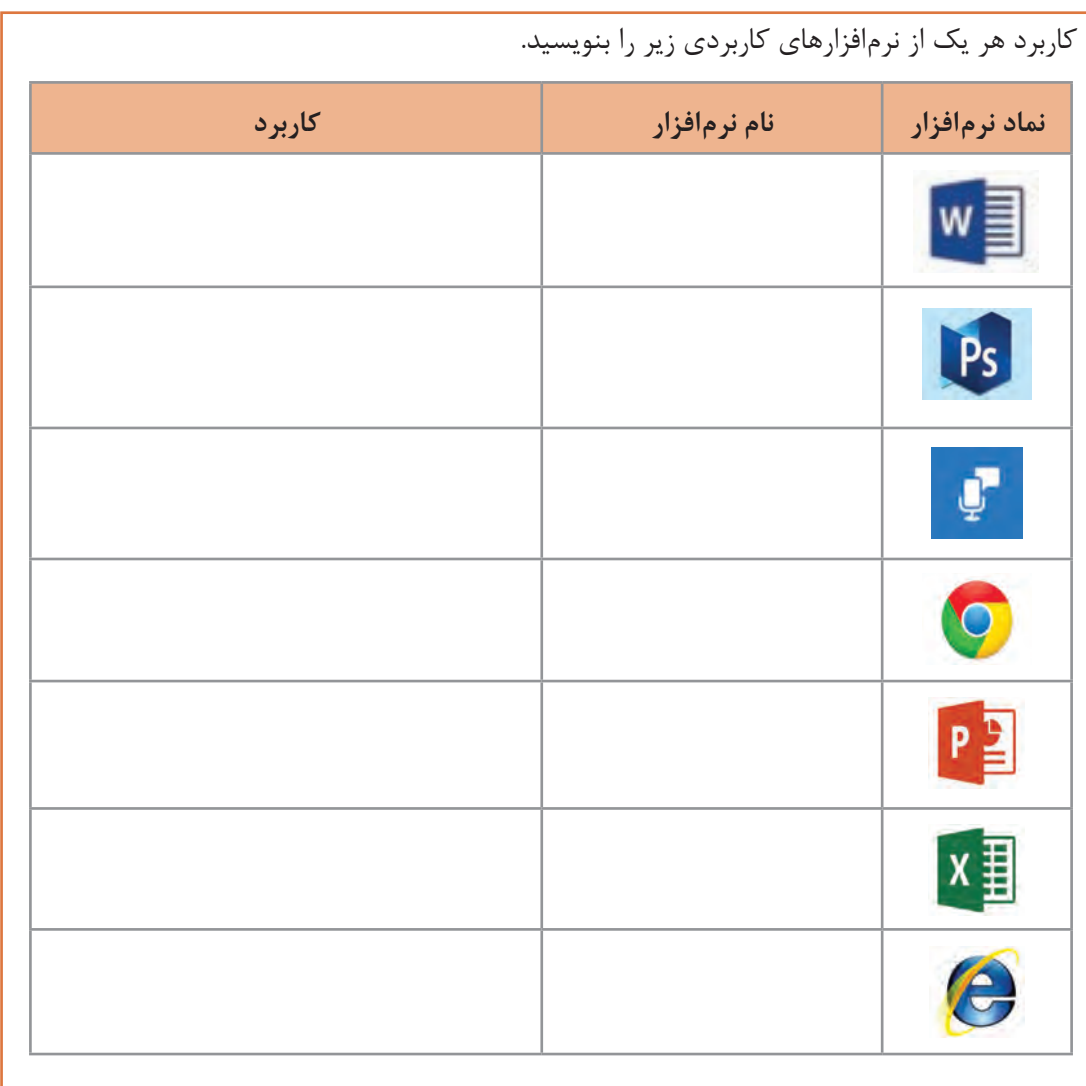

**QR Reader نرمافزار**

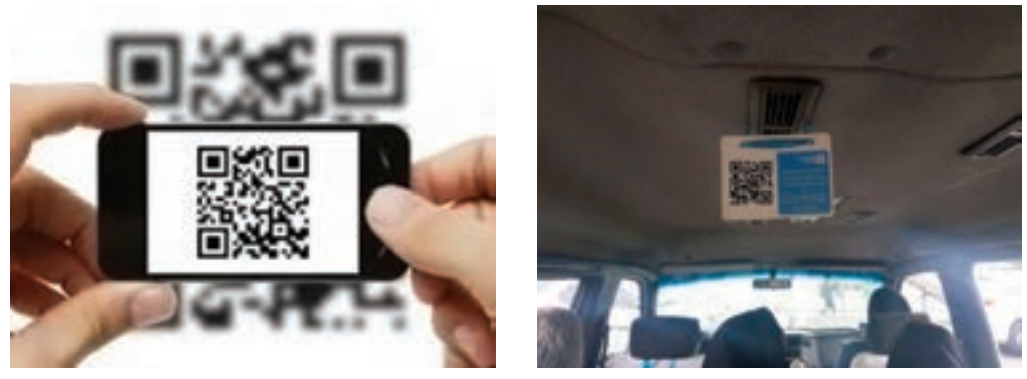

**شکل 33ـ کد QR**

کدهای QR راهی سریع برای دسترسی به محتوا از طریق گوشی های هوشمند است؛ این برنامهها به کاربر اجازه میدهد با پویش )Scan )کد مورد نظر و تبدیل آن به اطالعات معنیدار، به تحلیل محتوای رمزنگاری شده بپردازد. برای نمونه میتوانید کد زير را پویش کرده و به اطالعات موجود در آن، که نشانی اینترنتی تارنمای دفتر چاپ است، دسترسی پیدا کنید.

> کدهای QR فاقد هرگونه اجزای الکتریکی بوده و نیاز به فناوری سختافزاری خاصی ندارند. کدهای QR تنها نوعی از کدهای سیاه و سفید است که روی کاغذ چاپشده و میتوان آن را به کمک گوشیهای هوشمند پویش و

**شکل 34ـ کد QR تارنمای اداره کل نظارت بر نشر و توزیع مواد آموزشی**

| چند نرمافزار کاربردی جدید به دوستان خود معرفی کنید. |  |                 | كنجكاوى<br>욧 |
|-----------------------------------------------------|--|-----------------|--------------|
| كاربرد                                              |  | نرمافزار        |              |
|                                                     |  | E - book reader |              |
|                                                     |  |                 |              |
|                                                     |  |                 |              |

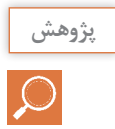

براي تارنمای مدرسه يا وبالگ خودتان کد QR درست کنيد.

#### **نرمافزار سيستمي**

رمزگشایی کرد.

نرمافزارهاي سيستمي مدیریت رایانه را بر عهده دارند و واسطی بین کاربر و سختافزار یا ماشین هستند. نرمافزار سیستمی خدماتی را فراهم میکند که دیگر نرمافزارها میتوانند برای انجام کارهای خود از آن استفاده کنند.

**برنامههای راهانداز سيستم:** اولین برنامههایی که با روشن شدن رایانه روی سختافزار اجرا میشوند تا رایانه را برای اجرای عملیات آماده کنند و عبارتاند از:

 **برنامه عیبیاب )post):** قسمتهای اصلی رایانه شامل حافظه و پردازشگر مرکزی را آزمایش میکند و اگر اشکالی در این قسمتها باشد بهوسیلۀ این برنامه اطالع داده میشود.

 **برنامه شناسایی دستگاههای ورودی و خروجی )BIOS):** شناسایی و راهاندازی دستگاههای ورودی و خروجی بر عهده این برنامه است.  **بارگذاری سیستمعامل )loader):** بخشهای اصلی سیستمعامل بهوسیلۀ این برنامه به حافظه اصلی منتقل میشود و تا رایانه روشن است در حافظه باقی میماند. **سیستمعاملها:** مهمترین نرمافزار سیستمی که بقیه نرمافزارها بهوسیلۀ آن مدیریت میشوند، سیستمعامل نام دارد. سیستمعامل مجموعهای از برنامهها است که برای مدیریت و کنترل عملیات رایانه مورد استفاده قرار میگیرد و به عنوان واسط بین کاربر و سختافزار عمل میکند. دستورهای کاربر برای اجرا در رایانه به سیستمعامل اعالم میشوند و نتایج حاصل از اجرای دستورها بهوسیله سیستمعامل به اطالع کاربر می رسد(شکل ۳۵). انواع مختلفی از سیستم عامل به وسیله شرکتهای مختلف تولید میشوند. سیستمعاملهای نمونهایاز Macintosh و Dos،Windows،Unix،Linux **کاربر سیستم عامل نرم افزارهای کاربردی سخت افزار**

رایانههای شخصی هستند.

**شکل 35ـ ارتباط سیستم عامل با کاربر، سخت افزار و نرمافزارهای کاربردی**

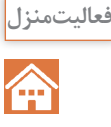

در رابطه با سیستمعاملهای زير تحقيق کرده و جدول را تکميل کنيد. با کدام سیستمعامل کارکردهاید؟ اگر سیستمعامل ديگري میشناسید در جدول اضافه کنيد.

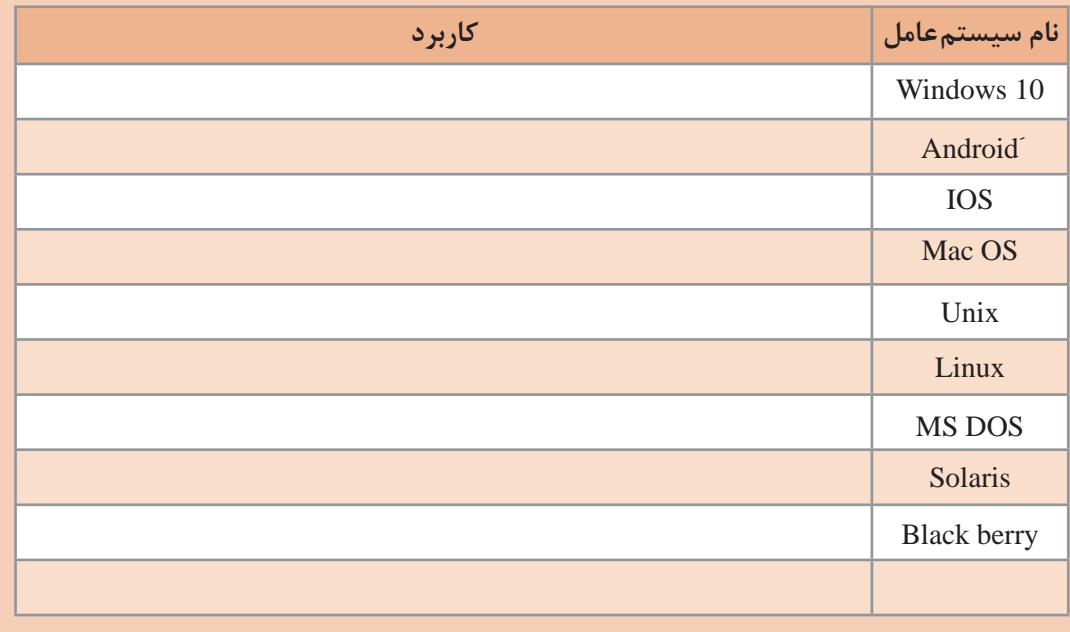

**مترجمها:** برای اینکه بتوانیم به رایانه دستورات قابلفهم بدهیم تا اجرا کند باید از زبان ماشین استفاده کنیم که یادگیری آن برای انسان سخت و پیچیده است. به همین دلیل زبانهایی قابلفهم برای انسان اختراع شدند که به زبان محاورهای نزدیک هستند. برای تبدیل این زبانها به زبان ماشین مترجمها بهوجود آمدند.

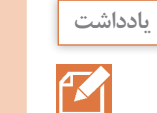

مترجم نرمافزار سیستمی است که برنامه نوشتهشده با یک زبان برنامهنویسی را به زبان قابلفهم برای ماشین تبدیل می *ک*ند.

> **پژوهش**  $\overline{Q}$

در رابطه با چند زبان برنامهنویسی تحقيق کرده و کاربرد آنها را بهطور مختصر بنویسید.

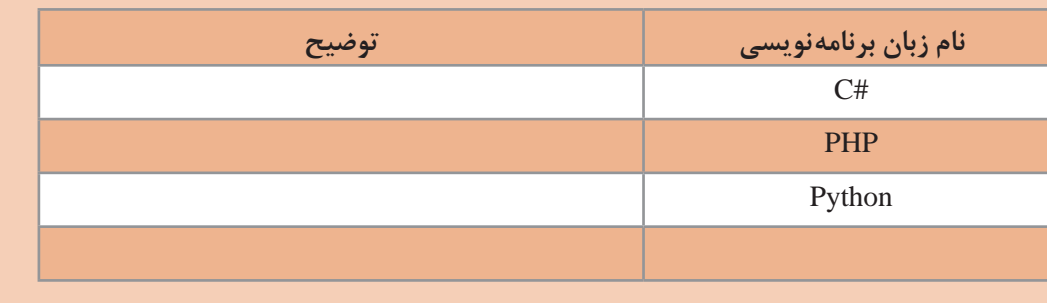

**برنامههای کمکی:** برنامههای کمکی برای مدیریت سیستم به کاربر کمک کرده و استفاده از رایانه را سادهتر می کنند. نرمافزارهای امنیتی و مدیریت حافظه نمونههایی از برنامههای کمکی هستند.

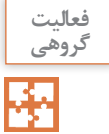

برنامههای WINDOWS 10 در جدول زير فهرست شدهاند. با کمک همگروهی خود جدول را کامل کنيد.

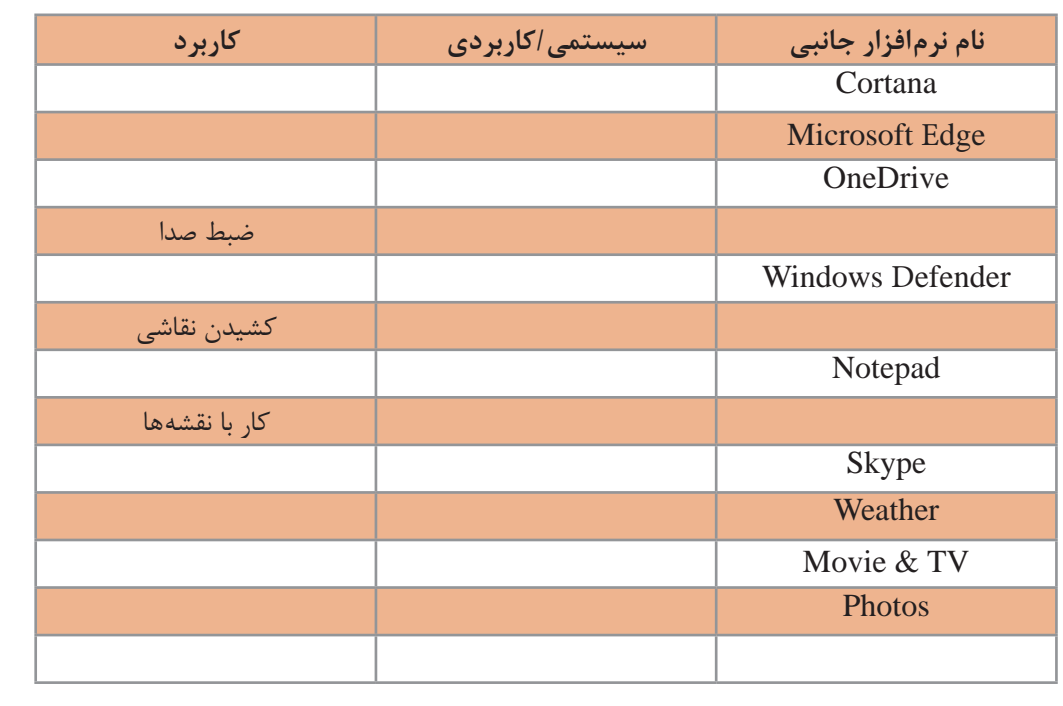

**انتخاب نرمافزار مناسب**

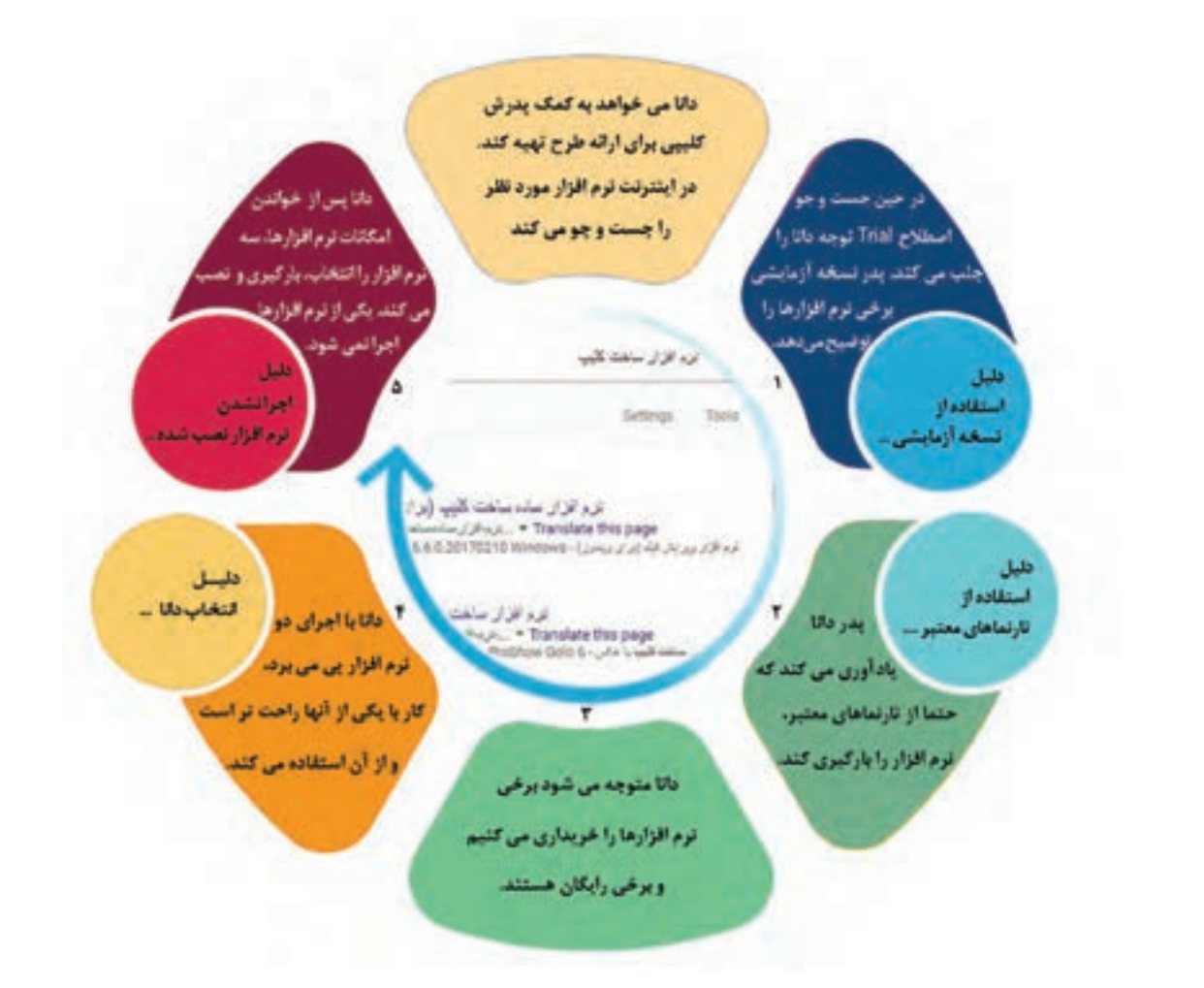

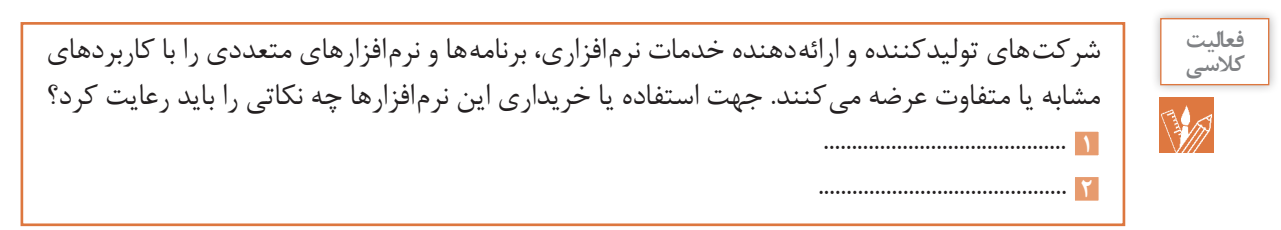

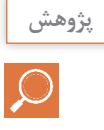

در مورد اصطالحات زير تحقیق کنید. واسط کاربری کاربریسند User friendly interface نرمافزار رايگان software free نرمافزار انحصاري software Proprietary نرمافزارهای مشروط و نرمافزارهای جزئیShareware and Retail Software
**جدول ارزشیابی پایانی**

| نمره       | شاخص تحقيق                                                                                                    | نتايج<br>مورد<br>انتظار     | استاندار د<br>ا عملکر د                                        | تكاليف عملكردي<br>(واحد یادگیری)                                | عنوان پودمان        |  |  |  |  |
|------------|----------------------------------------------------------------------------------------------------|-----------------------------|----------------------------------------------------------------|-----------------------------------------------------------------|---------------------|--|--|--|--|
| ٣          | ـ ارائه کاربردهای خاص و ابتکاری از رایانه در زندگی<br>فردی و اجتماعی و حفظ محیط زیست و توسعه<br>یایدار<br>- انتخاب در گاه مناسب برای اتصال یک سختافزار<br>جدید با توجه به شاخص های سهولت به کار گیری<br>ـ انتخاب رايانه مناسب براي يک کاربرد مشخص                                                                                                    | بالاتر<br>ازحد<br>انتظار    |                                                                | ١_ تحليل ضرورت<br>وجود رايانه                                   |                     |  |  |  |  |
| ٢          | ـ انتخاب دستگاه ورودی و خروجی در یک کاربرد<br>مشخص<br>ـ تحليل كاربردهاى رايانه و اثرات مثبت و منفى آن<br>در زندگی فردی و اجتماعی<br>- رایانش سبز در محیط زیست<br>ـ مقایسه دستگاههای ورودی و خروجی از لحاظ<br>کا, بر د<br>ـ مقايسه در گاههاى يک رايانه از لحاظ شكل اتصال ها<br>و سهولت استفاده<br>۔ تفکیک سطوح هرم حافظه براساس شاخصهای<br>سرعت، مانایی اطلاعات و ظرفیت و انتخاب نوع و<br>حجم حافظه مناسب يک كاربرد مشخص<br>۔ تحلیل ابزارهای سیار<br>ـ دستهبندی و مقایسه نرمافزارها براساس کاربرد | د, حد<br>انتظار             | نحليل عملكرد رايانه بريايه اجزاي سخت افزاري و نرم فزاري رايانه | ٢ـ تحليل مقدماتى<br>اجزا يک رايانه<br>(سختافزار و<br>نر مافزار) | پودمان اول<br>كليات |  |  |  |  |
| $\sqrt{2}$ | ـ مقايسه نرمافزار و سختافزار از نظر كاربرد در رايانه<br>ـ تشريح اجزا مدل فون نويمان<br>_ دستهبندی و مقایسه رایانهها از نظر قدرت پردازش،<br>سرعت و اندازه<br>- تعریف و کاربردهای رایانه در بخشهای مختلف<br>; ندگے ِ                                                                                                    | پايين تر<br>از حد<br>انتظار |                                                                |                                                                 |                     |  |  |  |  |
|            | نمره مستمر از ۵                                                                                                    |                             |                                                                |                                                                 |                     |  |  |  |  |
|            | نمره واحد یادگیری از ۳<br>نمره واحد یادگیری از ٢٥                                                                                                    |                             |                                                                |                                                                 |                     |  |  |  |  |

ŀ

**یادداشت:**

# **پودمان دوم**

## **حل مسئله )الگوریتم و فلوچارت(**

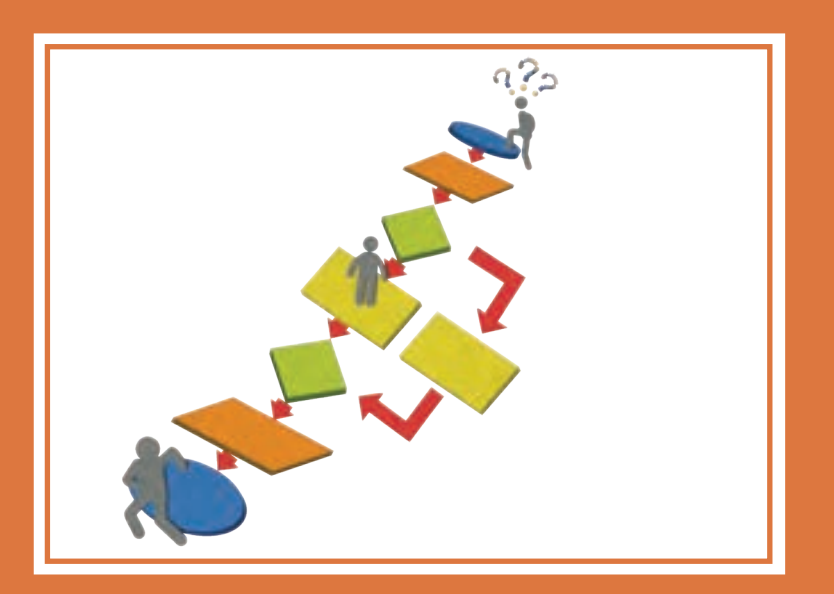

زندگی انسان همواره شامل مسئلههای مختلف است و آدمی به دنبال کشف بهترین و مناسبترین راه حل است. این مسائل دارای سطوح مختلفی است و شاخههای مختلف علمی، راه حلهای متنوعی برای انواع مسائل بیان کردهاند. در این پودمان با روش حل مسئله، بارش فکری و چگونگی بیان آن به وسیلۀ الگوریتم و فلوچارت آشنا خواهید شد. شایستگی&ایی که در این پودمان کسب می *ک*نید: ـ حل مسئله به دو شیوه فردی و گروهی ـ ایجاد تفکر الگوریتمی در حل مسائل و رسم روندنما

دانا کنجکاو است که در مورد مریم میرزاخانی<sup>۱</sup> بداند. در حین جستجو به توصیف او از دستیابی به حل مسئله **برمیخورد:**

**» گا هی مواقع احساس میکنم در یک جنگل بزرگ هستم و نمیدانم به کجا میروم؛ ولی به طریقی به باالی تپهای میرسم و میتوانم همه چیز را واضحتر ببینم. آنچه آن گاه رخ میدهد، ً واقعا هیجانانگیز است.«**

**دانا دوست دارد در مورد این حس خوب و دستیابی به حل مسائل بداند.**

**حل مسئله** 

قرنها توانایی حل مسئله را خالقیت ذاتی افراد میدانستند. امروزه با استفاده از روشهای حل مسئله و دستهبندی مسائل و با تکیه بر تمرین و تکرار میتوان این مهارت را کسب و در حل مسائل روزمره از آن بهره گرفت. البته درحل مسائل تأثیر هوش و خلاقیت ذاتی افراد قابل|نکار نیست در نظامهای آموزشی موفق دنیا، حل مسئله بهعنوان یک مهارت مهم به کودکان آموزش داده میشود. این مهارت به کودکان کمک میکند تا در رفع مشکالت خود تصمیم درست را اتخاذ کنند.

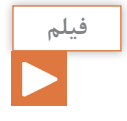

پویانمایی »حل مسئله و مشکالت دستیابی به راهحل مطلوب«

اما حل مسئله ابعادی گستردهتر از تصمیمگیری دارد. دانش حل مسئله با طرح نقشهای، ما را از مبدأ به مقصد هدایت میکند. مهمترین سؤالی که در برخورد با هر مسئله در ذهن نقش میبندد **شناخت** و **چگونگی حل** آن است.

**دانا امروز دیر به هنرستان رسید. تأخیر ورود باعث شد که نتواند در کالس دانش فنی پایه زنگ اول حاضر شود. این اولین بار نیست که او دیر میرسد. او در راهروی جلوی دفتر منتظر است تا خانواده و معاون مدرسه مشکل تأخیر را حل کنند. در زمان انتظار به این فکر کرد که آیا میتواند مشکل را خودش حل کند تا دیگر دچار چنین شرایطی نشود.** 

**دانا سؤاالت زیر و پاسخ آنها را از ذهن گذراند:**

**ـ چرا دیر به مدرسه رسیدم؟ چون اتوبوس آهسته حرکت میکرد.**

**ـ چرا اتوبوس آهسته حرکت میکرد؟ چون ترافیک بود.**

**ـ چرا ترافیک بود؟ چون در این ساعت همه به سر کار میروند.**

**ـ چرا این ساعت را برای رفتن به مدرسه انتخاب کردم؟ چون از خانه دیر بیرون آمدم.**

**ـ چرا از خانه دیر بیرون آمدم؟ چون تا وسایلم را آماده کردم دیر شد.**

**دانا علت مشکل را پیدا کرد. اکنون مسئله دانا این است که صبح به موقع از خانه بیرون برود. اما راه حل چیست؟ حاال او میداند که راه حل این مسئله این است که هر شب پیش از خوابیدن وسایلش را آماده کند.** 

1ـ ریاضیدان برجسته ایرانی )١٣٩٦ـ ١٣٥٦( که در سال 2014 برنده باالترین نشان علمیریاضیات- جایزه فیلدز - شد.

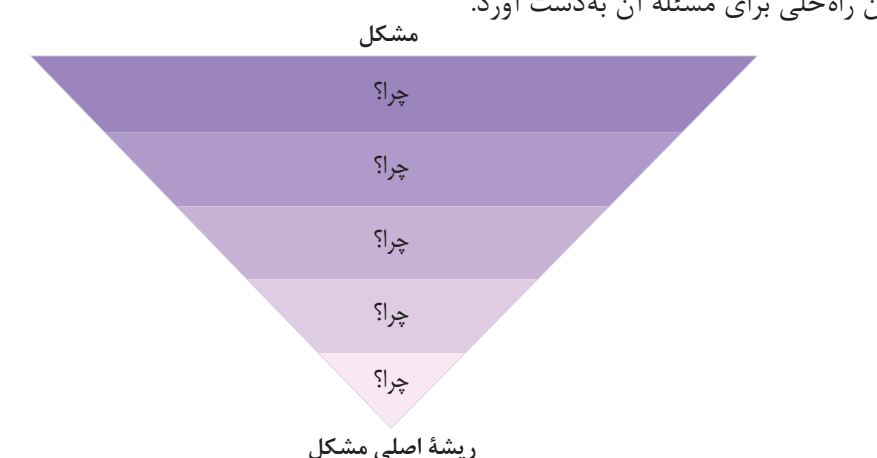

در اینجا روش حل، چراهایی بود که فرد را به ریشه مشکل هدایت میکرد. با دانستن ریشه اصلی مشکل میتوان راهحلی برای مسئله آن بهدست آورد.

این روش حل مسئله »پنچ چرا« نام دارد در این روش با هر »چرا« دامنه دالیلی که باعث مسئله یا مشکل است محدودتر میشود تا ریشه اصلی مشکل مشخص شود. تعداد چراها بستگی به پیچیدگی مسئله دارد و همواره 5 تا نیست.

**فيلم فعالیت منزل** A

پویانمایی »روش پنج چرا در حل مسئله«

یکی از مشکالت روزمره خود را با استفاده از روش باال ریشهیابی کنید و مسئله مربوط به آن را حل کنید.

**مسئله سریعترین تایپیست :** هنرآموز یک دسته کارت را به کالس میآورد. برروی هر کارت نام یک هنرجو و یک عدد نوشته شده است. روز گذشته در کارگاه نصب و راه اندازی سیستمهای رایانهای، به هر هنرجو 5 دقیقه زمان داده شده تا متن مشخصی را تایپ و ذخیره کند. هنرآموز اندازه هر پرونده بر حسب بایت را برروی کاغذی یادداشت میکرد. این اعداد بهعنوان مشخصه سرعت تایپ هر هنرجو برروی کارتها نوشته شد. هنرآموز به هنرجویان 10 دقیقه زمان میدهد تا روشی برای یافتن سریعترین تایپیست کالس ارائه دهند. **روش :1** هنرجوی اول کارتها را روی میز ریخت و سعی کرد بزرگترین عدد را پیدا کند. او یک کارت را به هنرآموز نشان داد. اما هنرآموز به او گفت که پاسخ درست نیست. **روش :2** هنرجوی دوم روش دیگری را انتخاب کرد. او یکی از کارتها را پیش خود نگه داشت. سپس کارت دیگری را برداشته و با کارت خود مقایسه کرد. اگر عدد روی کارت بزرگتر بود، آن را با کارت خود عوض کرده، کارت با عدد کوچکتر را کنار میگذاشت. این عمل تا تمام شدن همه کارتهای روی میز تکرار شد. نتیجه این روش پاسخ صحیح بود و هنرآموز این روش را تأیید کرد. او از هنرجو پرسید: آیا اطمینان دارد که این روش همیشه به جواب صحیح میرسد؟ هنرجو کمیفکر کرد و گفت: کارت کنار گذاشته شده همیشه از کارت او کوچکتر است و غیر ممکن است کارتی با عدد بزرگتر کنار گذاشته شود. بیدقتی در مقایسه تنها علت وقوع اشتباه است.

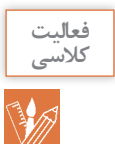

راه حل دیگری برای مسئله سریعترین تایپیست پیشنهاد دهید.

**1 :** هنرآموز برای فراخوانی هنرجویان بازی عجیبی را بهکار میبرد. او از روی **مسئله حدس کوالتز** دفتر شماره هنرجویی را انتخاب میکند. هنرجو میایستد. اگر شماره هنرجو زوج باشد هنرجوی کناری او، آن شماره را نصف میکند و اگر فرد باشد آن را سه برابر کرده و به آن یکی اضافه میکند. سپس هنرجوی بعدی با عدد به دست آمده این کار را تکرار میکند. کار بههمین ترتیب ادامه مییابد تا در نهایت به عدد یک برسد. هر هنرجویی که عدد 1 را بهدست آورد باید برای پاسخگویی پای تخته حاضر شود. ویژگی حدس کوالتز این است که هر عددی انتخاب شود، در پایان به عدد 1 میرسد.  $6, 7, 10, 0, \ldots, 1, 5, 7, 1$ 

**15**,  $f \circ$ , …., …., …., ….,  $\lambda$ ,  $f$ ,  $\lambda$ , 1

**27**, 82, 41, 124, 62, 31, 94, 47, 142, 71, 214, 107, ……, 7288, 3644, 1822, 911,  $2777, 1777, 1967, 7001, 8107, 7007, 1777, 1997, 1707, 1807, 1907, 1807, 1907, 1907, 1907, 1907, 1907, 1907, 1907, 1907, 1907, 1907, 1907, 1907, 1907, 1907, 1907, 1907, 1907, 1907, 1907, 1907, 1907, 1907, 1907, 1907, 1907,$  $\ldots$ ,  $90\circ$ ,  $970$ ,  $919$ ,  $911$ ,  $915$ ,  $911$ ,  $915$ ,  $915$ ,  $917$ ,  $910$ ,  $910$ ,  $910$ ,  $910$ ,  $100$ ,  $100$ ,  $f \circ f \circ f, \ldots, \Delta, \lambda, f, f, \lambda, \lambda$ 

شکل ١ فراخوانی عدد 5 را به تصویر کشیده است.

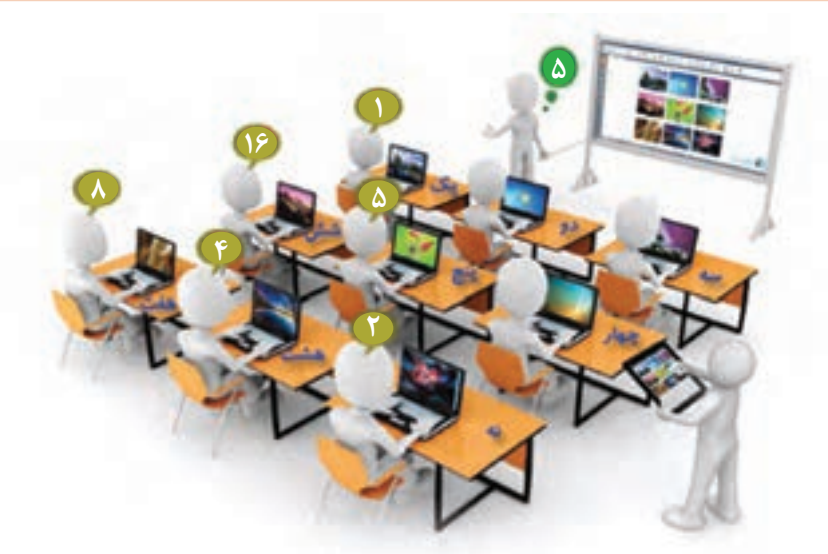

**شکل ١ـ فراخوانی عدد ٥ در حدس کوالتز**

\_\_\_\_\_\_\_\_\_\_\_\_\_\_\_\_\_\_\_\_\_\_\_\_\_\_\_\_\_\_\_\_\_\_\_\_\_\_\_\_\_\_\_\_\_\_\_\_\_\_\_\_\_\_\_\_\_\_\_\_\_\_\_\_\_\_\_\_\_\_\_\_\_\_\_\_\_\_\_\_\_\_

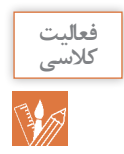

**١** اگر هنرآموز عدد 9 را صدا بزند کدام هنرجو باید پاسخگو باشد؟ **2** آیا هنرآموز روش درستی برای انتخاب هنرجو استفاده کرده است؟ چرا؟

**مسائل مطرح شده برای دانا بسیار جالب بودند و او توانست به سادگی درستی راه حل آنها را درک کند. اکنون ،1 هنرآموز دانش فنی پایه خود میپرسد که چگونه میتواند چنین راه حلهایی را کشف از مهندس امیدزاده کند؟ مهندس امیدزاده میگوید که با داشتن اعتماد به نفس و دانستن روشهای حل مسئله میتواند به کشف راهحلها بپردازد.**

#### **روش پولیا**

حل مسئله فرایندی پیچیده از تفکر است. برای حل مسئله روشهای مختلفی مانند روش پولیا، پنج چرا، تریز و... وجود دارد. در سال 1945 جورج پولیا برای اولین بار روش چهار مرحلهای را برای حل مسئله تدوین کرد (شکل ٢).

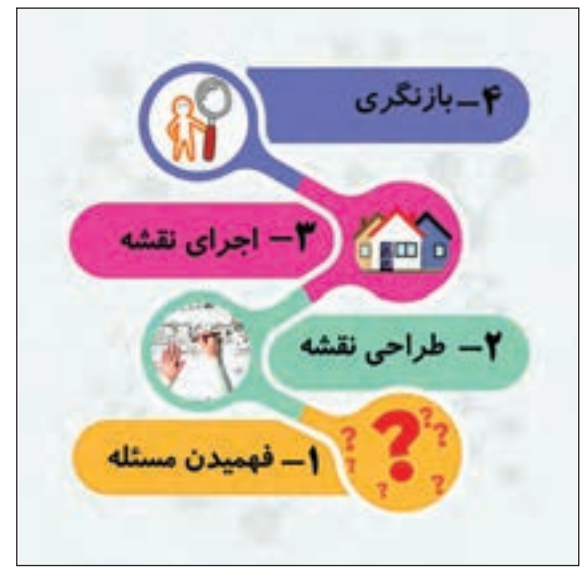

 **شکل ٢ـ روش حل مسئله پولیا**

**1ـ شناخت یا فهمیدن مسئله:** شناخت و داشتن فهم درست از یک مسئله با مطالعه دقیق آن رخ میدهد. در این مرحله به سؤاالت زیر پاسخ داده میشود: ـ چه میخواهیم؟ مجهولها چیست؟ ـ چه داریم؟ دادههای مسئله چه هستند؟ ـ با چه شرایطی مواجه هستیم؟

**يادداشت**

حل مسئله فرایندی است که **ورودی** آن دادهها و **خروجی** آن تعیین مجهولها است.

1ـ این نام به یاد مرحوم حسن امیدزاده )1333-1391( معلم فداکار گیالنی انتخاب شده است. او از حل بزرگترین مسئله زندگی شغلی هر معلم، یعنی حفظ جان دانشآموزان سربلند بیرون آمد.

**2ـ طراحی نقشه :** پیچیدهترین بخش حل مسئله است. در این بخش باید به سؤال زیر پاسخ داده شود: با توجه به شرایط مسئله، ارتباط بین دادهها و مجهولها چیست؟ پس از یافتن پاسخ، نقشه طرح شده در قالب الگوریتم یا روندنما بیان میشود. **3ـ اجرای نقشه :** نقشه برای رسیدن به جواب اجرا میشود. برای افزایش دقت و سرعت میتوان نقشه را با یک زبان برنامهنویسی نوشت و در یک رایانه اجرا کرد. **4ـ بازنگری :** در این مرحله درستی جواب بررسی شده و درصورت امکان برای بهبود و توسعه الگوریتم تالش میشود. بررسیدرستی الگوریتمها موضوعی مهم است و نیاز به ابزارهای پیشرفته ریاضی دارد.

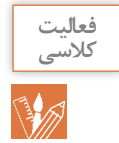

در مسئله سریعترین تایپیست چهار مرحله پولیا را مشخص کنید.

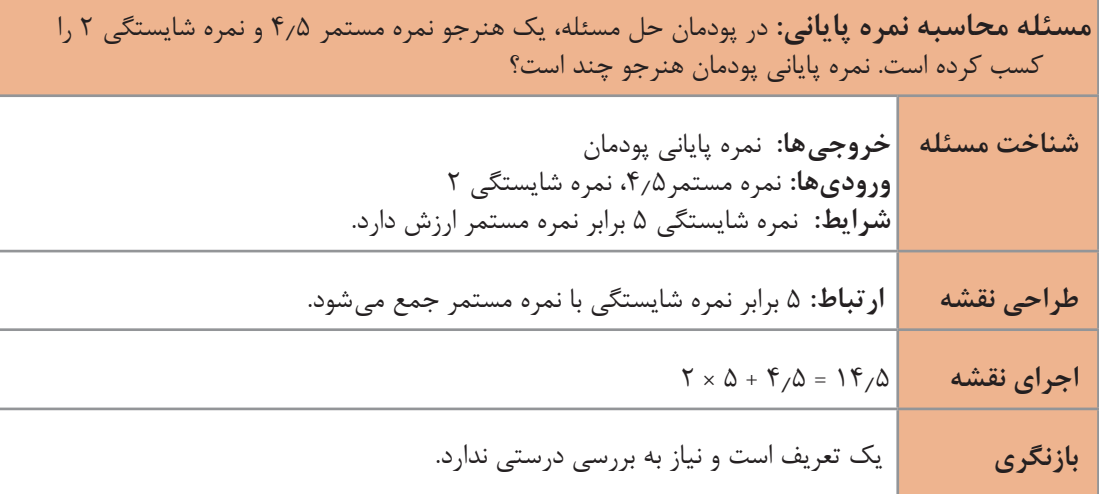

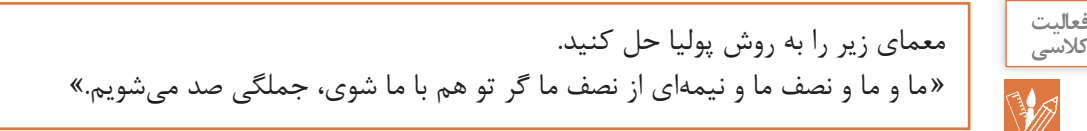

### **بارش فکری )Brainstroming)**

ایدهپردازی در روش پولیا بهصورت فردی است. در این روش شخص روی ایدههای خود فکر میکند و به راه حل می رسد. در بارش فکری یک گروه ایدهپردازی می کنند و درنتیجه می توان به ایدههای بیشتری دست یافت. اگر بخواهیم سرعت حل مسئله افزایش پیدا کند باید قوانین زیر اجرا شوند:

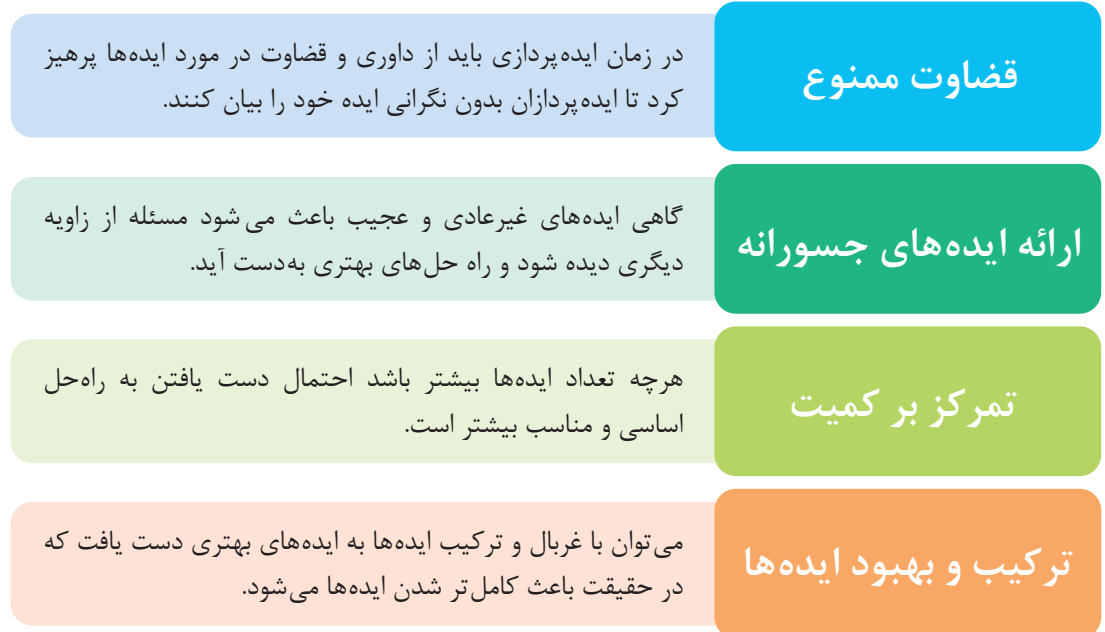

به مسئله زیر دقت کنید:

گروهی از دانشمندان توانستند با تالش و پشتکار مستمرخود، یک ماشین زمان بسازند. آنچه آنها را به انجام این پروژه مصممساخته بود، حل مسئله بحرانآب بود. سفر با تجهیزاتپیشرفته آغاز شده است. هدف این

است که با سفر بهگذشتههایی که آب بهوفور یافت میشد از وقوع بحران آب جلوگیری کنند. با رسیدن به مقصد اقدامات الزم با هدف تغییر آینده انجام خواهد شد. شما در زمان حال باید ایده برتر را برای مأموران این سفر بفرستید تا به محض رسیدن، آن را اجرایی کنند.

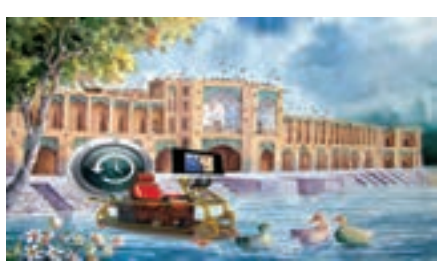

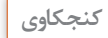

با خانواده به مسئله بحران آب فکرکنید. راهکار شما برای حل این مسئله چیست؟

برای اجرای این روش ایجاد چند گروه کوچک از یک گروه بزرگ بهتر است. هرگروه یک مدیر و یک دبیر برای غربال و جمعبندی ایدهها دارد. مشخصات یک گروه بارش فکری در **نمون برگ مشخصات** ثبت میشود:

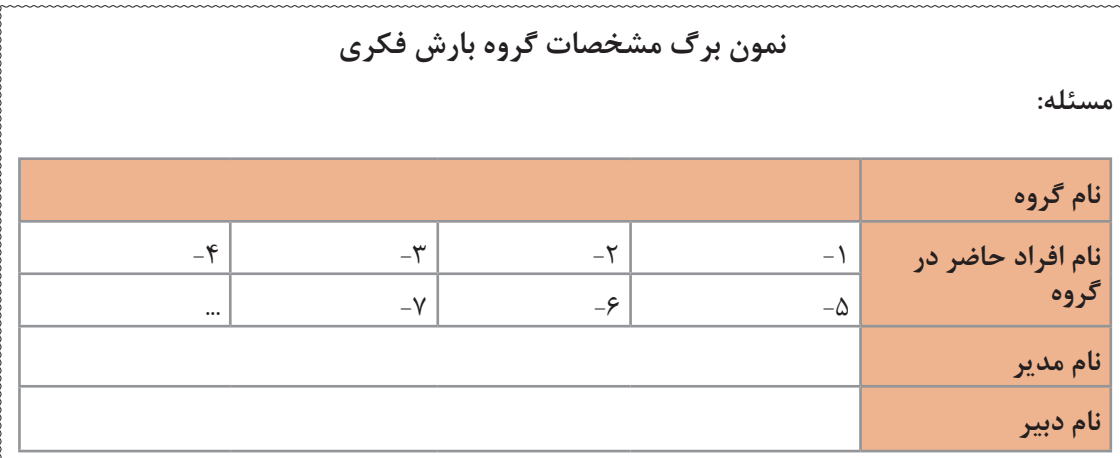

برای هر ایده مطرح شده در گروه نیز یک **نمون برگ دانش** تهیه میشود. این فرم بر اساس مدل پولیا طراحی و واجد تمام جزئیات ایدۀ مطرح شده است.

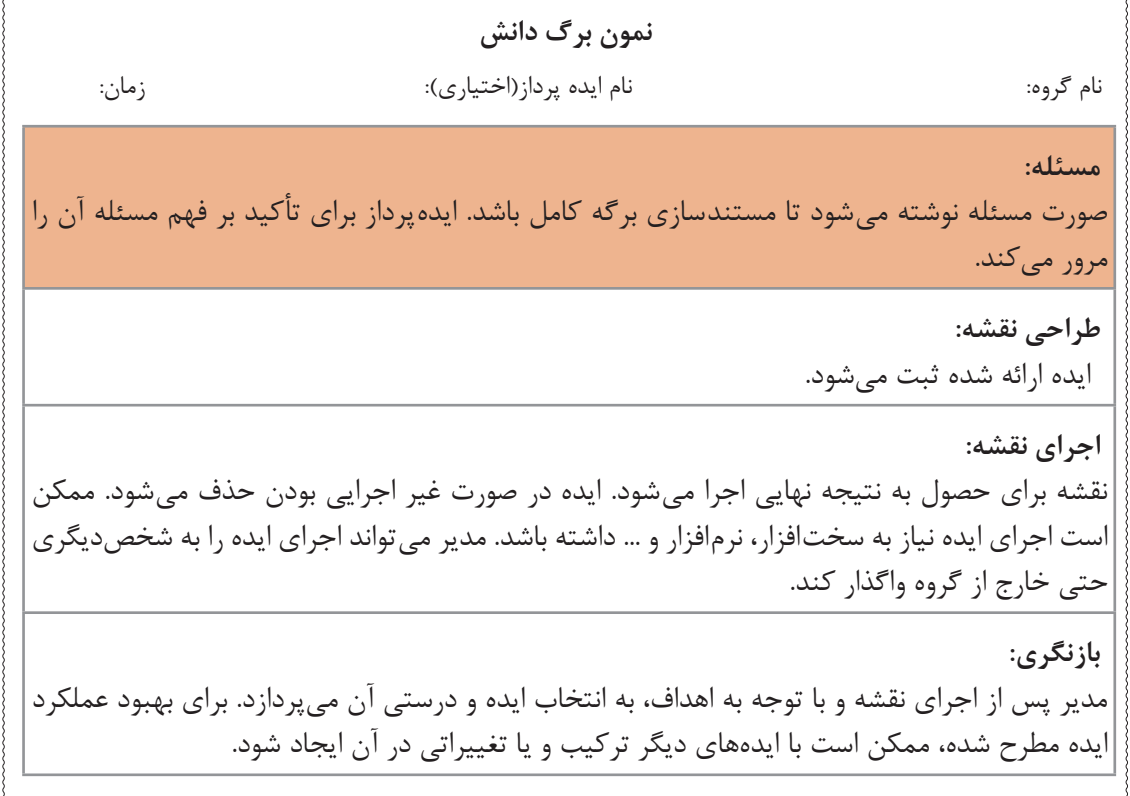

**بارش فکری سریعترین تایپیست :** ایده دیگری برای حل مسئله سریعترین تایپیست مورد مطالعه قرار گرفته است.

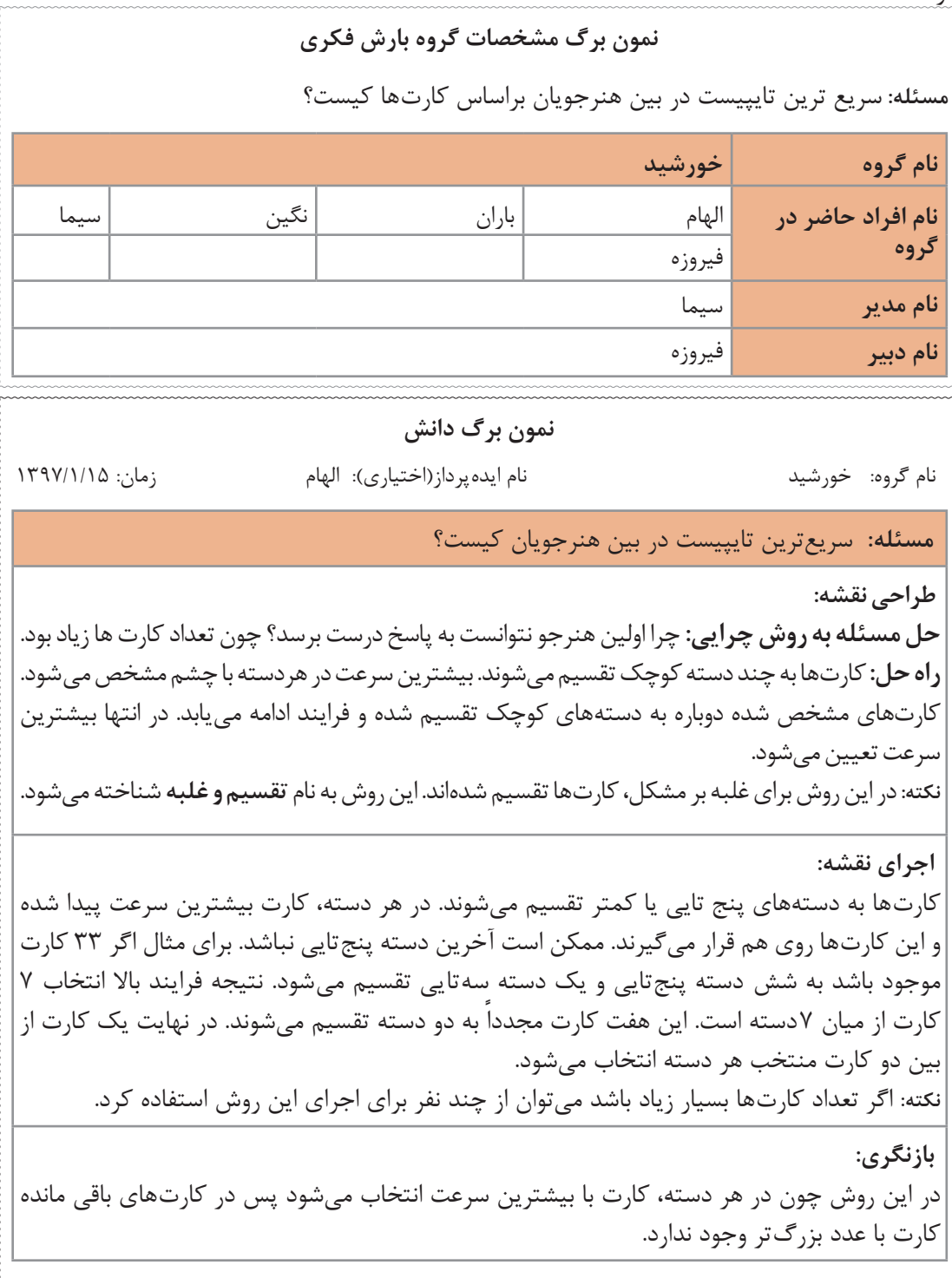

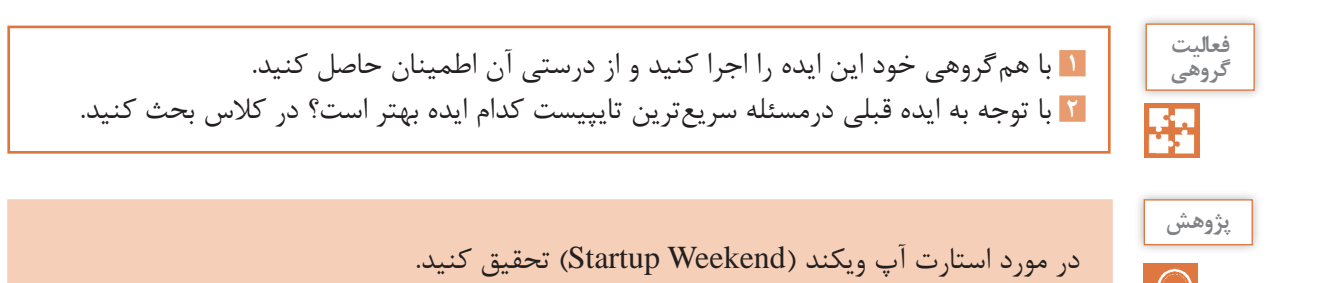

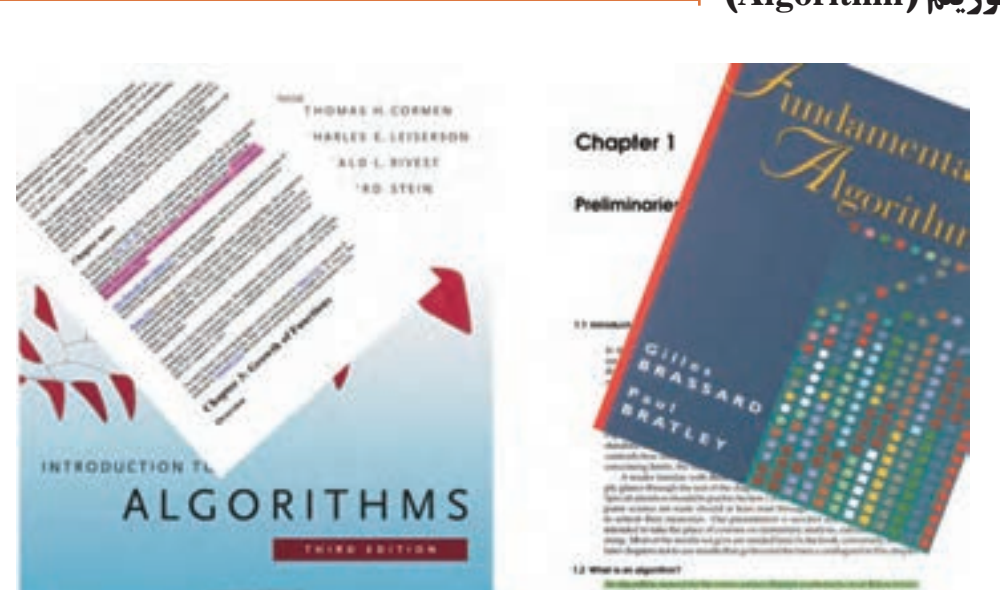

#### **الگوریتم )Algorithm )**

**عکس پروفایل مهندس امیدزاده در یکی از شبکههای اجتماعی نظر دانا را جلب میکند. بعضی از خطوط در تصویر رنگی شدهاند. دانا در مورد آنها از هنرآموز خود سؤال میکند. مهندس امیدزاده توضیح میدهد که با کمیدقت میتواند کلمه** "Khowarizmi**-**al"**را در متون رنگی پیدا کند. کلمهای که به دفعات در منابع علمیجهان تکرار شده است. او ابوجعفر محمد بنموسی خوارزمی، ریاضیدان، ستارهشناس و جغرافیدان نامیایران است. واژه الگوریتم از نام او گرفته شده است. کتاب جبر و مقابله خوارزمی از کتابهای تأثیرگذار در زمینه ریاضیات است. شیوه حل مسئله در آن کتاب، امروزه الگوریتم نامیده میشود.**

الگوریتم برای بیان حل مسئله بهکار میرود. با ظهور نمادها در ریاضیات، استفاده از آن برای مدتی کنار گذاشته شد. اما با ظهور ماشینهای محاسباتی دوباره موردتوجه قرار گرفت. اگر نتوان حل مسئلهای را با این شیوه بیان کرد، آن مسئله را **محاسبهناپذیر** میگویند. الگوریتمها متون دقیقی هستند که شروع و پایان و ترتیب و توالی جملهها در آنها از اهمیت باالیی برخوردار است.

در این پودمان بیشتر به **فهمیدن مسئله** و **طراحی نقشه** پرداخته میشود. بنابراین برای نوشتن الگوریتم میتوان بهطور خالصه عمل کرد. از این رو سهگام زیر دنبال میشود: **گام اول:** خروجیها کداماند؟ **گام دوم:** ورودیها کداماند؟ **گام سوم:** ارتباط ورودیها با خروجیها چیست؟ این ارتباط با توجه به شرایط مسئله شکل میگیرد. این گام شامل پردازشهای یک الگوریتم یا روندنما است.

**الگوریتم معمای گرگ و گوسفند و کلم**: کشاورزی میخواهد یک گرگ، یک گوسفند و یک بسته کلم را از یک سمت رودخانه به سمت دیگر ببرد. قایق او گنجایش حمل یکی از اینها را دارد. اگر کلم را حمل کند و گرگ و گوسفند تنها بمانند، گرگ گوسفند را میخورد. اگر گرگ را حمل کند، گوسفند کلم را میخورد. چگونه این سه را به آنطرف رودخانه منتقل کند؟

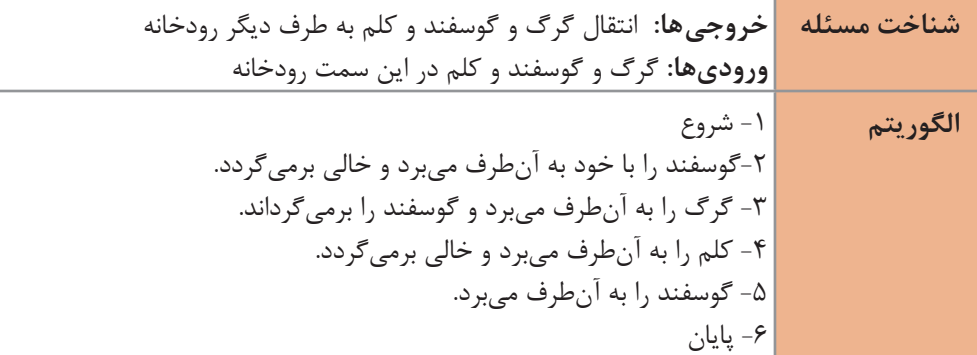

**فيلم**

**الگوریتم: روشی گام به گام برای حل مسئله )StepByStep)**

لگوریتم: روشی گام به گام برای حل مسئله (Psep By Step)

پویانمایی »اجرای الگوریتم نمونه«

هر الگوریتم دارای شروع و پایان است و پس از تعداد محدودی گام یا مرحله خاتمه مییابد. هرچند ممکن است تعداد این مراحل بسیار زیاد باشد.

هر گام از الگوریتم باید دارای تعریفی روشن و قابل انجام باشد.

الگوریتم شامل هیچ یا چندین ورودی )Input )است.

الگوریتم یک یا چندین خروجی (Output) دارد.

الگوریتم باید با توجه به محدودیتهای مجری آن طراحی شود تا قابل انجام باشد.

**يادداشت**  $\mathcal{F}$ 

اگر ویژگی محدودیت مجری الگوریتم نادیده گرفته شود، مرحله **اجرای نقشه** بهنتیجه نمیرسد. پس راهحلهایی که اجرای آن غیر ممکن است را الگوریتم نمیدانند.

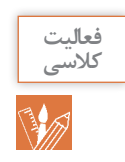

**١** در راه حل معمای گرگ و گوسفند و کلم ویژگیهای فوق را بررسی کنید. آیا یک الگوریتم است؟ **2** الگوریتمی برای اجرا به دو تن کاغذ و صدها سال محاسبه نیاز دارد. با توجه به انسان بودن مجری آن، میتوان آن را الگوریتم دانست؟ در مورد پاسخ خود توضیح دهید.

**الگوریتم محاسبه نمره پایانی:** در پودمان حل مسئله، یک هنرجو نمره مستمر 4/5 و نمره شایستگی 2 را کسب کرده است. نمره پایانی پودمان هنرجو چند است؟

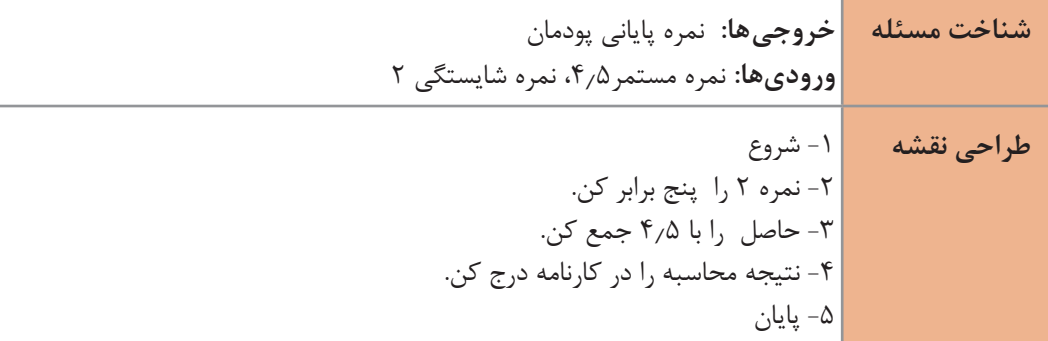

در دنیای رایانه برای اعشار از نقطه استفاده میشود. عالمت / نماد تقسیم است. اگر بخواهیم این الگوریتم دو نمره مستمر و نمره شایستگی را از ورودی دریافت کند. باید بهجای نمره 4/5 از عبارت » نمره مستمر« و به جای نمره 2 عبارت » نمره شایستگی« قرار گیرد. این دو عبارت همان مفهوم **متغیر** است. **متغیر**ها، نمادهایی برای بیان مقادیر معین هستند.

**طراحی نقشه** -1 شروع -2 **نمره مستمر** را دریافت کن. -3 **نمره شایستگی** را دریافت کن. -4 **نمره شایستگی** را پنج برابر کن. -5 حاصل را با **نمره مستمر** جمع کن. -6 نتیجه محاسبه را در کارنامه درج کن. -7 پایان

در الگوریتم صفحه قبل در هر مرحله یک عملیات انجام میشود. اما میتوان چندین عملیات را در یک مرحله از الگوریتم قرار داد. باید دقت کرد که با این کار، انجام هیچکدام از مراحل دچار اشکال نشود و نیز ترتیب عملیات در جملهبندی رعایت شود.

تقسیم طراحی یک الگوریتم به سه واحد ورودی، پردازش و خروجی، خوانایی آن را باال برده و بهبود الگوریتم را نیز سادهتر میسازد.

۱– شروع  
۲– نمره مستمر و شایستگی را دریافت کن.  
طراحی نقشه 
$$
۳
$$
– نمره مستمر را با پنج برابر نمره شایستگی جمع کن.  
۹– نتیجه محاسبه را در کارنامه درج کن.  
۵– پایان  
۵– پایان

برای نوشتن الگوریتم این نکات درنظر گرفته شود: ـ برای ورودیها و خروجیها از متغیرها استفاده شود. ـ برای جمع از نماد »**+**«، تفریق »**-**«، ضرب »**\***« و تقسیم »**/**« استفاده شود. ـ برای بیان ترتیب اجرا در عملیات ریاضی از پرانتز استفاده شود. ـ در جدول زیر نمادهایی معرفی شده است. با این نمادها الگوریتمهای فارسی بازنویسی میشود.

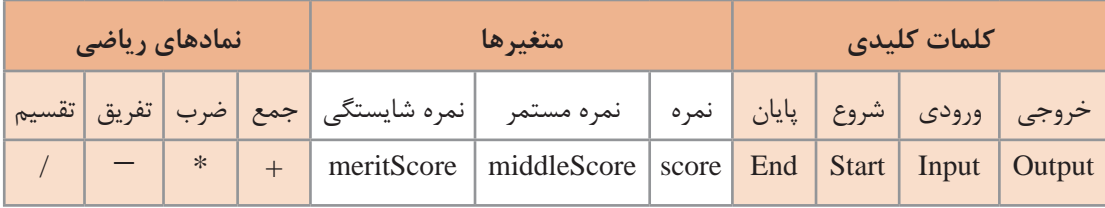

ستفاده از موارد فوق در الگوریتم زیر مشاهده میشود. این الگوریتم شبیه کدهای برنامه است و اصطلاحاً به آن **شبه کد** )code Pseudo )گفته میشود.

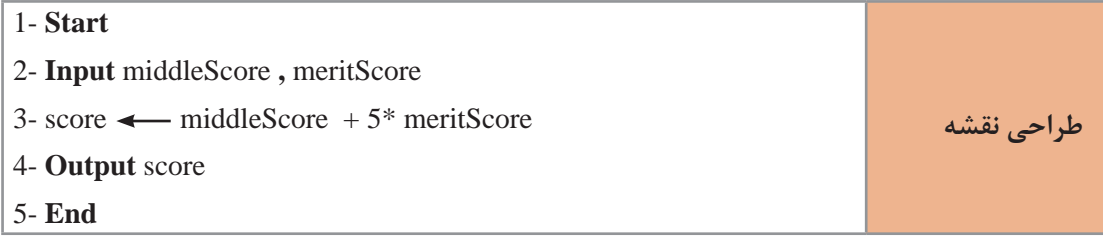

در مرحله سوم چرا برای ضرب پرانتزگذاری انجام نشده است؟ ترتیب انجام عملیات کدام است؟

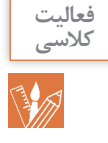

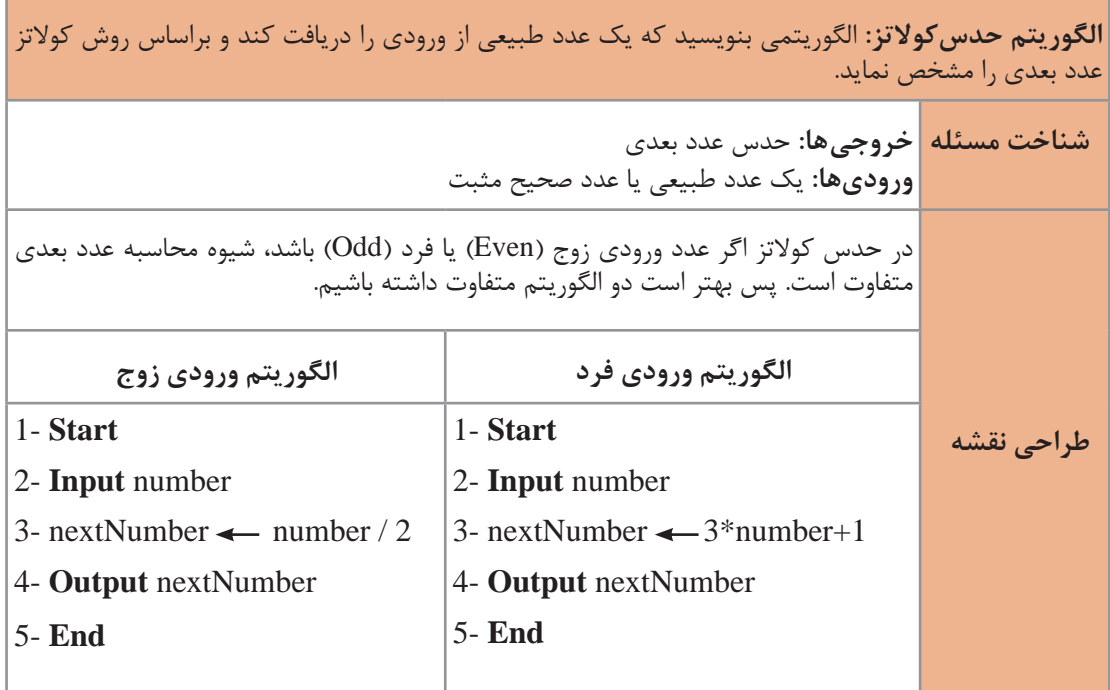

دستور شرطی دستوری است که با اگر**) if )**شروع میشود. درصورتیکه شرط برقرار باشد عملیات آن انجام میشود و درغیر این صورت **)else )**عملیات دیگری انجام میشود. با دستورات شرطی میتوان چند الگوریتم با شرایط مختلف را به یک الگوریتم تبدیل کرد و تشخیص شرایط را به این دستور سپرد.

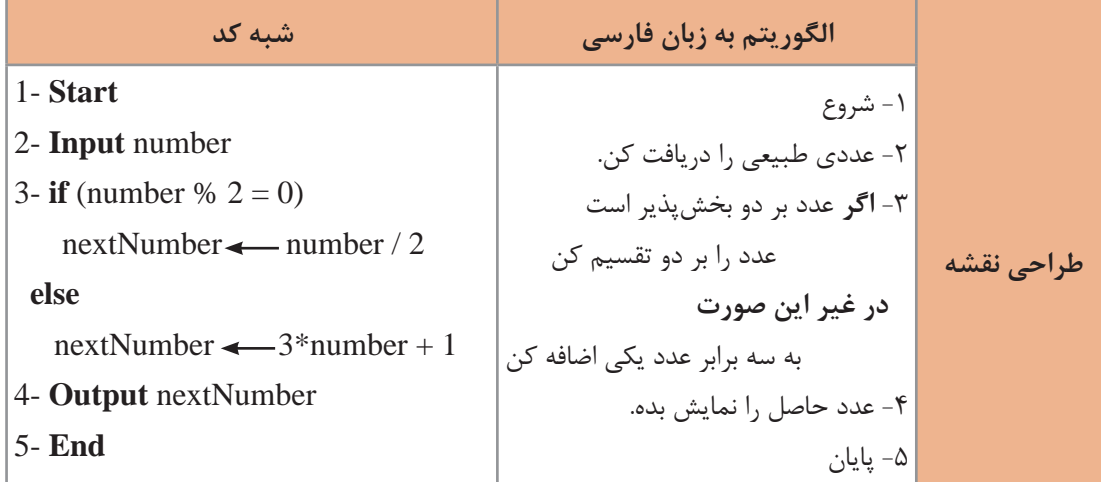

نماد «٪» باقیمانده را محاسبه میکند. اگر عددی به دو بخشپذیر(زوج) باشد باقیمانده آن صفر است و در غیر این صورت(فرد) باقیمانده یک است. نماد « = » برای سنجش مساوی بودن دو مقدار بهکار میرود و از نماد » « برای مقداردهی متغیرها استفاده میشود.

**فعالیت کالسی فعالیت منزل** 合

اگر در الگوریتم فوق عبارت » در غیر اینصورت« حذف شود، چه تغییری در الگوریتم ایجاد میشود؟

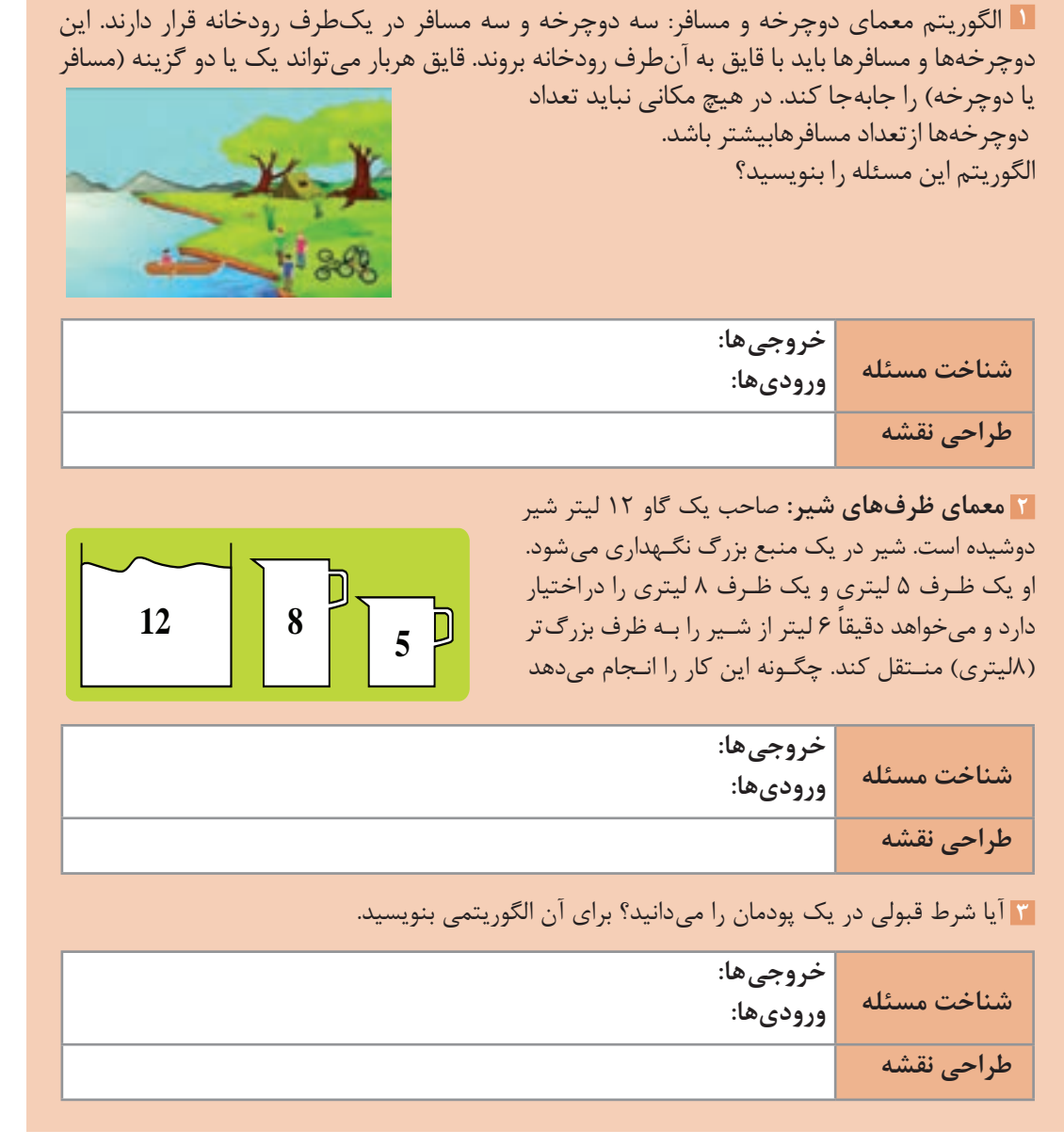

#### **روندنما )Flowchart)**

روند نما نموداری برای نمایش یک الگوریتم است. این نمودار جریان کاری یک الگوریتم را به تصویر میکشد و بهصورت بصری مسیر حرکت دادهها را نشان میدهد. در روندنما از نمادهای گرافیکی استاندارد استفاده میشود (شکل ٣).

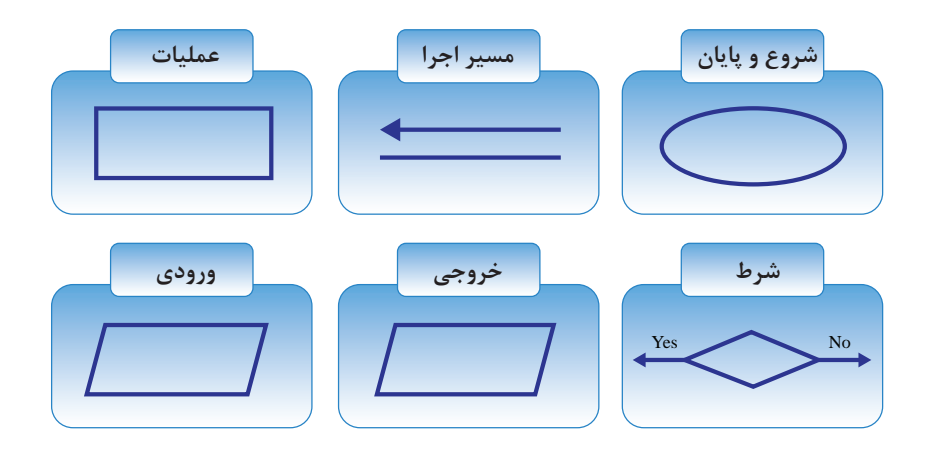

**شکل ٣ـ نمادهای گرافیکی روندنما**

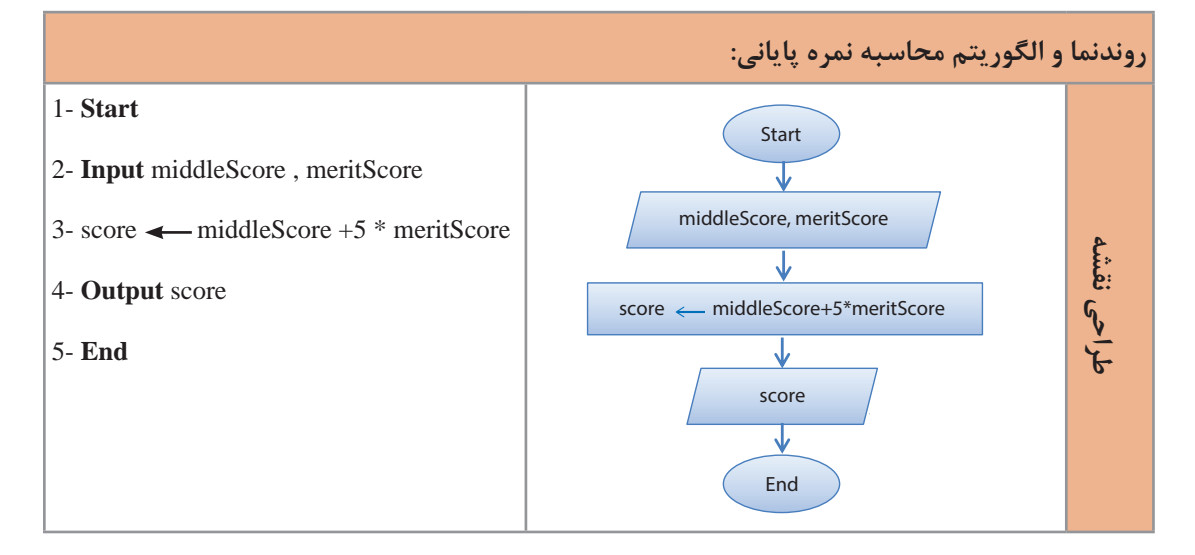

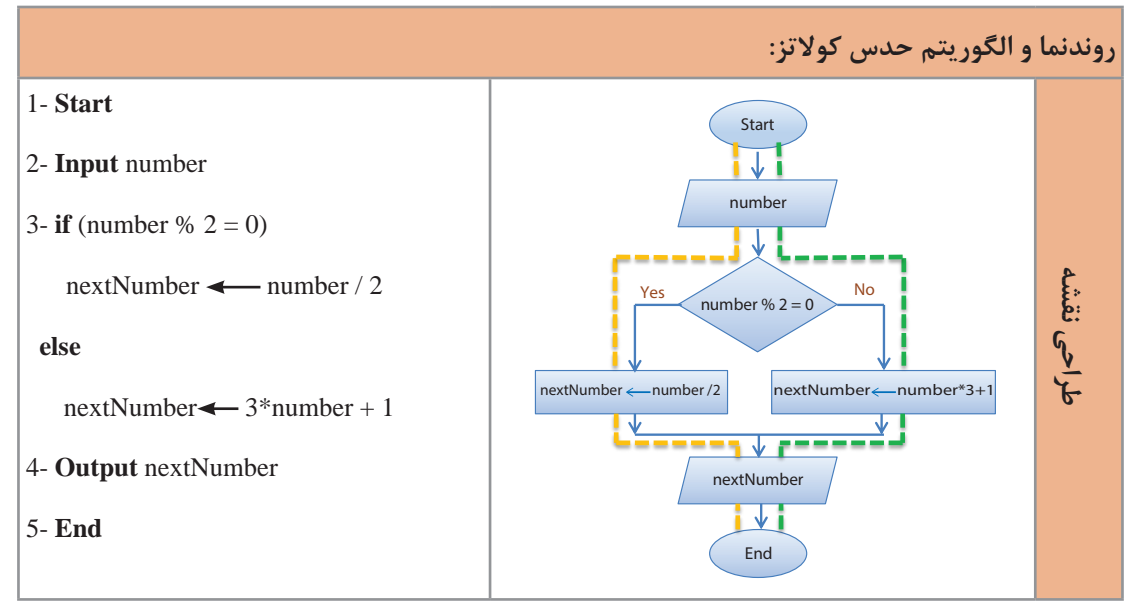

روندنمای حدس کوالتز دو مسیر اجرا دارد. مسیر نارنجی برای ورودی زوج و مسیر سبز برای ورودی فرد است. تصمیم گیری(شرط) برای انتخاب مسیر در لوزی انجام میشود. هر شرط یک مسیر به برنامه اضافه میکند و در اجرا به ازای هر ورودی یکی از مسیرها اجرا میشود.

چگونه در رایانه میتوان دو مجری برای اجرای روندنما داشت؟

**روندنما و الگوریتم سریعترین تایپیست:** شرکتی قصد دارد یک تایپیست استخدام کند. مالک استخدام سرعت تایپ (تعداد کلمه در دقیقه) است و دو متقاضی برای استخدام وجود دارد. روندنمایی برای تشخیص بیشترین سرعت تایپ رسم کنید. سرعت تایپیست اول a و سرعت تایپیست دوم b در نظرگرفته میشود.

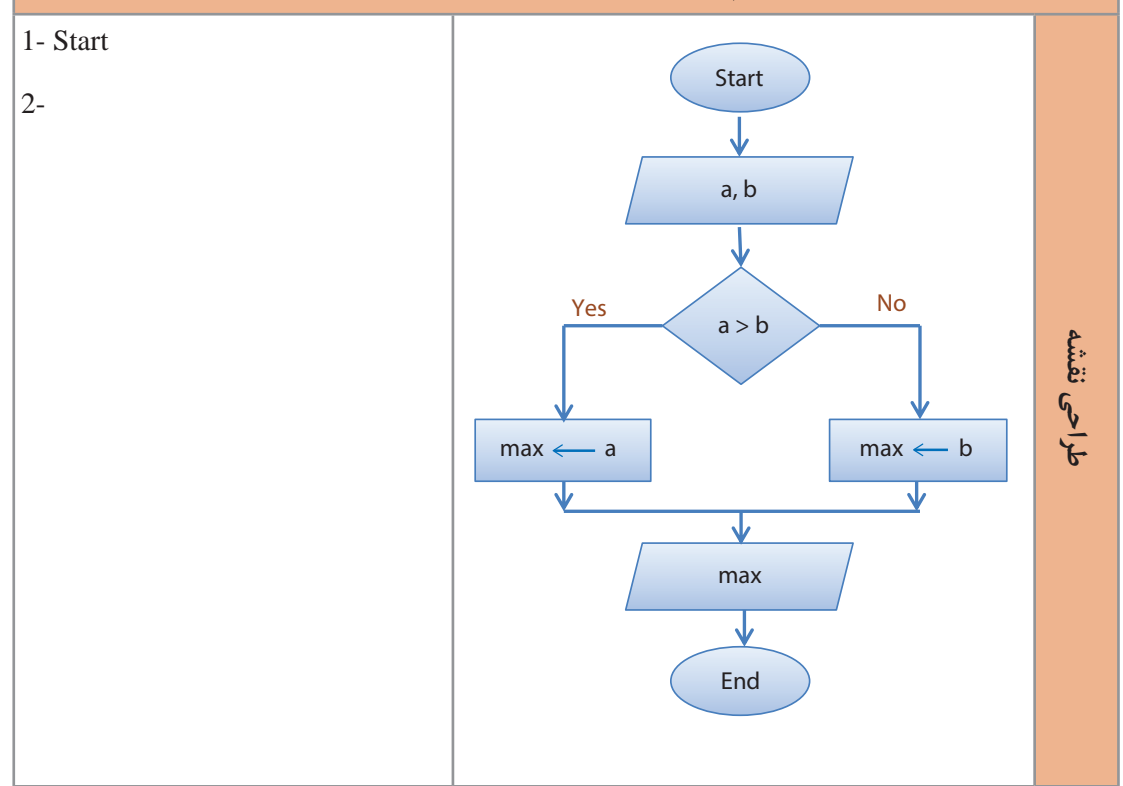

با توجه به روندنمای داده شده، الگوریتم را بنویسید.

**پژوهش**

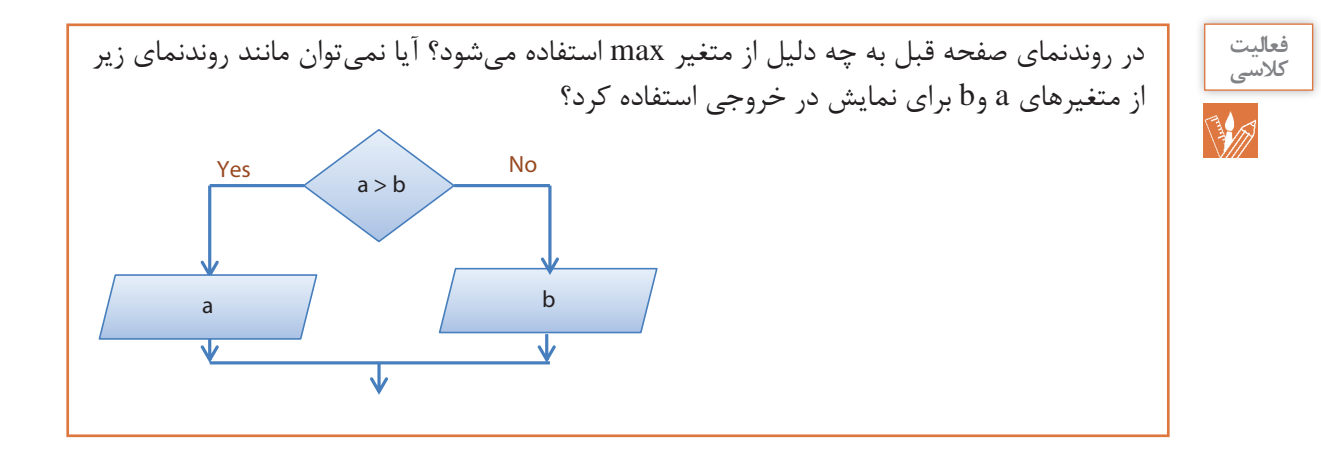

**فعالیت**  روندنما و الگوریتم سریعترین تایپیست را برای سه متقاضی بنویسید. **کالسیBA** 

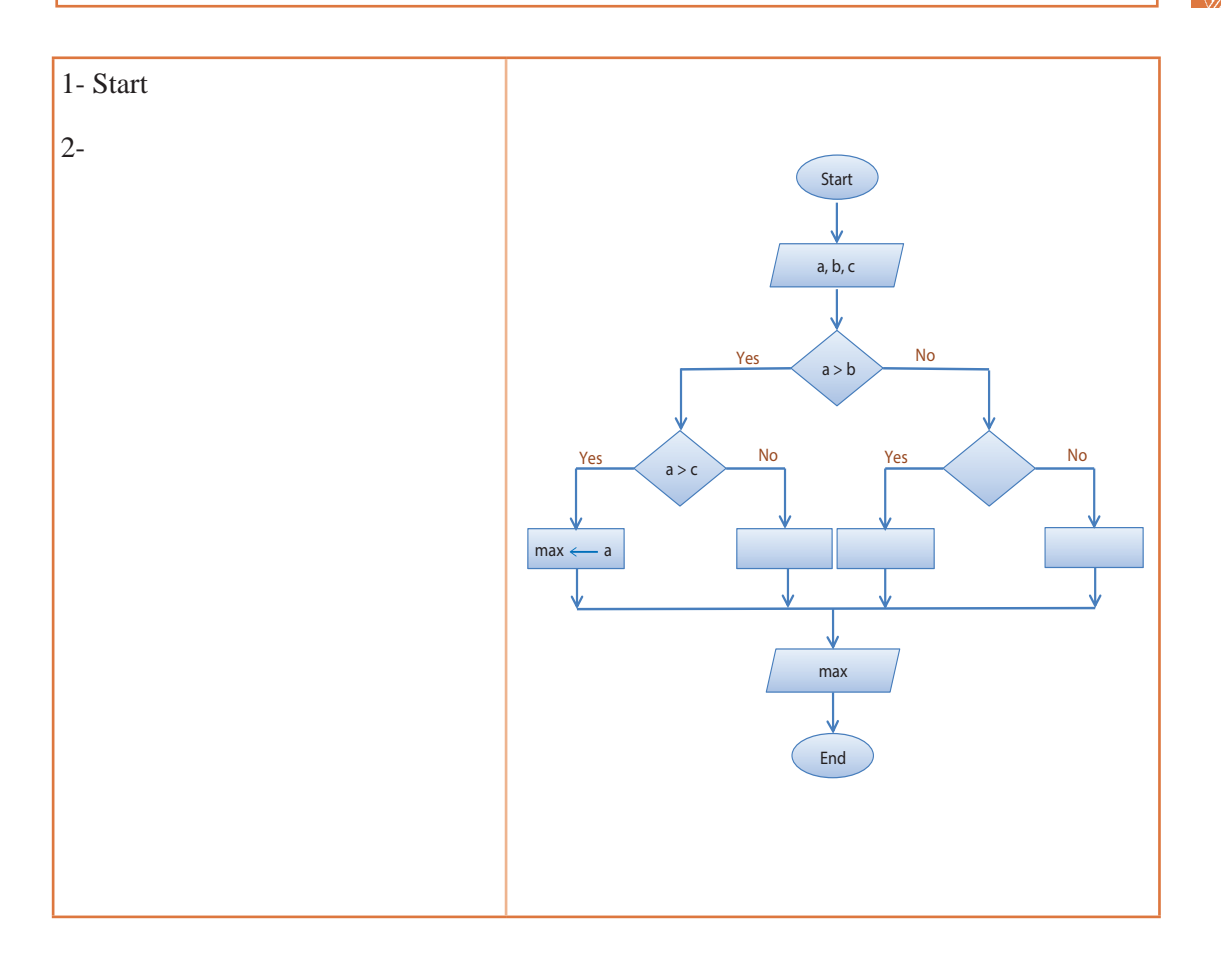

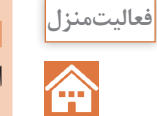

**١** روندنمایی رسم کنید که سال تولد سه نفر را از ورودی بخواند و سن بزرگترین فرد را نمایش دهد. الگوریتم آن را نیز بنویسید.

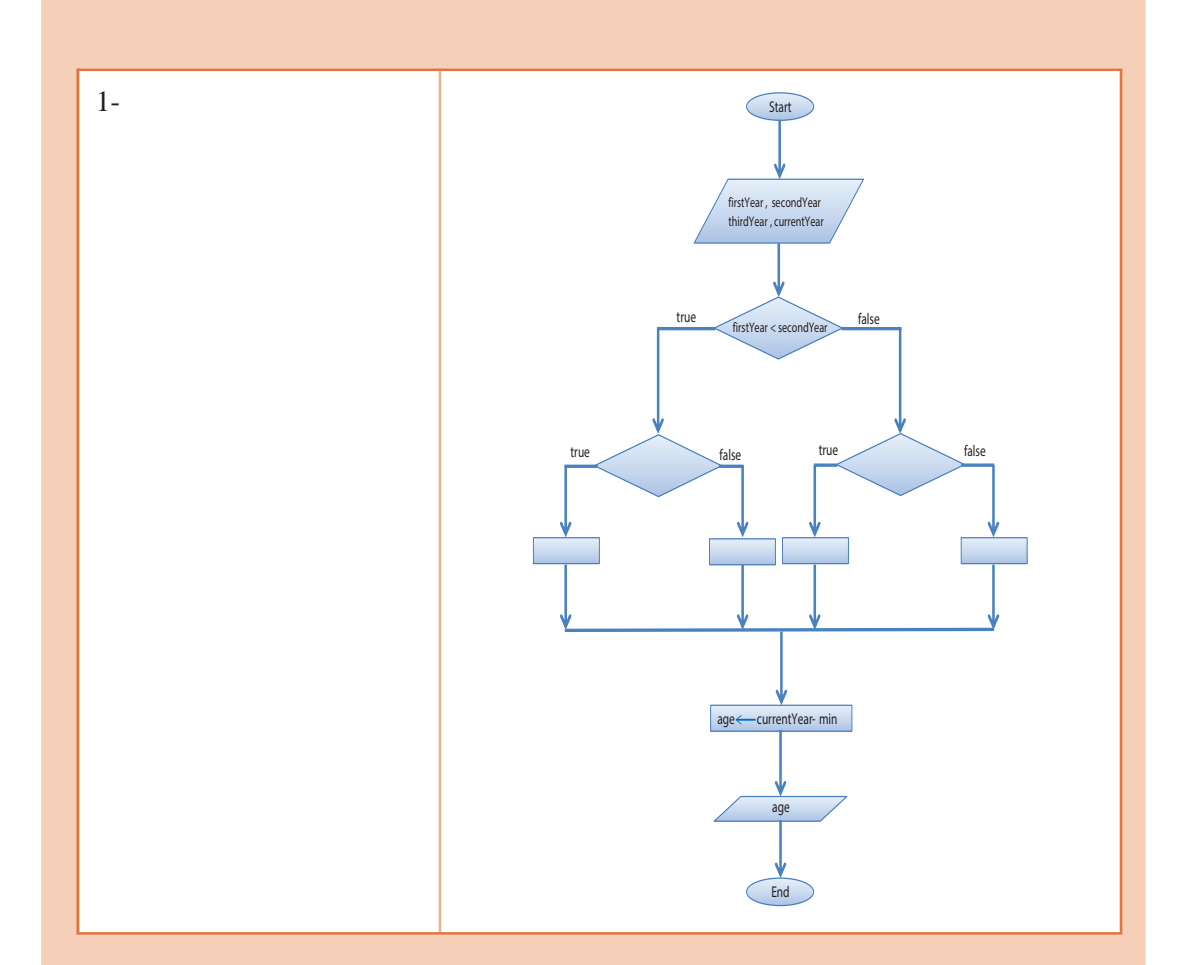

**2** روندنما و الگوریتم سریعترین تایپیست را برای چهار متقاضی بنویسید. **3** با توجه به روش دوم مسئله سریعترین تایپیست، برای دو تایپیست، الگوریتم و روندنما طراحی کنید. راهنمایی: برای پیادهسازی عبارت »او یکی از کارتها را پیش خود نگه داشت« بهتر است مقدار نوشته شده روی یکی از کارتها را در متغیر Max قرار دهید.

**توسعه و تعمیم الگوریتم**

برای طراحی یک الگوریتم پیچیده نیازی به پیچیده فکر کردن نیست. الگوریتمهای پیچیده ازکنار هم قرار دادن الگوریتمهای ساده ایجاد میشوند. برنامههای بزرگ مانند یک جورچین هستند. ابتدا الگوریتمهای کوچکتر )قطعات جورچین( طراحی میشوند. سپس این قطعات کنار هم قرارگرفته و برنامه اصلی را ایجاد مے کنند.

مسئله سریعترین تایپیست را به خاطر آورید. ابتدا مسئله برای دو تایپیست حل شد و سپس روندنما برای سه تایپیست رسم شد. اگر الزم باشد که برای تعداد تایپیست بیشتری روندنما رسم شود، کار بسیار پیچیده خواهد شد. برای حل این مسئله با تعداد متقاضی بیشتر بهصورت زیر عمل میشود:

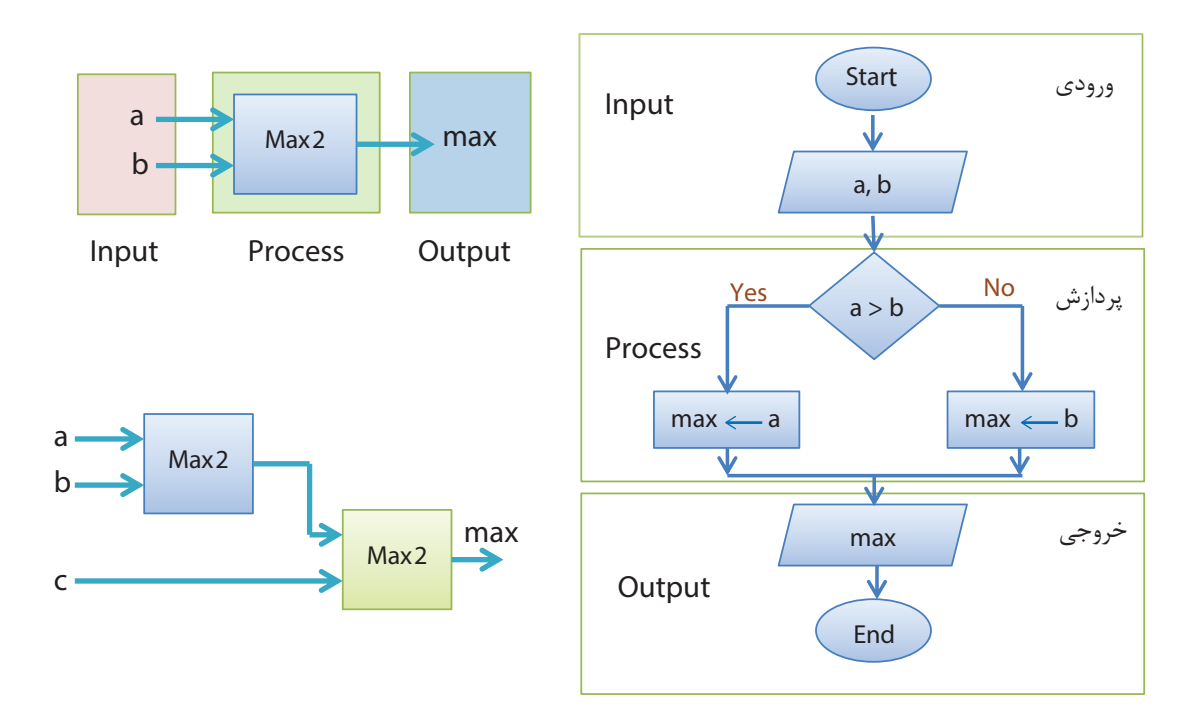

با درنظر گرفتن سه واحد ورودی، پردازش و خروجی مجزا در طراحی، امکان تعمیم الگوریتم فراهم میشود. روندنمای سریع ترین تایپیست برای دو متقاضی Max2' نامیده شد. با ترکیب دو Max2 میتوان سریع ترین تایپیست را از میان سه متقاضی تشخیص داد.

1ـ منظور از2 در انتهای نام بیشترین دو عدد است. برای i عدد میتوان از نام Maxi استفاده کرد.

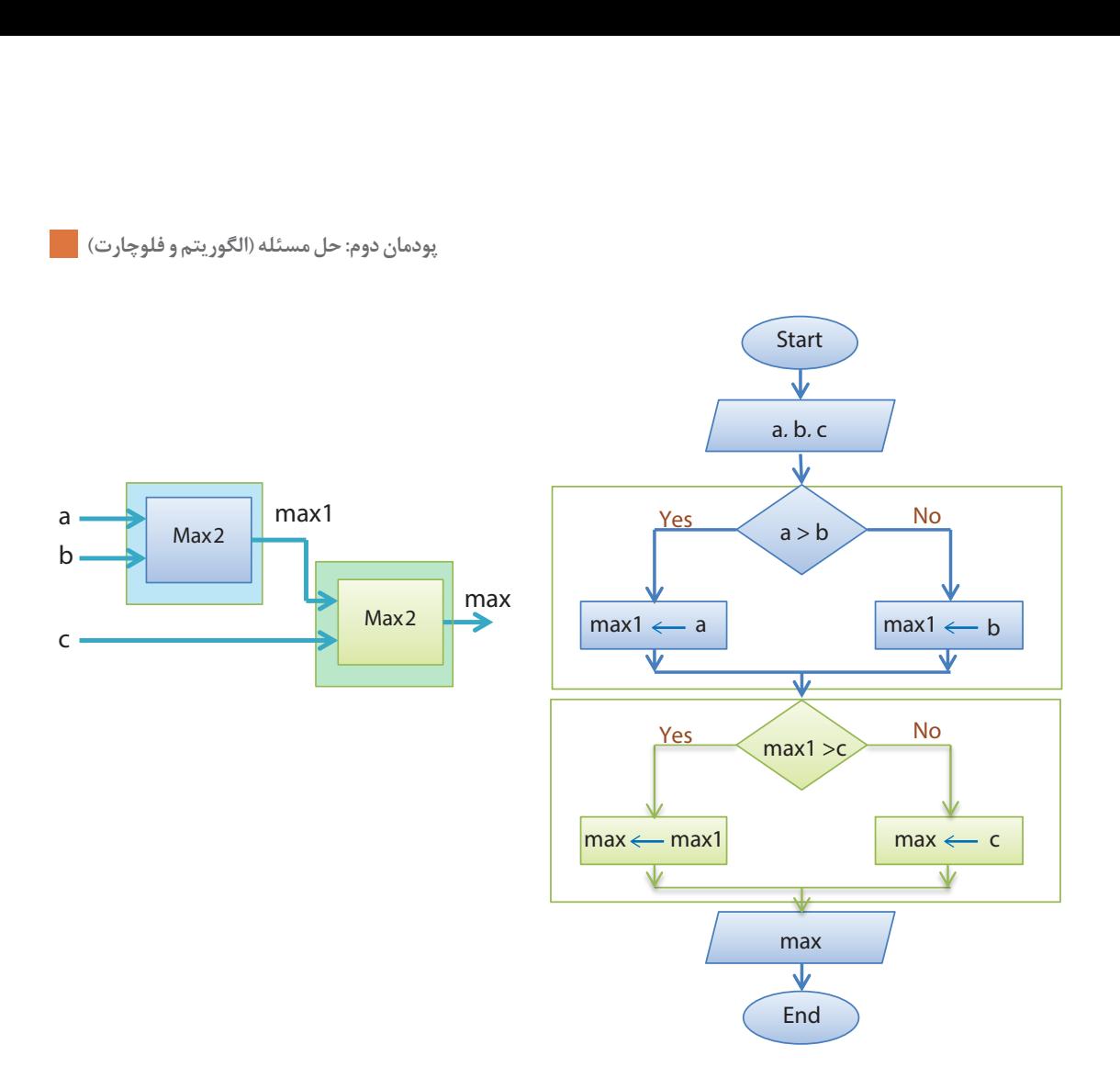

**فعالیت گروهی** 森

**<sup>1</sup>** به کمک هنرآموز بررسی کنید اگر بهجای 1max در روندنمای باال همان max را قرار دهیم آیا روندنما درست است؟ درصورت تأیید این موضوع آیا میتوان روندنما را سادهتر کرد؟ **<sup>2</sup>** به چند گروه تقسیم شوید با استفاده از 2Max، جمع و تفریق، یک روندنما برای محاسبه 2Min طراحی کنید. نباید در طراحی 2Max تغییری ایجاد شود زیرا با این روش طراحی 2Min ساده است. **توجه:** گروهها میتوانند این فعالیت را در چند روز انجام دهند. پس از جمعبندی آن توسط مدیر و دبیر گروه آن را در کالس بهصورت مکتوب ارائه دهند.

**فعالیت منزل**

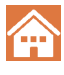

**1** با روش باال، سریعترین تایپیست را از میان 4 متقاضی مشخص کنید. دو ایده برای حل این مسئله ارائه کنید سپس روندنمای آن را رسم کنید. **<sup>2</sup>** برای 2Max در منزل چند نمونه روندنما در کاغذهای مختلف رسم کنید. سپس با برش و چسباندن آن روی یک مقوا 3Max ، 4Max و 5Max را طراحی کنید.

**مسئله اردوی هنرجویی:**هنرستان فنی ایران تصمیم به برگزاری یک اردوی تفریحی دارد. شرط شرکت در اردو داشتن رضایت والدین است. مدیر مدرسه به هنرجویان گفته است در صورتی اردو برگزار خواهد شد که حداقل دو نفر از هنرآموزان در این اردو حضور داشته باشند و هوا نیز آفتابی باشد. برای برگزاری اردو باید هر سه شرط برقرار باشد.

**شناخت مسئله ورودیها:**  رضایت والدین )parent): مقدار true به منزله داشتن رضایت والدین و false عدم رضایت والدین است. وضعیت هوا )sun): مقدار true هوای آفتابی وfalse هوای نامساعد را نشان میدهد. تعداد هنرآموزان )teacher): عددی صحیح مثبت است. **خروجیها :** وضعیت اردو )camp): مقدار true به معنی برگزاری اردو و false به معنی لغو اردو است. **شرایط:** داشتن رضایت والدین )true = parent) )sun = true( آفتابی هوای همراهی حداقل دو هنرآموز )2=<teacher)

برای نمایش مفاهیمیکه دو حالت دارند، میتوانیم از no/yes ، off/on یا false/true استفاده کنیم. در زبان های برنامهنویسی عموماً از true/false استفاده میشود. true به معنی درست و false به معنی نادرست است. متغیر حاوی False/true متغیر منطقی نام دارد که میتوانیم مقدار اولیه آن را false در نظر بگیریم. بهتر است مقداردهی اولیه هر متغیری را بهصورت صریح انجام دهیم.

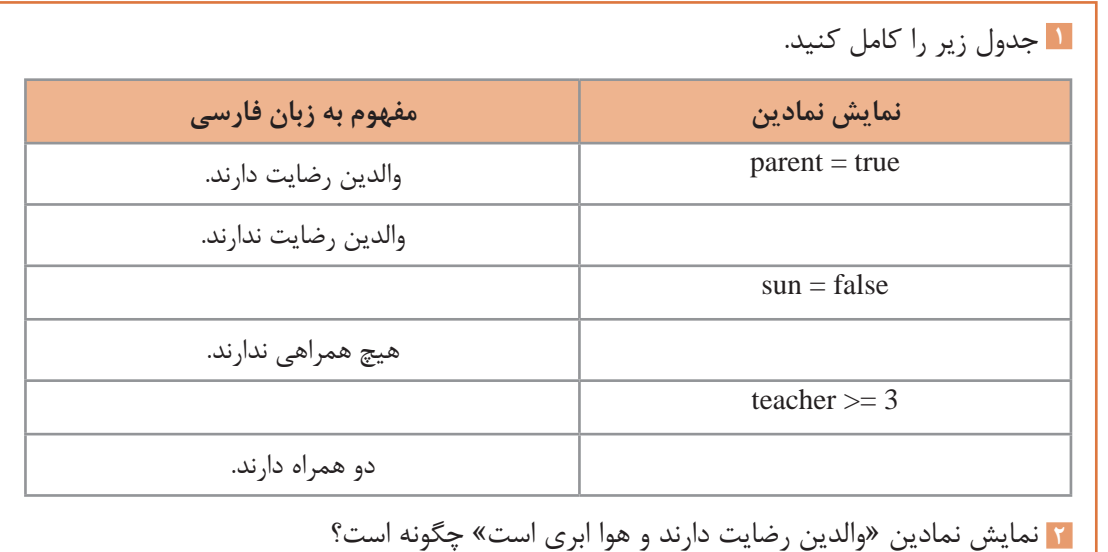

**فعالیت کالسی**

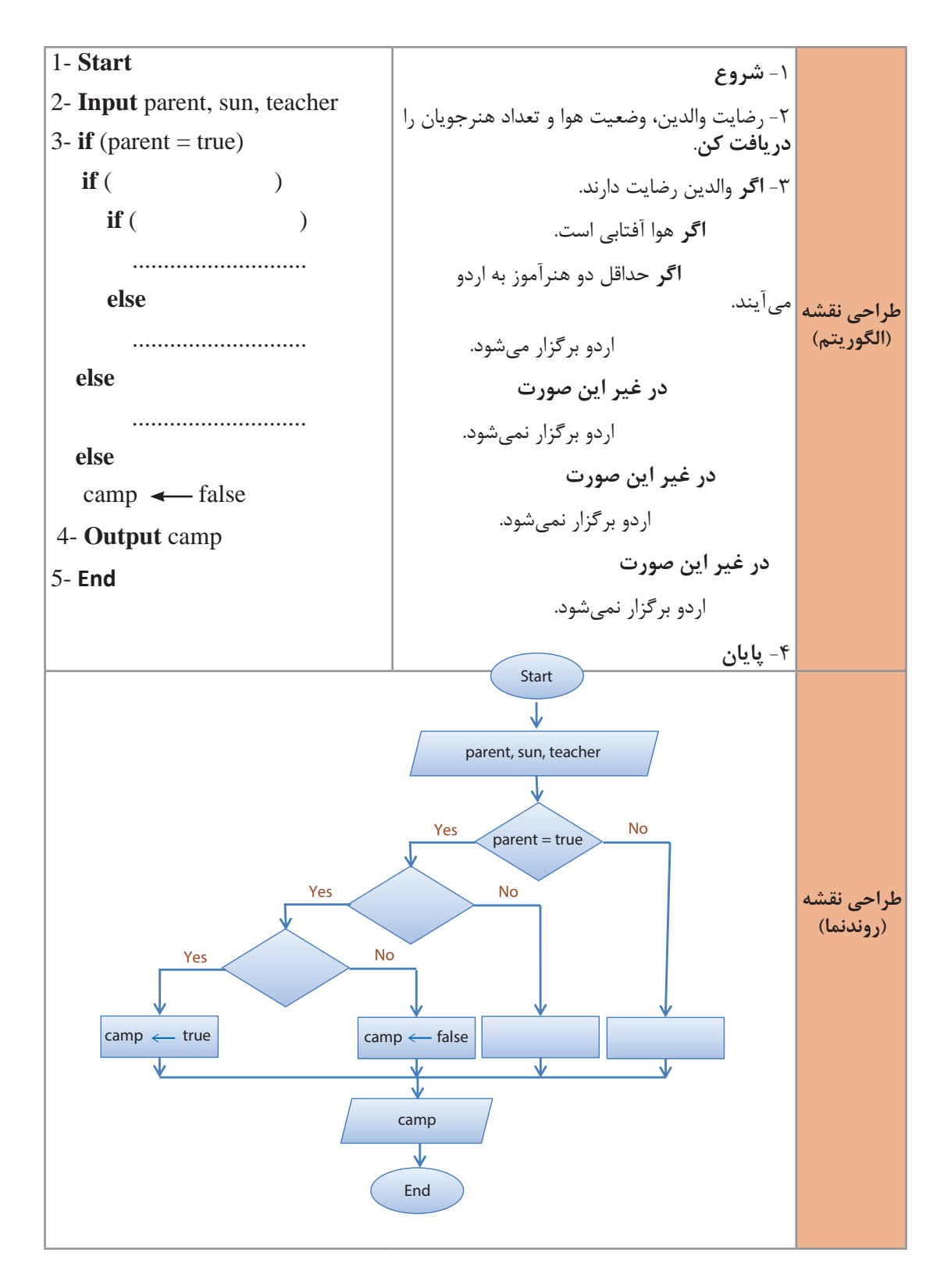

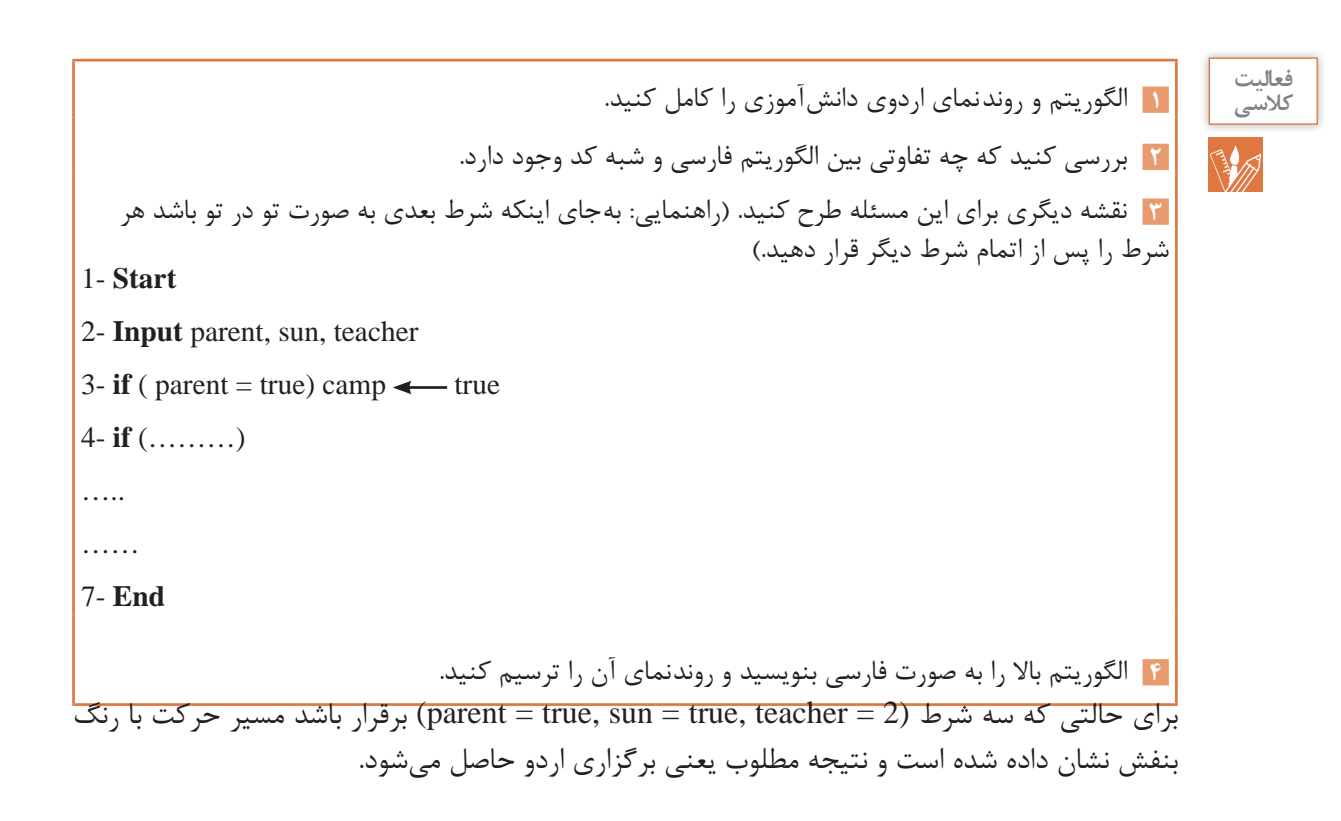

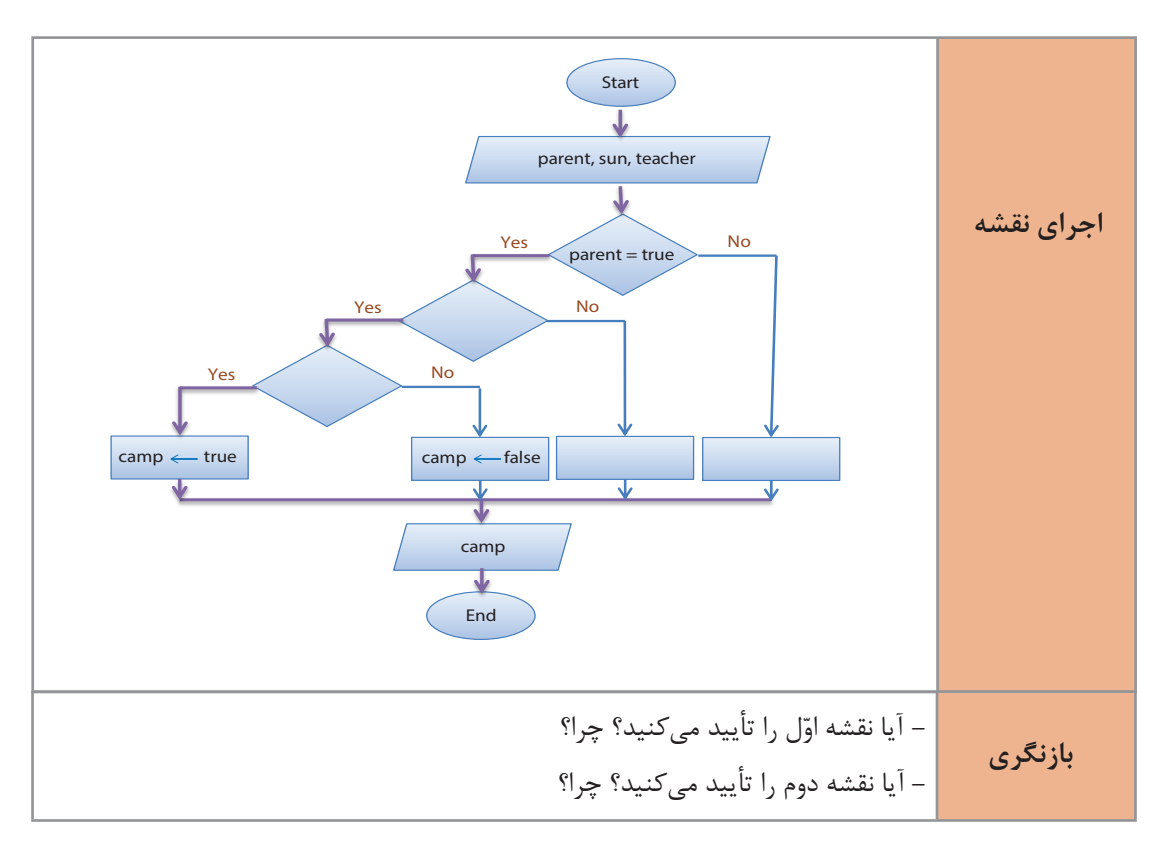

**1** برای حاالت زیر نقشه صفحه قبل را بررسی کنید و مسیر آن را با یک رنگ مشخص کنید. parent = false, sun = true, teacher =  $3$ parent = true, sun = true, teacher =  $1$ **2** برای مسیر باقی مانده یک شرط طراحی کنید. parent = ?, sun = ?, teacher = ?

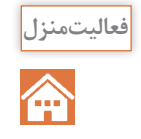

**فعالیت کالسی**

**BA** 

حاالت فوق را در نقشهای که طراحی کردهاید بررسی کرده و نظر خود را در مورد این نقشه بگویید.

به نظر میرسد که برگزاری یک اردوی ساده به نقشهای پیچیده نیاز دارد و اگر کمیشرایط اردو را پیچیدهتر کنیم به نقشه پیچیدهتری نیاز است. در زبان روزمره، ما به سادگی این شرایط را درک میکنیم اما درک آن در یک ماشین محاسباتی پیچیده است. انسانها برای ارتباط با یکدیگر از زبان مشترک استفاده می کنند. الگوریتم و روندنما زبان مشترک همه برنامهنویسان هستند. برای اینکه در انتقال مفاهیم در یک زبان ابهام ایجاد نشود از منطق استفاده می شود. با استفاده از منطق راه حلها سادهتر در قالب الگوریتم و روندنما بیان میشوند. به متن ساده زیر که بخشی از یک گفتگوی روزانه هر شخصی میتواند باشد دقت کنید: **دیروز دانا با پدرش به خرید رفت. او یک دفتر نقاشی نیاز داشت. درحین انتخاب دفتر نقاشی یک دفترچه خاطرات نیز توجه او را به خود جلب کرد. پدر متوجه این موضوع شد و گفت: هم دفتر نقاشی و هم دفترچه خاطرات را برای او میخرد. دانا بسیار خوشحال شد چون متوجه شد که پدر مثل همیشه اگر امکان داشته باشد به خواستههای دانا احترام میگذارد.** 

چه چیزی در جمله پدر، دانا را متوجه خرید هردو دفتر کرد؟ حرف «وَ» این پیام را به دانا منتقل کرد. این نمونهای از بهکارگیری منطق است که در زبان انگلیسی به آن AND میگویند. زبانهای برنامهنویسی نیز این عملگر را دارند. پس میتوان از آن در بیان راه حل یک مسئله استفاده کرد. به الگوریتم زیر دقت کنید:

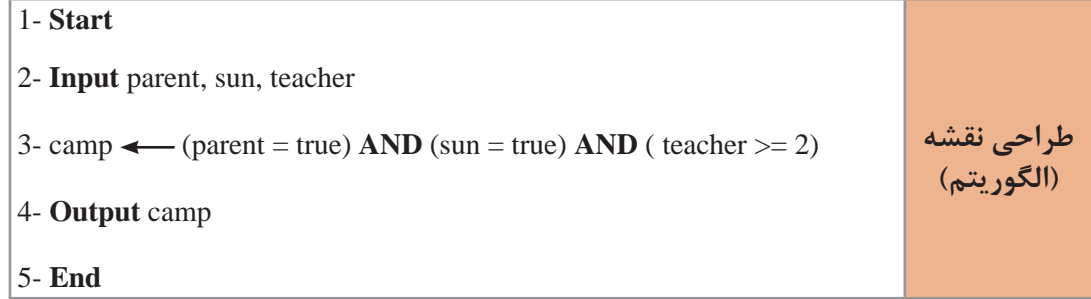

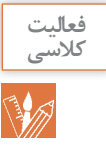

روندنمای الگوریتم صفحه قبل را رسم کنید.

شک ندارم که این راه حل شما را شگفت زده کرده است. بله! به سادگی این مسئله قابل حل بود به شرطی که بامنطق باشیم. اگر پدر به دانا میگفت: **دفتر نقاشی یا دفترچه خاطرات را برایش میخرد.** مسئله فرق میکرد. دانا برای اینکه بداند پدر کدام را برایش میخرد باید تا زمان خرید صبر کند. ممکن است پدر دفتر نقاشی را بخرد. ممکن است دفترچه خاطرات را بخرد. این امکان نیز وجود دارد که هر دو را بخرد. این همه تفاوت به خاطر وجود **»یا«** است که در زبان انگلیسی به آن OR گفته میشود.

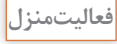

合

**1** اگر پدر میگفت: یا دفتر نقاشی یا دفترچه خاطرات را میخرم، چه برداشتی داشتید؟ **2** اگر پدر میگفت: دفتر نقاشی را میخرم و این طور نیست که بتوانم دفترچه خاطرات را هم بخرم. چه برداشتی داشتید؟ **3** نقشه دوم را که در منزل برای رفتن به اردو کشیدهاید به زبان منطقی بنویسید. **4** این مسئله را بدون استفاده از منطق و با استفاده از منطق حل کنید. » هنرجویان هنرستان فنی ایران تصمیم گرفتند که به یک اردوی تفریحی بروند. اگرهنرجویی رضایت والدین را داشته باشد میتواند در این اردو شرکت کند. مدیر مدرسه به هنرجویان گفته است در صورتی اردو برگزار میشود که حداقل دو نفر از هنرآموزان شما را همراهی کرده و هوا آفتابی باشد یا دمای هوا کمتر از ده درجه نباشد.« **5** برای مسئله سه تایپیست با استفاده از منطق، الگوریتم نوشته و روندنمای آن را رسم کنید.

### **جدول ارزشیابی پایانی**

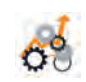

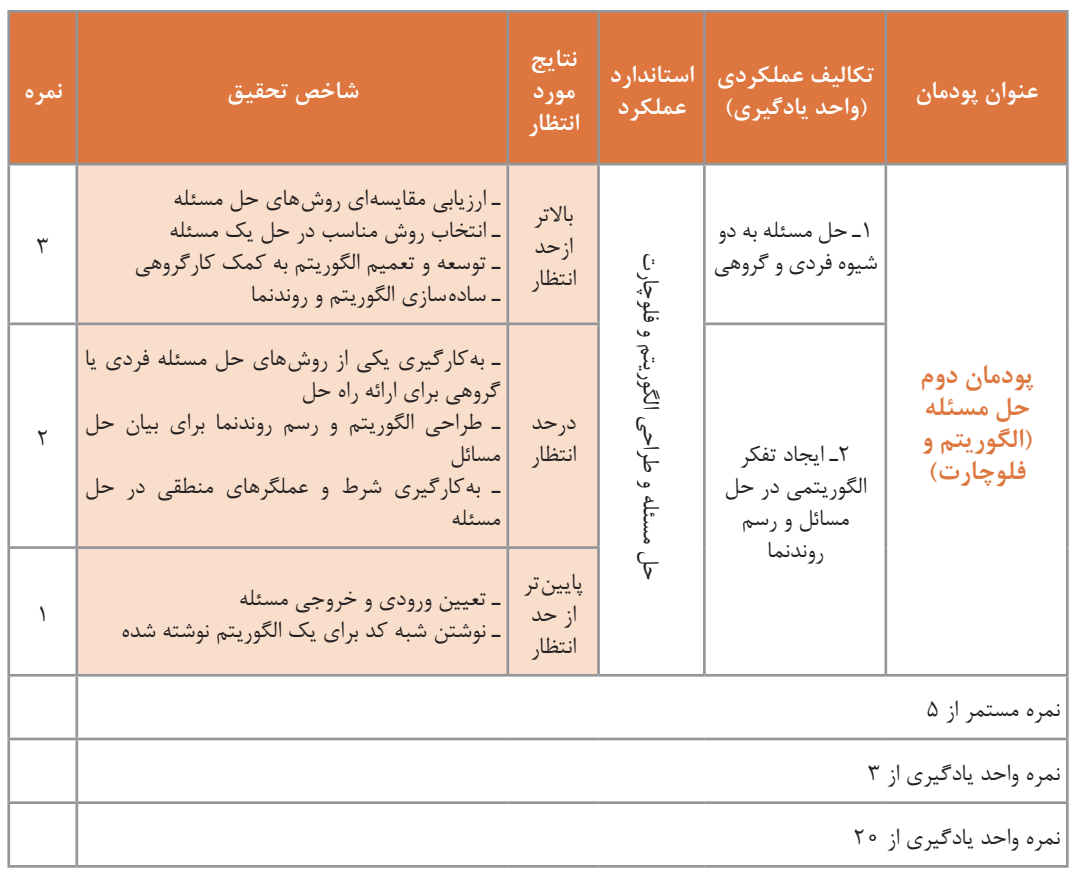

í.

**یادداشت:**

**پودمان سوم**

**حل مسئله )تبدیل مبناها(**

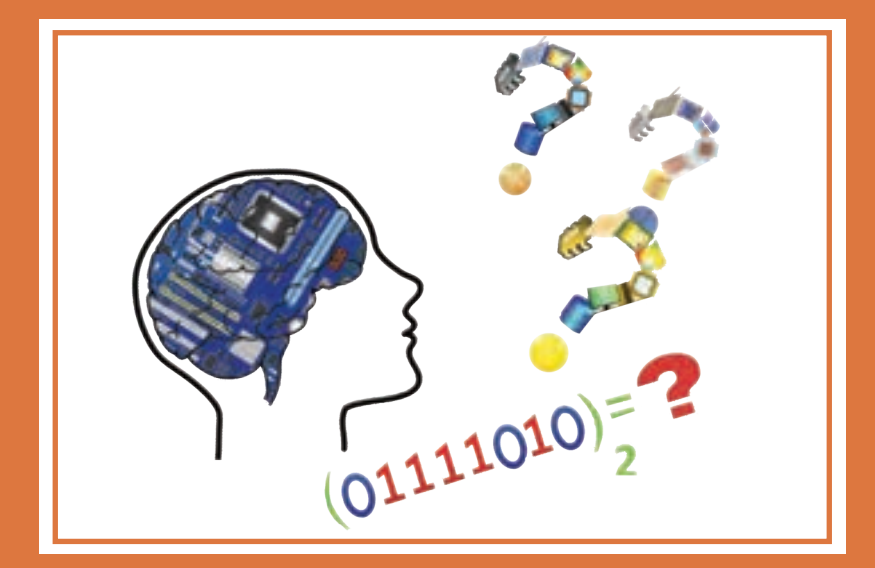

درهر شاخۀ علمی، مفاهیم و اصولی وجود دارد که شناخت آنها کمک میکند، کاربست آن حوزه ثمربخش و مؤثر باشد. در این پودمان تمرکز بر طرح مفاهیم اولیه در حوزه مبناهای عددی و سیستمهای عددی و کدگذاری است. شایستگیهایی که در این پودمان کسب میکنید: ـ تحلیل سیستمهای عدد نویسی مؤثر در رفتار رایانه ـ کاربرد سیستم های عدد نویسی در رایانه

**اساس کار رایانه** آیا تاکنون درباره اصطالح دیجیتال و آنالوگ شنیدهاید؟

برای اینکه بتوانیم عملکرد رایانهها را مورد بررسی قرار دهیم باید تعریفی از یک سیستم دیجیتال داشته باشیم. واحد پردازش مرکزی و حافظهها در رایانه ساختاری دیجیتالی دارند و بعضی از سختافزارهای رایانه وظیفه تبدیل آنالوگ به دیجیتال و بالعکس را دارند. برای مثال وقتی شما بخواهید به کمک میکروفون صدای خود را ضبط کنید، صدای شما بهصورت سیگنالهای آنالوگ از میکروفون به رایانه منتقل میشود. برای ذخیره روی حافظه رایانه که ساختار دیجیتالی دارد از یک تبدیلکننده آنالوگ به دیجیتال استفاده شده است. به همین ترتیب برای گوش دادن به این پرونده صوتی از طریق بلندگو، به تبدیل کننده دیجیتال به آنالوگ نیاز است. سیستمهای دیجیتال اطالعات را بر مبنای 0 و 1 ارائه و پردازش میکنند.

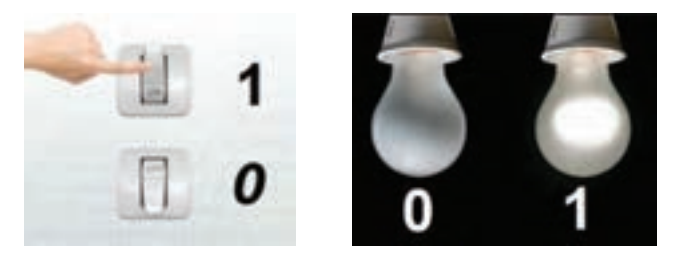

در یک المپ معمولی با تغییر وضعیت کلید، المپ روشن یا خاموش میشود. در رایانه قطع و وصل بودن با تعیین سطح ولتاژ مشخص میشود. در وسایل الکترونیکی، ترانزیستور کار کلید را با سرعت خیلی باال انجام میدهد. مدارهای مجتمع و تراشهها از تعدادزیادی ترانزیستور استفاده میکنند. برای نمونه **CPU** مدل **7i  Core** حدود دو میلیارد ترانزیستور دارد.

صفر و یک، نمادهای سیستم شمارش دودویی هستند. در سیستم دودویی همه اعداد و حروف را میتوان بهصورت تعدادی از صفر و یکهای پشت سر هم نمایش داد. اساس محاسبات و پردازشها، در سیستمهای رایانهای نیز بر مبنای سیستم دودویی است. زیرا پیادهسازی این سیستم بهوسیله تجهیزات الکترونیکی بسیار سادهتر از دیگر سیستمهای عددی است.

#### **سیستم اعداد**

در طول روز ما بارها از اعداد برای شمارش استفاده میکنیم؛ برای مثال عدد 235 را میخوانیم دویست و سیوپنج. این شیوه خواندن عدد که ما بدون فکر کردن و برحسب عادت انجام میدهیم، به دلیل وجود دستههای دهتایی از اعداد است.

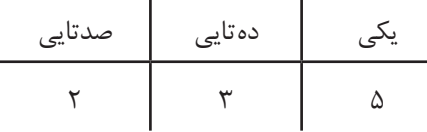

سیستم شمارش باال را سیستم دهدهی )Decimal )مینامند. ما برای شمارشهای متداول در زندگی روزمره، از سیستم دهدهی استفاده میکنیم که شامل ده رقم 0 تا 9 است. **پودمان سوم: حل مسئله )تبدیل مبناها(** 

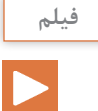

**فعالیت کالسی**

پویانمایی »شمارش«

سیستمهای عددنویسی بر اساس شمارش مبناهای متفاوت دستهبندی میشوند. در سیستم دودویی مبنای 2 و در سیستم دهدهی مبنای 10 و در سیستم شانزدهتایی مبنای 16 اساس شمارش است. هر سیستم عددنویسی، شامل یک عدد پایه یا مبنا و مجموعهای از ارقام است که به تعداد عدد مبنا عضو دارد. در سیستم عددنویسی دهدهی مبنا عدد 10 است و ارقام آن مجموعه }9 و 8 و 7 و 6 و 5 و 4 و 3 و 2 و 1 و 0{ است؛ یعنی در سیستم عددنویسی دهدهی ارقام اعداد نمیتوانند خارج از مجموعه یادشده باشند و هر عددی در این سیستم از کنار هم قرار گرفتن این ارقام ایجاد می شود. برای نمونه ۲۵۷۸ شامل ارقام ۲، ۵، ۷ و ۸ است.

یک مجموعه پنج تایی کارت مانند شکل زیر داریم که یک طرف آنها نقطهدار و طرف دیگر خالی است. از پنج هنرجو میخواهیم کارتها را به ترتیب زیر از راست به چپ برای بقیه همکالسیهایشان مقابل کالس نگه دارند.

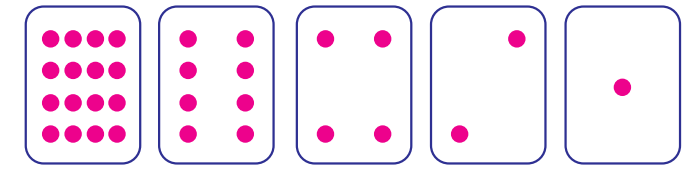

**1** تعداد نقطههای کارت بعدی را حدس بزنید. آیا الگویی برای نشان دادن کارت بعدی وجود دارد؟ **2** با جمع کردن تعداد نقطههای برخی از کارتها میتوانیم برای ساختن سایر اعداد از آنها استفاده کنیم. با هم کلاسی خود اعداد ۶، ۱۵ و ۲۱ ,ا نشان دهید. اگر کارتی که به پشت است را با صفر، و زمانی که نقطههای روی کارت دیده میشوند با یک نشان

دهیم، سیستم عددی دودویی ایجاد میشود. برای نمونه ترتیب قرار گرفتن کارت به شکل زیر برای نمایش عدد ۹ استفاده میشود.

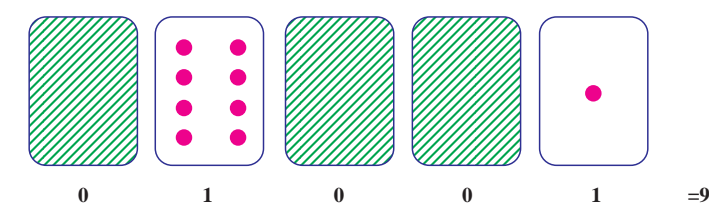

**3** کارتها را روی میز بچینید و اعداد مبنای دو ،01001 10101 و 11111 را بسازید. هر کدام از این اعداد در سیستم نمایش دودویی معادل چه عددی در سیستم نمایش دهدهی است؟ **4** عددهای ،3 ۱۲ و ۱۹ را با استفاده از کارتها نمایش دهید.

**<sup>1</sup>** بزرگترین و کوچکترین عددی که با این کارتها میتوان ساخت چه اعدادی است؟ **2** عددهای ،1 ،2 3 و 4 را به ترتیب بسازید. آیا میتوان روش منطقی و قابل اطمینانی برای برگرداندن کارتها پیدا کرد بهطوریکه هر عدد یک واحد افزایش یابد؟ **<sup>3</sup>** برای ساختن عدد ۳۳ به چند کارت نیاز هست؟ کارتها را به ترتیب قرار داده و معادل ۰ و ۱ آن را بنویسید.

در سیستم دودویی به هرکدام از صفرها یا یکها، یک بیت (bit)<sup>۱</sup> می *گ*ویند.

#### **دروازة منطقی** دروازههای منطقی )Gates Logic )اساس کار رایانهها است. به عبارت دیگر، یک رایانه از تعدادی دروازههای منطقی تشکیل شده است. یک دروازه منطقی: یک مدار الکترونیکی است که یک یا چند ورودی و فقط یک خروجی دارد و این ورودی و خروجیها فقط 0 و 1 هستند. از قطعات الکترونیکی مانند دیود، مقاومت و ترانزیستور تشکیل شده است و از مبنای سیستم دودویی پیروی می کند. به صورت مدارات مجتمع یا **IC** ایجاد میشود و در بازار وجود دارد. **ً حتما تاکنون با خودرو سفر کردهاید. در بعضی از خودروها وقتی یکی از ۴ درب خودرو باز باشد یک چراغ بهعنوان هشداردهنده وجود دارد. اگر ۴ درب را بهعنوان ورودی و با مقادیر ۰ به ازای بسته بودن و ۱ به ازای باز بودن درب و چراغ نشانگر را بهعنوان خروجی در نظر بگیریم معادل مدل خاصی از یک دروازه منطقی است.**

**يادداشت**

**FS** 

ـ برای تشخیص اعداد در مبناهای مختلف، ارقام را داخل پرانتز نوشته و مبنا را خارج از پرانتز بهصورت اندیس مینویسیم مانند 2)1101( ـ اگر عددی را بدون تعیین مبنا بنویسیم، در مبنای 10 خواهد بود؛ مانند .234

عدد 2)1101( بهصورت »یکیک صفر یک« در مبنای دو خوانده میشود. عدد 10)1101( بهصورت هزار و صد و یک خوانده میشود. در سیستم عددنویسی، هر رقم دارای دو ارزش است: الف) ارزش مطلق ب) ارزش مکانی برای تعیین ارزش مکانی ابتدا باید رقمهای عدد را از سمت راست به چپ شمارهگذاری کرد )تعیین مرتبه( و این شماره از عدد صفر شروع میشود. اگر عدد مبنا را به توان مرتبه برسانید، ارزش مکانی رقم مشخص مے شود. برای مثال مرتبه ارقام عدد 8624 بهصورت روبهرو مشخص میشود.

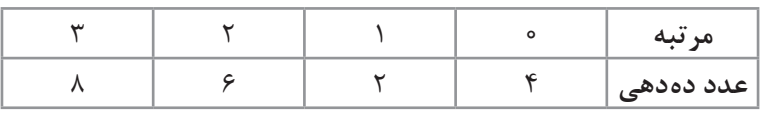

در این جدول رقم ۶ دارای ارزش مطلق ۶ و مرتبه ۲ است و ارزش مکانی آن ۱۰۲ است.

**پودمان سوم: حل مسئله )تبدیل مبناها(** 

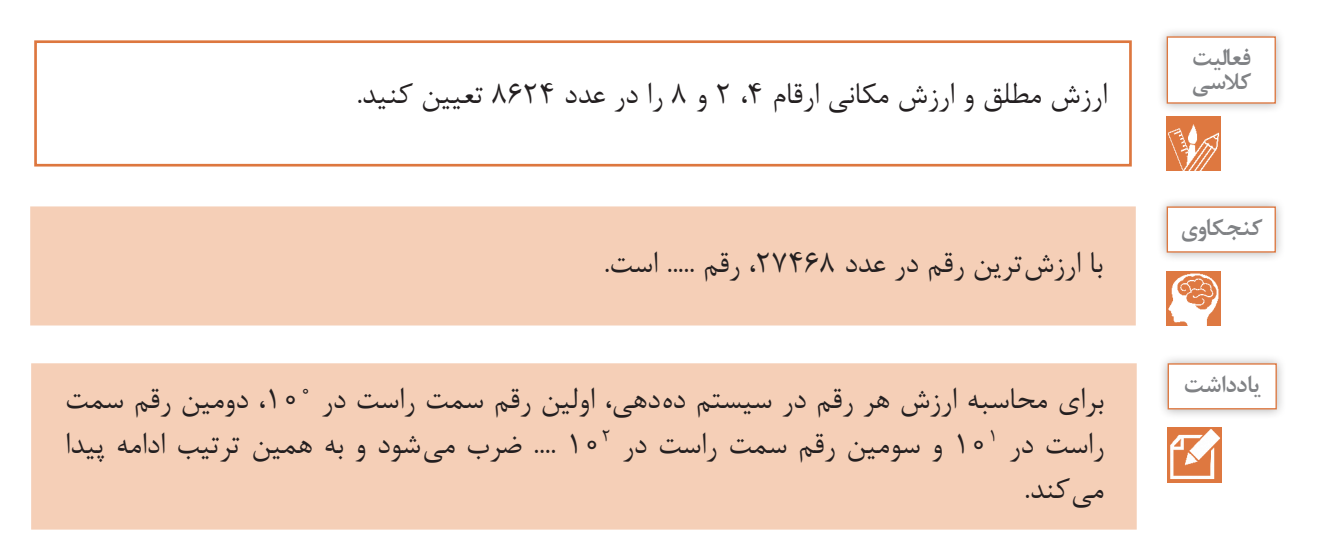

#### **جدول ارزش مکانی عدد 8624**

با توجه به جدول ارزش مکانی، تجزیه عدد 8624 در سیستم عددنویسی دهدهی بهصورت زیر خواهد شد.

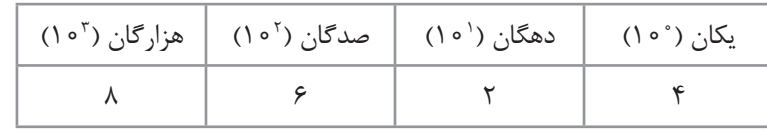

$$
\begin{array}{c}\n\begin{array}{c}\n\lambda \text{ s.t. } \mathbf{r} \text{ s.t. } \mathbf{r} \
$$

**سیستم عددنویسی دودویی )BinarySystem)**

سیستم عددنویسی مبنای دو از رقمهای صفر و یک }1 و 0{تشکیل شده است که مبنای کار رایانههاست و الفبای زبان رایانه نامیده میشود. هر عدد در سیستم عددنویسی دودویی فقط میتواند شامل ارقام 0 یا 1 باشد.

در سیستم عددنویسی مبنای دو، ارزش مطلق هر رقم میتواند 0 یا 1 باشد و برای تعیین ارزش مکانی یک رقم ابتدا باید مرتبه عدد را تعیین کرد، سپس عدد 2 را به توان مرتبه رساند و ارزش هر رقم از حاصلضرب ارزش مطلق عدد در ارزش مکانی عدد حاصل میشود. با جمع ارزش ارقام یک عدد در سیستم عددنویسی مبنای دو، معادل دهدهی آن عدد بهدست میآید.

**مثال:** معادل دهدهی عدد 2)1101( را بهدست آورید.

|  | دوگان (۲ <sup>۰)</sup>   چهارگان (۲ <sup>۲</sup> )   هشتگان (۲ <sup>۳</sup> ) | ِیکان (۲°) |
|--|-------------------------------------------------------------------------------|------------|
|  |                                                                               |            |

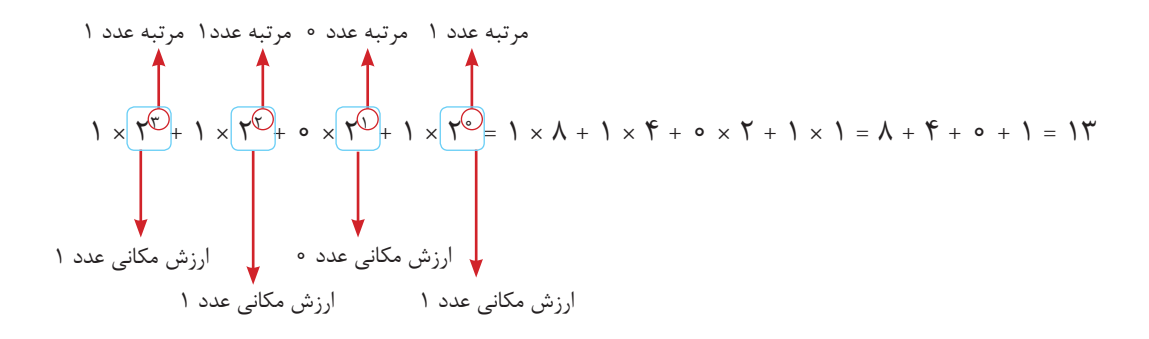

برای سهولت کار، باالی هر رقم ارزش مکانی آن را بنویسید و ارزش مکانی رقمهایی که یک هستند را با هم جمع کنید.

 $\Lambda$   $\uparrow$   $\uparrow$   $\qquad$  $(1 \t1 \t0 \t1)_{r} = \lambda + \mathfrak{F} + 1 = \mathfrak{f} \mathfrak{f}$ 

با تغییر مبنای عدد، ماهیت آن عوض نمیشود؛ بلکه فقط شکل نمایش آن تغییر میکند، بنابراین میتوان نوشت:

 $(110)_{r} = (17)_{12}$ 

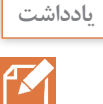

ارزش هر رقم در سیستم عددنویسی دودویی، 2 برابر ارزش رقم سمت راست خودش است. در سیستم دهدهی چطور؟

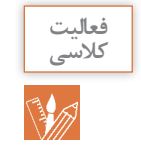

معادل عدد 2)101101( در مبنای 10 را محاسبه کنید. میتوانید برای ارزش مکانی سیستم عددنویسی مبنای ،2 10 و 16 از کتاب همراه هنرجو کمک بگیرید.
**تبدیل عدد مبنای 10 به 2 به روش کاهش وزن ها**

**مثال:** عدد 53 از مبنای 10 را به مبنای دو تبدیل کنید.

**1** توانهای 2 را بنویسید تا جایی که یک مرتبه از عدد 53 بزرگتر باشد.

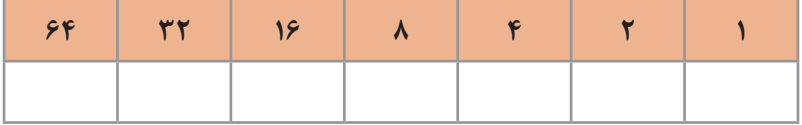

**2** بزرگترین توانی که کوچکتر از عدد 53 است را پیدا کنید.

**3** در واقع یک بستۀ 32تایی بردارید و باقیمانده را بهدست آورید 21=.53-32

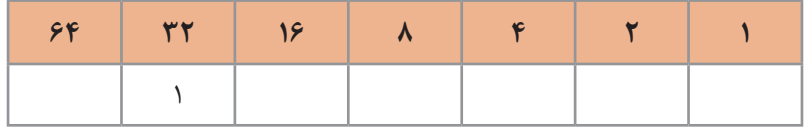

**4** یک بستۀ 16تایی هم بردارید و باقیمانده را بهدست آورید 5=.21-16

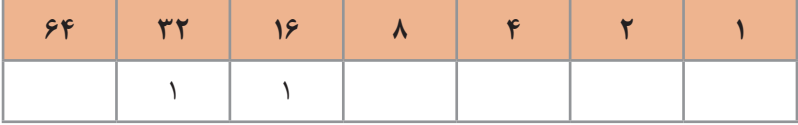

در این مرحله بستۀ 8تایی نداریم، بنابراین در مرتبۀ 8 مقدار 0 قرار میگیرد. **5** یک بستۀ 4تایی هم بردارید و باقیمانده را مجدد حساب کنید 1=.5-4

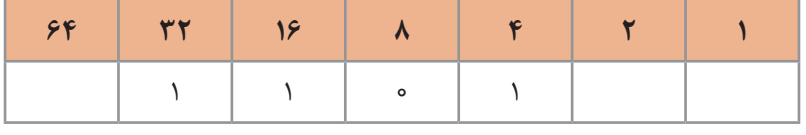

**6** برای مرتبه 2 هم مقدار 0 قرار دهید.

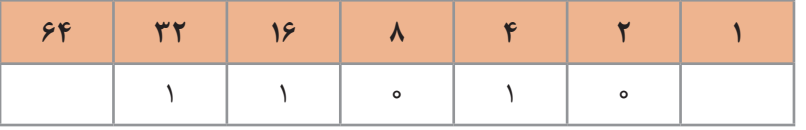

**7** باقیمانده عدد 1 است که در محل خودش قرار میگیرد.

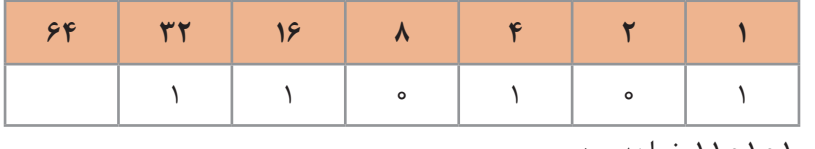

**8** عدد حاصل 110101 خواهد بود.

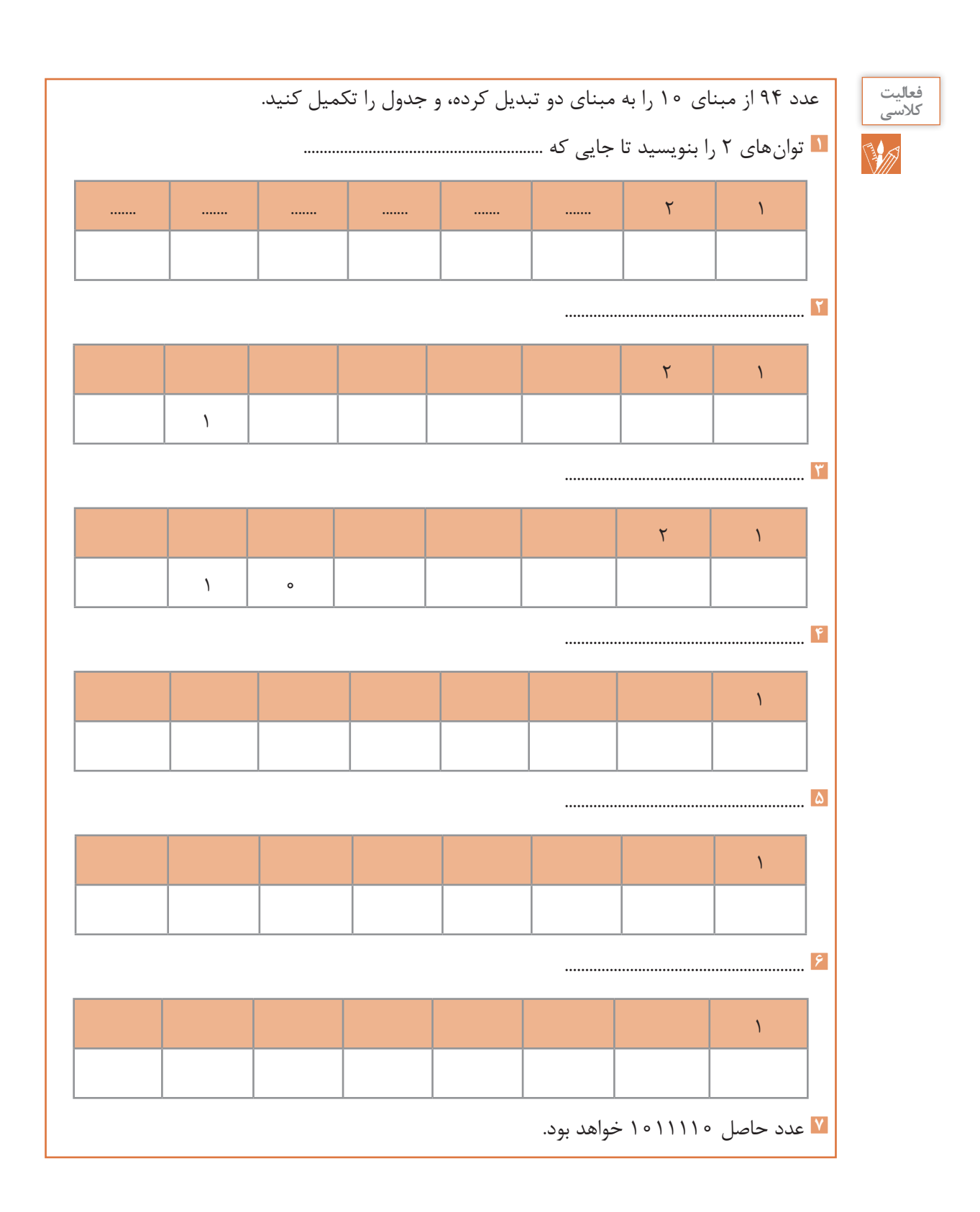

**پودمان سوم: حل مسئله )تبدیل مبناها(** 

**سیستم عددنویسی هگزا دسیمال )Hexadecimal)** سیستم عددی مبنای 16 یکی دیگر از سیستمهای عددی کاربردی در رایانه است. نمایش آدرسدهی حافظه و آدرس فیزیکی کارتهای شبکه و کد رنگها نمونههایی از کاربرد این سیستم در رایانه هستند. سیستم شمارش هگزادسیمال دارای ۱۶ رقم شامل اعداد ۰ تا ۹ و حروف A تا F است که معرف اعداد ۱۰ تا ۱۵ هستند. بنابراین مجموعه ارقام مبنای 16 بهصورت زیر است: 10،11،12،13،14،15  $\{ \circ, \cdot, \cdot, \cdot, \cdot, \cdot, \circ, \circ, \cdot, \vee, \cdot, \cdot, \cdot, A, B, C, D, E, F \}$ سیستم شمارش مبنای 16 نمایشی سادهتر برای اعداد در مبنای ۲ است. برای نمونه عدد دودویی 11011111011 در مبنای ۱۶ بهصورت FB6 نمایش داده میشود.  $(1001111001)_{r}=(FFB)_{16}$ 

(3A7 (را با صدای بلند در کالس بخوانید. **<sup>1</sup>** عدد 16 **کنجکاوي 2** در تمرین باال، میتوانیم »در مبنای 16« را نگوییم. چرا؟ S **يادداشت**سیستم عددنویسی مبنای x، از یک مجموعه xتایی تشکیل شده است و اعضای مجموعه از صفر تا -1x است. K

در سیستم عددنویسی مبنای شانزده ارزش مطلق هر رقم میتواند از 0 تا 15 باشد و برای تعیین ارزش مکانی یک رقم ابتدا باید مرتبه عدد را تعیین کرد، سپس عدد 16 را به توان مرتبه رساند و ارزش هر رقم از حاصلضرب ارزش مطلق عدد در ارزش مکانی عدد حاصل میشود. با تعیین ارزش یک عدد در سیستم عددنویسی مبنای ،16 معادل دهدهی آن عدد بهدست میآید.

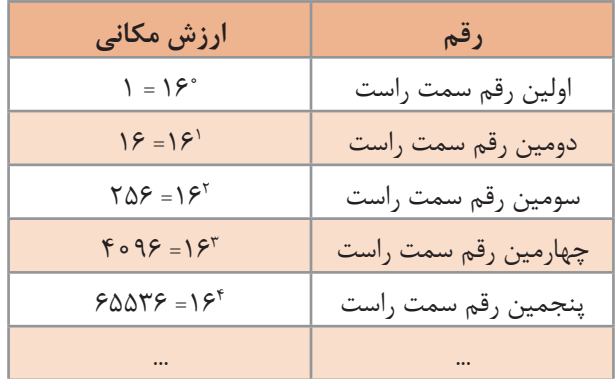

**جدول 1ـ ارزش مکانی ارقام در سیستم عددنویسی مبنای شانزده**

**مثال :1** ارزش عدد 16)304( بهصورت زیر محاسبه میشود:

| ۲۵۶گان (۱۶۲) | شانزده گان (۱۶۱) | ِیکان (۱۶۰) |
|--------------|------------------|-------------|
|              | $\circ$          |             |

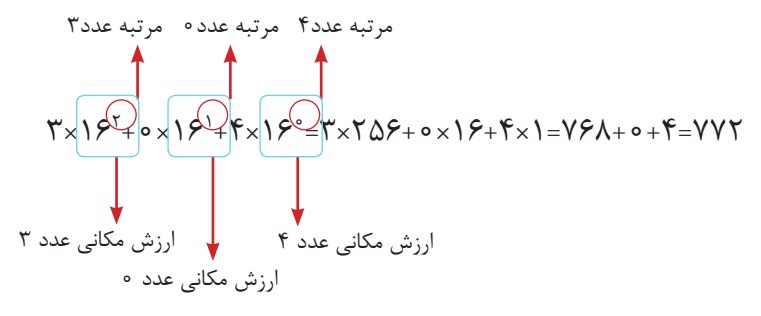

**مثال :2** معادل دهدهی عدد 16)D3 )بهصورت زیر محاسبه میشود:

$$
(\Upsilon D)_{15} = \Upsilon \times 15^{1} + 1 \Upsilon \times 1 = \Upsilon \Lambda + 1 \Upsilon = 51
$$

**کنجکاوي** න

**1** بزرگترین عدد 3 رقمی در مبنای 10 چه عددی است؟ **2** بزرگترین عدد 3 رقمی در مبنای 16 چه عددی است؟ **3** بزرگترین عدد 3 رقمی در مبنای 2 چه عددی است؟

**تبدیل اعداد مبنای ۲ به ۱۶**

در سیستم شمارش هگزادسیمال برای هر رقم ۴ بیت در نظر گرفته میشود (۲۴=۱۶). بنابراین برای تبدیل آن به مبنای 2 ابتدا از سمت راست ۴ رقم را جدا کرده و معادل هگزادسیمال آن چهار رقم را مینویسیم و همین روال را برای 4 رقم بعدی نیز انجام میدهیم چنانچه تعداد ارقام باقیمانده کمتر از 4 بود، به ازای ارقامی که کم داریم پشت عدد، صفر قرار میدهیم. **مثال :1** عدد ۲)11010101101110101101( را به معادل مبنای 16 آن تبدیل کنید.  $\frac{1000000000000}{2}$  $1101 = \lambda + 5 + 1 = 15 \rightarrow D$  $1 \circ 1 \circ = \lambda + \lambda = 1 \circ \rightarrow A$  $\langle 0 | 1 = \lambda + 7 + 1 = 1 \rangle \rightarrow B$  $0 \cap 0 = f_{+}(-\Delta \rightarrow \Delta)$  $1101 = \lambda + 4 + 1 = 18 \rightarrow D$  D B A D  $\overline{a}$  $\Delta$ 11010101010101

نتیجه بهصورت زیر خواهد بود:

**D**<sup>O</sup>BAD

**مثال :2** عدد ۲)10000111110001001( را به مبنای 16 تبدیل کنید.

$$
\underbrace{\qquad \qquad }_{?}\underbrace{\qquad \qquad }_{?}\underbrace{\qquad \qquad }_{?}\underbrace{\qquad \qquad }_{?}\underbrace{\qquad \qquad }_{?}\underbrace{\qquad \qquad }_{?}\underbrace{\qquad \qquad }_{?}
$$

 $\wedge \circ \circ \wedge = \wedge + \wedge = \circ \circ \wedge$  $\setminus \circ \circ \circ = \land \rightarrow \land$  $1111 = \lambda + 5 + 7 + 1 = 10 \rightarrow F$  $00000 = 0 \rightarrow 0$  $0001 = 1 \rightarrow 1$ 

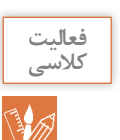

جدول زیر را کامل کنید.

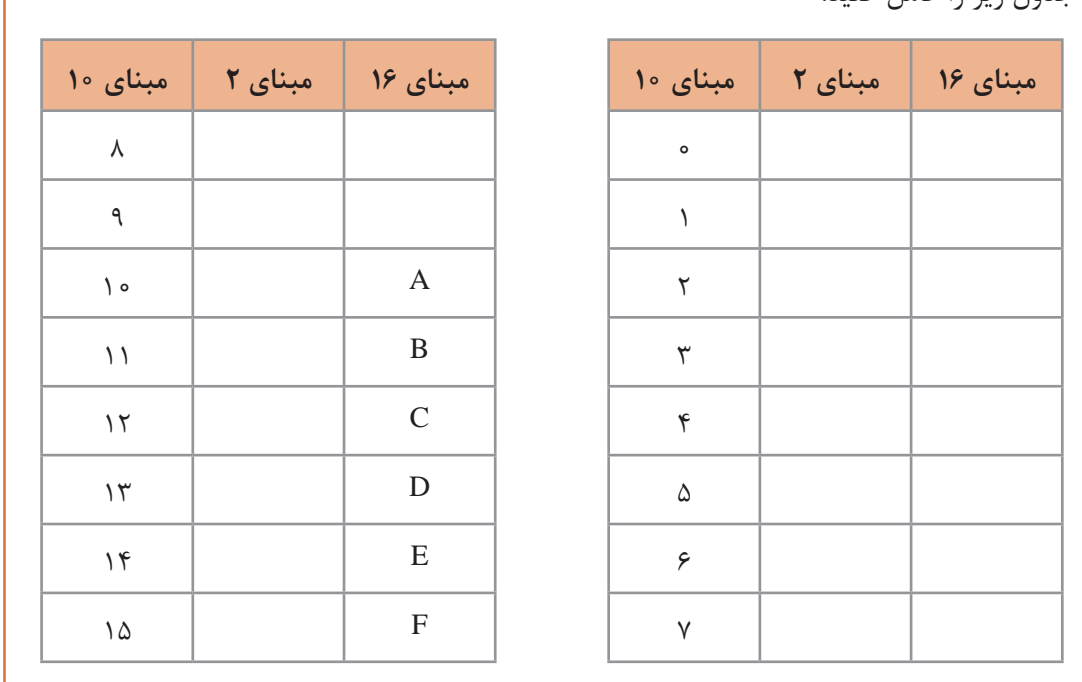

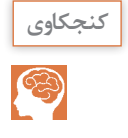

نمایش یک عدد دودویی ۳۲ بیتی (رقمی) در مبنای ۱۶ چند رقمی است؟

نتیجه بهصورت .......................خواهد بود. **تبدیل اعداد مبنای 16 به ۲** برای تبدیل مبنای ۱۶ به ۲، هر رقم مبنای ۱۶ را به مبنای ۲ برده، در ۴ بیت نمایش می دهیم. **مثال:** معادل عدد 16(1AC (را در مبنای 2 بهدست آورید.

 $A$   $C$   $\rightarrow$ ????????????  $A=1$  o =(1010)  $C=115$  (1100)  $\lambda = 1 = (0 0 0 0)$  $A \quad C \quad 1$ 101011000001

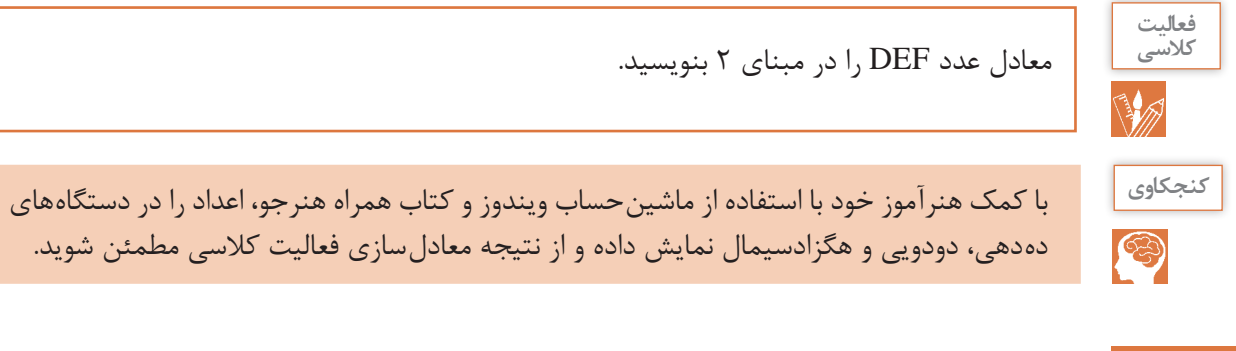

#### **کاربرد سیستم اعداد در رایانه**

**کاربرد اعداد دودویی**

در بیشتر زبانهای برنامهنویسی، دادههای عددی صحیح و اعشاری با تعداد تعریفشدهای بیت، بیان میشوند. به جدول زیر دقت کنید.

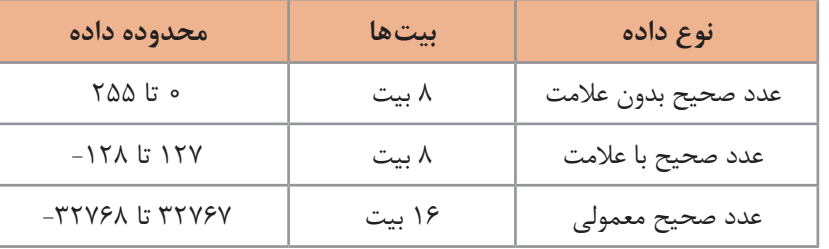

**مثال:** بزرگترین و کوچکترین عدد صحیح بدون عالمت با 8 بیت طول بهصورت زیر هستند:

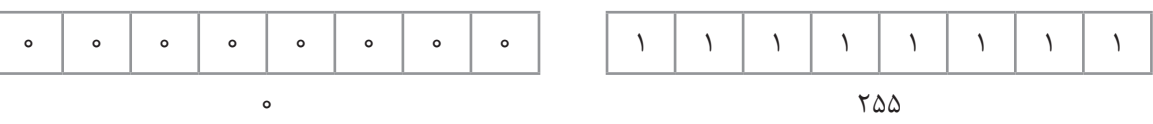

**بزرگترین عدد صحیح بدون عالمت کوچکترین عدد صحیح بدون عالمت**

**پودمان سوم: حل مسئله )تبدیل مبناها(** 

**کاربرد اعداد هگزادسیمال** سیستم هگزادسیمال در رایانه و ریاضی کاربردهای فراوانی دارد. برای نمایش آدرسهای حافظه، برنامهنویسی سطح پایین، توصیف رنگ در صفحات وب و آدرس فیزیکی کارت شبکه از سیستم عددنویسی هگزادسیمال استفاده میشود.

**آدرس فیزیکی کارت شبکه )Address MAC)** هر کارت شبکه دارای یک آدرس منحصربهفرد ۱۲ رقمی هگزادسیمال است که توسط کارخانه سازنده برای آن در نظر گرفته میشود. برای نمونه آدرس فیزیکی WiFi یک گوشی هوشمند تلفن همراه بهصورت زیر است:

#### F0:0F:0C:3F:EA:CF

این آدرس یک عدد هگزادسیمال با ۱۲ رقم است، که اگر قرار بود این عدد بهصورت عدد دودویی نمایش داده شود باید از ۴۸ صفر و یک استفاده میشد.

#### F0:0F:0C:3F:EA:CF

11110000:00001111:00001100:00111111:11101010:11001111

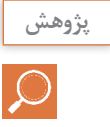

چطور میتوان آدرس فیزیکی کارت شبکه رایانه را نمایش داد؟

#### **سیستم رنگ RGB**

این سیستم برای رسانههای تصویری مانند صفحهنمایش و تلویزیون و هر آنچه از آن نور ساطع شود، بهکار میرود. پایه و اساس RGB نور است و بهجای سه رنگ قرمز، سبز و آبی، در واقع سه نور رنگی داریم؛ در صفحهنمایش، تغییر ولتاژ ارسالی به پیکسلها باعث ایجاد نور رنگی میشود و ترکیب این نورها سبب ایجاد رنگ پیکسل می شود. نام این سیستم رنگ، از حروف اول سه رنگ تشکیل دهنده آن (RedGreenBlue) گرفتهشده است که آن را سیستم RGB مینامند. ترکیب این سه رنگ اصلی، رنگهای جانبی را تشکیل می دهد (شکل ۱).

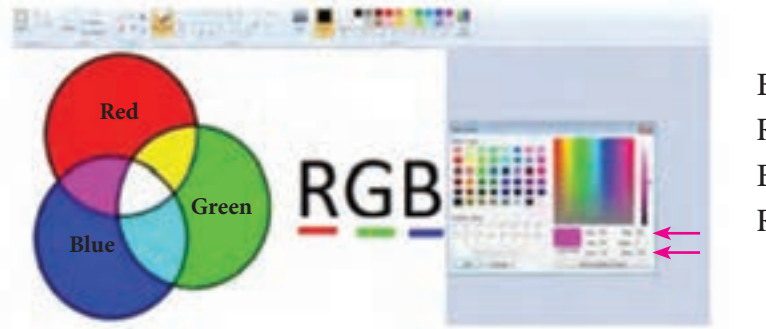

 $B + G = C$ yan  $R + G =$  Yellow  $B + R = M$ agenta  $R + G + B =$  White

**شکل 1ـ سیستم رنگ** RGB

سیستم رنگ برای نمایش، از کدهای هگزادسیمال استفاده می کند. کد هر رنگ با توجه به شدت سه رنگ قرمز، سبز و آبی تعیین میشود و شدت هر رنگ با یک عدد دو رقمی در مبنای 16 مشخص میشود. کد رنگ سبز 00FF00 است که شدت رنگ قرمز و آبی آن صفر و سبز آن FF است رنگ قرمز با کد 0000FF نمایش داده میشود.

$$
\begin{array}{c}\n\text{\#} \circ \circ \text{FF} \circ \circ \\
\text{RGB}\n\end{array}
$$

**1** با توجه به شکل 1 بگویید برای تولید رنگ سفید چه رنگهایی مورد استفاده قرار میگیرد؟ برای رنگ سرخابی چطور؟ **2** رنگ سبز و آبی هریک با چه کدی نمایش داده میشوند؟ رنگ زرد چطور؟ برای دیدن برخی رنگهای اصلی میتوانید از کتاب همراه هنرجو کمک بگیرید.

از کد رنگ هگزادسیمال در کدهای HTML برای طراحی صفحات وب استفاده میشود برای نمونه اگر بخواهند رنگ پسزمینه صفحه وب را به رنگ سبز نمایش دهند از کد زیر استفاده میشود.

bgcolor="#00FF00"

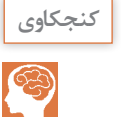

**کنجکاوي**

S

در کارگاه نصب و راهاندازی سیستمهای رایانهای و با استفاده از كتاب همراه هنرجو، بررسی کنید که در نرمافزار نقاشی ویندوز عدد رنگها در چه مبنایی نمایش داده میشوند؟ و برای تشکیل رنگ زرد اعداد مربوطه به چه صورت خواهد بود؟

#### **آدرس IP نسخه ۶ )6IPV)**

فرض کنید شما میخواهید به دوست خود یک نامه ارسال کنید. برای این کار شما و دوستتان باید کد پستی داشته باشید. رایانههای عضو یک شبکه هم برای اینکه بتوانند با هم تبادل اطالعات داشته باشند باید یک آدرس منحصربهفرد داشته باشند، که به آن آدرس IP میگویند. بنابراین هر دستگاه عضو شبکه دارای یک آدرس IP برای اتصال به شبکه است. نسخه قدیمی آدرس IP، نسخه ۴ )4IPV )بود که از ۴ عدد دهدهی از 0 تا ۲۵۵ و در واقع از 4 بایت مشابه نمونه زیر تشکیل میشود:

192.168.100.12

معادل دودویی آدرس IP باال بهصورت زیر خواهد بود:

#### 11000000.10101000.01100100.00001100

در بزرگترین شبکه جهانی یا همان اینترنت هر فردی که با رایانه یا گوشی هوشمند یا تبلت به اینترنت متصل میشود باید یک آدرس IP منحصربهفرد داشته باشد تا بتواند از اطالعات موجود استفاده کند یا تبادل اطالعات انجام دهد. با توجه به افزایش کاربران اینترنت و محدودیت تعداد آدرس IP نسخه ،۴ آدرس IP نسخه ۶ به وجود آمد. بنابراین نسخه جدید آدرس IP، نسخه ۶ است که از ۸ بخش ۱۶ بیتی شامل 0000 تا FFFF تشکیلشده است. برای نمونه آدرس IP نسخه ۶ بهصورت زیر نمایش داده میشود:

2701:E0B1:8003:F162:0000:1100:0000:D82E

اگر بخواهیم آدرس صفحۀقبل را بهصورت دودویی بنویسیم باید از ۱۲۸ بیت )صفر و یک( استفاده کنیم. 10011100000001:1110000010110001:1000000000000011:1111000101100010:00000 00000000000:0001000100000000:0000000000000000:1101100000101110

در کارگاه نصب و راهاندازی سیستمهای رایانهای، به کمک هنرآموز خود آدرس IP سیستم خود را نمایش داده و معادل دودویی آن را بنویسید.

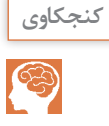

**سیستم کدگذاری )System Coding )در رایانه**

سیستم اعدادی که سختافزار رایانه عملاً با آن کار می کند سیستم دودویی است و برای تشخیص حروف، اعداد و عالئم مختلف به سیستم کدگذاری نیاز داریم. روشهای مختلفی برای کدگذاری در رایانه استفاده میشود. در این کتاب سه روش اسکی (ASCII)'، یونیکد(UNICODE) و UTF مورد بررسی قرار می گیرد. **کد اسکی** رایانهها با عدد سروکار دارند نه با حروف. اگر دادهها بر اساس روش استاندارد و مشترکی کدگذاری نشوند، در زمان نمایش دادههای دریافتی به مشکل برخورد میکنیم. فرض کنید: **در رایانه :۱** عدد ۱ برای حرف A، عدد 2 برای حرف B و عدد 3 برای حرف C ....... و عدد 26 برای حرف Z در نظر گرفته شده باشد. **در رایانه :2** عدد 0 برای حرف A، عدد 1 برای حرف B و عدد 2 برای حرف C ....... و عدد 25 برای حرف Z در نظر گرفته شده باشد. اگر رایانه 1 بخواهد واژه IRAN را ارسال کند در واقع اعداد ،9 ،18 1 و 14 ارسال میشوند ولی در رایانه 2 عدد 9 معادل J و عدد 18 معادل S و عدد 1 معادل B و عدد 14 معادل حرف O است و رایانه 2 بهجای واژه IRAN عبارت JSBM را نمایش میدهد. برای حل این مشکل به یک روش استاندارد برای کدگذاری نویسهها)Characters )نیاز داریم.

**کنجکاوي**

S

با توجه به فرض باال اگر رایانه 1 واژگان CODE و HELLO را برای رایانه 2 ارسال کند در رایانه 2 چه واژگانی نمایش داده میشوند؟

کدگذاری اسکی )ASCII )در ابتدا یک روش کدگذاری ۷ بیتی دارای ۱۲۸ حالت شامل 0000000 تا 1111111 بود که فقط 95 نویسه قابلچاپ داشت. دراین کدگذاری برای حرف A از کد 65 استفاده میشود که کد دودویی آن 1000001 است. اگر بخواهید واژه IRAN را ارسال کنید به ترتیب اعداد ،۷۳ ،82 65 و 78 ارسال میشوند که معادل دودویی آنها بهصورت زیر خواهد بود:

 $\_$  ,  $\_$  ,  $\_$  ,  $\_$  ,  $\_$  ,  $\_$  ,  $\_$  ,  $\_$  ,  $\_$  ,  $\_$  ,  $\_$  ,  $\_$  ,  $\_$  ,  $\_$  ,  $\_$  ,  $\_$  ,  $\_$  ,  $\_$  ,  $\_$  ,  $\_$  ,  $\_$  ,  $\_$  ,  $\_$  ,  $\_$  ,  $\_$  ,  $\_$  ,  $\_$  ,  $\_$  ,  $\_$  ,  $\_$  ,  $\_$  ,  $\_$  ,  $\_$  ,  $\_$  ,  $\_$  ,  $\_$  ,  $\_$  ,

1001001 1010010 1000001 1001110

بنابراین باوجود روش کدگذاری اسکی، رایانه مقصد هم به سهولت این اعداد را به واژه IRAN تبدیل کرده و نمایش میدهد. نوع توسعه یافته کد اسکی برای کدگذاری از ۸ بیت استفاده می کند و به این ترتیب ۲۵۶ نویسه کدگذاری میشود که تا ۱۲۸ کد آن همان اسکی استاندارد بوده و مابقی تا ۲۵۶ دارای هیچ استانداردی نبوده و در رایانههای مختلف ممکن است متفاوت باشد. برای مثال در رایانه ۱ کد 150 معادل û و در رایانه ۲ کد 150 معادل حرف ب است. کدگذاری از ۱۲۸ به بعد در روش کدگذاری اسکی برای زبانهای مختلف کاربرد دارد.

**کنجکاوي**

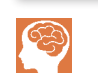

**1** در کارگاه نصب و راهاندازی سیستمهای رایانهای، در نرمافزار ساده ویرایش متن Notepad کلید Alt را نگهداشته و در قسمت کلیدهای عددی عدد 150 را تایپ کنید. چه نویسهای نمایش داده میشود؟ **2** اعداد 200 تا 206 را با نگهداشتن Alt وارد کنید چه نویسههایی نمایش داده میشود؟

#### **یونیکد )Unicode)**

اینترنت و جهانیشدن ارتباطات، سبب افزایش تبادل اطالعات در کشورهای مختلف شد. از آنجا که الفبای زبانهایی مانند زبانهای چینی و ژاپنی و ... بیش از 128 حرف دارند، کدگذاری اسکی برای کدگذاری این زبانها مناسب نیست. بنابراین استاندارد جدیدی به نام یونیکد به وجود آمد. یونیکد به هر نویسه مستقل از محیط، برنامه و زبان یک کد منحصربهفرد به نام point Code اختصاص میدهد. این استاندارد یک کد به نویسههای مشترک در چند زبان مختلف اختصاص میدهد. نسخه جدید یونیکد دارای 136690 Code point ۱۲۸ است. ۱۲۸ Code point ابتدایی یونیکد، همانند کدهای اسکی هستند و در یونیکد نویسهها بهصورت ۳۲ بیتی تعریف میشوند. ولی بسیاری از نرمافزارها بهویژه برنامههای ارسال و دریافت اطالعات در اینترنت با نویسههای ۸ بیتی کار می ً کنند و عمال نمیتوان 136690 point   Code را در ۸ بیت جا داد و برای ارسال و دریافت ۳۲ بیت به پهنای باندی ۴ برابر بیشتر نیاز است. در این موارد از UTF-8' استفاده شد که مخفف قالب ۸ بیتی انتقال مجموعة نویسهای جهانی است. -8UTF یک رمزگذاری با طول متغیر 4 بایتی است. یک بایت برای حروف و عالئم استاندارد انگلیسی که همان کدهای اسکی هستند، دو بایت برای بقیه حروف التین و نویسههای خاورمیانه و سه بایت برای شرق آسیا استفاده میشود. بقیه نویسهها با چهار بایت نمایش داده میشوند. با توجه به اینکه -8UTF از کدهای 127 برای نویسههای اسکی استفاده میکند، در تمامی نرمافزارهایی که از نویسههای ۷ بیتی پشتیبانی می کنند قابل پردازش است. -8UTF رایجترین روش رمزگذاری نویسه در میان تارنماها است.UTF دارای نسخههای مختلفی مانند -7UTF -8،UTF -16،UTF -32،UTF است و -8UTF محبوبترین نوع کدگذاری یونیکد است.

<sup>1</sup>ـ Universal Character Set Transformation Format 8 bit

## **جدول ارزشیابی پایانی**

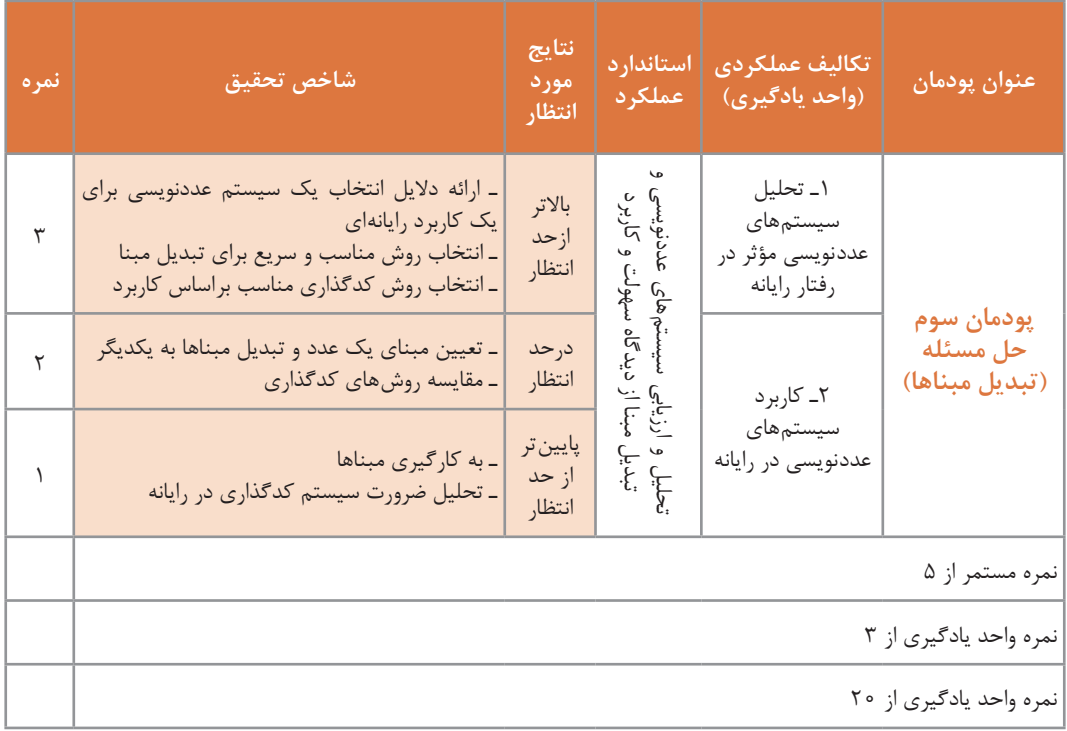

í.

**یادداشت:**

**پودمان چهارم**

# **تجزیه و تحلیل سیستمهای اطالعاتی**

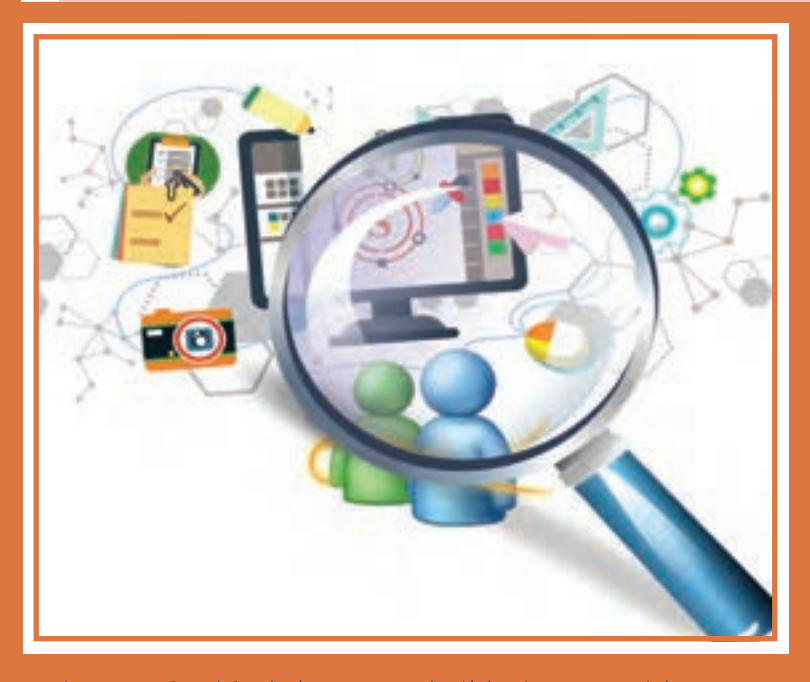

تجزیه و تحلیل سیستمهای اطالعاتی در محیطهای کار و کسب، شناخت اجزای سیستمها و چگونگی ارتباط آنها کمک شایانی به تغییر کارآمد سیستمها خواهد کرد و سبب یکپارچگی، پایداری و نیازسنجی برای توسعه آن خواهد شد. شناخت جنبههای گوناگون عملکرد سیستم برای جلب مشتری در فضای کاری سبب بهرهوری و اتخاذ تصمیمهای مدیریتی بهروز میشود. در این پودمان با مفاهیم تجزیه و تحلیل سیستمهای اطالعاتی و کاربردهای آنها آشنا خواهید شد. شایستگی هایی که در این پودمان کسب می کنید: ـ تحلیل اجزای سیستم ـ تحلیل مراحل چرخه حیات سیستم **دانا هنرجوی هنرستان ایران است. در شرکتی که عمویش در آن مشغول به کار است با جدول زیر مواجه میشود.**

تعرفه نرخ پایه خدمات فنی ــ تخصصی انفورماتیک سال ۱۳۹۶ سازمان نظام صنفی رایانهای

بنابراین طبق فرمول تعریف شده:

نرخ یک نفر ساعت کار در کالنشهر = 298000 × 1/1 × ضریب شغلی×1× ))رتبه شورا1+(1+1/( ×1×1 جدول نرخ پایه خدمات نرمافزاری (ریال) ـ کلانشهرها به جز تهران

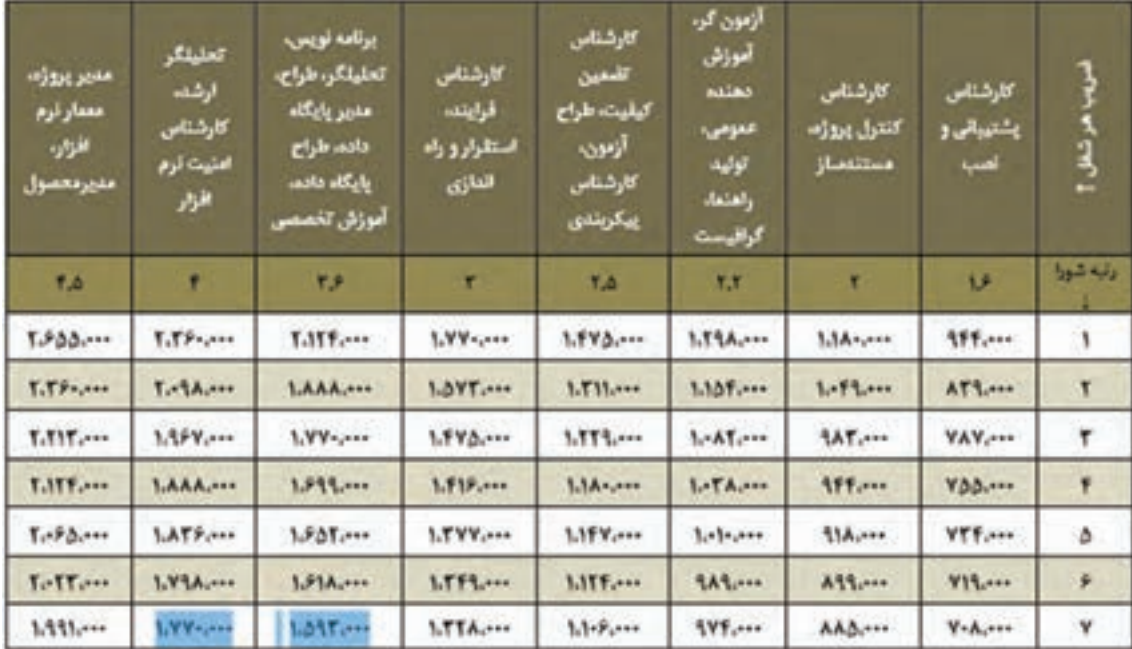

**بسیاری از عبارات مندرج در جدول برای او ناآشنا هستند. دانا با زبان برنامهنویسی** *#C* **آشنا شده است. اکنون او در کنار عبارت برنامهنویس با عبارت تحلیلگر و طراح روبهرو میشود. او در این باره از هنرآموز درس دانش فنی پایه سؤال میکند. او توضیح میدهد که یک تحلیلگر و طراح نرمافزار مسئول تمامیفرایند توسعه یک برنامه نرمافزاری است. یک تحلیلگر سعی میکند نیاز مشتری را درک کند، سپس آن را به مدلهای رایانهای تبدیل کرده و برای کدنویسی و تست به برنامهنویس ارائه کند. او تأکید میکند که تحلیلگر مغز متفکر پشت هر برنامه رایانهای است. دانا متوجه میشود که کار تجزیه و تحلیل در اصل مانند یک حل مسئله خالقانه است و به متخصص نیاز دارد.**

شرکتها، سازمانها و بنگاههای اقتصادی همواره با مشکالت مختلفی روبهرو هستند و تالش میکنند با ایجاد تغییرات در سیستم خود، این مشکالت را حل کنند. اما همیشه مشکل، عامل تغییر در سیستم نیست. گاهی ایجاد یک فرصت یا امکان جدید میتواند نیروی محرکه ایجاد تغییر باشد. گاهی نیز دستوراتی که از

**پودمان چهارم: تجزیه و تحلیل سیستمهای اطالعاتی**

الیههای باالتر سازمان ابالغ میشود، سبب تغییرات سیستم میشود. مسلم است که هر تغییر باید بهبود عملکرد سیستم را بهدنبال داشته باشد. تغییر در سیستم را میتوان در قالب پروژه تعریف کرد. پروژه عبارت است از مجموعهای از فعالیتها که برای دستیابی به هدفی خاص انجام میگیرند. باید توجه داشت که ممکن است عوامل ایجاد پروژه با یکدیگر همپوشانی داشته باشند )جدول 1(.

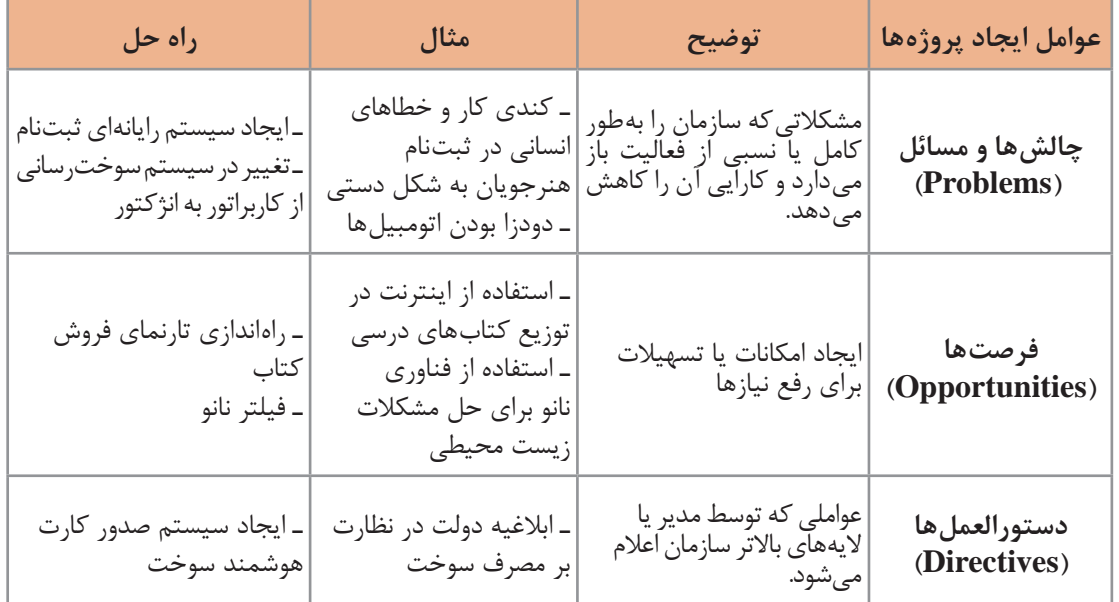

**جدول 1ـ برخی عوامل ایجاد پروژه تغییر سیستم**

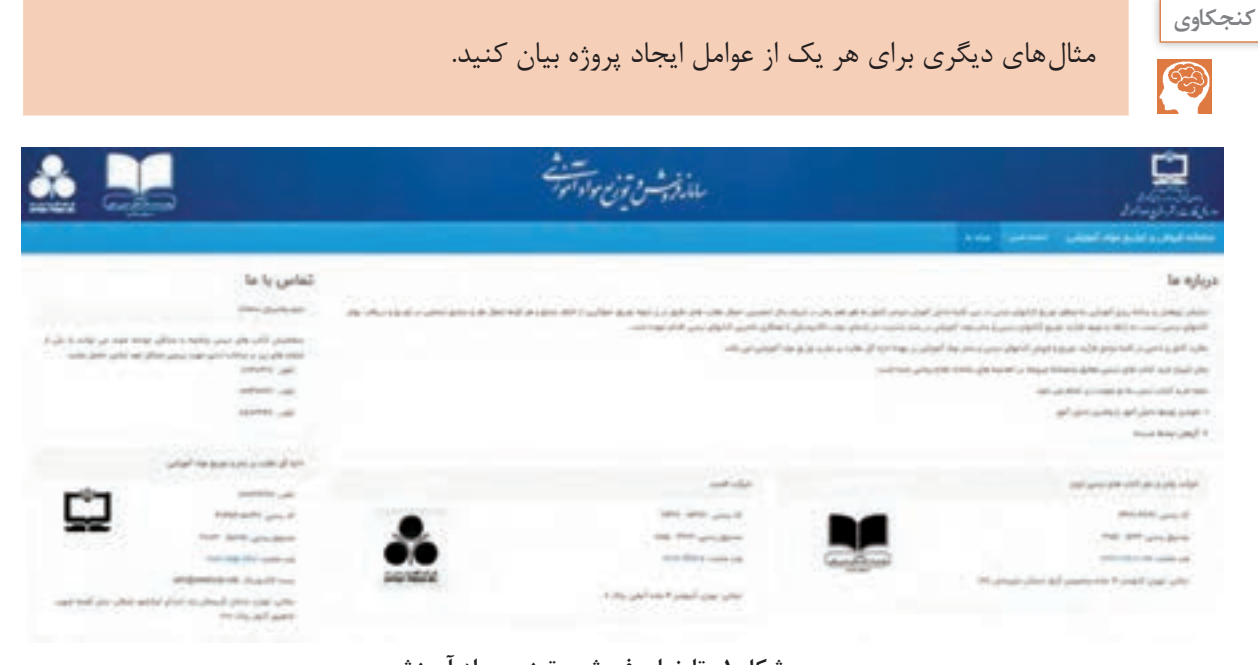

**شکل 1ـ تارنمای فروش و توزیع مواد آموزشی**

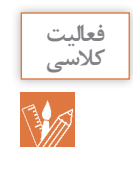

تا چند سال پیش توزیع و فروش کتابهای درسی بهصورت سنتی انجام میشد. اما امروز با بهکارگیری سامانه فروش و توزیع مواد آموزشی کیفیت خدمترسانی افزایش پیدا کرده است. با توجه به صفحه اول این سامانه (شکل ۱)، بخشی از عواملی که منجر به ایجاد این سامانه شدهاند را نام ببرید.

#### **سیستم**

سیستم عبارت است از مجموعهای از اجزای وابسته به هم که دارای نظم خاصی هستند و برای رسیدن به هدف یا اهداف معینی با یکدیگر کار میکنند. مانند: سیستم عصبی انسان، سیستم دفاعی جانوران، سیستم یا نظام آموزش شایستهمحور و سیستم رایانه.

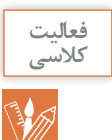

سه سیستم که در مسیر شما به منزل وجود دارد را نام برده و اجزای آن را مشخص کنید.

هر سیستم در **محیطی** فعال است. محیط هر سیستم بر رفتار آن مؤثر است. در این محیط سیستمهای دیگری نیز وجود دارند. همچنین هر سیستم **محدودهای** دارد یعنی دارای مرز با دنیای بیرونی است. سیستمها بهوسیلۀ ورودی و خروجیهایشان با محیط اطراف خود و سایر سیستمها ارتباط برقرار میکنند )شکل 2(. عملکرد یک سیستم وابسته به **اهدافی** است که برای آن تعریف شده است.

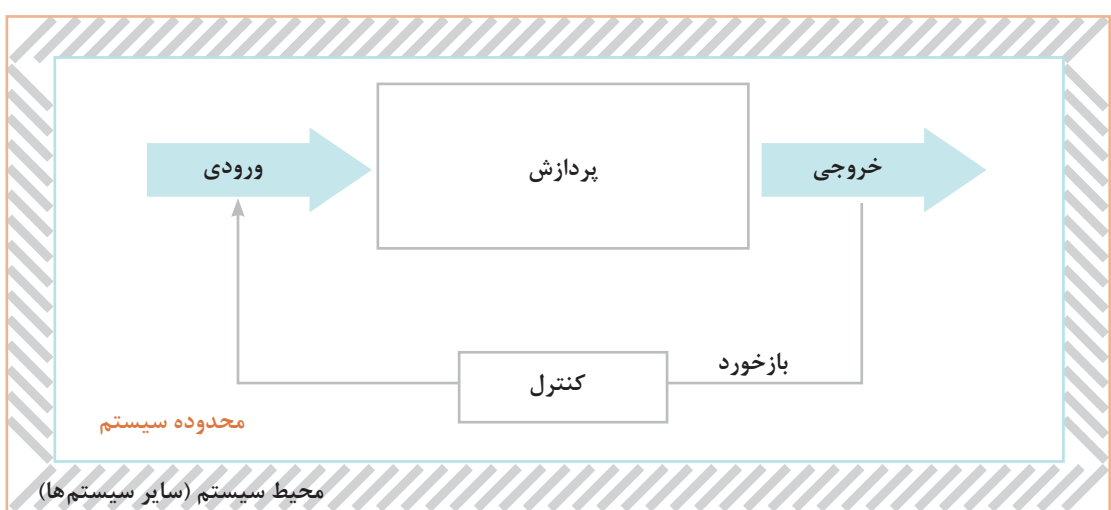

**شکل 2ـ نمودار عملکرد سیستم در ارتباط با سایر سیستمها**

با توجه به شکل 2 اجزای سیستم عبارتاند از: ورودی )Input): دادههای وارد شده به سیستم پردازش )Process): فرایند تبدیل داده به اطالعات خروجی )Output): حاصل پردازش یا اطالعات

**پودمان چهارم: تجزیه و تحلیل سیستمهای اطالعاتی**

**4** بازخورد)Feedback): پیام بازگشتی از سیستم با قابلیت بررسی و کنترل عملکرد سیستم. بازخورد میتواند سبب اصالح یا تغییر در ورودی و یا پردازش شود. **5** کنترل )Control): نظارت و اقدام به بهبود عملکرد سیستم

اغلب سیستمها از تعدادی سیستمهای کوچکتر تشکیل شدهاند که به هر یک از آنها **زیرسیستم**  ً خروجی هر زیرسیستم ورودی زیرسیستم دیگر است. **)Subsystem )**گفته میشود. معموال

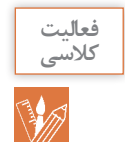

**<sup>1</sup>** در هنرستان محل تحصیل خود، دو زیرسیستم را مشخص کنید. **2** یک فروشگاه فرش ایرانی را در نظر بگیرید. فرشهای موجود در این فروشگاه از نقاط مختلف ایران تهیه میشوند. تأمین فرش فروشگاه و سفارش آن بر اساس نظرات مشتریان و بازخورد از خرید آنها صورت میگیرد. در این فروشگاه برای خرید هر فرش، برگه خرید صادر شده و در اختیار مشتری گذاشته میشود. با توجه به تعریف اجزای سیستم، جدول زیر را کامل کنید.

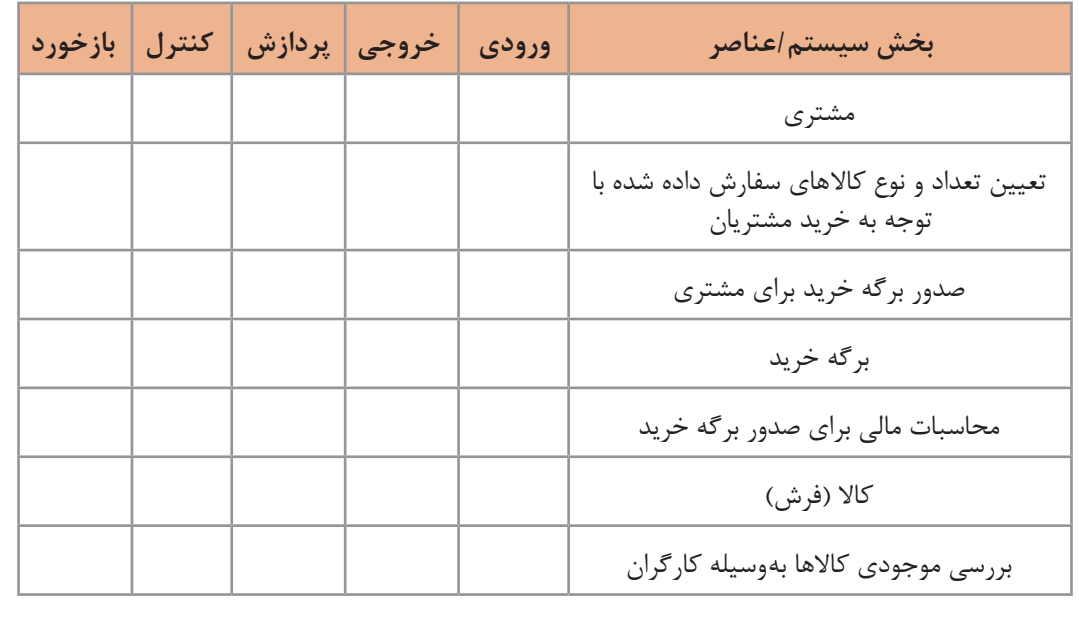

**سیستمهای اطالعاتی )InformationSystems)**

اطالعات در قرن حاضر ارزشی معادل نفت در قرن بیستم را دارد. سیستمهای اطالعاتی دادههای خام را پردازش و آنها را به اطلاعات مفید تبدیل می کنند و اطلاعات تولید شده در اختیار مصرف کننده آن قرار میگیرد. در این سیستمها اغلب از نظرات مصرفکنندگان، بهعنوان بازخورد استفاده شده و براساس آن سیستم را بهبود میبخشند.

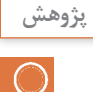

تعریف سیستمهای اطالعاتی شباهت زیادی به تعریف یک رایانه دارد. تحقیق کنید چه تفاوتی میان این دو وجود دارد؟

#### **حیات سیستمهای اطالعاتی**

هر موجودیتی از جمله سیستمهای اطالعاتی یک دوره حیات را سپری میکند. مانند هر موجود زندهای روزی زاده میشود، دوران رشد خود را سپری کرده و به بلوغ میرسد. پس از آن دوران افول تا مرگ را می گذراند. سیستمهای اطلاعاتی به ندرت دچار استهلاک فیزیکی میشوند بلکه غالباً از کار افتاده میشوند. بدین ترتیب که بازدهی عملکردشان در مقابل پیشرفتهای سختافزاری و نرمافزاری کاهش یافته و در نتیجه کنار گذاشته میشوند. این مفهوم را حیات سیستم مینامند. برای جلوگیری از افول الزم است سیستم بهطور دائم احیا شود )شکل 3(.

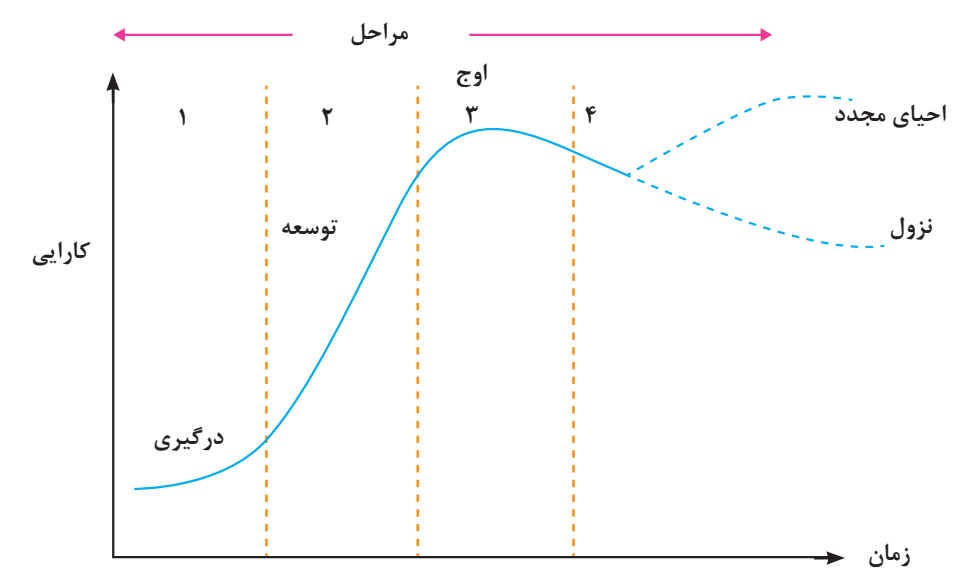

**شکل 3ـ منحنی حیات سیستمهای اطالعاتی )تولد تا افول(**

#### **تجزیه و تحلیل سیستمهای اطالعاتی**

برای احیای یک سیستم یا ایجاد یک سیستم جدید نیاز به **تجزیه و تحلیل سیستم** است. به فرایند شناخت جنبههای مختلف سیستم بهمنظور آشنایی با عملکرد اجزای تشکیلدهنده آن و بررسی میزان و نحوه ارتباط اجزای موجود در سیستم، تجزیه و تحلیل گفته میشود. با استفاده از تجزیه و تحلیل یک سیستم میتوان اقدام به طراحی و تولید یک سیستم جدید یا مناسبترکرد. **تحلیلگر سیستم** کسی است که تجزیه و تحلیل سیستم را انجام میدهد و راهحلهایی برای تغییر و بهینهسازی در سیستمها ارائه می دهد.

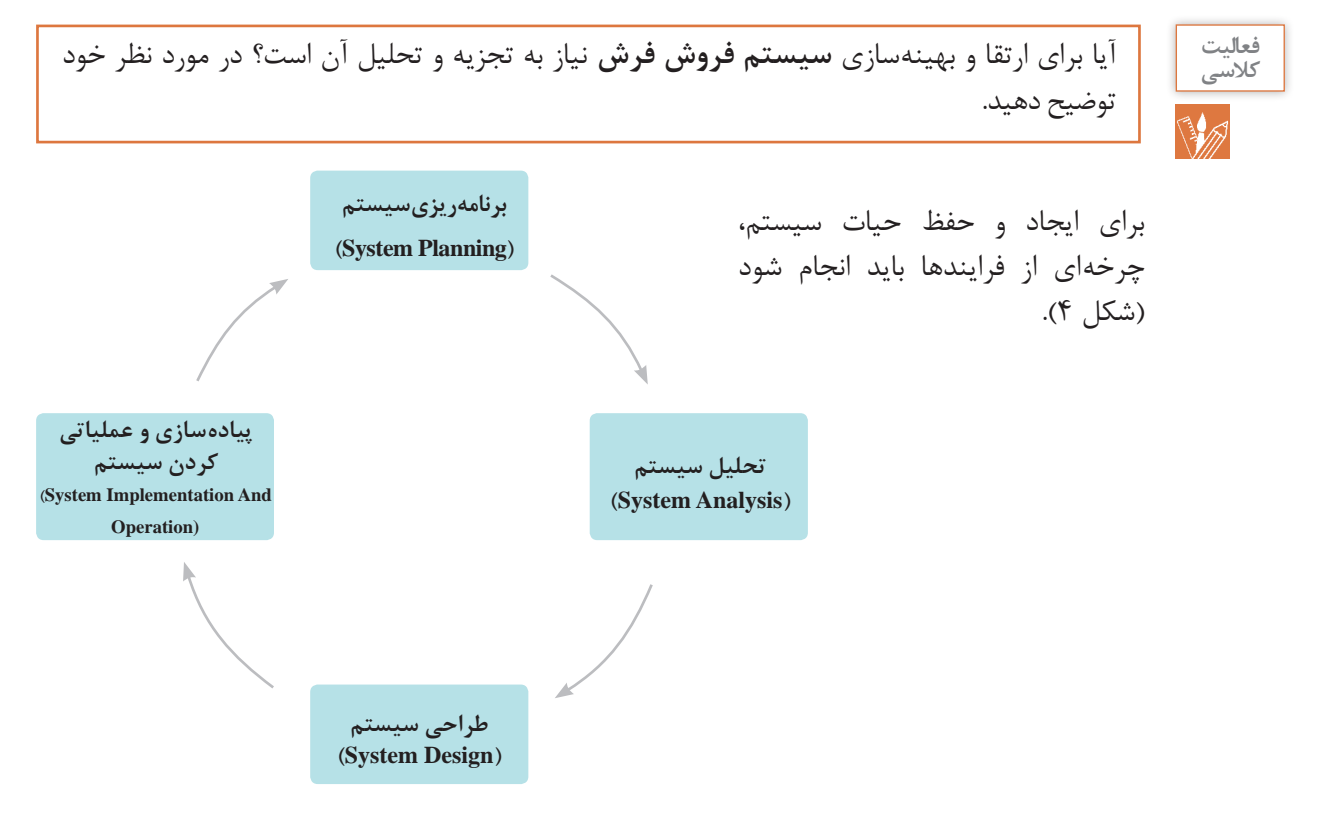

**شکل 4ـ چرخه حیات یک سیستم اطالعاتی**

#### **راهبری و تجزیه و تحلیل یک سیستم نمونه**

با راهنمایی هنرآموز و با توجه به عالقهتان، یکی از موضوعات جدول 2 را انتخاب کرده و در طول پودمان مراحل تجزیه و تحلیل را برای آن انجام دهید. در هر مورد، خدماتی که به مشتریان ارائه میشود مشخص شدهاند. کار روی سیستم منتخب در قالب تیمهای 3 نفره انجام گیرد.

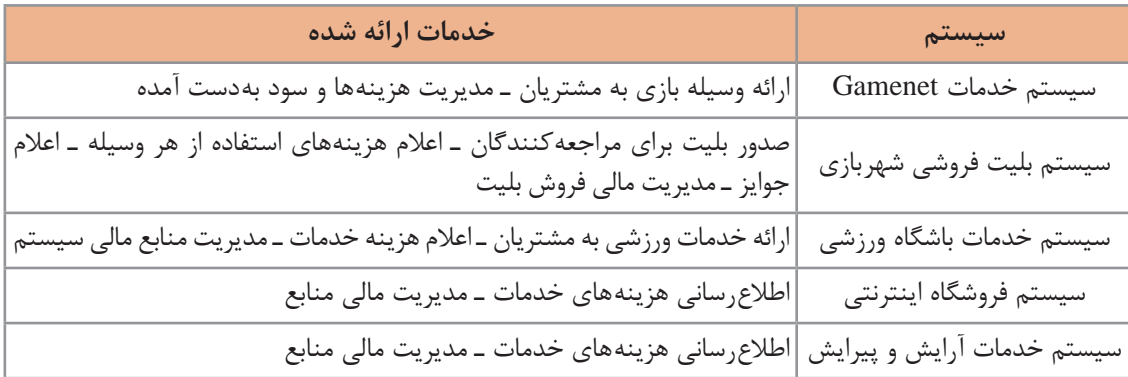

#### **جدول 2ـ سیستمهای پیشنهادی برای تجزیه و تحلیل**

**مهندس امیدزاده تصمیم دارد هنرجویان را بهصورت عملی با تجزیه و تحلیل یک سیستم آشنا کند. او بهعنوان راهبر پروژه و هنرجویان بهعنوان اعضای تیم تجزیه و تحلیل، کار را به جلو خواهند برد. راهبر پروژه در حین اجرای پروژه و با استفاده از ابزارها و تکنیکهای خاص، سعی در برقراری تعادل بین سه عامل هزینه، زمان و کیفیت را دارد. مهندس امیدزاده از هنرجویان میخواهد که فهرست سیستمهای موجود در هنرستان را تهیه کنند. سپس از آنها میخواهد که یک سیستم را برای انجام تجزیه و تحلیل انتخاب کنند. هنرجویان بعد از بحث و گفتوگو با یکدیگر »سیستم ثبت نام هنرستان« را برای راهبری و تجزیه و تحلیل در کالس درس انتخاب میکنند.**

**مراحل تجزیه و تحلیل سیستم در فرایند تولید نرمافزار**

**گام اول: برنامهریزی**

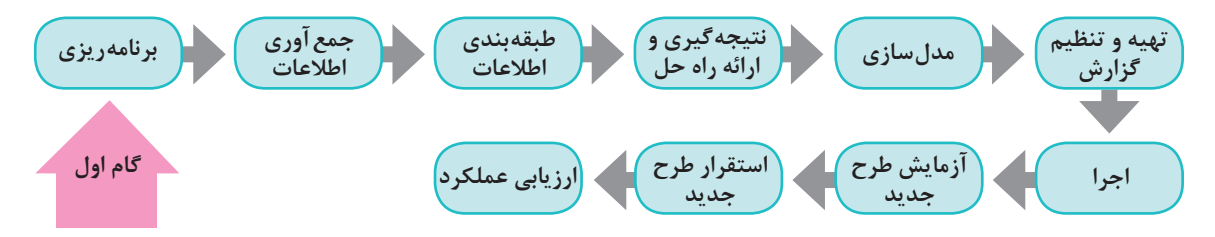

اگر هدف، بهبود سیستم موجود یا ایجاد سیستم جدید باشد، باید نیازهای جدید و یا مشکالت فعلی و خطرات احتمالی (ریسک) به دقت فهرست شوند. این نیازها ممکن است در حوزههای فنی، اقتصادی، منابع مورد نیاز سختافزاری، نرمافزاری، منابع انسانی و ... باشد. ریسک را میتوان شرایط نامطلوبی دانست که واقعاً رخ میدهند. ریسکهای پروژه، نرم|فزار در حال توسعه و سازمان را تهدید میکنند. پس از بررسی **امکانسنجی** یا امکانانجام تغییرات، اولویتبندی، زمانبندی و همچنین تعیین محدوده سیستم از موارد مهم دیگر برنامهریزی است. فرایند زمانبندی، کل کار پروژه را به فعالیتهای جداگانهای تقسیم میکند و زمان مورد نیاز برای کامل کردن این فعالیتها را برآورد میکند.

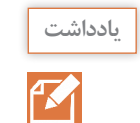

امکانسنجی، گامی مهم در انجام هر پروژهای است. اگر در پروژه شرایط، محدودیتها و خواستهها با یکدیگر سازگار نباشند، اقدام برای انجام آن پروژه منجر به اتالف منابع است.

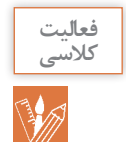

**فعالیت** چه دالیلی مانع از بهینهسازی سیستم سناد توسط هنرجویان شده است؟

**روز بعد و در زنگ تفریح، دانا و دوستانش در مورد انتخاب سیستم جدید صحبت میکردند. قبل از ظهر یکی از هنرجویان از مسئول بوفه درخواست یک ساندویچ کرد ولی مسئول بوفه به او اعالم کرد که ساندویچ تمام شده است. دانا گفت که این بیبرنامگی مشکل همیشگی بوفه است و به دوستانش بهینهسازی سیستم بوفه هنرستان را پیشنهاد داد. مهندس امیدزاده برای آنها توضیح داد که سیستم بوفه شامل چندین زیر سیستم است و بهتر است یکی از این زیرسیستمها انتخاب شود:**

> 1ـ زیرسیستم فروش 2ـ زیرسیستم خرید 3ـ زیرسیستم سفارش 4ـ زیرسیستم انبار 5 ـ زیرسیستم اداری

**تیم تجزیه و تحلیل با بحث و گفتوگو و هدایت مهندس امیدزاده سیستم سفارش را انتخاب کرد. با مسئول بوفه در مورد استقرار سیستم سفارش صحبت شد. با توجه به مزایای مطرح شده، این طرح مورد استقبال مسئولین قرار گرفت. در مورد پروژه سیستم سفارش در مرحله برنامهریزی موارد زیر مد نظر است:**

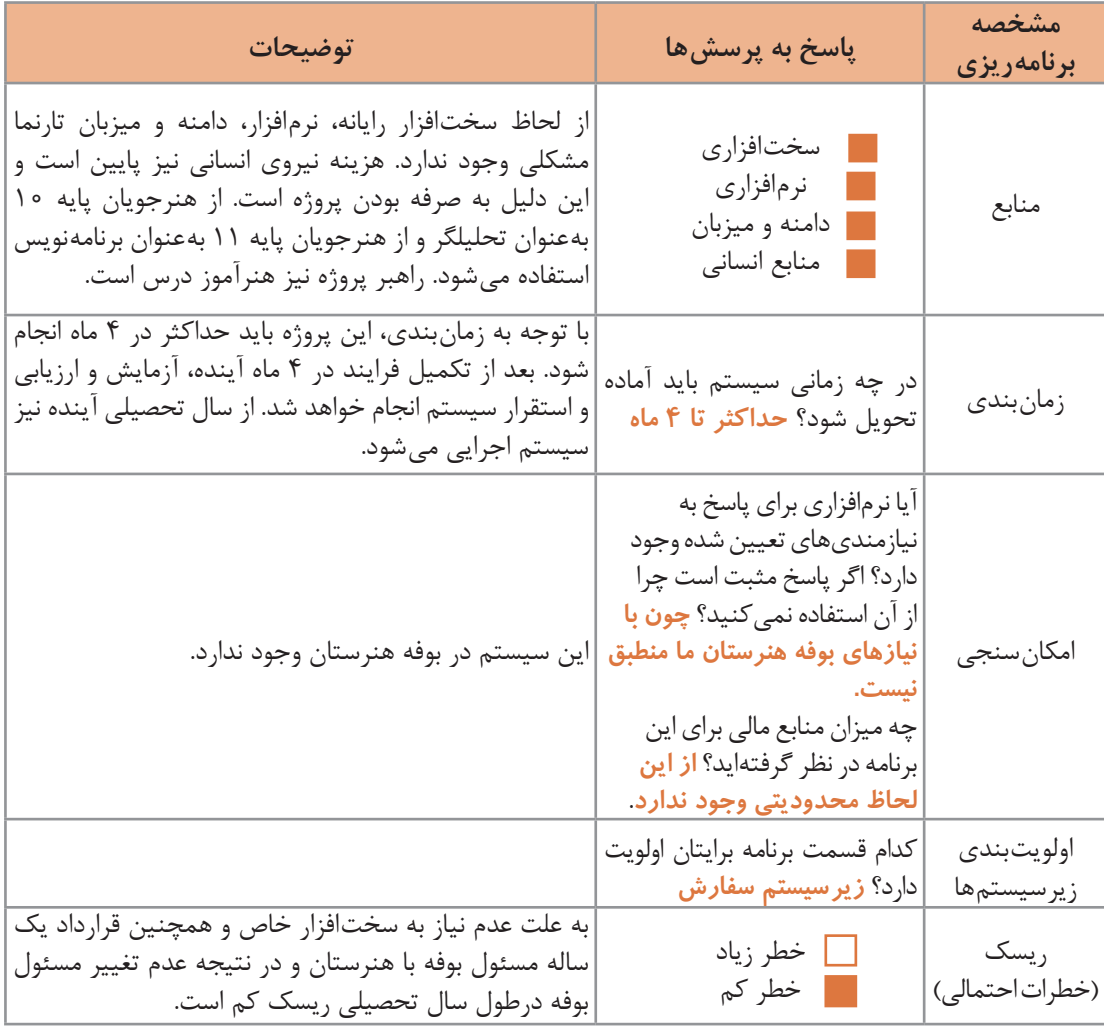

**فعالیت گروهی** 跺

**1** مزایای سیستم نرمافزاری سفارش از بوفه چیست و جزء کدام مورد از **عوامل ایجاد پروژهها** قرار میگیرد؟ **2** گام برنامهریزی را با حضور در محل سیستم منتخب انجام دهید. نتایج را در جدول زیر وارد کرده و در کالس بررسی کنید.

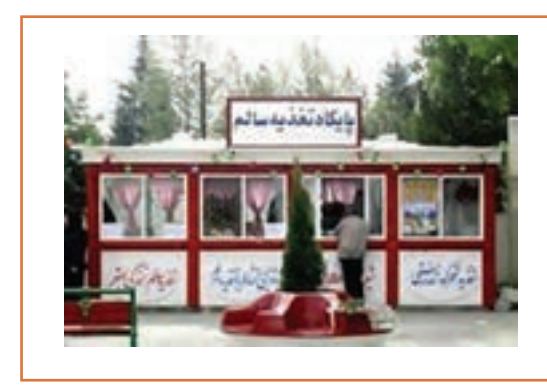

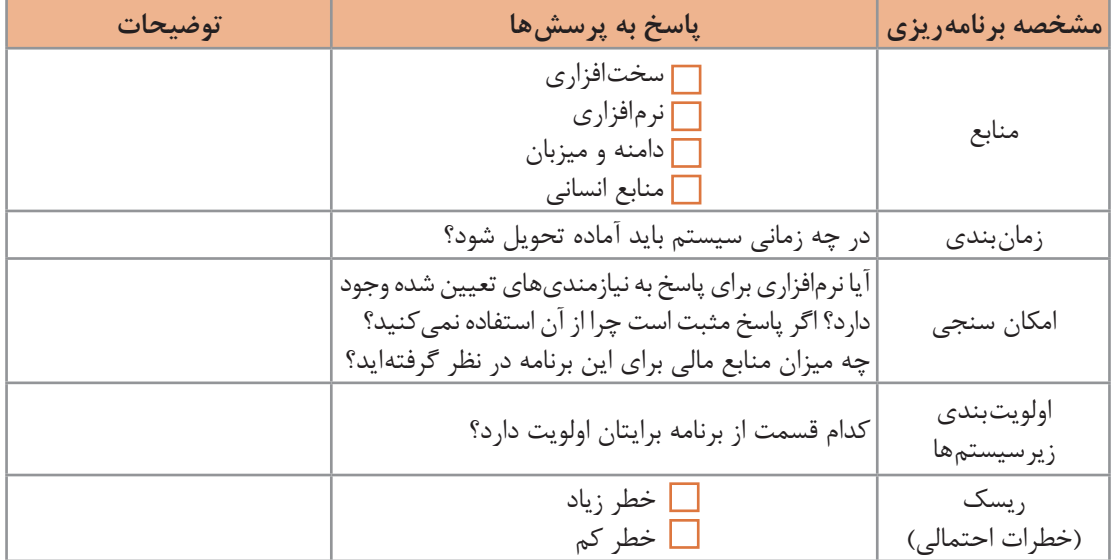

**گام دوم: جمعآوری اطالعات**

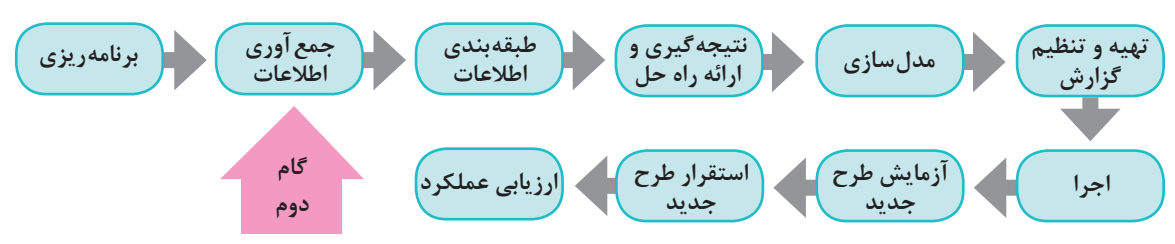

این گام در اصل، برقراری ارتباط با مشتریان و افراد ذینفع است. نتیجه این فعالیت جمعآوری اهداف و نیازمندیها خواهد بود. روشهای جمعآوری اطالعات عبارتاند از: **1** نمونهبرداری **2** استفاده از تجربیات قلمروهای مشابه **3** مشاهده محیط کاری **4** پرسشنامه **5** مصاحبه **6** نمونهسازی

**پودمان چهارم: تجزیه و تحلیل سیستمهای اطالعاتی**

**1ـ نمونهبرداری:** با مطالعه مستندات، فرمها و پروندهها میتوان به حقایق بسیاری در مورد سیستم دست یافت. این اطالعات بدون برخورد مستقیم با کاربران صورت میگیرد.

**دانا و همگروهیهایش برای تهیه مستندات و فرمها به بوفه هنرستان مراجعه کردند. اما مشخص شد که فرمی مربوط به سفارش خوراک و کاال در بوفه هنرستان ایران وجود ندارد.**

**2ـ استفاده از تجربیات قلمروهای مشابه:** در نقاط مختلف کشور و حتی دنیا، تیمهای مختلفی بر روی سیستم مورد نظر کار کردهاند. راجع به سیستمهای مشابه سفارش کاال میتوان در اینترنت جستوجو کرد و فرمها و مستندات آنها را مورد بررسی قرار داد.

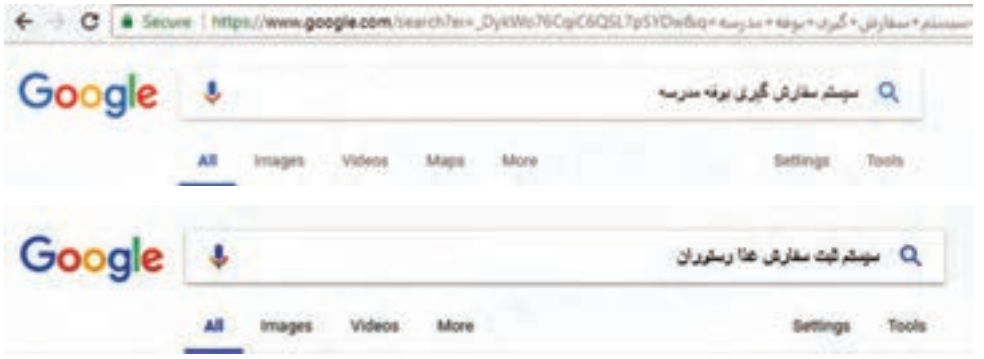

**شکل 5 ـ جستوجوی تجربیات قلمروهای مشابه برای سیستم سفارش بوفه**

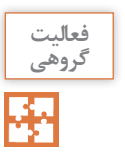

از تجربیات قلمروهای مشابه برای سیستم منتخب استفاده کنید.

**3ـ مشاهده محیط کاری:** مشاهده، یکی از مؤثرترین تکنیکها برای گردآوری اطالعات و درک سیستم است. در این روش تحلیلگر از نزدیک شاهد گردش کار در محیط خواهد بود.

#### **جدول 3ـ مزایا و معایب مشاهده محیط کاری**

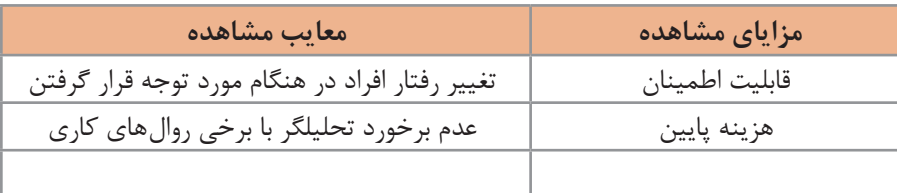

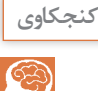

**تیم تجزیه و تحلیل همراه با راهبر پروژه بهصورت حضوری با شیوه کار بوفه آشنا شدند. در بوفه یادداشتهای مسئول بوفه برای فروش کاال، قوانین بهداشت و توصیههای مدیریت هنرستان دیده میشد. همچنین مشاهده شد هنرجویان برای دریافت میز صرف غذا به مسئول بوفه مراجعه میکنند. خدمات میز توسط پیشخدمت انجام میگیرد. در بوفه هنرستان ایران وظیفه تهیه غذا نیز برعهده مسئول بوفه است.**

محیط کاری سیستم منتخب خود را مشاهده و بررسی کنید. مستندات خود را به هنرآموز تحویل دهید.

**فعالیت گروهی**

**4ـ پرسشنامه:** پرسشنامه شامل دستهای از پرسشهاست که برطبق اصول خاصی تدوین شده است و بهصورت کتبی به افراد ارائه میشود. پاسخگو بر اساس نوع پرسشنامه مانند چهار گزینهای به آن جواب میدهد. در این روش سؤاالتی به وسیله تحلیلگر طرح شده، بین کاربران محیط عملیاتی توزیع میشود.

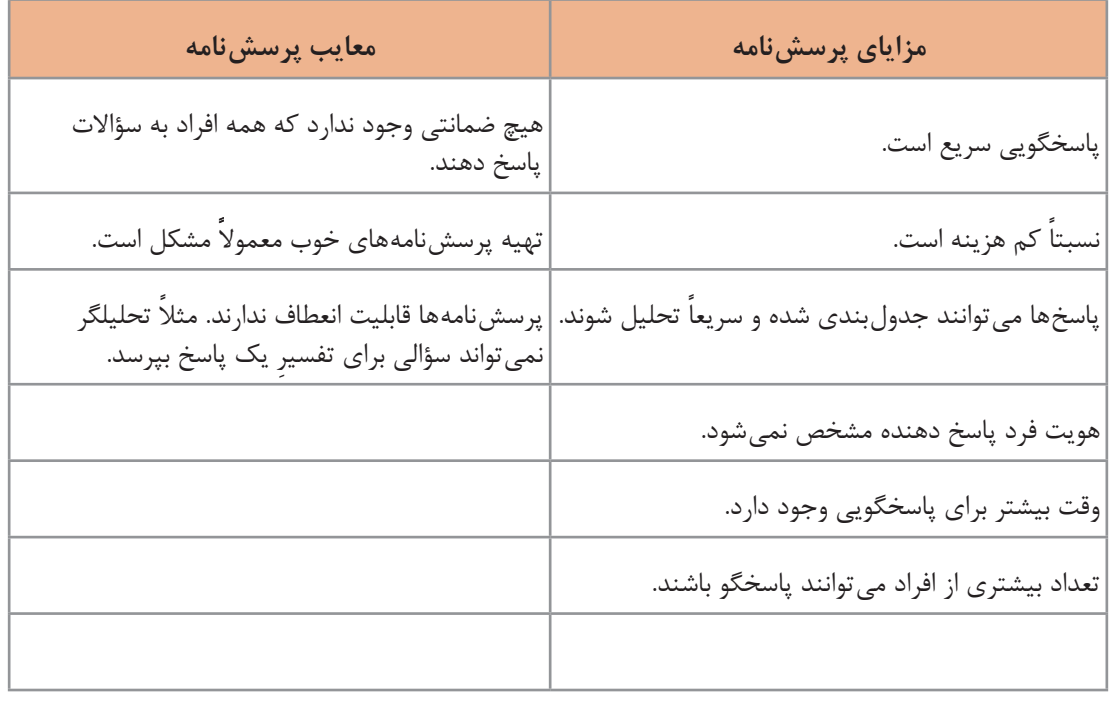

#### **جدول 4ـ مزایا و معایب پرسشنامه**

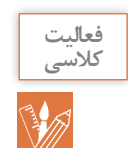

سایر مزایا و معایب استفاده از پرسشنامه را در جدول 4 اضافه کنید.

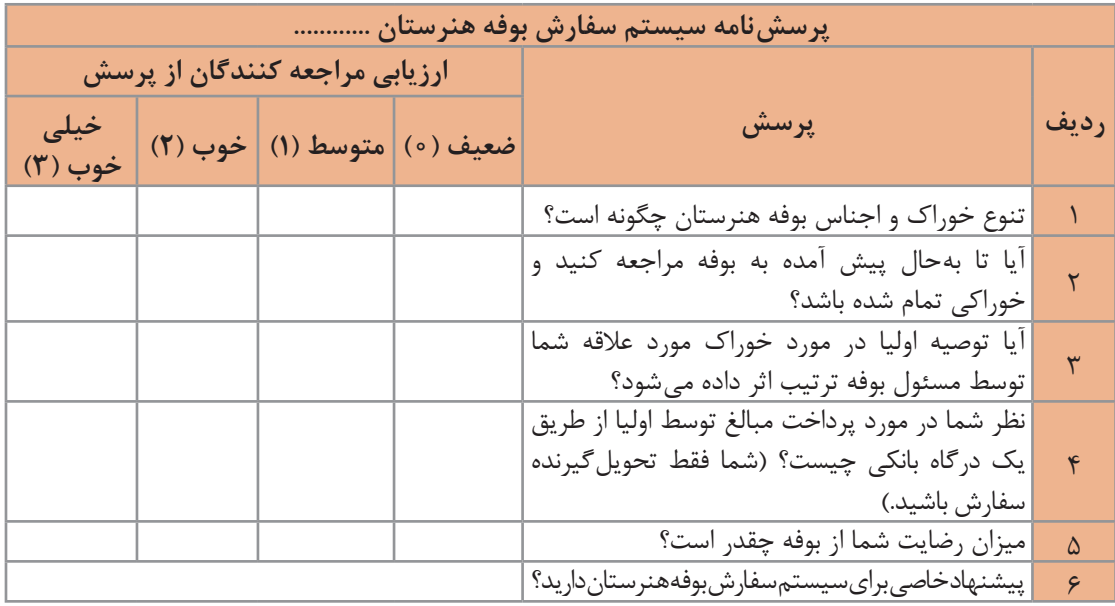

**با کمک راهبر پروژه پرسشنامه زیر برای سیستم سفارش بوفه طراحی شد:**

**راهبر پروژه با کمک عوامل اجرایی هنرستان پرسشنامه باال را در اختیار هنرجویان پایههای مختلف قرار میدهد. پاسخهای جمعآوری شده در اختیار تیم تجزیه و تحلیل قرار میگیرد.**

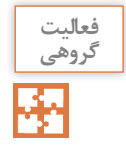

یک پرسشنامه برای سیستم منتخب طراحی کنید و به هنرآموز خود تحویل دهید.

**5ـ مصاحبه:** مهمترین و پرکاربردترین روش جمعآوری اطالعات بهویژه در سیستمها و محیطهای عملیاتی کوچک است. در این روش، جمع ِ آوری اطالعات بهصورت رودررو یا چهره به چهره )face to face )صورت میگیرد. مصاحبهکننده باید روابط عمومی باالیی داشته باشد. زیرا افراد مصاحبهشونده دارای نظرات، انگیزه و شخصیت متفاوتی هستند. یک مصاحبه میتواند در مراحل متعدد و با توجه به ابهامات تحلیلگر انجام شود.

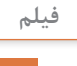

پویانمایی » شیوه مصاحبه«

#### **جدول 5 ـ مزایا و معایب مصاحبه**

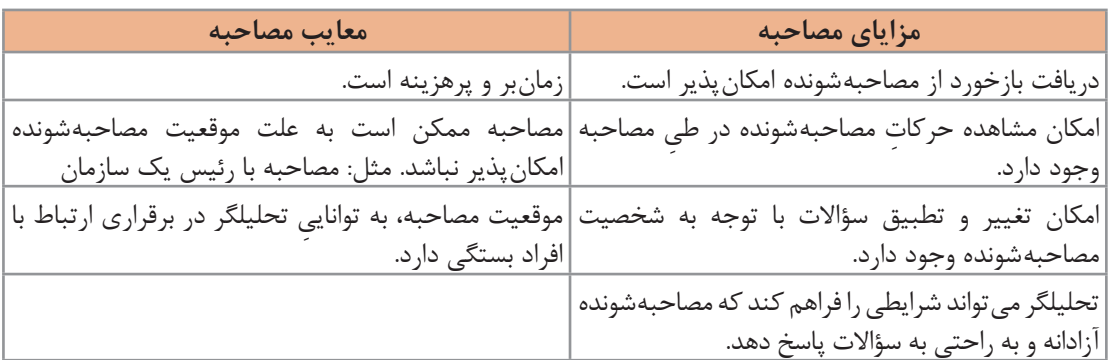

گاهی مصاحبه از چارچوب آن خارج میشود. در چنین شرایطی وظیفه هدایت مصاحبهشونده به سمت هدف اصلی برعهده تحلیلگر است. در طی مصاحبه باید قواعد زیر رعایت شود:

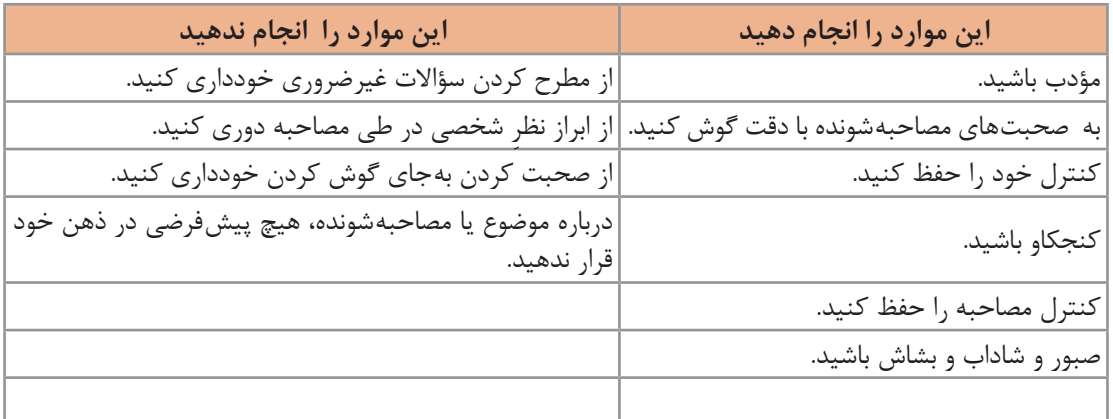

**فعالیت کالسی**

جدول بالا را کامل کنید.

**نمونه سؤاالتی که در مصاحبه با مسئول بوفه هنرستان مطرح شده است )مصاحبه بنا بر ضرورت و بر اساس پیشنهاد راهبر پروژه در دو مرحله انجام شد(:** الف) مرحله اول مصاحبه، پرسشها درباره روال کلی کار است. 1ـ برنامه خاصی برای فروش کاالها و اجناس دارید؟ ۲ـ معمولاً چه کالاهایی را برای فروش میآورید؟ 3ـ زمانبندی خاصی برای کار بوفه هنرستان در نظر دارید؟ 4ـ آیا از دستگاه کارت خوان استفاده میکنید؟  $\Delta$  $-9$ ب) مرحله دوم مصاحبه، پرسشها درمورد راهکارها و پیشنهادها برای بهتر شدن سیستم فروش است. 1ـ آیا میتوان برای هر هنرجو حساب اعتباری در نظر گرفت تا اولیا آن را شارژ کرده و پرداختها از طریق آن انجام شود؟ 2ـ آیا سفارشها میتوانند روزانه و یا هفتگی با یک راهکار پیشنهادی مثل استفاده از یک نرمافزار ثبت شوند؟ 3ـ میزان فروش هر خوراک را به تفکیک دارید؟ 4ـ آیا غذایی که سفارش میدهید براساس محبوبیت آنها و یا براساس یک برنامه مشخص است؟  $=$   $\Delta$ 

**فعالیت گروهی** **6ـ نمونهسازی )Prototype):** ِ به عمل ِ ساخت ِ یک مدل کاری با مقیاس کوچک از نیازمندیهای کاربران بهمنظورکشف یا وارسی و تأیید نیازمندیها، نمونهسازی گفته میشود. این مدل میتواند بسیار مختصر و مفید باشد و حتی بر روی کاغذ پیادهسازی شود. با نمونهسازی، کاربر ارتباط میان خود و نرمافزار را حس کرده و متوجه نحوه عملکرد نرمافزار میشود.

- **در بوفه هنرستان مراحل کار بهصورت زیر است:**
- **1 مراجعهکننده یا همان هنرجو برای دریافت خدمات به بوفه میرود.** 
	- **2 پیشخدمت خدمات میز مانند نظافت را ارائه میکند.**
- **3 مسئول بوفه سفارشهای تغذیه را دریافت میکند. همینطور خدمات مالی را انجام میدهد.**
	- **4 ولی هنرجو سفارش تغذیه و پرداخت مالی را انجام میدهد.**

در شکل۶ نمودار ' بخشی از سیستم بوفه هنرستان نمایش داده شده است. مشاهده این نمودار در درک عوامل سیستم و روابط آنها الزم است.

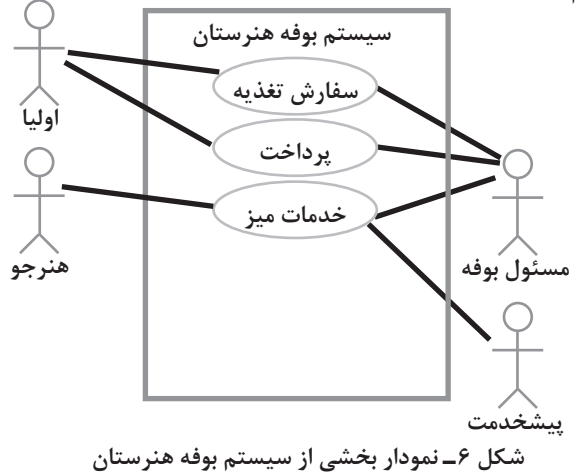

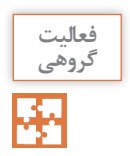

نمونهسازی را برای سیستم منتخب خود انجام دهید.

#### **گام سوم: طبقهبندی اطالعات**

دستهبندی اطالعات به شکلهای مختلفی مانند جدول و نمودار انجام شود. با استفاده از طبقهبندی اطالعات میتوان تصویر مشخصی از وضع موجود ارائه داد.

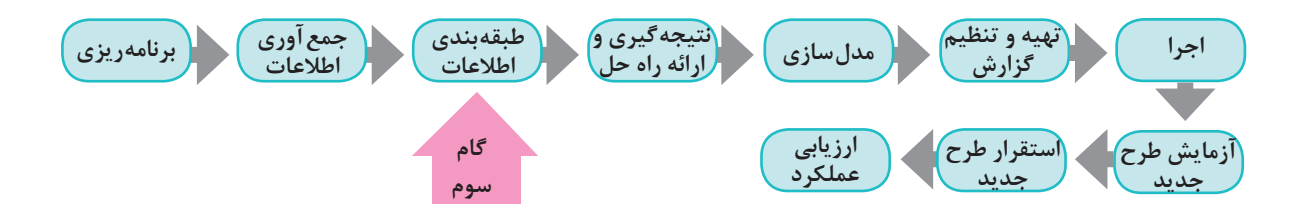

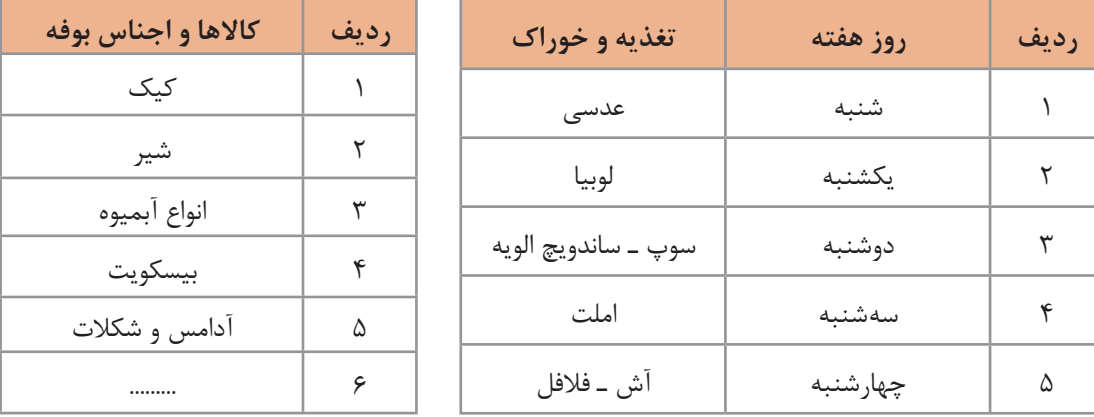

**طبقهبندی اطالعات بهدست آمده از مصاحبه با مسئول بوفه هنرستان و مشاهده محیط کاری**

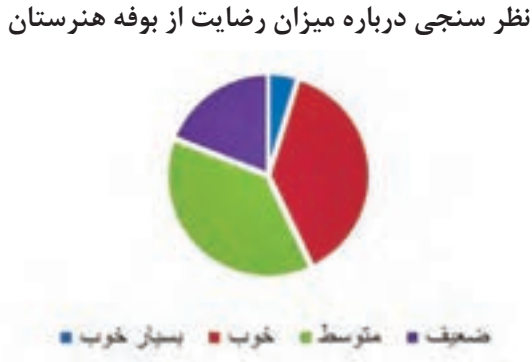

**طبقهبندی اطالعات بهدست آمده از پرسشنامه**

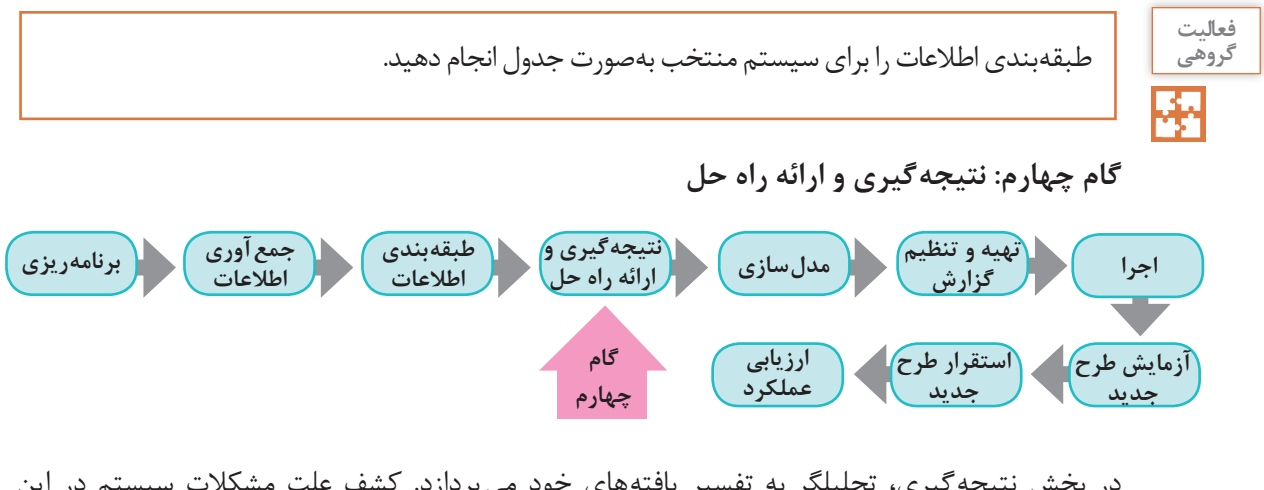

در بخش نتیجهگیری، تحلیلگر به تفسیر یافتههای خود میپردازد. کشف علت مشکالت سیستم در این مرحله روی میدهد. همچنین تحلیلگر با کمک خالقیت و ابتکار و شناختی که از وضع موجود سیستم دارد، راهحلهایی منطقی و قابل اجرا برای رفع مشکالت ارائه میدهد. در اینجا مواردی مانند مطابقت با قوانین و رعایت تناسب بین هزینهها و منافع حاصل از اجرای طرح، باید مدنظر قرار گیرند. **پودمان چهارم: تجزیه و تحلیل سیستمهای اطالعاتی**

**تیم تجزیه و تحلیل بس از مطالعه بر روی سیستم جاری و با راهنماییهای راهبر پروژه فهرستی از مشکالت سیستم بوفه هنرستان به شرح زیر تهیه کرد: 1** فرایند بوفه، سفارش محور )براساس سفارش( نیست. **2** اطالعات فعالیتها ثبت نمیشود و در نتیجه نمیتوان از فعالیتهای سیستم گزارش داشت. برای مثال تهیه فهرستی از سفارش مشتریان مقدور نیست. این فهرست میتواند مسئول بوفه را در ارائه بهتر خدمات یاری دهد. **3** درحوزه مدیریت مالی بوفه هنرستان، گزارشگیری انجام نمیشود. **4** به مشتریان برگه خرید ارائه نمیشود. **5** امکانات تغذیهای هنرجویان بر پایه نظرات والدین آنها نیست. با توجه به این مشکالت تیم تجزیه و تحلیل به این نتیجه رسید که تهیه یک نرمافزار برای برطرف کردن مشکالت بوفه الزم است. مهندس امیدزاده برای ادامه کار فازهای زیر را تعریف کرد: الف( در فاز اول یک برنامه تحت وب به صورت یک تارنما طراحی خواهد شد. سفارش خوراک و تغذیه بهوسیله اولیا و از طریق این تارنما صورت میگیرد. در این نرمافزار هر هنرجو یک حساب اعتباری دارد. امکان واریز وجه به این حساب از امکانات دیگر این نرمافزار خواهد بود. ب) در فاز دوم با توجه به مطالعات انجام شده یک نرمافزار تحت تلفن همراه برای سیستم سفارش دهی بوفه

تهیه خواهد شد. این نرمافزار در کنار نرمافزار تحت وب بهکار گرفته میشود.

پ) در فاز سوم برای اطلاع سانی به هنرجویان و اولیا آنها از سیستم پیامکی استفاده می شود. تشکیل باشگاه مشتریان بوفه هنرستان ایران از مزایای این روند خواهد بود.

> **فعالیت گروهی**

گام نتیجهگیری و ارائه راه حل را برای سیستم منتخب انجام دهید.

**گام پنجم: مدلسازی**

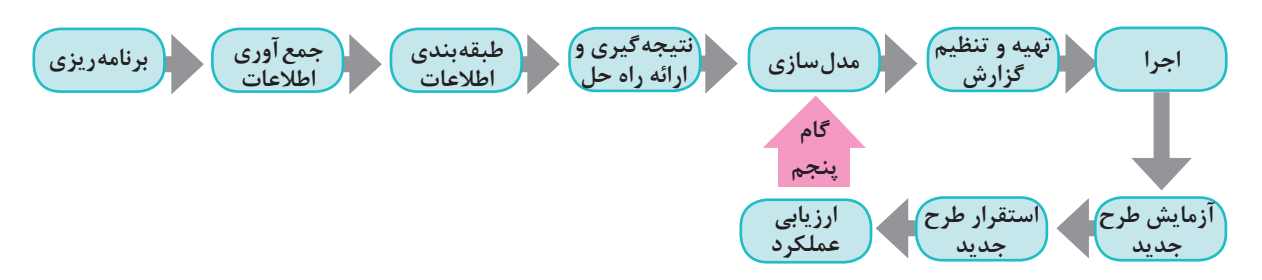

یک معمار، طراح خودرو و یا نجار همیشه با مدلها سروکار دارند. قبل از ساخت هر چیزی بهتر است یک طرح اولیه )Sketch )از آن بر روی کاغذ کشیده شود. این طرح برای درک ارتباط اجزا و جزئیات کار بسیار مفید است. طراح در صورت نیاز میتواند طرح را کامل و کاملتر کرده و هر بار جزئیات بیشتری را نمایش دهد. استفاده از مدل، افراد را برای درک مشکل و ارائه راهحل پاری می کند. مدل سازی در پروژههای نرمافزاری نیز رایج و در شناخت نیازمندیهای نرمافزار و ارائه راهکار بسیار مفید است. این گام شامل تعیین دقیق ورودی و خروجی، پردازشهای مورد نیاز و نحوه نمایش است. **تعیین موارد زیر در سیستم سفارش بوفه ضروری است. برای پاسخ به این سؤاالت نیاز به تحقیق دارید.** ازچه زبان رایانهای استفاده شود؟ نرمافزارهای کمکی (tools) و فناوری بهکار رفته چه هستند؟ چه پایگاه داده و ساختار پروندهای مورد استفاده قرار گیرد؟ چه سیستمعامل و سختافزار و امکانات دیگری مورد نیاز است؟ چه شبکه رایانهای مورد نیاز است؟ طراحی فرمهای ورود دادهها و خروجیهای سیستم به چه صورت است؟ پیشنهاد ما برای فرم سفارش غذای بوفه هنرستان و فرم اولیا بهصورت زیر است:

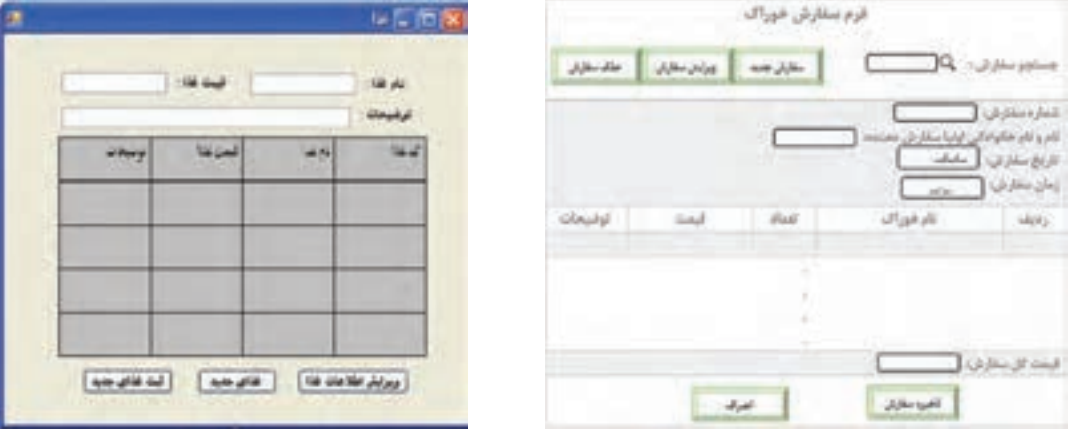

**فرم سفارش غذا برای اولیا فرم سفارش غذا**

برخی گزارشهای الزم که بهعنوان خروجیهای سیستم در نظر گرفته میشود: گزارش سفارشها در یک بازه زمانی مشخص گزارش گردش حساب اعتباری هر هنرجو در یک بازه زمانی مشخص گزارشهای فهرست خوراکهای موجود در بوفه و...

**1** برای بوفه هنرستان یک فرم نظرسنجی بر روی کاغذ طراحی کنید. **2** برای سیستم منتخب خود موارد زیر را تعیین کنید: از چه زبان رایانهای استفاده شود؟ چه پایگاه داده و ساختار پروندهای مورد استفاده قرار گیرد؟ چه سیستمعامل و سختافزار و امکانات دیگری مورد نیاز است؟ چه شبکه رایانهای بهکار رود؟ طراحی فرمهای ورود دادهها و خروجیهای سیستم به چه صورت است؟ **فعالیت گروهی**

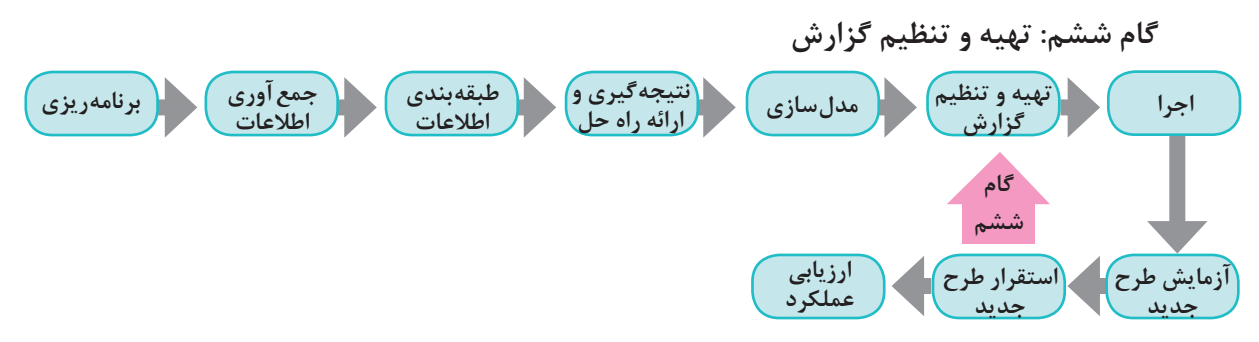

تحلیلگر باید اقدامات صورت گرفته را در گزارشی منظم و دقیق با جزئیات کامل تدوین کند. این گزارش از مرحله جمعآوری اطالعات تا نمودارها و کاتالوگ و واژهنامه دادهها را شامل میشود. عالوه بر اسامی دادهها و مشخصات، شامل اطالعات دیگری مربوط به حق دستیابی افراد به دادههای مختلف، تاریخ ایجاد و بهروز درآوردن دادهها، تعداد نسخههای هر پرونده و... است. گزارشنویسی و مستندسازی با کمک راهبر پروژه انجام میشود. با تأیید این گزارشات از سوی راهبر سیستم، پروژه به فاز اجرا وارد میشود.

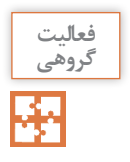

گزارش کلیه فعالیتهای قبل از گام پنجم (مدل سازی) به شکل منظم و دقیق تهیه شود.

یس از تأیید گزارشات توسط راهبر پروژه، کلیه گزارشات در اختیار هنرجویان پایه ۱۱ قرار می*گ* $یرد.$ **هنرجویان پایه یازدهم تصمیم دارند برای پیادهسازی پروژه از** Dreamweaver **، 5**Html **، 3**CSS **و**  Javascript **و برای برنامهنویسی از** PHP **استفاده کنند. بانک اطالعاتی پروژه با** MySQL **تهیه خواهد شد.**

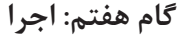

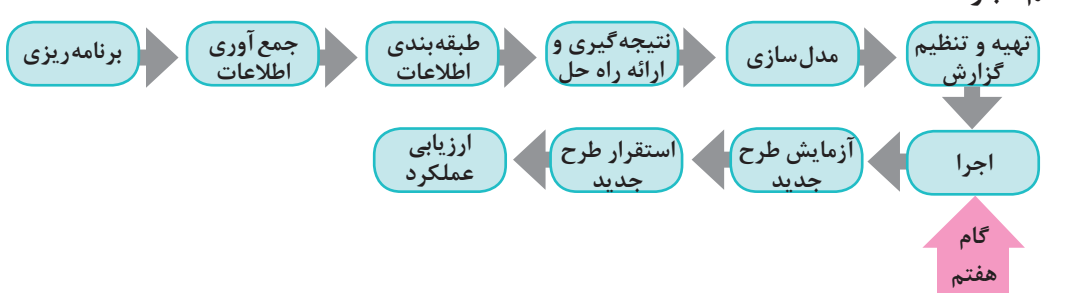

کلیه فعالیتهای الزم برای تبدیل یک طرح به یک سیستم قابل نصب و عملیاتی، در گام اجرا قرار دارند. کد کردن برنامه (برنامهنویسی) در اینجا صورت میپذیرد. در این مرحله تحلیلگران در جلسات تولید نرمافزار شرکت کرده و بر انجام فرایند اجرا نظارت میکنند. در این بخش در صورت نیاز تغییراتی در رویکرد تحلیل و طراحی انجام میشود.

**این مرحله را هنرجویان پایه یازدهم انجام میدهند.**

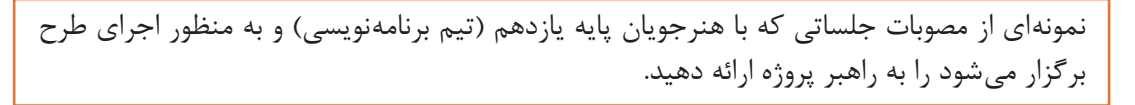

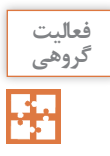

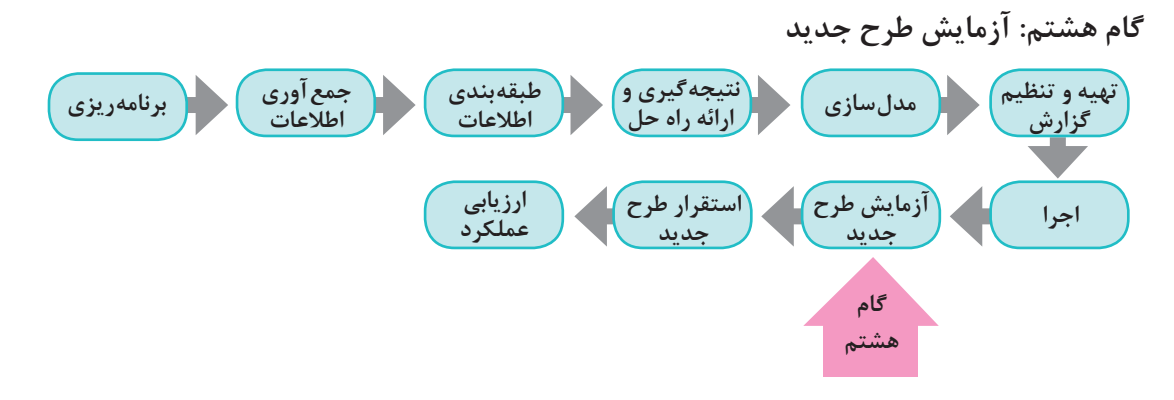

طرح ارائه شده بهطور محدود با دادههای آزمایشی تست میشود. در این شرایط بسیاری از عیوب و نقصهای زمان اجرا مشخص شده و میتوان با ایجاد تغییرات الزم آنها را حذف کرد. این کار جهت اطمینان از نتایج طرح است.

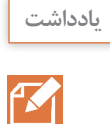

گاهی در طی فرایند آزمایش و یا اجرا و حتی طراحی، مشکالت و محدودیتهایی بروز میکند. در چنین مواردی نیاز به بازنگری و اصالح مراحل انجام شده است.

**میتوان سیستم سفارش را فقط برای هنرجویان پایه دهم تست کرد و نتایج طراح را در خصوص ثبت فرمهای سفارش، گزارشات و ... مشاهده کرد.**

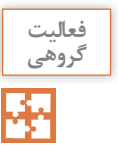

یکی از فرمهای پیادهسازی شده توسط گروه برنامهنویسی را انتخاب کنید. فرم را با دادههای مختلف آزمایش کنید. آیا در ورود و ثبت اطالعات خطایی میبینید؟ گزارشی تهیه کنید و به راهبر پروژه ارائه دهید.

**گام نهم: استقرار طرح جدید**

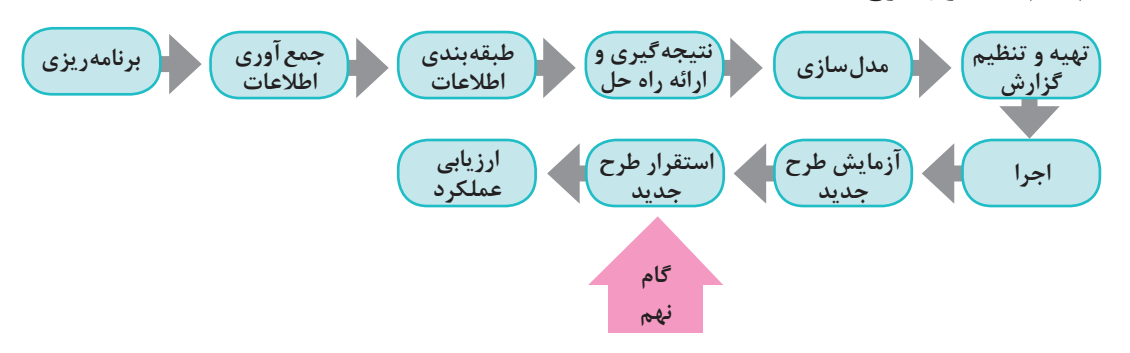

بعد از آزمایش طرح جدید نوبت به استقرار آن میرسد. استقرار یک سیستم به معنای تمام شدن مراحل تجزیه و تحلیل نیست بلکه به معنای داشتن اطمینان زیاد به قابلیتهای آن است. **در استقرار سیستم بوفه هنرستان باید به نکات زیر دقت کرد:**

**الف( پیشنهاد میشود که به مدت 4 ماه سیستم سفارش بوفه هنرستان به دو صورت دستی و رایانهای مستقر شود.**

**ب( امکان وقوع مشکالت بعد از ورود دادهها و در حین استقرار نیز وجود دارد. ممکن است در مرحله آزمایش و ورود دادههای محدود مشکلی ایجاد نشود؛ اما سیستم در زمان ورود دادههای واقعی و حجیم دچار اشکال شود. در صورت نیاز باید دوباره بازنگری و اصالح انجام گیرد.**

**پ( حوزه امنیت در این پروژه کمتر مورد توجه قرار گرفته است ولی توجه به آن بسیار ضروری است.**

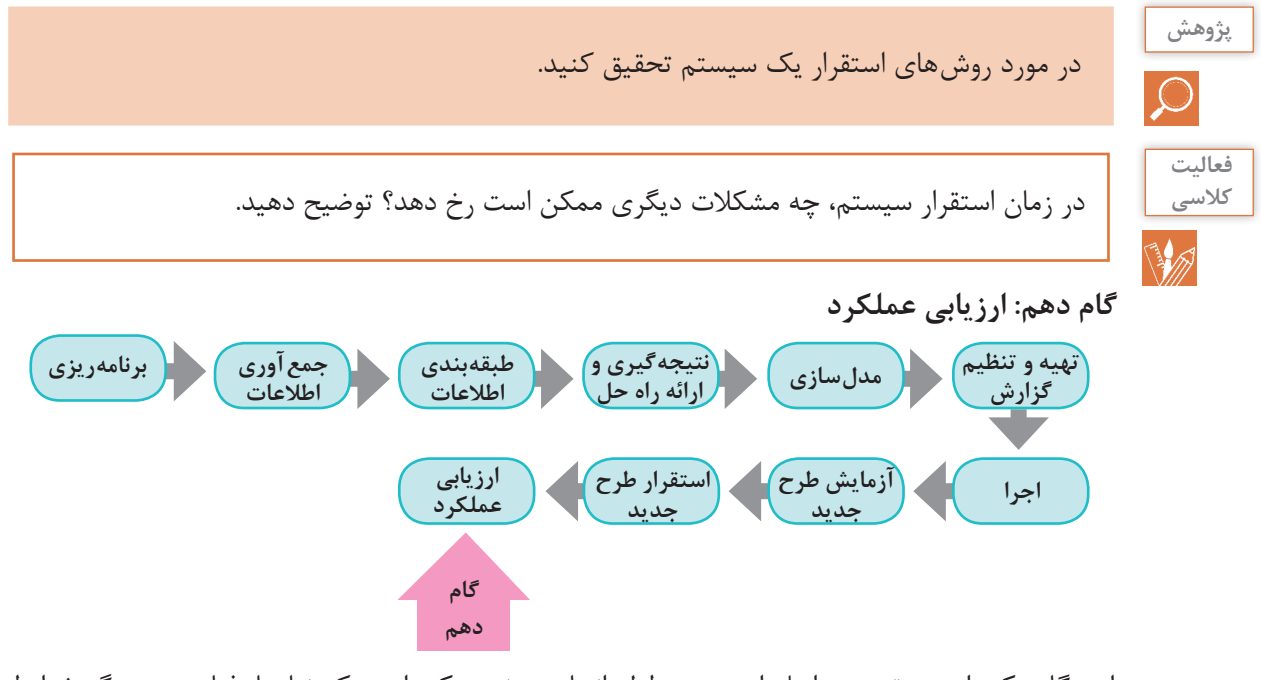

این گام یکی از مهمترین مراحل است. در طول انجام پروژه ممکن است که نیازها، فناوری و دیگر شرایط تغییرکنند. اغلب در چنین شرایطی الزم است اصالحاتی در سیستم طراحی شده اعمال گردد. هدف از این ارزیابی، سنجش میزان موفقیت سیستم همگام با آخرین تغییرات است.

**يادداشت**

f Z

بعد از تحویل نرمافزار، مشتری به ارزیابی آن میپردازد و نتایج بهصورت بازخوردی از عملکرد نرمافزار ارائه میشود.

**در سیستم سفارش بوفه هنرستان ارزیابی مشتریان از طریق پرسشنامه یا شبکههای اجتماعی و یا پیامک انجام میشود. میتوان سیستم را براساس بازخورد بهدست آمده توسعه داد. انتظار میرود پس از اجرای گامهای انجام شده، وضعیت بوفه هنرستان بهتر شده باشد. به همین دلیل پس از استقرار سیستم نصب شده، فرم نظرسنجی رضایت از عملکرد بوفه هنرستان دوباره توزیع میشود. سپس نمودار میزان رضایت از بوفه رسم شده و با نمودار قبلی مقایسه خواهد شد. از آنجایی که هنوز اجرای سیستم پیشنهادی انجام نشده است ارزیابی این طرح امکانپذیر نیست.**

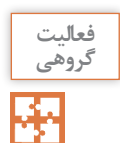

**فعالیت** در ارزیابی عملکرد سیستم منتخب چه روشهای دیگری برای ارزیابی مشتریان و بازخورد از آنها پیشنهاد میدهید؟

# **جدول ارزشیابی پایانی**

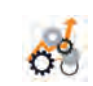

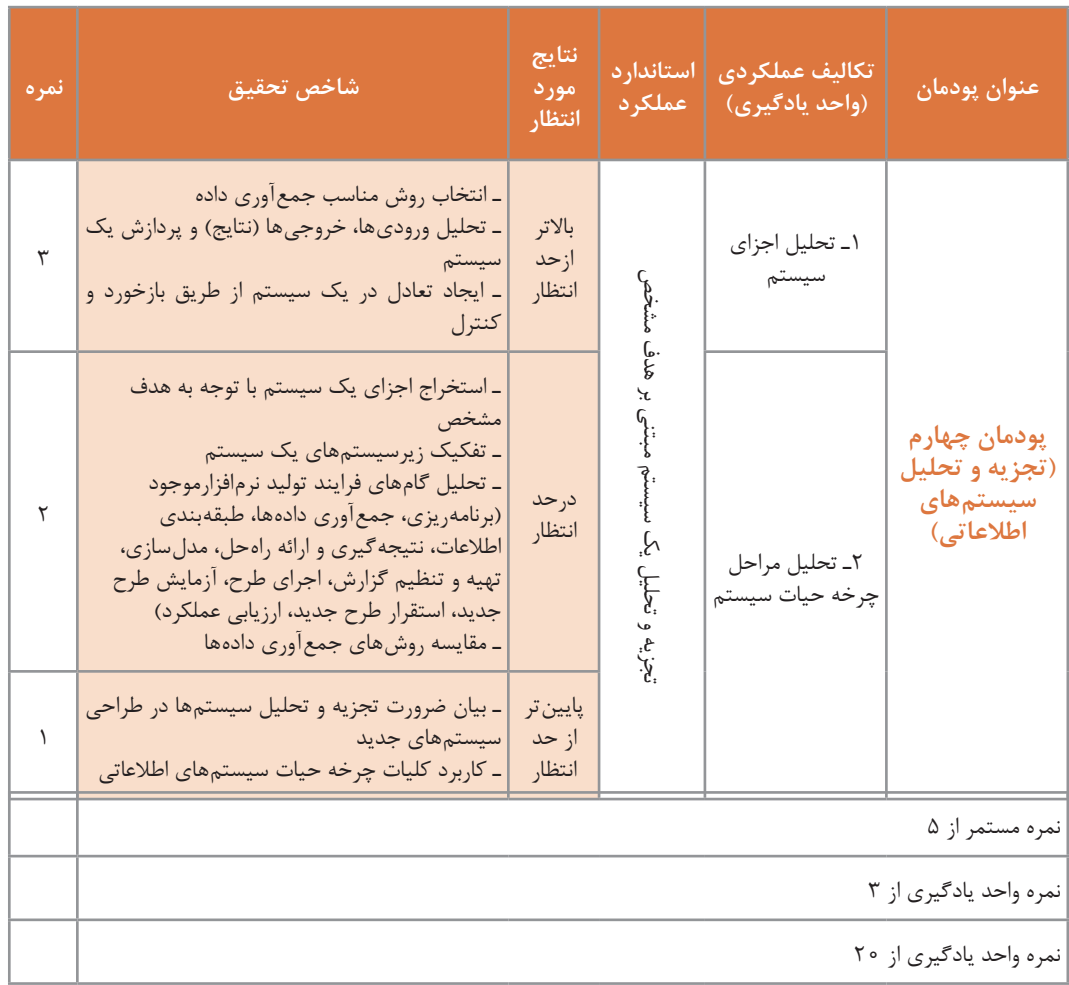

**پودمان پنجم**

**فناوريهاي نوين**

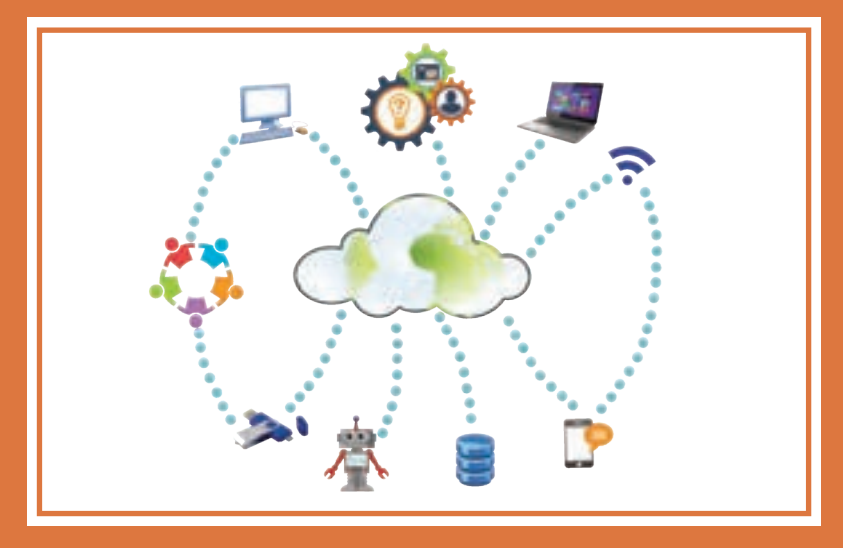

فناوری یا تکنولوژی از دو واژۀ techne به معنی هنر و مهارت و logie به معنی علم و دانش تشکیل شده است و مجموعهای از فرایندها، روشها، فنون، ابزار، تجهیزات، ماشینآالت و مهارتهایی است که توسط آنها کاالیی ساخته شده و یا خدمتی ارائه میشود. فناوری بهطور مستمر در حال رشد است و در هر زمان برای حل مسئلههای بشری، کاربردهایی از علم را عرضه میکند که از تأثیرگذاری زیادی در زندگی فردی و اجتماعی انسانها برخوردار است. در این پودمان نمونههایی از فناوریهای به روز، به همراه مزایا و معایب آنها و معرفی وظایف گروه شغلی رشته شبکه و نرمافزار رایانه و نکاتی دربارۀ بهداشت حرفهای؛ برای حفظ سالمتی در کار با رایانه، بیان شده است. شایستگیهایی که در این پودمان کسب میکنید: ـ تحلیل رشته و فناوریهای نوین ـ تحلیل مسیر شغلی رشته

**دانا به بازیهای رایانهای بسیار عالقهمند است. او هنرجوی رشته شبکه و نرمافزار رایانه است و تمایل دارد در آینده طراحی بازیهای رایانهای را بهعنوان یک شغل انتخاب کند. عموی او مهندس رایانه است. او برای دانا توضیح میدهد که رایانه منحصر به بازیهای رایانهای نیست و امروزه در هر جا، رد پای فناوریهای رایانهای دیده میشود.** 

### **بهکارگیری ربات و علم رباتیک**

**او متن روبهرو را به دانا نشان میدهد:**

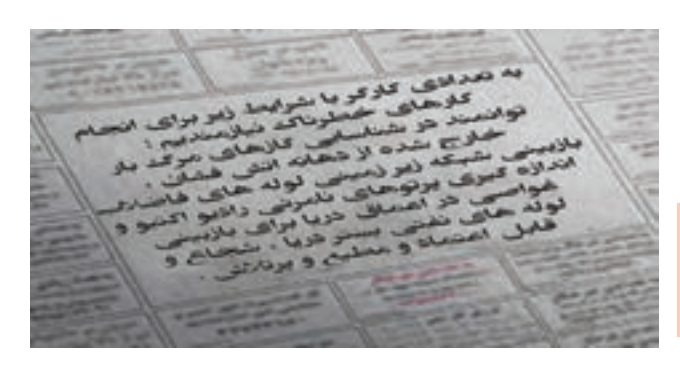

**کنجکاوی**

S.

به نظر شما کارگری با مشخصات مورد نیاز پیدا میشود؟ راه حل چیست؟

**دانا نیز مانند شما به یک واژه میرسد: ربات!.**

**اما تصور دانا از یک ربات، یک آدمآهنی است. عموی دانا یک مجله در اختیار او میگذارد که در آن رباتهایی وجود دارند که شبیه آدم آهنی نیستند.**

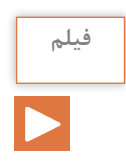

فیلم »ربات نارگیل چین«

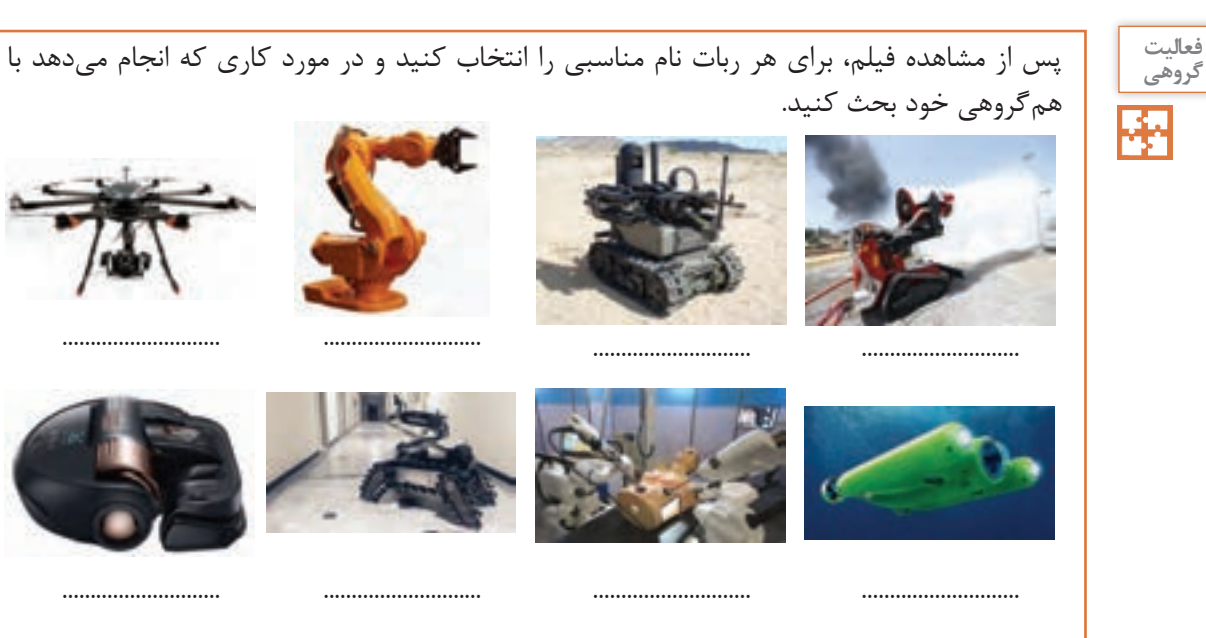
واژهربات به معنای برده و رعیت است. پدر علم رباتیک دانشمندی به نام الجزری است. او نخستین ربات قابل برنامهریزی انساننما را در اواخر عمرش ساخت. اختراع او، یک قایق آبی بود که در آن چهار آدمک موسیقی مینواختند و سازها بهصورت هیدرولیک و با کمک آب برنامهریزی میشدند )شکل 1(.

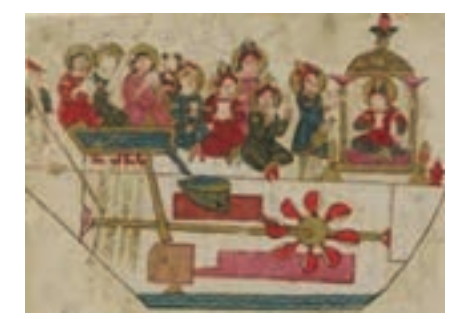

**شکل 1ـ ربات اختراع الجزری**

#### . است که هوشمند و قابل برنامه ریزی است. . بات ماشینی الله

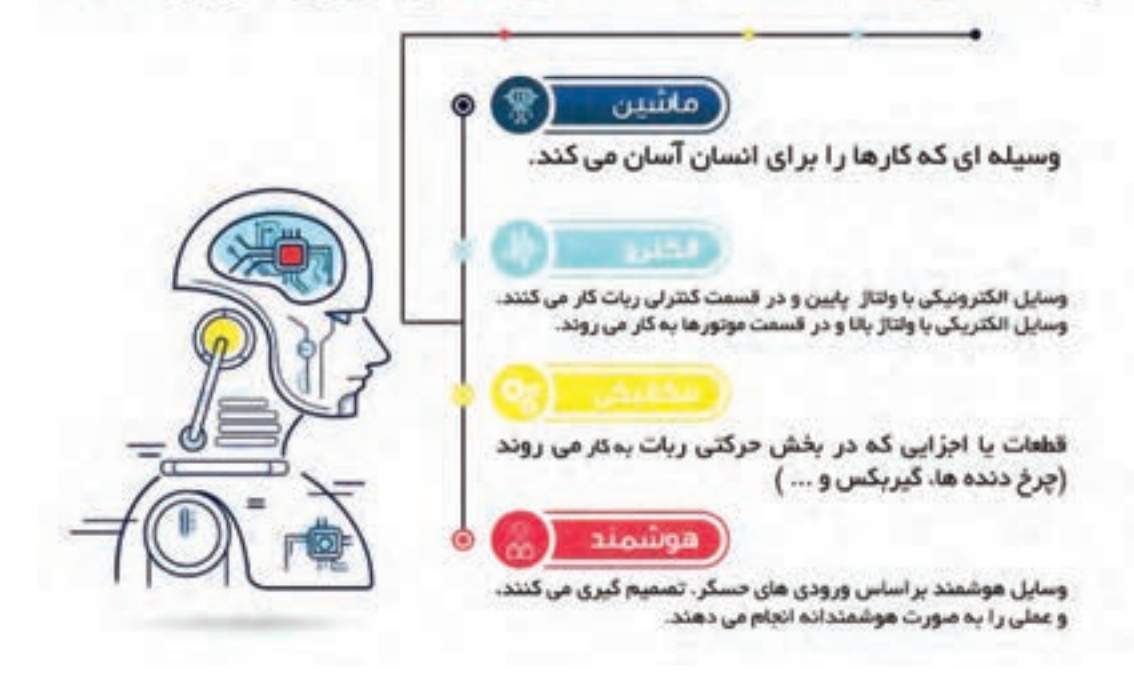

برای ورود دادهها به رباتها از حسگر )Sensor )استفاده میشود. حسگرها ابزارهایی هستند که برای اندازهگیری نور، صدا، دود، دما و ... تولید میشوند.

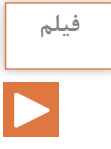

#### فیلم » الهام از آناتومی بدن کانگورو«

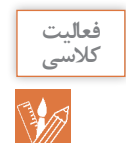

برای هر یک از حسگرهای جدول زیر، یک کاربرد بنویسید.

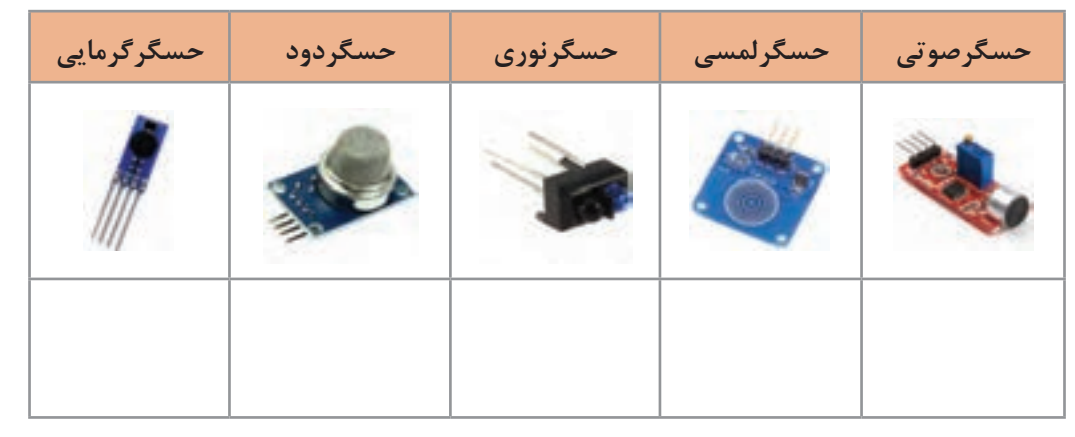

ربات از سه واحد اصلی تشکیلشده است: **1ـ واحد ورودی:** حسگرها هستند که دادهها را از محیط دریافت کرده و به ربات وارد میکنند. **2ـ واحد پردازش:** بخش تصمیمگیری ربات است. برنامهای در ربات وجود دارد که براساس مقادیر ورودی که از حسگرها دریافت میشود عملکرد ربات را مشخص میکند. **3ـ واحد خروجی:** بخشی است که با توجه به برنامهریزی ربات و پردازشهای صورت گرفته روی ورودیها، موجب واکنش ربات میشود. **ربات تعقیبکننده خط )حرکت ربات بر روی خط سیاه(:**

**واحد ورودی:** حسگر نوری است که خط سیاه را تشخیص مے ردھد. **واحد پردازش:** یک برد الکترونیکی که حاوی پردازشگر و حافظه است که دادههای دریافتی از حسگر را پردازشکرده، فرمانهای الزم را برای واحد خروجی صادر میکند. **واحد خروجی:** یک برد الکترونیکی است که موجب چرخش موتورها میشود.

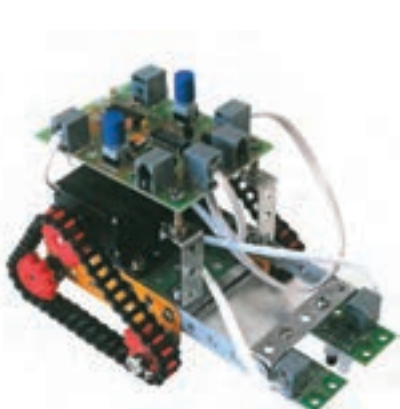

چگونه میتوان یک پنکه یا کولر را هوشمند کرد؟

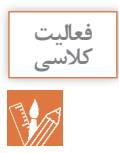

مروزه رباتهای نرمافزاری نیز طراحی شدهاند و احتمالا تغییراتی در تعریف ربات ایجاد خواهد شد. از کاربردهای ربات نرمافزاری میتوان از کنترل محتوای ارسالی اعضا در شبکههای مجازی و یا گزارشگیری از عملکرد اعضای گروه مجازی نام برد. مثال دیگر دستیار هوشمند شخصی Cortana در ویندوز10 است. Siri و Alexa از دیگر رباتهای مطرح نرمافزاری هستند.

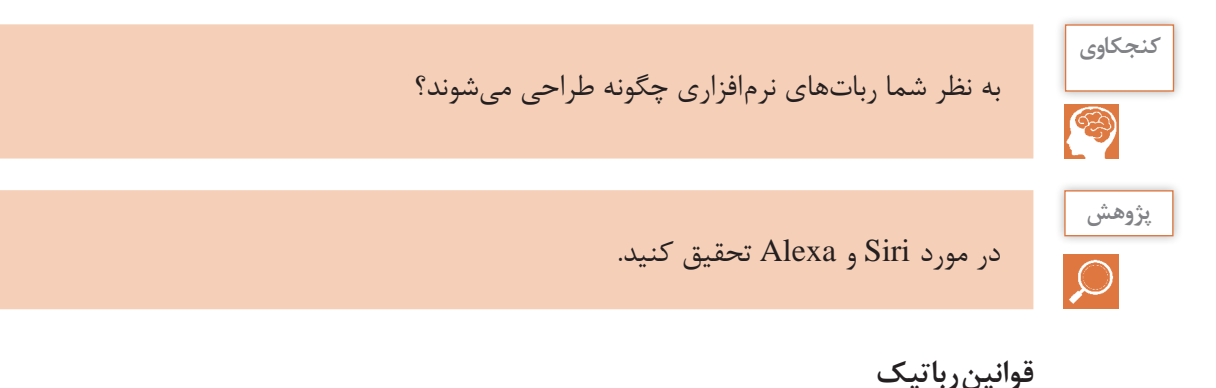

**حمله ربات خشمگین به یک انسان یک ربات در نمایشگاه فناوری 2016 چین کنترل خود را از دست داد و باعث مجروح شدن یک نفر شد. ... ادامه خبر 1395/09/02 ـ 14:31**

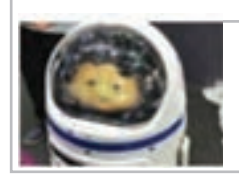

این خبر یک نمونه از مشکالت کار با رباتها است.

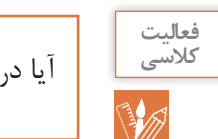

آیا در آینده اخبار بیشتری از حمله ربات به انسانها شنیده خواهد شد؟

برای کنترل رفتار رباتها قوانینی وجود دارد که سازندگان ربات و توسعه دهندگان نرمافزارهای هوشمصنوعی باید آن را مدنظر داشته باشند. این قوانین مشخص میکنند رباتها باید چگونه در برابر انسان واکنش نشان دهند: **0** یک ربات نباید به بشریت آسیب بزند: **1** یک ربات نباید با ارتکاب یا خودداری از انجام عملی باعث آسیبدیدن یک انسان شود مگر قانون شماره صفر نقض شود. **2** یک ربات باید از دستورات انسان اطاعت کند، جز در مواقعی که مغایر با قانون اول باشد. 1 **3** یک ربات باید از خودش مراقبت کند تا زمانی که این کار در تعارض با قوانین اول یا دوم نباشد.

**کنجکاوی**

نظر شما در مورد ساخت رباتهای دارای احساس چیست؟

### **مزایا و معایب رباتیک**

بهکارگیری رباتها توسط انسانها برای انجام کارهای خطرناک و تکراری به سرعت در حال افزایش است.

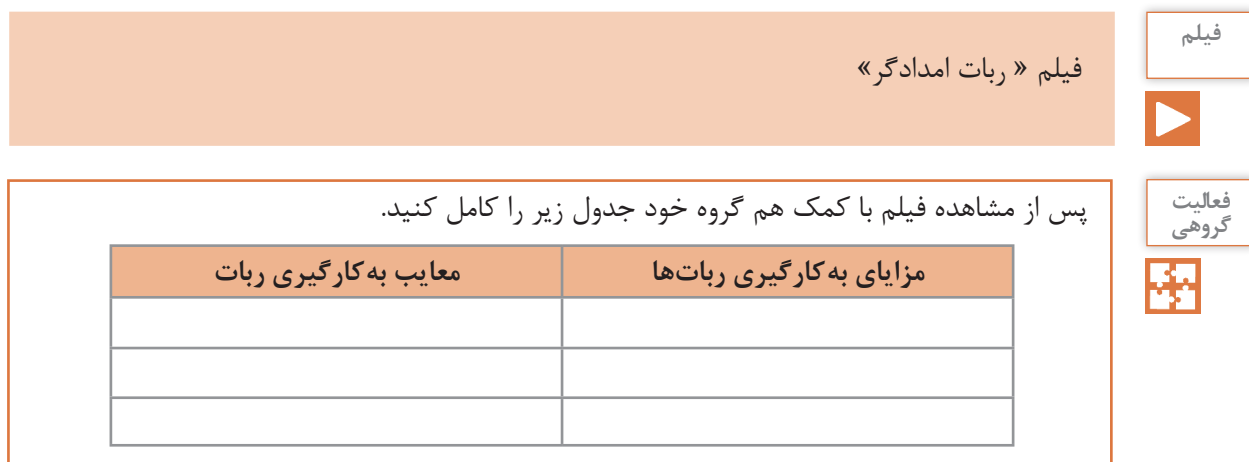

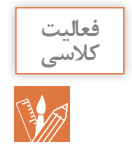

دانا در نظر دارد در مسابقات رباتیک دانشآموزی در رشته ربات امدادگر شرکت کند. برای این منظور قوانین مسابقه را از تارنماي مسابقات دریافت می كند. ربات باید دارای ویژگیهایی باشد که بتواند مصدومین زنده (با توجه به باز دم) را از زیر آوار تشخیص دهد، توان حرکت روی سطح شیبدار و پله را داشته باشد و اگر دمای محیط از حد مشخصی باالتر رفت، سیستم خنککنندۀ خود را فعال کند. در مورد طراحی این ربات، ورودی و خروجی و پردازش به دانا کمک کنید.

**رایانش ابری (Cloud Computing) ہ** 

**پدر دانا و تعدادی متخصص مقیم در سراسر کشورمان، بر روی یک پروژۀ مشترک کار میکنند. برای پیشرفت پروژه، این افراد باید اطالعات را در اختیار یکدیگر قرار دهند.**

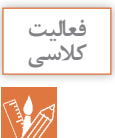

با توجه به تجربیات شخصیتان، آیا میتوانید روشی برای به اشتراکگذاری اطالعات پیشنهاد دهید؟

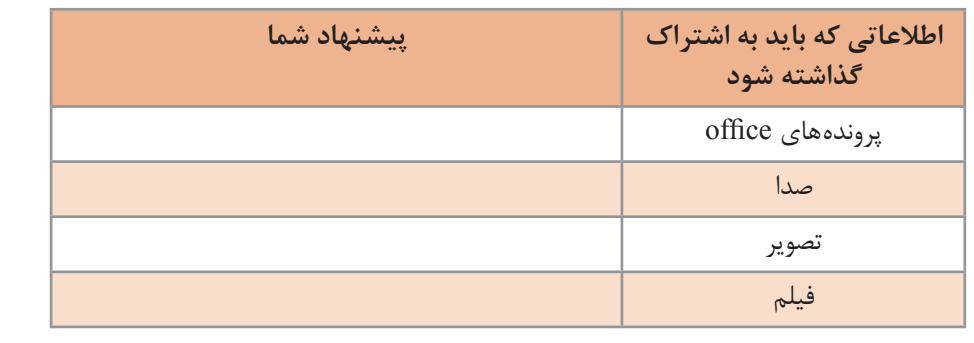

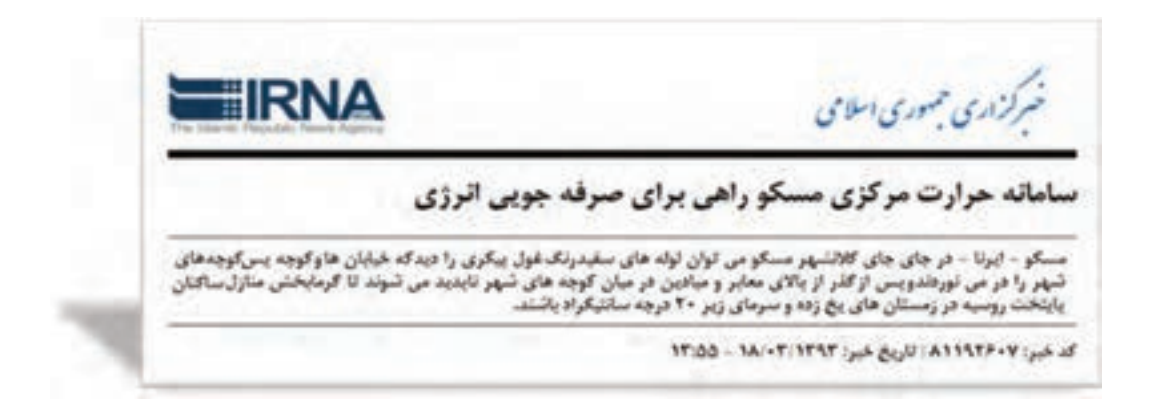

در سیستم حرارترسانی مرکزی مسکو، خانهها، فروشگاهها و دفاتر بهجای داشتن سیستم گرمایش انفرادی از تأسیسات گرمایش مرکزی شهر استفاده میکنند. این سیستم از طریق یک شبکه لوله، آب جوش را به رادیاتورهای واحدهای مذکور پمپاژ میکند. از مزیتهای بهکارگیری سیستم حرارترسانی مرکزی میتوان به صرفهجویی در مصرف انرژی، کاهش خطرات آتشسوزی منازل و حذف مشکالت تأمین سوخت زمستانی اشاره کرد. عالوه بر آن، هزینه و مشکالت ناشی از خرابی سیستمهای انفرادی نیز حذف میشود. این سیستم گرمایش، زندگی را برای مردم مسکو آسانتر کرده است و مردم مسکو چنان به این سیستم عادت کردهاند که بدون آن تأمین حرارت منازل خود را غیرممکن میدانند.

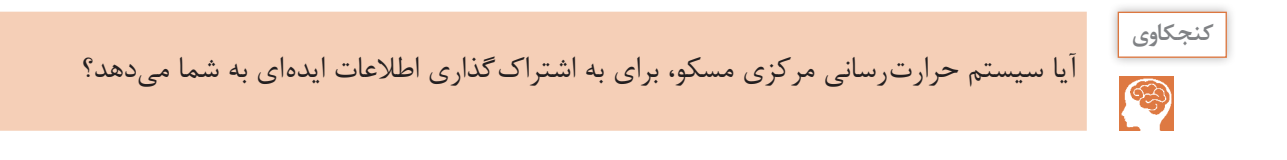

در گذشته اگر به اطالعات خاصی نیاز داشتید، باید به مکان نگهداری آن مراجعه میکردید. با فراگیر شدن رایانهها و دیجیتال شدن اطالعات، دسترسی به اطالعات آسانتر شد. با ظهور اینترنت و سرویسهای مبتنی بر وب، تحولی ارزشمندتر رخ داد. با استفاده از اینترنت میتوان به سرعت و در هر مکان و زمانی به اطالعات مورد نیاز خود دست یافت و کارهای محاسباتی سنگین را انجام داد.

**رایانش ابری** مدلی برای دسترسی آسان و مبتنی بر تقاضا به مجموعهای از منابع )فضاهای ذخیرهسازی، برنامههای کاربردی و.....( است.

در رایانش ابری هر رایانه از طریق شبکه، به مراکز اطالعات متصل شده و اطالعات مورد نظر را دریافت میکند. در اینجا نیازی به نصب نرمافزارهای مختلف برروی رایانههای شخصی هم نیست. پردازش اطالعات برروی رایانههای قدرتمند محیط شبکه صورت گرفته و خروجی آن در اختیار کاربران قرار میگیرد. بنابراین اطالعات و نرمافزارها در رایانههای شخصی قرار ندارند و نیاز به داشتن رایانه با سختافزار قوی نیست.

در رایانش ابری سه قسمت اصلی مورد توجه است: **1** وسیلهای که کاربر از طریق آن به شبکه متصل شود مانند رایانه خانگی، رایانه همراه، تلفن همراه یا تبلت. **2** سرویسدهندهها یا رایانههای اصلی که توان سختافزاری باالیی دارند. **3** نرمافزار رابط که امکان برقراری ارتباط را فراهم میکند. ارتباط بین دو رایانه نیز از طریق شبکه برقرار میشود. این شبکه میتواند به وسعت اینترنت باشد. استفاده از رایانش ابری سالهاست که متداول است. منشی تلفنی اپراتورهای تلفن همراه و رایانامه )Email ) اثباتی بر این مدعا است. Docs Google یک مثال پرکاربرد از رایانش ابری است که با استفاده از آن میتوان اسناد را بهصورت برخط )Online )در محیطی شبیه به محیط Office ایجاد یا ویرایش کرد. با استفاده از Drive Google و Dropbox میتوان یک فضای ابری برای ذخیرهسازی اطالعات داشت.

پویانمایی » رایانش ابری«

**فعالیت کالسی**

**فیلم**

مشخص کنید که در هر مورد، از کدام قابلیت رایانش ابری استفاده میشود؟ )برنامه کاربردی یا فضای ذخیرهسازی(

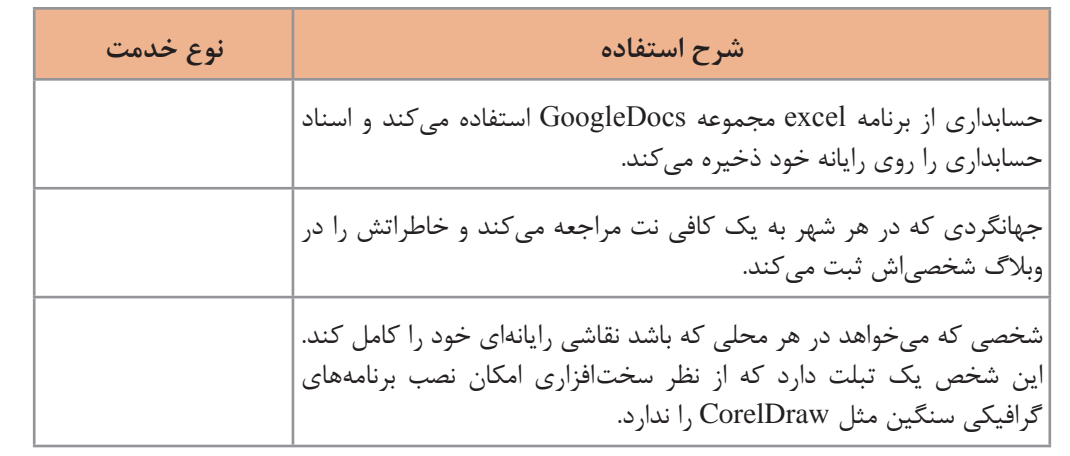

**دانا یک آرشیو بسیار بزرگ از موسیقی کالسیک دارد. در طوفان هفته پیش، به دلیل به هم خوردن دو کابل برق، رایانه شخصیاش آسیب دید. اما استفاده از رایانش ابری آرشیو او را تا حد زیادی از آسیب دور کرد.**

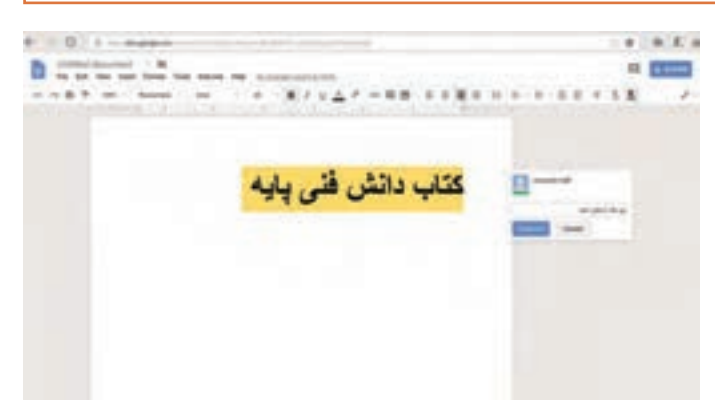

**شکل 2ـ یک پرونده doc در Docs Google**

**نقاط قوت رایانش ابری** برخی از مزایای استفاده از رایانش ابری عبارتاند از: **1ـ هزینههای سختافزاری کمتر و ظرفیت باالی ذخیرهسازی:** شما برای اجرای برنامههای کاربردی مبتنی بر وب، نیازی به استفاده از یک رایانه قدرتمند و گرانقیمت ندارید و میتوانید از رایانه ارزانتر، با پردازنده سادهتر، دیسک سخت کوچکتر و حافظه کمتر استفاده کنید. دیسک سخت 200 گیگابایتی رایانه شخصی شما در مقابل فضای صدها پتابایتی (یک میلیون گیگابایت) ابر بسیار ناچیز است. **2ـ هزینههای نرمافزاری کمتر:** به جای خرید برنامههای نرمافزاری گران قیمت برای هر رایانه، میتوان نیازهای نرمافزاری را بهصورت رایگان برطرف کرد. اغلب برنامهها در رایانش ابری رایگان هستند. **3ـ دسترسی آسان:** کاربر میتواند در هر نقطه از جهان و از طریق اینترنت به پروندههای خود دسترسی داشته و یا آنها را به اشتراک گذارد. خطر گمشدن یا آسیب فیزیکی به اسناد در این روش بسیار کمتر است. **4ـ استفاده از آخرین نسخه نرمافزارهای کاربردی و امنیتی**: ارائهدهندگان سرویسهای رایانش ابری، عموماً از آخرین نسخههای نرم|فزاری استفاده میکنند تا ضمن حفظ امنیت دادهها، بهترین سرویس را به کاربران ارائه دهند.

**نقاط ضعف رایانش ابری** استفاده از رایانش ابری اشکاالتی هم دارد: **1ـ اتصال بهاینترنت یا بستر ابر**: در صورت عدم اتصال بهاینترنت یا بستر ابر، رایانش ابری و استفاده از اطالعات غیرممکن خواهد بود. در ضمن سرعت اتصال نیز بر کیفیت کار مؤثر است. شلوغی سرویسدهنده هم در بعضی موارد دردسرساز است. **2ـ محدودیت در امکانات برنامههای تحت وب:** در برخی موارد امکانات برنامههای کاربردی مبتنی بر وب

به اندازة همتای دسکتاپ خود نیست. بهعنوان مثال، در نرمافزار PowerPoint دسکتاپ امکاناتی وجود دارد که در برنامه Docs Google وجود ندارد.

**3ـ امنیت داده:** با وجود تالش سرویسدهندهها، همیشه امکان دسترسی افراد فاقد صالحیت به اطالعات وجود دارد. در عین حال با آنکه دادهها بهصورت توزیع شده در فضای ابر قرار میگیرند ولی خطر از دست رفتن اطالعات به صفر نرسیده است.

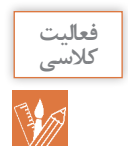

**1** حسابداران یک شرکت بزرگ با حجم زیادی از اطالعات محرمانه شرکت سر و کار دارند. حفاظت از این اطالعات اولویت اول شرکت است. آیا استفاده از رایانش ابری برای این شرکت مناسب است؟ **2** آیا نگهداری اطالعات امنیتی کشور برروی ابر منطقی است؟ چرا؟

# **ضرورت و اهمیت رشتة شبکه و نرم افزار رایانه**

**امروز عید است. دانا برای گفتن تبریک عید به بستگان و دوستان خود از تلفن همراه استفاده میکند. اعتبار خرید اینترنتی، عیدی عمویش به اوست. او از طریق تماس تصویری از عموی خود تشکر میکند. دانا سفری در پیش دارد. او چند کتاب الکترونیکی خریداری کرده است تا در طول سفر مطالعه کند.**

ینها مثالهایی از زندگی انسان قرن حاضر است. **فناوری اطلاعات و ار تباطات (فاوا**')، از عوامل مهم تحول و توسعه جهان امروز است. دستاوردهای ناشی از فاوا بهگونهای با زندگی مردم عجین شده که غفلت از آن شکافهای گوناگونی را در جامعه بهوجود میآورد. فاوا عبارتاست از گردآوری، سازماندهی، ذخیره و نشر اطالعات اعم از صوت، تصویر، متن و... که با استفاده از ابزار رایانهای و مخابراتی صورت پذیرد. دسترسی سریع به اطالعات، فارغ از فواصل جغرافیایی و زمان، اصلیترین دستاورد این فناوری است. فاوا منجر به بهبود بهرهوری و کاهش قابل مالحظه اتالف منابع میشود. این فناوری گرچه بهطور مستقیم بر مشکالت جهانی مانند گرسنگی، فقر و مرگ ومیر کودکان مؤثر نیست ولی با افزایش رشد اقتصادی و عدالت اجتماعی، بهصورت غیر مستقیم تأثیرگذار است. استفاده از آموزشهای مجازی و از راه دور در دورافتادهترین نقاط، از جمله فواید ملموس فاوا است.

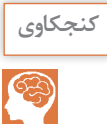

چند مورد از اثرات مثبت فاوا بر زندگی انسان را بنویسید.

هر کشوری برای پیشبرد اهداف خود نیاز به برنامهریزی و تعیین نقشۀ مسیر حرکت دارد. این نقشه، مسیر حرکت آینده کشور را برای چند سال بعد تعیین و جایگاه مطلوب کشور را مشخص میکند. بهاین نقشه و برنامه، **سند چشمانداز** میگویند که تمام فعالیتهای کشور باید براساس آن برنامهریزی شوند. سند چشمانداز کشور عزیزمان ایران، توجه ویژهای به فاوا دارد. در این سند ضمن توجه بر افزایش آگاهی عمومی و سواد دیجیتالی جامعه، بر نیاز سنجی و برنامهریزی توسعه منابع انسانی در حوزه فاوا نیز تأکید شده است. بدیهی است که بخشی از تربیت نیروی انسانی مورد نیاز این فناوری بر عهده آموزش و پرورش است.

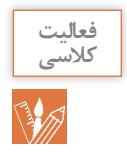

در سند چشمانداز میهنمان چه افقی برای مدرسه مبتنی برفاوا طراحی شده است؟

#### **حرفه و شغل**

**حرفۀ عموی دانا در حوزه شبکههای رایانهای است. او تکنسین شبکۀ یک شرکت فعال در این زمینه است. امسال شغل جدیدی به او پیشنهاد شده است؛ مسئول بخش فنی در یک شرکت وابسته به وزارت نفت. مسئولیت شغل جدید بیشتر اما حقوق آن باالتر است. همچنین ارتقا در حوزه حرفهای را هم به همراه دارد. به همین دالیل او تصمیم به تغییرشغل خود دارد.**

**شغل** عبارت است از مجموعهای از وظایف و تکالیفکاری که فرد برای خود یا کارفرما انجام میدهد و در قبال انجام آن منفعت مالی کسب میکند. **حرفه** مجموعهای از مشاغل دنیای کار است که از نظر کار، دانش و توانایی مورد نیاز شباهت دارند.

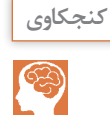

از هنرآموز خود بپرسید که در حوزۀ حرفهای، چه مشاغل دیگری را میتواند انتخاب کند؟

مشاغل رایانهای، اغلب سطح باالی درآمد و رضایتمندی را پیشرو دارند. هرسال میتوان مشاغل رایانهای را در فهرست پر در آمدترین مشاغل یافت. افزایش سرعت، دقت، عدم وابستگی به مکان مشخص از مزایای این مشاغل هستند. در طول زندگی حرفهای یک فرد، او قادر است با کسب مهارتهای مختلف، به فرصتهای شغلی باالتری دست پیدا کند.

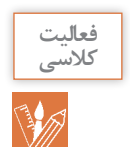

مزایای دیگری از مشاغل رایانهای بیان کنید. 1ـ ............ 2ـ ............

**داناروزنامه راورق میزند و به آگهیهایاستخدام نگاه میکند. او میخواهد در مورد مشاغلی که میتواند در آینده انتخاب کند، بیشتر بداند. اما با بسیاری از کلمات و عبارات بهکار رفته در این آگهیها آشنا نیست.**

**دانا اصطالحات »تکنسین« و »مهندس« را بارها شنیده است. در آگهی هم این اصطالحات به چشم میخورد. از عموی خود در مورد آنها سؤال میکند**.

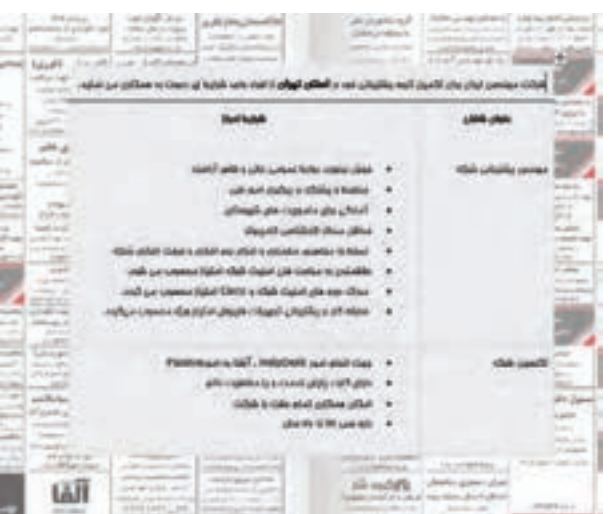

در انتهای کتاب همراه هنرجو با ساختار توسعه صلاحیت حرفهای' و شغلی آشنا شدهاید. صلاحیت حرفهای، مجموعهای از شایستگیها شامل دانش، مهارت و نگرش که بهتناسب هر شغل یا حرفه تعیین و توسط فرد در فرایندهای آموزشی و تجربی و در محیطهای آموزشی، کاری و جامعه کسبشده و تبدیل به رفتار حرفهای میشود. سطوح صلاحیت حرفهای ملی ۲ عبارتاند از: سطح کارگر ساده سطح کارگر ماهر سطح کمک کاردان حرفهای از قبیل کمک تکنسین سطح کاردان حرفهای از قبیل تکنسین سطح کاردان ارشد حرفهای از قبیل کمک مهندس سطح کارشناس حرفهای از قبیل مهندس حرفهای سطح کارشناس ارشد حرفهای از قبیل مهندس ارشد حرفهای سطح دکترای حرفهای

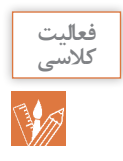

با استفاده از کتاب همراه هنرجو، جدول زیر را کامل کنید و هدف نهایی رشتهای را که در آن مشغول به تحصیل هستید مشخص کنید.

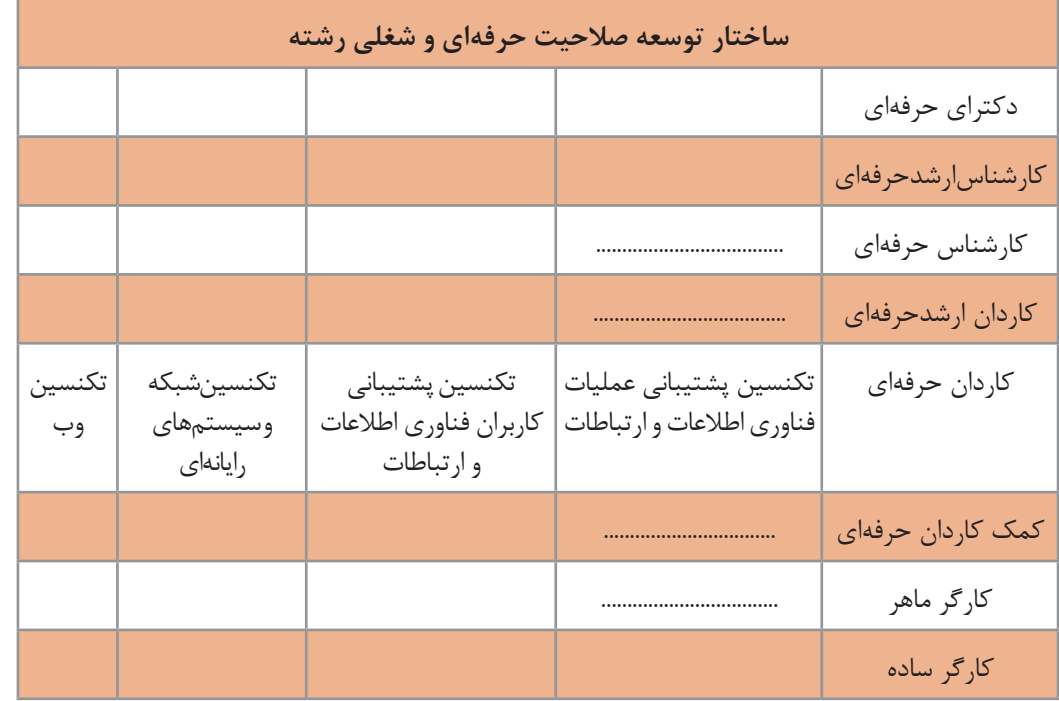

**گروه شغلی تکنسین شبکه و سیستمهای رایانهای**

امروزه بیشتر شرکتها و مؤسسات برای انجام فعالیتهای روزانه خود از رایانه استفاده میکنند. برای ارتباط کارمندان با بخشهای مختلف و دسترسی مناسب آنها به منابع، الزم است که سیستمهای رایانهای به یکدیگر متصل باشند. استفاده از شبکه رایانهای منجر به کاهش هزینهها میشود. در این میان ممکن است مشکالتی نیز ایجاد شود. برای مثال خرابشدن یک سیستم رایانهای میتواند باعث خرابی کل شبکه شود و در ارتباط اختالل ایجاد کند.

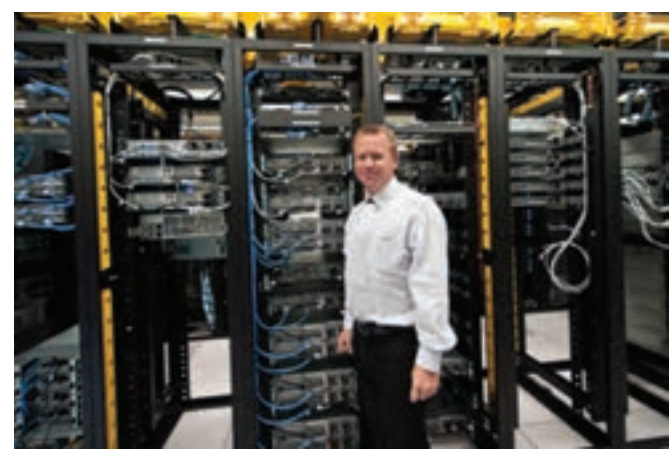

**شکل 3ـ عیب یاب و پشتیبان شبکه**

تکنسینهای شبکه و سیستمهای رایانهای، وظیفه ایجاد و بهکارگیری شبکه و سایر سیستمهای ارتباط دادهای را برعهده دارند. تعمیر و نگهداری این سیستمها از دیگر وظایف این تکنسینها است.

#### **وظایف گروه شغلی**

 نصب، ایجاد، بهکارگیری و نگهداری سیستمهای ارتباط دادهای کمک و مشاوره به کاربران برای رفع مشکالت شبکه و ارتباطات دادهای نصب، تعمیر و تعویض سخت افزارهای ارتباط دادهای و سختافزارهای رایانه و تجهیزات جانبی نصب، ارتقا و رفع خطاهای نرمافزارهای شبکه، نرمافزارهای سیستم عامل، آنتی ویروسها و برنامههای کاربردی فعال و غیرفعالکردن شبکههای رایانهای و تهیه نسخه پشتیبان و بازیابی در شبکه آموزش کاربران سیستم تهیه آرشیو به روز و کارآمد از اطالعات اجزای سیستم مستندسازی و ثبت فعالیتهای انجام شده ثبت و نگهداری درخواستهای کاربران در زمینۀ مشکالت سیستم و تحلیل آنها برای شناخت مشکالت سیستم آیندهنگری و تشخیص نیازهای آتی سیستمها و بسترسازی مناسب برای برآورد آنها

**مهارتهای عمومی مورد نیاز گروه شغلی** توانایی برقراری ارتباط مؤثر کالمی و نوشتاری با افراد روحیه انجام کار تیمی توانایی مدیریت زمان مانند دستیابی به هدف مشخص شده در زمان مشخص و زمانبندی در انجام امور محوله داشتن توانایی کار با ابزارهای فنی مانند پیچ گوشتی و سیم لختکن داشتن توانایی بدنی الزم برای انجام وظایف داشتن مهارت در درک منطق، ریاضیات و مفاهیم فنی داشتن برخی مهارتهای عمومی از الزامات این گروه شغلی است. برای مثال در بسیاری از موارد رفع اشکاالت از راه دور انجام میشود. در اینجا داشتن توانایی انتقال مفاهیم از طریق کالم نقش مهمی را بازی میکند. همچنین با توجه به گستردگی و تنوع حوزه رایانه، اغلب فعالیتها در قالب تیم انجامپذیر است. افراد باید توانایی همکاری در گروههای کاری را داشته باشند.

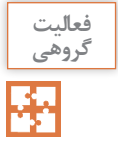

به کمک همگروهی خود، دروس خوشه شایستگیهای فنی سه ساله رشته را از جدول دروس جدا کنید و دربارۀ شایستگیهای فنی آن با هم بحث کرده و نتیجه را به کالس ارائه کنید.

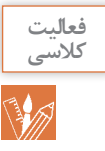

با کمک هنرآموز خود در مورد علل نیاز به یادگیری سایر مهارتهای عمومی بنویسید.

# **مهارتهای تخصصی مورد نیاز گروه شغلی** آشنایی با مفاهیم پایه شبکه کاربرد فناوریهای شبکه مانند LAN،WAN و دستگاههای جانبی کار با تجهیزات شبکه مانند روترها، هابها و کابلها کار با سختافزار رایانه و تجهیزات جانبی کار با نرمافزارهای کاربردی و سیستمی و نرمافزارهای ضد ویروس داشتن مهارت نقشهخوانی و تحلیل طرحهای تهیه شده توسط طراح نمونههایی از مشاغلی که در این طبقهبندی قرار میگیرند عبارتاند از: تکنسین شبکههای رایانهای تکنسین پشتیبان شبکه

تکنسین سیستمهای رایانهای

## **تکنسین شبکههای رایانهای**

بک تکنسین شبکه عموماً در پیادهسازی، اجرا و آزمایش شبکه با مهندسین شبکه همکاری می کند. در نمودار زیر مراحل طراحی و استقرار یک شبکه به تفکیک وظایف مهندس و تکنسین شبکه نمایش داده شده است. در دنیای کار دو مرحله اول )prepare و plan )بر عهده طراح )architect )است و مراحل بعد بهوسیلۀ مهندس )engineer )انجام میشود.

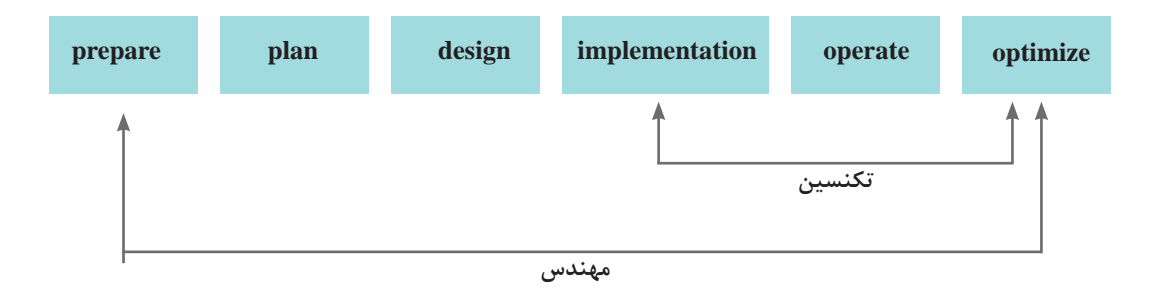

**عموی دانا برای او توضیح میدهد که در دنیای کار، وظایف مهندس شبکه و تکنسین شبکه با یکدیگر همپوشانی دارند و نمیتوان خط مشخصی مابین این وظایف رسم کرد. هدف، انجام کار است و مهندسان و تکنسینها باید در کنار هم آن را تحقق بخشند. همکاری و همیاری از مشخصههای یک تیمکاری خوب است. او میگوید که تکنسینهای زیادی را دیده است که با کسب سالها تجربه و سختکوشی، جایگاه شغلی بسیار باالیی را بهدست آوردهاند و از مهندسانی میگوید که با داشتن مدارک باالی دانشگاهی، توانایی انجام امور بسیار ساده فنی را ندارند. او به دانا میگوید داشتن دانش کافی، مهارت الزم و نگرش صحیح فرد را به شایستگی انجام مناسب و خوب کار میرساند.**

**تکنسین پشتیبان شبکه** یک تکنسین پشتیبان شبکه، وظیفه نگهداری، نظارت )Monitoring )و پشتیبانی شبکه را برعهده دارد. رفع مشکالت شبکه از مهمترین فعالیتهای او است. بازیابی گذرواژۀ فراموش شدۀ کاربر، نصب چاپگر جدید در شبکه و یا رفع مشکل سیستم عامل از وظایف یک تکنسین پشتیبان شبکه است. پیشبینی نیازهای آتی شرکت در زمینه شبکه از دیگر فعالیتهای این تکنسین است.

**تکنسین سیستمهای رایانهای** این فرد وظیفۀ شناسایی و رفع عیب و حل مشکلات مربوط به ,ایانه (رومیزی، لپتاپ و سرورها) ,ا برعهده دارد. تکنسین سیستمهای رایانهای، پشتیبانی نرمافزاری و سختافزاری سیستمهای رایانهای را انجام میدهد. این افراد گرچه توانایی مونتاژ و سرهمکردن و نصب و نگهداری سیستمهای رایانهای را دارند، اما مهمترین فعالیت آنها اشکال زدایی سختافزار و سیستم عامل است.

#### **محیطکاری و ساعتکاری گروه شغلی**

**پژوهش**

محل کار این گروه شغلی، اغلب بخش فناوری اطالعات )IT )شرکتها، مؤسسات و کارخانجات است. بخشی از وظایف این گروه بهصورت پشت میز نشینی و بخشی از آن بهصورت حضور در محل کاربر انجام میشود. امروزه به لطف فناوریهای نوین و امکانات تماس از راه دور، بسیاری از وظایف شغلی بهصورت غیرحضوری انجام میشود. ساعتکاری تکنسینهای تمام وقت این گروه شغلی حدود 40 ساعت در هفته است. در شر کتهای ارائهدهنده خدمات میز کمک (Help desk) که بهصورت ۲۴ ساعته به فعالیت مشغول هستند، زمانبندی و شیفتکاری در طول شبانهروز مطرح میشود.

با توجه به متن زیر مثالهایی از میز کمک ارائه دهید.

#### **Help** desk

In a business enterprise, a help desk is a place that a user of information technology can call to get help with a problem. In many companies, a help desk is simply one person with a phone number and a more or less organized idea of how to handle the problems that come in. In larger companies, a help desk may consist of a group of experts using software to help track the status of problems and other special software to help analyze problems (for example, the status of a company's telecommunications network).

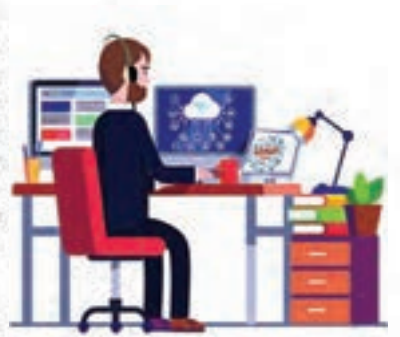

Typically, the term is used for centralized help to users within an enterprise. A related term is call center, a place that customers call to place orders, track shipments, get help with products, and so forth.

The World Wide Web offers the possibility of a new, relatively mexpensive, and effectively standard user interface to help desks (as well as to call centers) and appears to be encouraging more automation in help desk service.

Some common names for a help desk include: Computer Support Center, IT Response Center, Customer Support Center, IT Solutions Center, Resource Center, Information Center, and Technical Support Center.

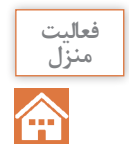

چند مثال از ابزارها و تجهیزات گروه شغلی ارائه دهید. برای این منظور میتوانید از نسخه الکترونیکی سایر کتابهای رشته در تارنمای چاپ و نشر کتابهای درسی (www.chap.sch.ir) استفاده کنید.

> **دانا نگاهی به ابزارهای موجود در تصویر میاندازد. او این تجهیزات را در کارگاه شبکه هنرستان دیده است. دانا میداند که برای کار با این تجهیزات باید تا سال دوازدهم و زمان ارائه درس »نصب و نگهداری تجهیزات شبکه و سختافزار« صبر کند.**

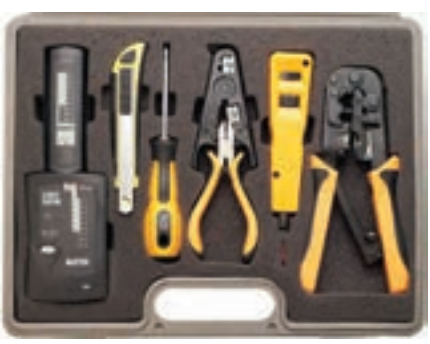

**شکل 4ـ نمونهای از تجهیزات شبکه**

**»شهر یزد« ثبت جهانی یونسکو شد شهر تاریخی یزد، به عنوان نخستین شهر تاریخی ایران و بیستودومین اثر تاریخی کشور در فهرست میراث جهانی یونسکو به ثبت رسید. به گزارش ایسنا، پس از گذشت 9 سال از قرار گرفتن پروندۀ این شهر تاریخی در فهرست میراث موقت جهانی، امروز یکشنبه )18 تیر( »شهر تاریخی یزد« به عنوان یکی از نخستین شهرهای خشتی دنیا در چهلو یکمین اجالس کمیته میراث جهانی یونسکو به ثبت رسید.**

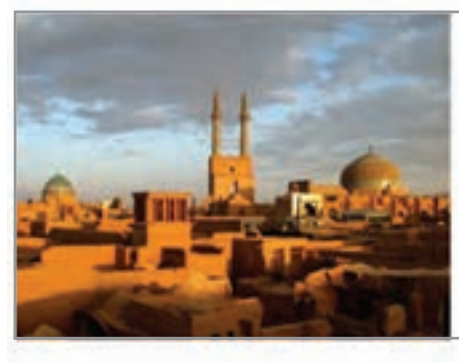

**دانا این خبر را در روزنامه میخواند. او فکر میکند که هنرجویان یزدی چگونه میتوانند از این فرصت استفاده کنند. دانا از عموی خود در این باره سؤال میکند. او توضیح میدهد که این یک فرصت برای شهر یزد است زیرا جهانگردان و ایرانگردان را به سمت این شهر خواهد کشاند. اولین نیاز این افراد، داشتن اقامتگاه است. یک اقامتگاه گردشگری باید خدمات ویژهای را به مسافران ارائه کند. در این زمینه، یک متخصص شبکه چگونه میتواند مفید باشد؟**

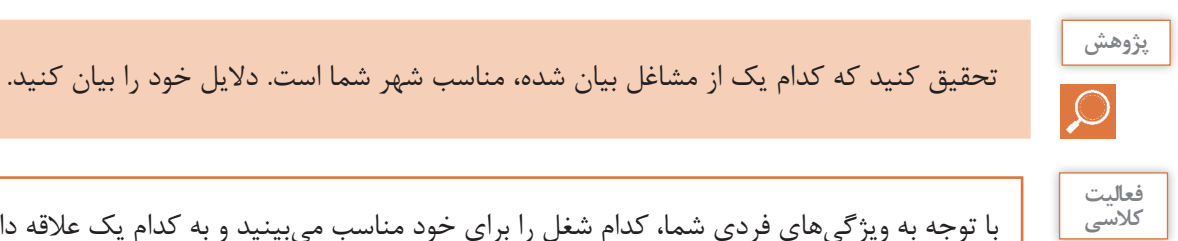

با توجه به ویژگیهای فردی شما، کدام شغل را برای خود مناسب میبینید و به کدام یک عالقه دارید؟

**رشته شبکه و نرمافزار رایانه**

هدف از رشته شبکه و نرمافزار رایانه تربیت نیروی انسانی متعهد و کارآمد است بهطوری که بتواند عالوه بر وظایف شهروندی، با استفاده از آموختههای خویش در حرفههای مربوط به فاوا درسطح **کارگر ماهرفاوا** و **کمک تکنسین فاوا** و در صورت ادامه تحصیل در مقطع کاردانی در سطح **تکنسین شبکه و سیستمهای رایانهای** بهکار اشتغال ورزد. شما بهعنوان هنرجوی رشته شبکه و نرمافزار رایانه، این حرفه را برای خود برگزیدهاید. پس الزم است مهارتهای الزم برای انجام وظایف و تکالیفکاری محوله مشاغل آن را کسب کنید.

وظایف و شایستگیهای مورد نیاز رشته شبکه و نرمافزار رایانه درایران با توجه به نظر خبرگان صنعت فاوا در جلسات برنامهریزی درسی با عنوان دیکوم مشخص شدهاند. هر وظیفه مشتمل بر تعدادی کار است. هدف این است که در طول آموزش، شایستگیهای الزم برای انجام کارهای مشخص شده، بهدست آید. در نهایت با کسب شایستگیهای الزم، صالحیت انجام یک وظیفه بهدست میآید. شایستگی توانایی انجام کار برابر استاندارد است.

در خوشه شایستگیهای فنی که بهصورت 6 کارگاه در طول دوره سه ساله آموزش داده میشود، با شایستگیهای فنی گروه شغلی آشنا میشوید. در خوشه شایستگی غیرفنی این رشته<sup>۱</sup> با شایستگیهای غیر فنی یک تکنسین موفق آشنا خواهید شد. براساس جدول توسعه صالحیت حرفهای و شغلی، هنرجو در پایههای 10 و 11 به سطح مهارتی کارگر ماهرفاوا و در پایه 12 به سطح کمک تکنسین فاوا میرسد. دستیابی به سطح تکنسین با طیکردن دوره کاردانی میسر میشود. هنرجو در صورت تمایل قادر است مسیر توسعه حرفهای را طی کرده و در مسیر شغلی خود رشد کند.

با کمک هنرآموز خود، تعدادی از فعالیتهای مرتبط با رشته را بنویسید و مشخص کنید در کدام سطح توسعه حرفهای رشته قرار میگیرد. **فعالیت کالسی**

**شرکتی که عموی دانا در آن کار میکند به مناسبت سالروز تأسیس شرکت که چند ماه قبل بود اقدام به رنگآمیزی اتاقهای شرکت و تهیه میز و صندلی جدید برای کارکنان شرکت کرد. بعد از گذشت چند ماه از این موضوع دو اتفاق ناخوشایند برای عموی دانا بهوجود آمد، یکی کاهش بازدهکاری وی که توسط سرپرست واحدش به مدیریت گزارش شده بود و دیگری احساس خستگی و درد در گردن و مچ دست. این دو عامل سبب نارضایتی و ناراحتی عموی ً دانا شده است، خصوصا هنگامیکه وی وارد اتاق کارش میشود این احساس شدیدتر و بدتر میشود.**

**عموی دانا تصمیم میگیرد برای درمان به پزشک متخصص طب کار مراجعه کند. در اتاق انتظار پوستری که بر روی دیوار نصب شده بود توجه عموی دانا را جلب کرد.**

<sup>1</sup>ـ الزامات محیطکار در پایه دهم ـ کارگاه نوآوری و کارآفرینی و نیز کاربرد فناوریهای نوین در پایه یازدهم ـ اخالق حرفهای در پایه دوازدهم

# **ارگونومی**

ارگونومی )ergonomics )واژۀ یونانی است که از ترکیب دو واژه ergon به معنی کار و nomi به معنی قانون و قاعده تشکیل شده است. ارگونومي داراي اهدافي از قبیل افزايش ايمني، كارايي و راحتي افراد توسط ساماندهي محيط كار، متناسب با قابلیتهای كاربران است.

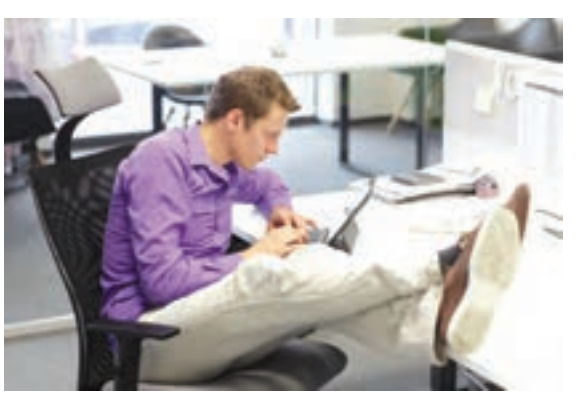

در جهان کنونی، علوم، بخش عمدهای از مشکالت افراد را در سیستمهای کاری گوناگون حلوفصل کردهاند. در این راستا، علوم و فنونی وجود دارند که از زوایای مختلف سالمت و بهداشت انسانها و نیز کارآیی آنها را مورد بررسی و تجزیه و تحلیل قرار میدهند. یکی از این علوم، ارگونومی یا همان مهندسی عوامل انسانی است. ارگونومي دانش مطالعۀ كارايي و عمل انسان است

و با بررسی ویژگیها و تواناییهای انسان و تطبيق دستگاهها با وضع صحيح بدن موجب کاهش

فشارهاي كار و خستگي شده، در نتیجه به حفظ سالمت و افزايش بهرهوری منجر میشود. از دیدگاه اقتصادی ارگونومي عبارت است از یافتن راهی برای حداكثر بهرهوری و ازدياد بازدهی كار انسان در سیستمهای كاري و خدماتي با توجه به حفظ سالمتي وی در محیط کار. پس بهطورکلی هدف بهداشتي ارگونومی تضمين سالمت جسمي و روحي افراد و هدف اقتصادی آن افزايش سوددهي و بهرهوری است.

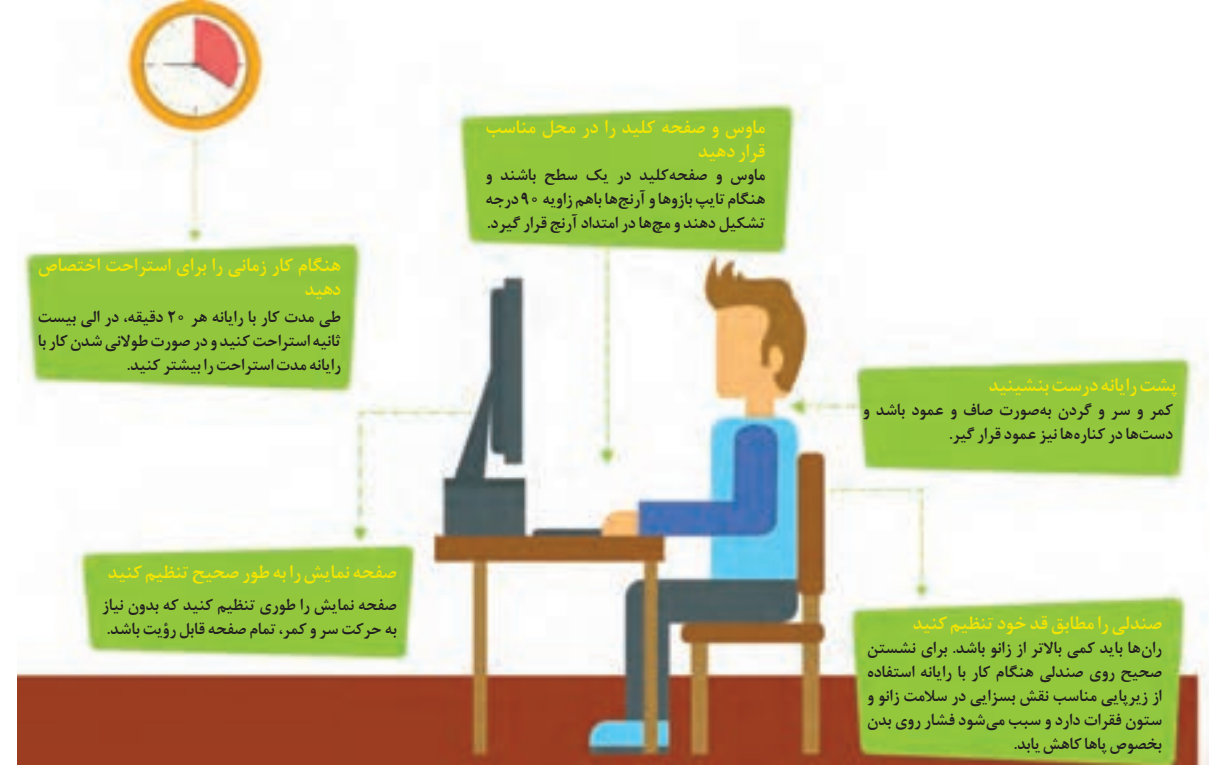

**شکل5 ـ ارگونومی کار با رایانه**

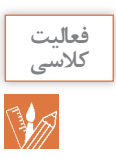

#### جدول زیر را کامل کنید.

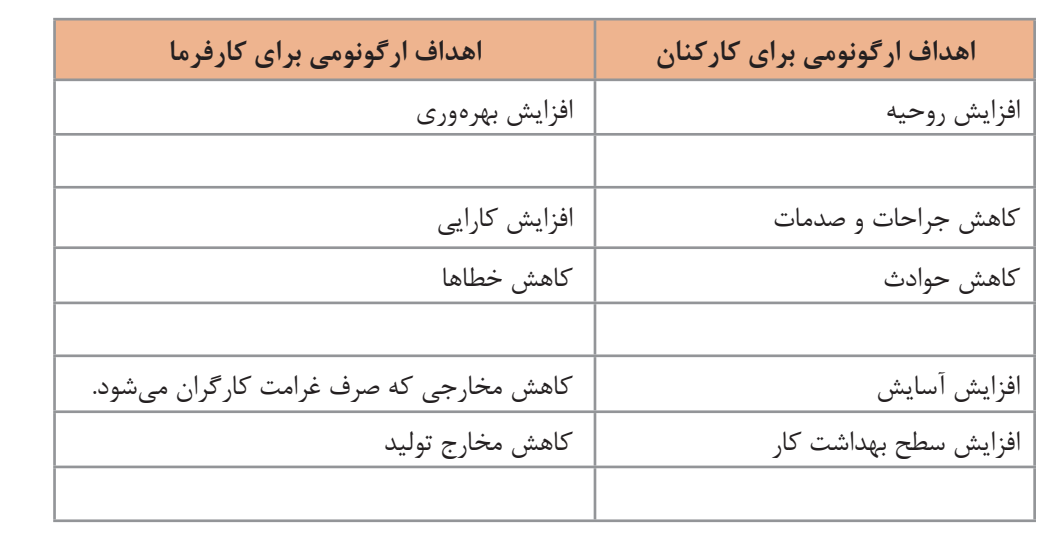

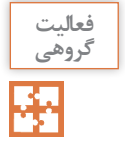

دربارۀ شکلهای زیر در گروه بحث کنید.

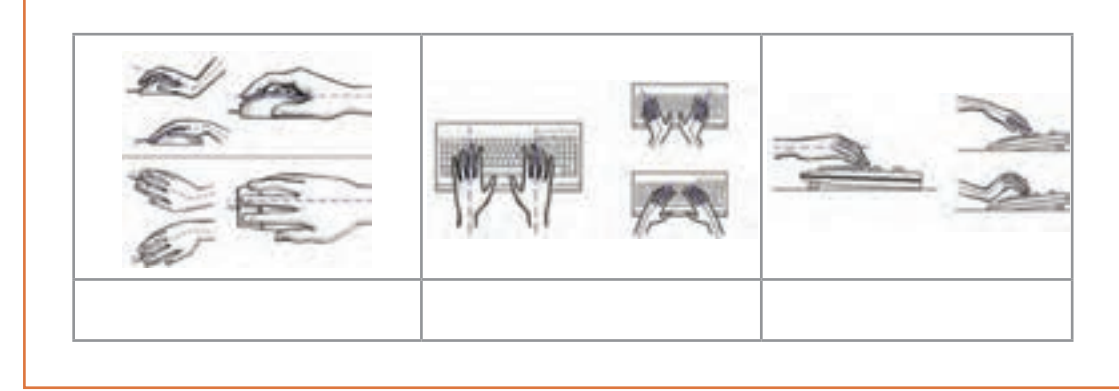

**ً پزشک به عموی دانا توصیه کرد که حتما میز کار و صندلی خود را تغییر داده و آن را متناسب با ابعاد فیزیکی بدن خود تهیه کند و از مدیریت شرکت بخواهد رنگ اتاق او را عوض کند.**

مهمترین مسئله برای پیاده سازی ارگونومی، آموزش و ایجاد آگاهی نسبت به ارگونومی و متقاعدکردن تصمیمگیرندگان درخصوص مزایای ارگونومی و نقش آن در ارتقای کیفیت و کارایی و بهرهوری سیستم، کاهش بیماریهای ناشی از کار و حفظ سالمت افراد است.

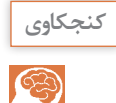

فرض کنید عموی دانا نتواند میز و صندلی خود را عوض کند. او چگونه باید عمل کند؟

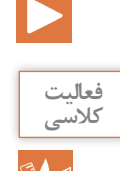

**فيلم**

با توجه به فیلم، آیا تجهیزات مورد استفاده شما براساس اصول ارگونومی طراحی شده است؟

اگر شما مجبور هستید ساعات زیادی را پشت میز کار و در حال استفاده از رایانه بگذرانید، احتمال اینکه در پایان روز در ناحیه پشت و گردن احساس گرفتگی یا درد داشته باشید زیاد خواهد بود. در واقع نشستن در مقابل رایانه تبدیل به شیوهای از زندگی امروز شده است. با اینکه فناوری رایانه بازدهی و توانایی ادارات را تا حد فراوانی افزایش داده است، اما کار با آن نیز عوارضی در گردن، پشت و شانههای کاربران ایجاد میکند. در صورت نبودن شرایط و تجهیزات ارگونومیک باید از روشهای زیر برای رفع مشکل خود استفاده کرد.

**چند هشدار**

هنگامی که بدن بیش از حد به جلو خم شده باشد، شانه و عضالت گردن قادر به نگه داشتن وزن سر نیستند. بنابراین نباید بیش از اندازه به جلو خم شد. خصوصا بایداز قراردادن رایانههای قابل حمل بر روی پا اجتناب کرد. A)  $($  B)  $($   $)$  (C به یاد داشته باشید که بیشتر دردهای ناحیه گردن و پشت که هنگام کار با رایانه عارض میشوند، به دلیل قرارگیری نادرست بدن روی صندلی و پشت میز است. هنگام کار، پشت خود را تا حد امکان صاف نگه دارید. مدام صاف نشستن را به خود یادآوری کنید. حتی میتوانید یک یادداشت روی صفحه نمایشگر رایانه خود نصب و هر بار با دیدن آن طرز نشستن خود را تنظیم کنید. در طی زمان باالخره به صاف نشستن عادت خواهید کرد.

الله المسابق المسابق المسابق المسابق المسابق المسابق المسابق المسابق المسابق المسابق المسابق المسابق المسابق ا<br>المسابق المسابق المسابق المسابق المسابق المسابق المسابق المسابق المسابق المسابق المسابق المسابق المسابق المسا

خستگی و خشکی چشم، سوزش، ریزش اشک و تاری دید از جمله مشکلات چشمی است که هنگام کار با رایانه ممکن است ایجاد شود. یکی از مهمترین دالیل این مشکالت کاهش میزان پلک زدن است. سعی کنید بهطورارادی پلک بزنید. این کار سبب میشود سطح چشم شما با اشک آغشته شده و خشک نشود. مرکز صفحه نمایش باید حدود 10 تا 20 سانتیمتر پایینتر از چشمان شما باشد. این وضعیت باعث میشود پلکها پایینتر قرار گیرند و سطح کمتری از چشم در معرض هوا باشد. صفحه نمایش خود را طوری قرار دهید که نور پنجره یا روشنایی اتاق به آن نتابد. به چشمان خود استراحت دهید. سعی کنید هر 5 تا 10 دقیقه چشم خودرا از صفحه نمایش برداشته و به مدت 5 تا 10 ثانیه به نقطهایدور نگاه کنید. این کار سبب استراحت عضالت چشم میشود. همچنین به شما وقت میدهد تا پلک بزنید و سطح چشم شما مرطوبشود.

**زنگ حرکت**

از حرکات کششی زیر برای تقویت عضالت خود استفاده کنید. در گروههای کوچک در کالس تقسیم شوید و مطابق پوستر فعالیتها را انجام دهید.

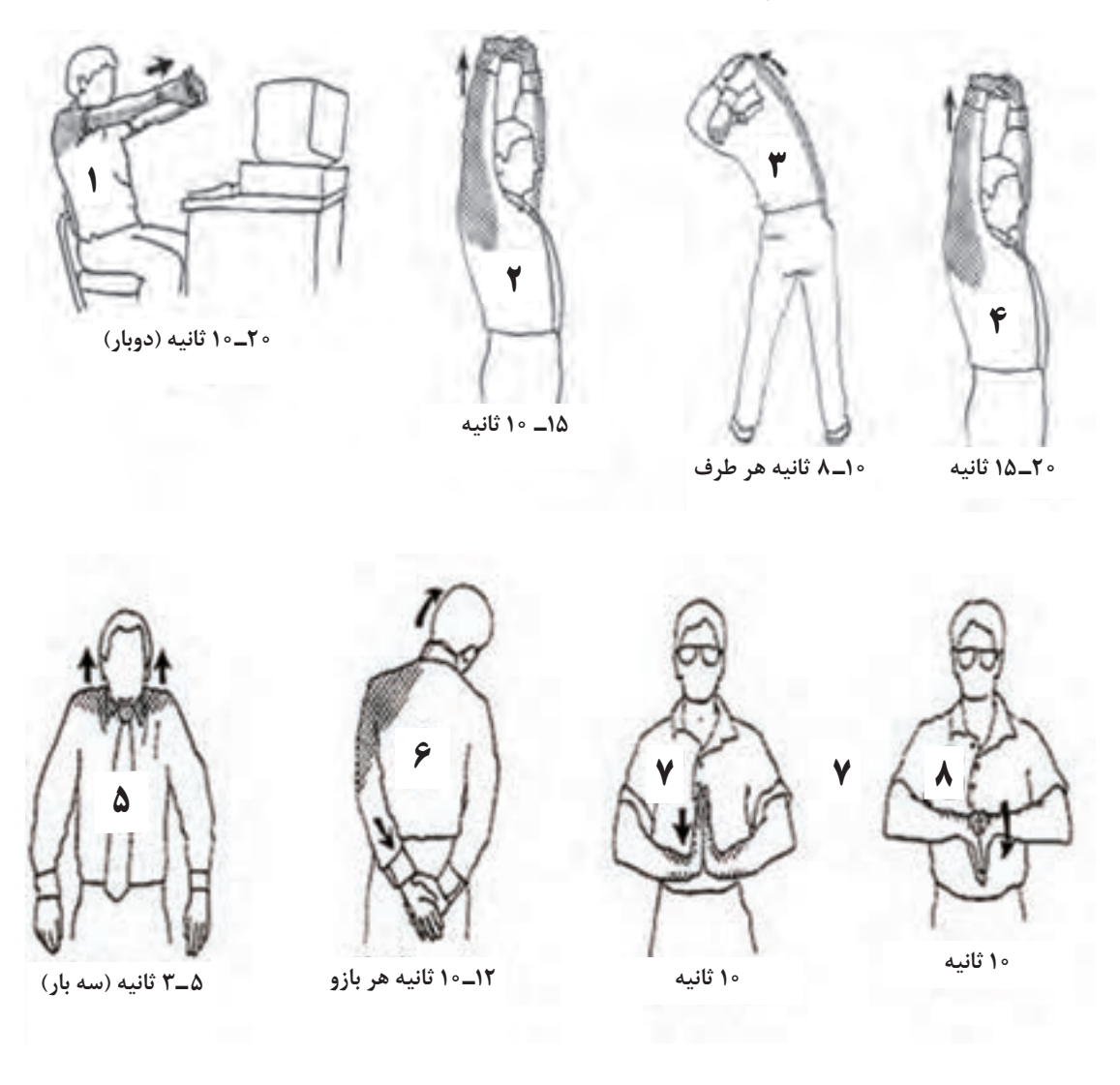

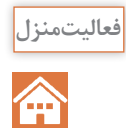

یک روزنامه دیواری در مورد ارگونومی با توجه به شغل والدین خود تهیه کنید.

# **جدول ارزشیابی پایانی**

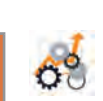

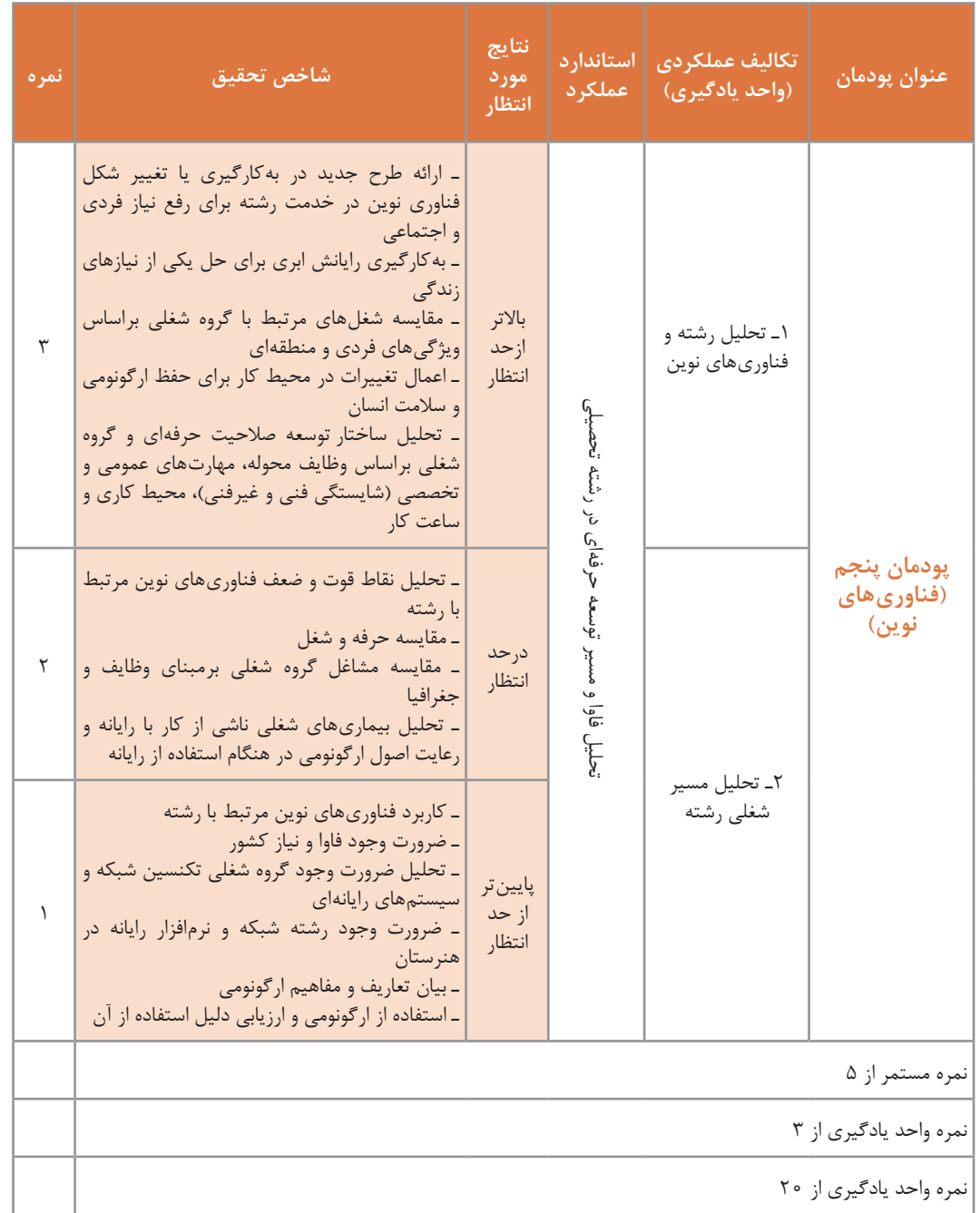

#### **منابع**

1ـ دفتر تألیف کتابهای درسی فنیحرفهای و کاردانش )1396(، برنامه درسی درس دانشفنی پایه رشته شبکه و نرمافزار رایانه. 2ـ پاکدل بناب، سهراب و رجبزاده قطری، علی و دیگران. )1396(. کاربرد فناوریهای نوین کد .211136 تهران: چاپ و نشر کتابهای درسی ایران. ۳ـ کریمی، محمود و جلیلی، محمد اسماعیل و دیگران. (۱۳۹۶). کارگاه نوآوری و کارآفرینی کد ۲۱۱۱۳۸. تهران: چاپ و نشر کتابهای درسی ایران. 4ـ بردبار، جمشید و داوودی، فرشته و دیگران. )1394(. مبانی دیجیتال کد .489/8 تهران: چاپ و نشر کتابهای درسی ایران. 5ـ موحدی صفت،محمدرضا و یمقانی، محمدرضا. )1392(. مبانی رایانه کد .358/45 تهران: چاپ و نشر کتابهای درسی ایران. 6ـ توالیی، روحاهلل. )1394(. فنون تجزیه و تحلیل سیستمها و روشها. تهران: دانشگاه شهید بهشتی. 7ـ شاپوری، فردین. )1394(. مهندسی نرمافزار .1 قزوین: دانشگاه آزاد اسالمی قزوین. 8ـ حقجو، مصطفی. )1392(. بانک اطالعات علمی و کاربردی. چاپ پانزدهم ـ تهران: انتشارات دانشگاه علم و صنعت ایران. 9ـ اردشیر، محمد. )1391(. منطق ریاضی. تهران: هرمس. 10ـ زاهدی، شمسالسادات. )1390(. تجزیه و تحلیل و طراحی سیستمها. تهران: دانشگاه عالمه طباطبایی. 11ـ خطیری، بهنوش. )1388(. کتاب چندمنظوره و چند کاربردی تجزیه و تحلیل سیستمها و روشها ـ چاپ اول ـ تهران: انتشارات راه. 12ـ موعودی، محمد امین )1384(. ارگونومی در عمل. تهران: نشر مرکز. 13ـ نصری، غالمحسین. )1374(. مدارهای منطقی و دیجیتالی. تهران: انتشارات دانشگاه خواجه نصیرالدین طوسی. ۱۴ـ مانو، موریس. (۱۹۲۷). طراحی دیجیتال (مدار منطقی). ترجمه: قدرت سپید نام (۱۳۹۶). مشهد: انتشارات خراسان. 15ـ کای، مکس. )2012(. برنامه آموزشی دکتر ربات. ترجمه: شرکت هوشمند افزار )1392(. تهران: هوشمند افزار. ۱۶ـ پارکر، استیو. (۱۰ه ۲). روباتها. ترجمه: عمیق مجید (۱۳۹۰). تهران: دانش پژوه. 17ـ تنن باوم، اندرواس. )2011(. شبکههای کامپیوتر. ترجمه: حسین پدرام )1389(، تهران: مؤسسه علمی فرهنگی نصر. 18ـ پولیا، جورج. )1944(. چگونه مسئله حل کنیم. ترجمه: احمد آرام )1385(. تهران: شرکت انتشارات کیهان. ـ Coulthard, Glen. (2013).Computing Now1st Edition. US: McGraw ـ Hill.

ـ Mell, Peter and Grance, Timothy. (2009). The NIST Definition of Cloud Computing. National Institute of Standards and Technology, Information Technology Laboratory. Version 15.

ـ Pressman, Roger S. (2009). Software Engineering: A Practitioner's Approach. 7th edition. McGraw-Hill.

ـ Isaksen, Scott G. (1998). A Review of Brainstorming Research: Six Critical Issues for Inquiry. New York. Creative Problem Solving Group - Buffalo.

ـ Cook, Nigle P. (1997). Introductory Digital Electronics. New Jersey: Prentice Hall.

ـ Knuth, Donald Ervin. (1938). The Art Of Computer Programming. US: Digital Edition.

ـ Cloud Computing.

ـ Sauerwalt, Rob. Benefits of Cloud Computing.

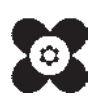

ہنر آموزان محترم، ہنر جویان عزیز و اولیای آنان می توانند نظر ہای اصلاحی خود را دربارۂ مطالب این کتاب ازطریق نامه<br>برنشانی تهران – صندوق پسی ۶۸۷۴ / ۱۵۸۷۵ – کروه دری مربوط و یا پیام نکار tvoccd@roshd.ir ارسال نمایند.<br>برنشان 空空空 وب گاه : tvoccd.oerp.ir دفتر تألیف کیاب **پا**سی درسی فنی *و حر*فه ای و کار دانش